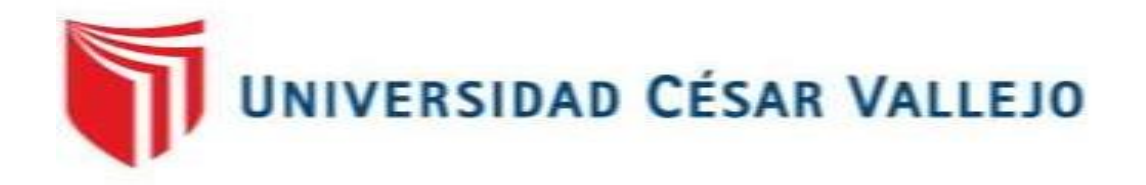

# FACULTAD DE INGENIERÍA

# ESCUELA PROFESIONAL DE INGENIERÍA MECÁNICA ELÉCTRICA

PROPUESTA DE MEJORA EN CALDERA APIN PIROTUBULAR DE 400 BHP EN BASE A ANÁLISIS ENERGÉTICO INDIRECTO PARA AUMENTAR EL RENDIMIENTO EN LA FABRICA VITAPRO S.A.

### **AUTOR:**

PAREDES MERCADO, Traian Vasile

### **ASESOR:**

Mg. Raúl Paredes Rosario

### **TIPO DE INVESTIGACIÓN:**

Investigación Aplicada

### **LÍNEA DE INVESTIGACIÓN:**

Generación, Transmisión y distribución

**TRUJILLO – PERÚ**

**2017**

Mg. Jorge Inciso Vázquez **Ing. Martin Sifuentes Inostroza** 

\_\_\_\_\_\_\_\_\_\_\_\_\_\_\_\_\_\_\_\_\_\_\_\_ Mg. Raúl Paredes Rosario

 $\frac{1}{\sqrt{1-\frac{1}{2}-\frac{1}{2}-\$ 

### **DEDICATORIA**

A mi padre:

Por su apoyo y todas sus enseñanzas no sólo en el ámbito ingenieril si no en ser una persona justa, sincera y honrada.

> A mi madre: Por todo su invaluable apoyo y comprensión en lo largo de mis días, también por darle sentido a mi vida con sus consejos y experiencias.

> > A mi hermano:

Porque a pesar de todo las circunstancias siempre sentí su cariño, comprensión y apoyo durante toda mi vida.

A mi familia:

Por darme todo su apoyo y ánimo para seguir adelante con todo mi esfuerzo, en especial a mis abuelos de los cuales aprendí las cosas más importantes de mi vida.

#### **AGRADECIMIENTO**

En primer plano a Dios por darme la oportunidad de concretar mis estudios universitarios y bendecirme al darme una maravillosa familia.

Al centro de estudios Universidad César Vallejo por brindarme la oportunidad de formarme como profesional.

Agradezco también al gerente de Mantenimiento y Proyectos de Vitapro S.A. Ing. Wilfredo Juárez Peña, por haberme permitido trabajar en sus instalaciones, en especial al Ing. Winger Herrera Linares, Marco Fiestas, Petter Yovera Vilchez y al Ing. Henry Abanto Medina, quienes no sólo son grandes personas si no ejemplos de perseverancia y equipo de trabajo.

### **DECLARACION DE AUTENTICIDAD**

Yo, TRAIAN VASILE PAREDES MERCADO con DNI N° 70905412, a efecto de cumplir con las disposiciones vigentes consideradas en el Reglamento de Grados y Títulos de la Universidad César Vallejo, Facultad de Ingeniería, Escuela de Ingeniería Mecánica Eléctrica, declaro bajo juramento que toda la documentación que acompaño es veraz y auténtica.

En tal sentido asumo la responsabilidad que corresponda ante cualquier falsedad, ocultamiento y omisión tanto de los documentos como de información aportada por el cual me someto a lo dispuesto en las normas académicas de la Universidad César Vallejo.

Trujillo, Julio del 2017

### **PRESENTACIÓN**

Honorable miembros del jurado, pongo ante ustedes la Tesis titulada **"PROPUESTA DE MEJORA EN CALDERA APIN PIROTUBULAR DE 400 BHP EN BASE A ANÁLISIS ENERGÉTICO INDIRECTO PARA AUMENTAR EL RENDIMIENTO EN LA FABRICA VITAPRO S.A.",** que tiene como finalidad "Presentar propuesta clave para poder mejorar el rendimiento de la caldera APIN pirotubular de 400 BHP, así mismo determinar su viabilidad técnica y económica del proyecto en la fábrica de productos balanceados Vitapro S.A.", en cumplimiento del Reglamento de Grados y títulos de la Universidad César Vallejo para obtener el título profesional de Ingeniero Mecánico Electricista.

# ÍNDICE

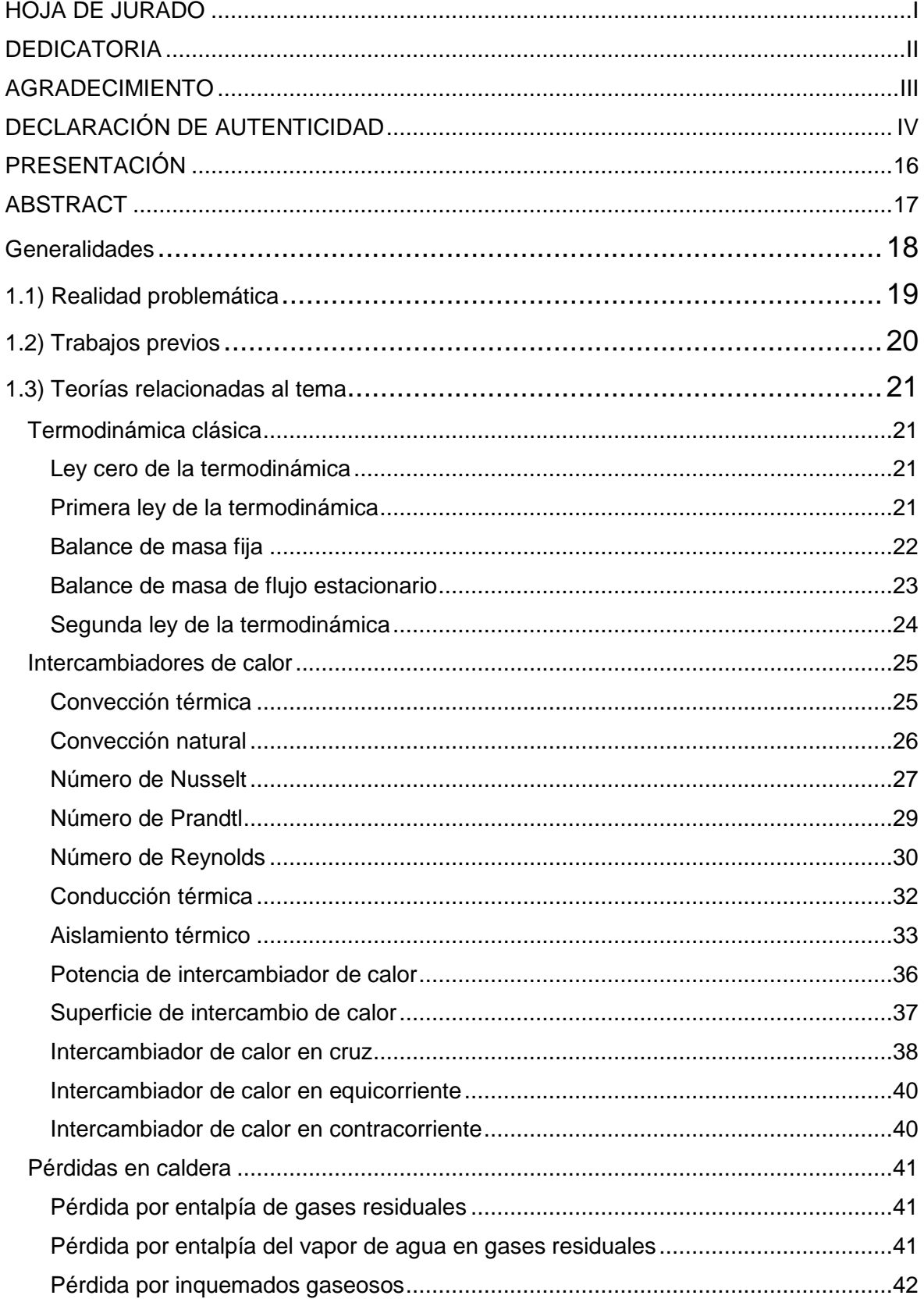

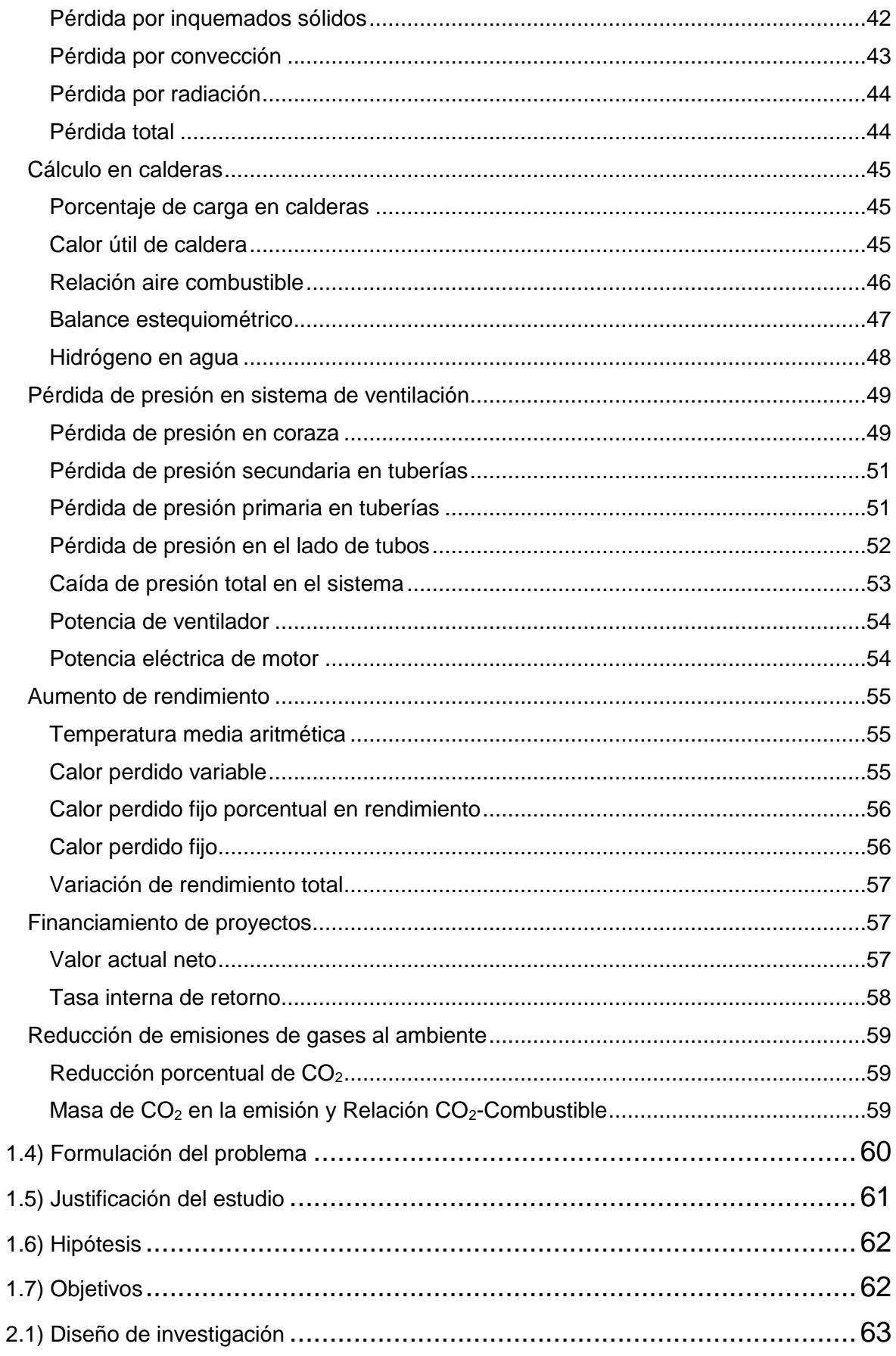

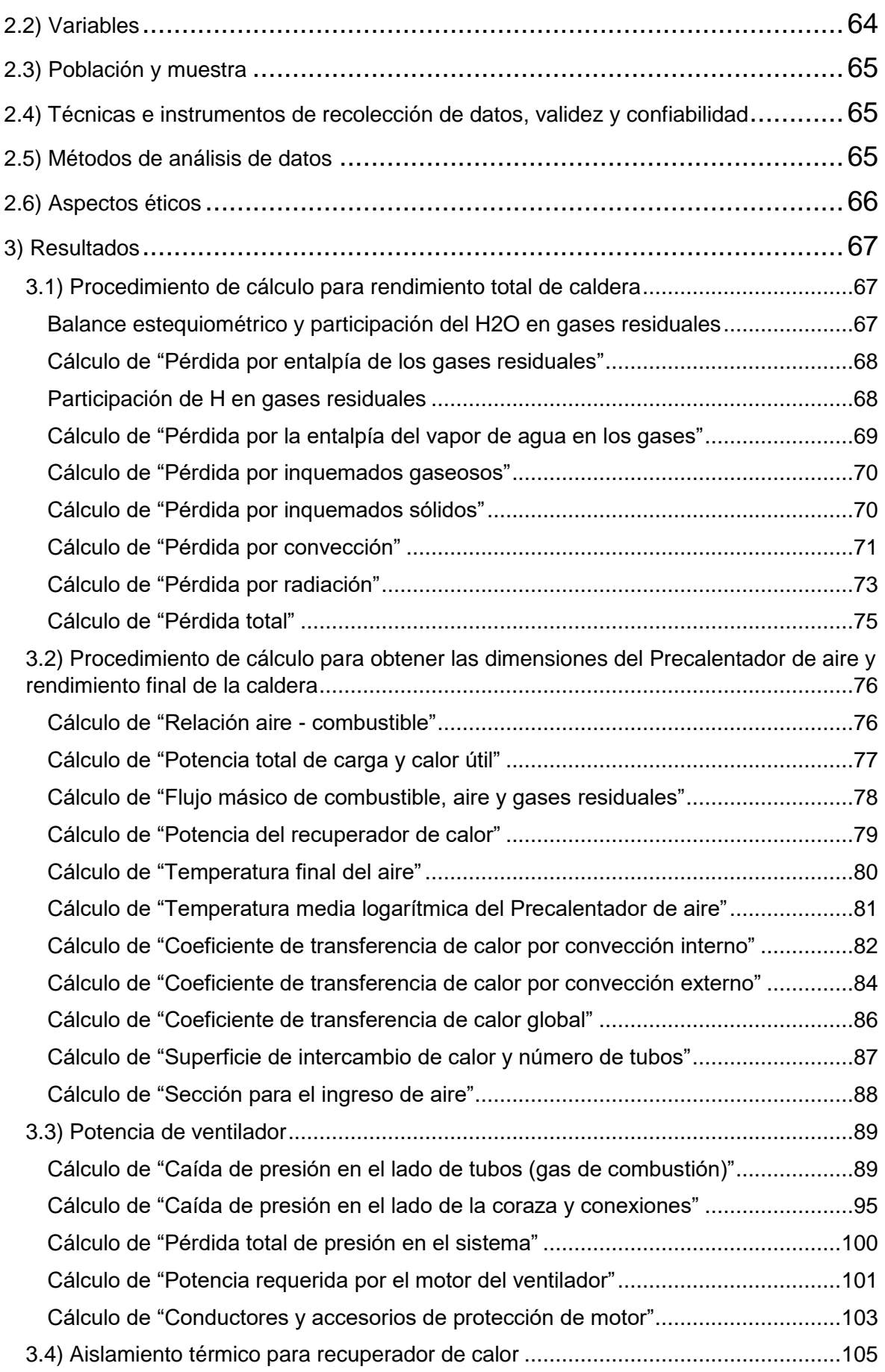

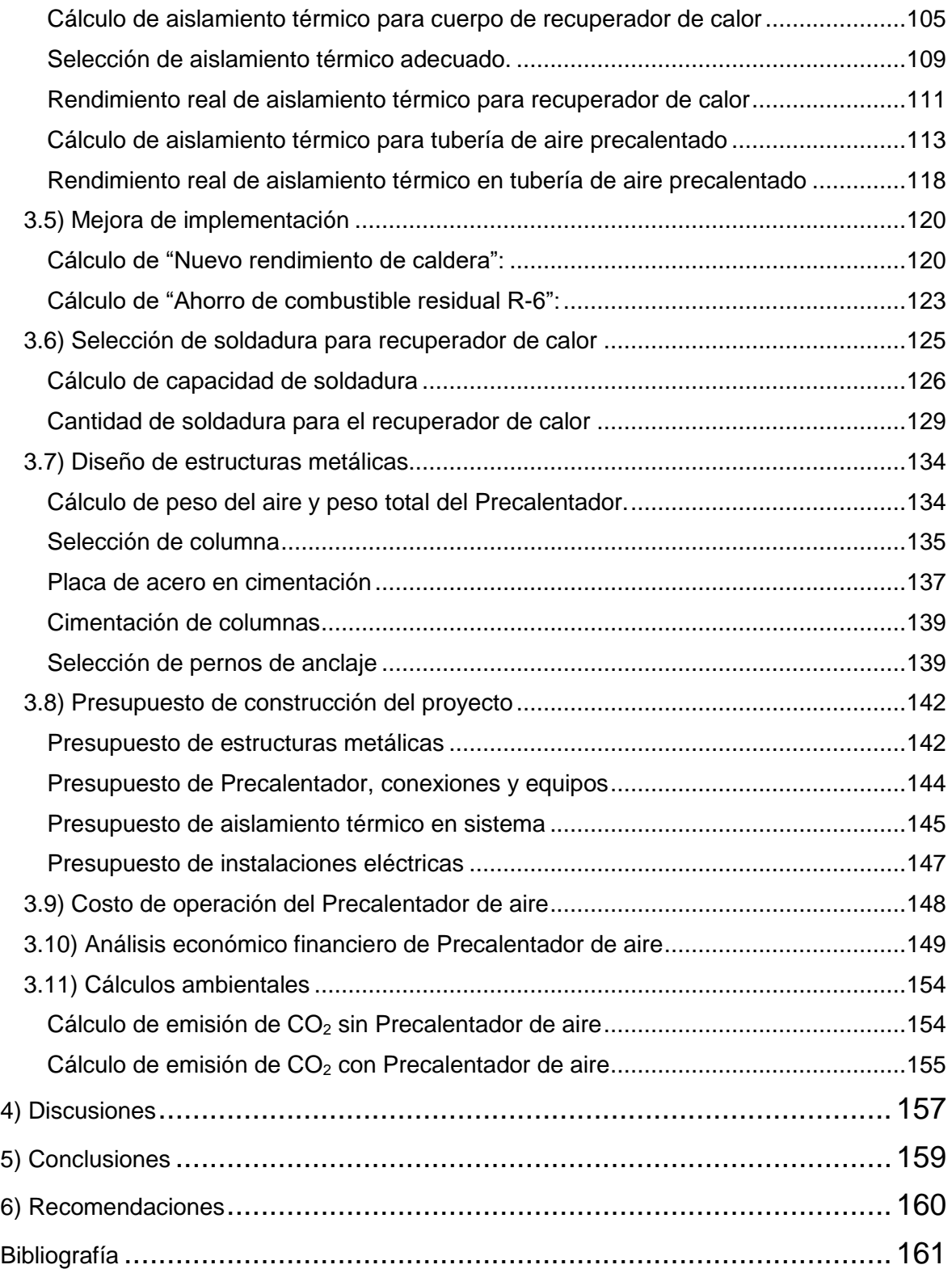

# [HOJA](#page-162-0) DE TABLAS

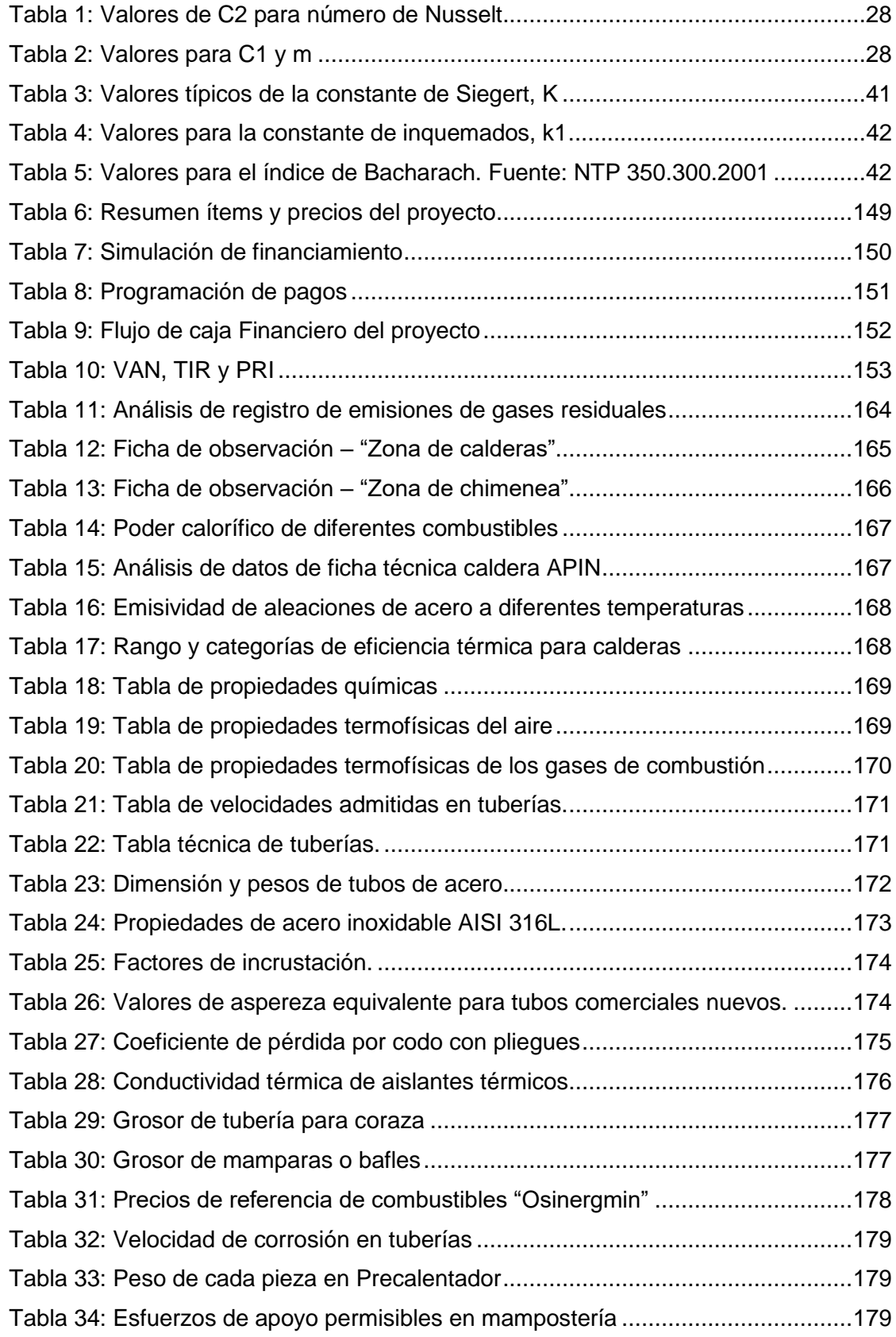

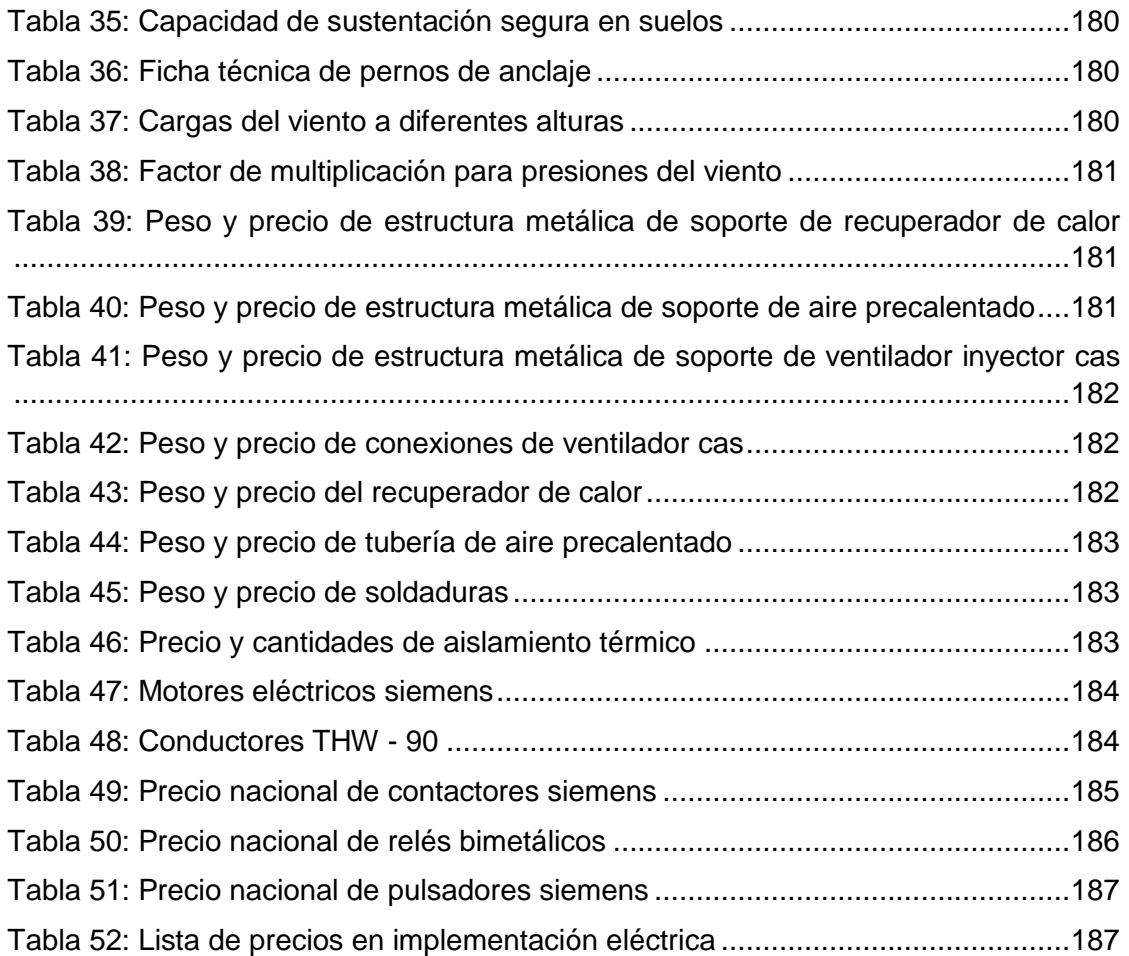

# [HOJA DE IMÁGENES](#page-187-0)

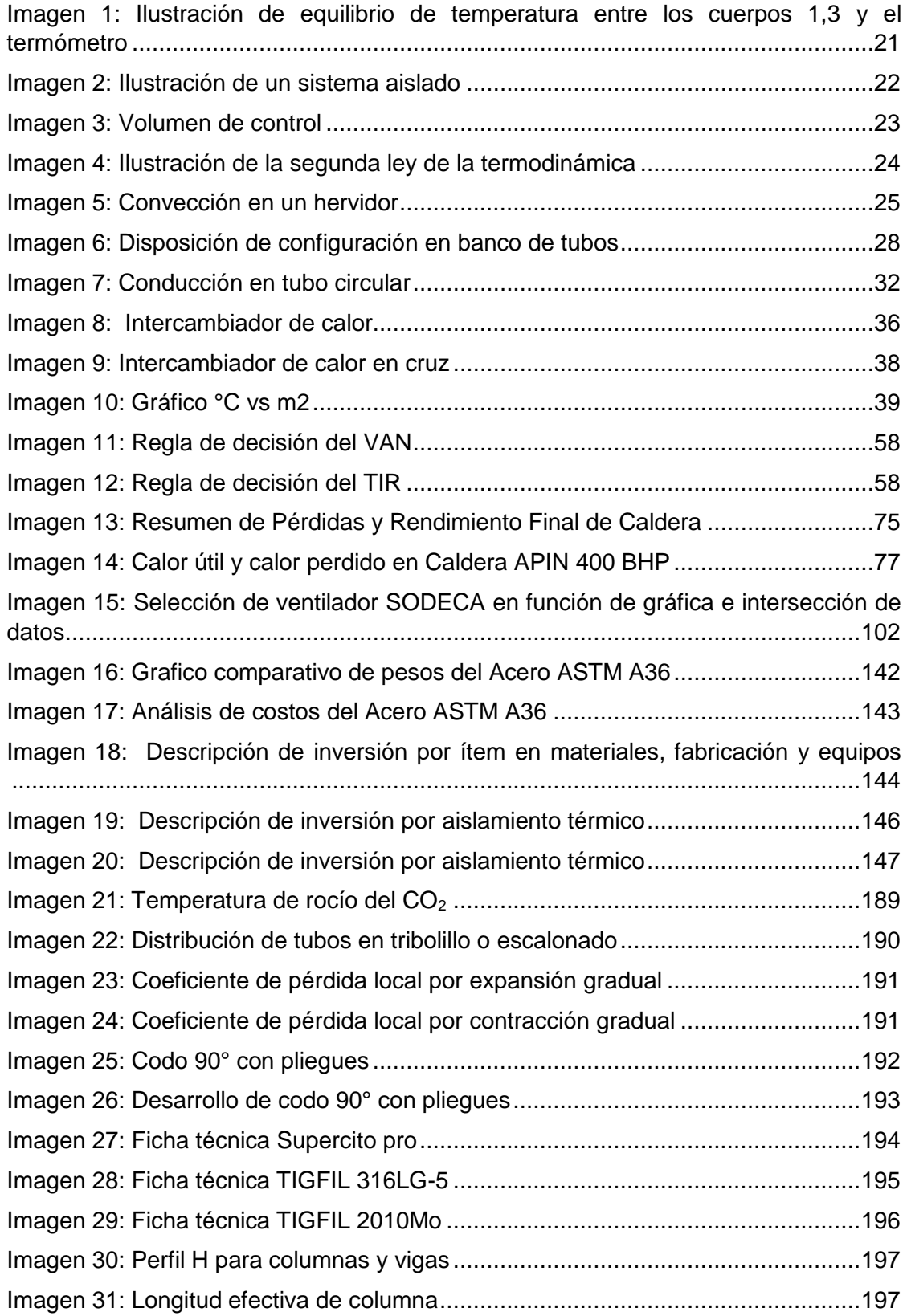

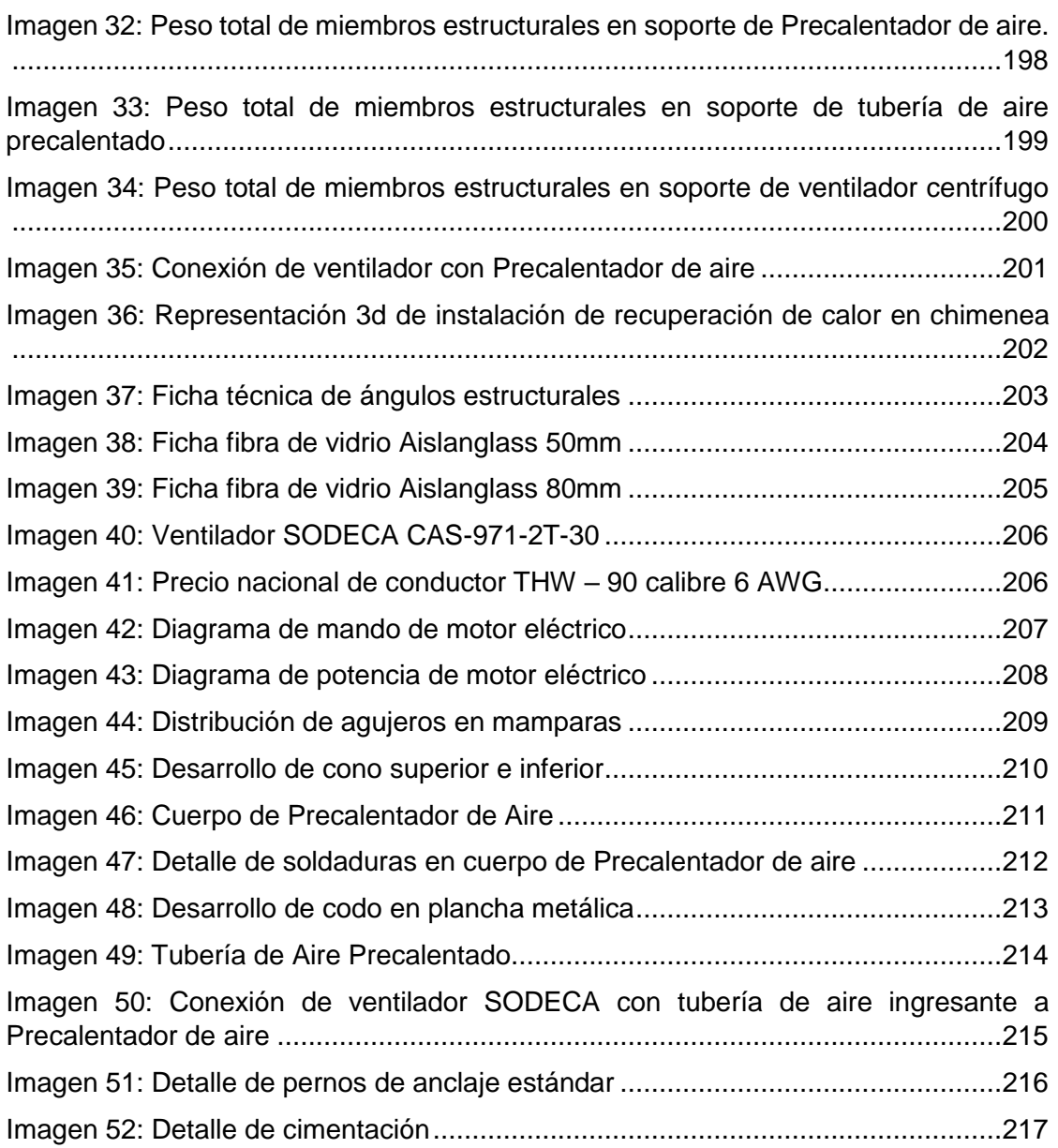

# [ANEXOS](#page-217-0)

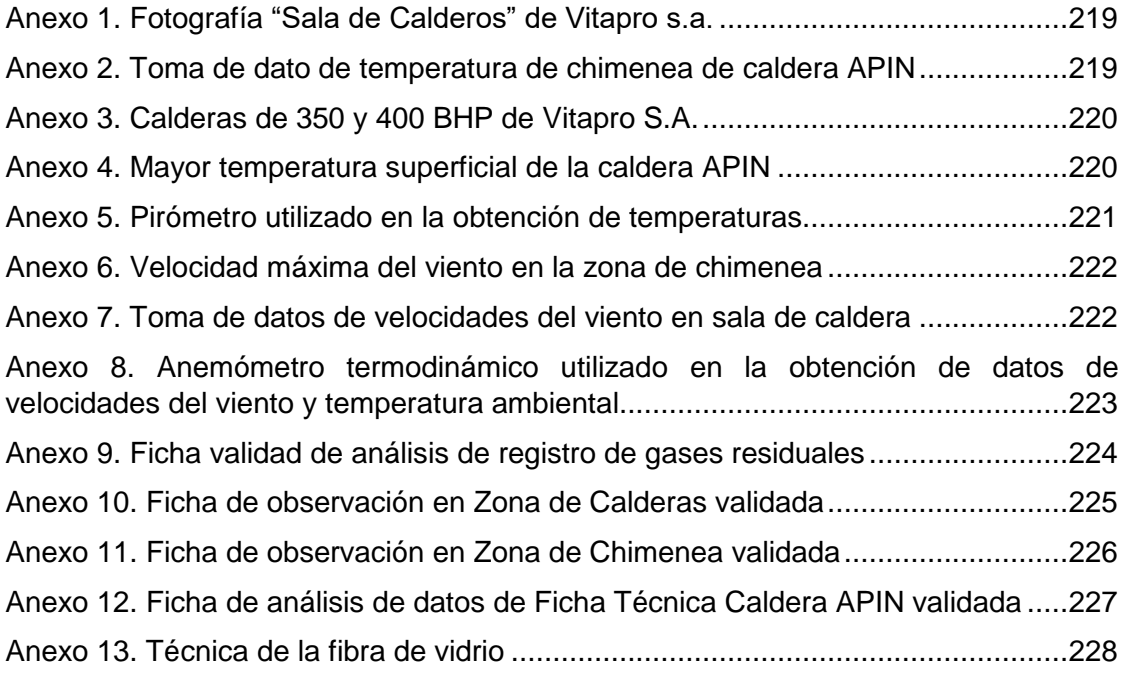

#### **RESUMEN**

<span id="page-15-0"></span>utiliza el calor sensible de los gases residuales dela caldera para luego ser transferido térmicamente al aire, el cual va aumentado su temperatura gradualmente. La propuesta clave para esta investigación fue un Precalentador de aire, el cual

Para llevar a cabo esto fue necesario hacer el análisis de registros y datos de la fábrica y también se precisó hacer mediciones de temperatura y velocidades del viento, ya realizado esto se hizo el cálculo del rendimiento total en base a la NTP 350.300:2001 de la caldera APIN pirotubular de 400 BHP, obtenido el rendimiento se continuó con el cálculo térmico del Precalentador de aire obteniendo así la temperatura de salida de los gases residuales para no formar lluvia ácida en el predio y también la nueva temperatura ingresante a la caldera APIN, terminado esto se procedió el cálculo dimensional del Precalentador de aire obteniendo así el diámetro de coraza, el diámetro de tubos de intercambio de calor como también su diámetro interno y altura.

Como conclusión determinamos que este proyecto es viable tanto técnica como económicamente generando un VAN de S/. 459,827 TIR del 84% en base a 10 años y una tasa efectiva anual de 7.64% proporcionado por el banco Scotiabank y un PRI de 1.68 años, este proyecto generaría un ingreso bruto anual de S/. 116,903.2953.

Finalmente el aumento de rendimiento de la caldera APIN sería de 4.2049% y también representaría una reducción de emisión de dióxido de carbono (CO2) equivalente a 415,148.9328 kg- $CO<sub>2</sub>/a$ ño.

**Palabras claves: Aumento de rendimiento, calderas, emisiones de dióxido de carbono, Precalentador de aire.**

### **ABSTRACT**

The key proposal for this research was an air preheater, which uses the sensible heat of the waste gases from the boiler to be transferred thermally to the air, which gradually increases its temperature.

In order to carry out this it was necessary to do the analysis of records and data of the factory and also it was necessary to make measurements of temperature and wind speeds, already done this the calculation of the total yield was made based on the NTP 350.300: 2001 of the Boiler APIN pyrotubular of 400 BHP, obtained the performance was continued with the thermal calculation of the Preheater of air obtaining thus the exit temperature of the residual gases not to form acid rain in the premises and also the new incoming temperature to the boiler APIN, finished This was the dimensional calculation of the air preheater, thus obtaining the shell diameter, the diameter of heat exchange tubes as well as its internal diameter and height.

As a conclusion we determined that this project is viable both technically and economically generating a NPV of S /. 459,827 IRR of 84% based on 10 years and an effective annual rate of 7.64% provided by Scotiabank and a PRI of 1.68 years, this project would generate a gross annual income of S /. 116,903,2953.

Finally, the APIN boiler output increase would be 4.2049% and would also represent a reduction in the emission of carbon dioxide  $(CO<sub>2</sub>)$  equivalent to 415,148.9328 kg-CO2 / year.

**Key words: Performance increase, boilers, carbon dioxide emissions, Air preheater.**

## **Generalidades**

Localidad:

Distrito de Moche fábrica de productos balanceados "Vitapro S.A." Prolongación Gonzales Prada 200-202.

Duración de la investigación:

32 semanas inicio 02 de septiembre del año 2016 y finalizando el 15 de Julio del año 2017

### <span id="page-18-0"></span>1.1) Realidad problemática

En las fábricas de productos balanceados, como es Vitapro, es indispensable la producción de vapor, tanto para el proceso de acondicionamiento de materia prima como para el calentamiento de líquidos, pero la producción de vapor demanda la combustión para poder aprovechar el PCI (Poder calorífico inferior) del combustible, sin embargo como todo proceso hay un rendimiento y existen parámetros que afectan de forma directa e indirecta, en el caso de las calderas, afectar principalmente; el mantenimiento, la operación y el acondicionamiento de ingreso de fluidos.

Vitapro es una fábrica que se caracteriza por su gran variedad de productos balanceados ya sean para peces o camarones, en la cual se utiliza una relación aproximada 5.358% de vapor por cada tonelada de producto balanceado, mientras la competencia ecuatoriana tiene un 5.05% y la asiática está ubicada con un 5% según Bernard Devresse, de la empresa TESGOFARM AQUA BV - Holanda, quien está especializada en el estudio constante del mercado de producción de camarones.

En el caso de acondicionamiento de ingreso de fluidos, es el tema más tratado por ingenieros energéticos y especialistas en el tema, puesto que hay muchos puntos de vista y métodos para poder aumentar la temperatura de los fluidos de ingreso sin necesidad de generar otro tipo de energía que no sea el vapor o los gases residuales de la misma caldera.

Sin embargo, hay empresas que descuidan los parámetros anteriormente mencionados, lo cual lleva a tener un alto costo de producción, y de tal forma degradando la reputación de la fábrica en el ámbito energético y económico.

Es por esto que las empresas interesadas en mantener un óptimo rendimiento hacen el seguimiento del consumo y condiciones de los fluidos ingresantes a la caldera, así también como la concentración de CO2 en los gases residuales; en la fábrica de Vitapro S.A., se produjo un cambio de combustible pasando de Petróleo Bunker R-6 a GNC (Gas Natural Comprimido), sin saber que al hacer esto hay muchos parámetros en la caldera que cambian, pero el principal es la relación de aire combustible, que la hay la gran posibilidad que sigan manteniendo como era con el R-6, este cambio fue adecuado sólo a la caldera Standard Keasel.

Es por ello que Vitapro S.A. tiene como problemas principales el desconocimiento de los parámetros que trabaja sus calderas, la cantidad de combustible que se utiliza para generar vapor.

### <span id="page-19-0"></span>1.2) Trabajos previos

**GARCÍA GODÍNEZ, Erick Fernando. 2011,** la tesis que lleva como título "Ahorro energético aplicado al rediseño de calderas y la administración de recursos", realizada en la escuela de Ingeniería Industrial de la Universidad de San Carlos de Guatemala, donde se llevó a cabo el análisis de la situación actual de la caldera donde sus objetivos específicos fueron, analizar el funcionamiento actual de la caldera y su eficiencia, cuantificar el ahorro energético, analizar alternativas sustitutas de combustibles de los que se utilizan actualmente, rediseñar el equipo para que funcione con otra clase de combustibles, hacer un estudio financiero para reflejar el beneficio del mismo.

En dicha tesis se obtuvieron las siguientes conclusiones; no existía la implementación de instrumentación como es el uso de un flujómetro en las conexiones de tanque principal y bomba de envío a caldera, por ende, el control de consumo, es por ello que se le recomendó a la empresa la instalación de un flujómetro en dicha conexión, se encontró con tuberías no aisladas los cuales daba una pérdida energética total de 51,688.71 J, por lo cual se le recomendó el aislamiento térmico de las tuberías tanto en distribución como en PURGAS.

**BRINGAS QUESQUÉN, Paulo César. 2013,** la tesis "Factibilidad técnico económica de la instalación de una pre calentador de aire por gases residuales para aumentar el rendimiento de la caldera piro tubular de 400 BHP en la empresa Danper S.A.C.", tuvo como objetivos; toma de datos de la caldera piro tubular, hacer un balance de combustión, balance de energía para encontrar la temperatura nueva del aire que ingresaría a la caldera, dimensionamiento del pre calentador, selección del material adecuado para el pre calentador.

En esta tesis se llegaron a las siguientes conclusiones, se generó un beneficio bruto de 136367.1336 nuevos soles, aumentó el rendimiento de la caldera piro tubular en 2.5%.

**FARJE EPIQUIEN, Heiser. 2013,** la tesis "Diseño de un condensador parcial a mezcla de gases residuales por agua fría para la caldera acuotubular N°5 de 20 TM/H en la empresa agroindustrial Casa Grande Para Reducir el impacto medio ambiental", tuvo como objetivo el dimensionamiento del condensador a mezcla de gases residuales, selección la electrobomba que trabajará la cantidad de gases tóxicos no emitidos al medio ambiente y determinar la viabilidad técnica y económica del diseño.

En esta tesis se demostró que era viable técnicamente sin embargo económicamente no, debido a que no se podía especificar el periodo de retorno de inversión del proyecto.

<span id="page-20-0"></span>1.3) Teorías relacionadas al tema

<span id="page-20-1"></span>Termodinámica clásica

<span id="page-20-2"></span>Ley cero de la termodinámica

La ley cero de la termodinámica nos da a entender que *"Cuando dos cuerpos se encuentras en equilibrio térmico con un tercer cuerpo, los dos cuerpos están en equilibrio térmico el uno con el otro, y se dice que los tres cuerpos se encuentras a la misma temperatura" (2)*.

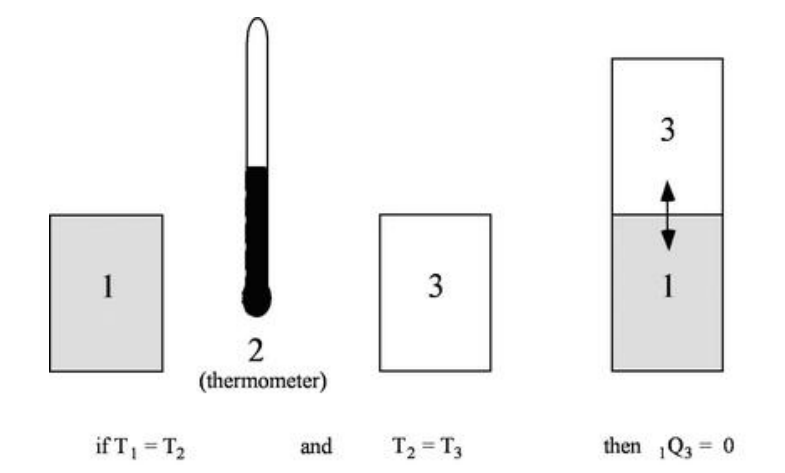

*Fuente: Universidad Nacional Autónoma de México*

*\*Imagen 1. Ilustración de equilibrio de temperatura entre los cuerpos 1,3 y el termómetro.*

<span id="page-20-3"></span>Primera ley de la termodinámica

La primera ley de la termodinámica se basa en el principio de la energía el cual dice que *"La energía no se crea ni destruye sólo se transforma"*, y también se habla de energía y trabajo, pero con aspecto de la termodinámica e sistemas se dice que *"La energía para un sistema asilado permanece constante. Cuando hay un intercambio de energía entre un sistema y su entorno, la energía total final para el universo (el sistema y su entorno) es igual a la energía total inicial para el universo (el sistema y su entorno) (1)***.**

En esta ley también se habla también de balance de masa fija, balance de energía para sistemas de flujo estacionario y el balance de energía en la superficie.

<span id="page-21-0"></span>Balance de masa fija

Por su mismo nombre decimos que esta se emplea en sistemas cerrados estacionarios, es decir no están en movimiento tal como puede ser un tanque de agua sin uso de bombeo, dado esto la fórmula de balance de energía se reduce a la siguiente  $(1)$ :

$$
E_{ent} - E_{sal} = \Delta U = m * c_v * \Delta T \quad [J]
$$
 *Ecuación* 1.1

Dónde:

- $E_{ent}$ : Energía de entrada. [J]
- E<sub>sal</sub>: Energía de salida. [J]
- ∆U: Diferencia de energía interna. [/]
- $m$ : Masa del sistema. [ $kg$ ]
- $C_{12}$ : Calor específico a volumen constante.  $[k]/kg * °C]$
- $\Delta T$ : Diferencia de temperatura del sistema. [°C]

En la imagen 2 se parecía un termo donde simula la situación de un sistema cerrado, es decir, el líquido en el interior del termo no intercambia masa u energía con su alrededor cumpliendo así con lo mencionado anteriormente y al mismo tiempo con las fórmulas ya planteadas.  $(1)$ 

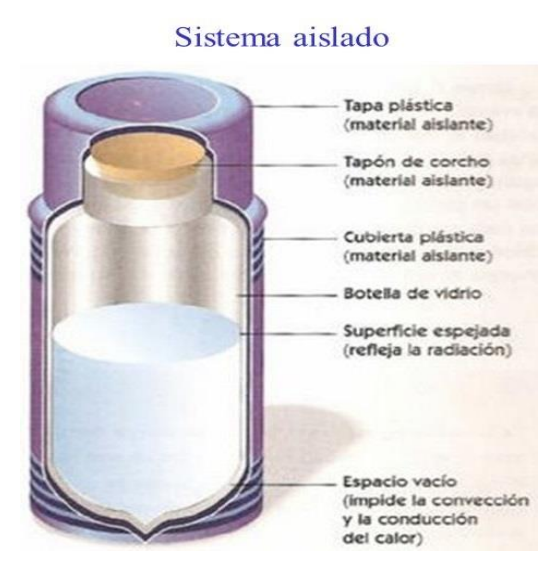

*Fuente: NORGE CRUZ, Hernández, Universidad de Sevilla*

*\* Imagen 2 Ilustración de un sistema aislado*

<span id="page-22-0"></span>Balance de masa de flujo estacionario

En la mayoría de equipos industriales térmicos son de régimen estacionario, es decir están gobernados por un volumen de control, así mismo la energía total contenida en volumen de control, durante el proceso de flujo estacionario es constante (1).

Mientras la cantidad que fluye en una sección transversal es denominada flujo másico, es llamada también como gasto másico y se representa como m, matemáticamente hablando esta es definida por la siguiente ecuación.

$$
\dot{m} = \rho * V * A_c \left[ kg/s \right] \qquad \qquad \text{Ecuación 1.2}
$$

Dónde:

 $\dot{m}$ : Flujo másico. [ $kg/s$ ]

- $\rho$ : Densidad del fluido. [ $kg/m^3$ ]
- $V:$  Velocidad del fluido.  $[m/s]$
- $A_{c}$ : : Sección transversal por donde transita el fluido.  $[m^2]$

De la ecuación 1.1 podremos calcular el flujo volumétrico de la siguiente forma.

$$
\dot{V} = V * A_c = \frac{\dot{m}}{\rho} \left[ m^3 / s \right]
$$
 *Ecuación* 1.3

Dónde:

 $\dot{V}$ : Flujo volumétrico.  $[m^3/s]$ 

En la siguiente imagen 3 se muestra de forma más explícita.

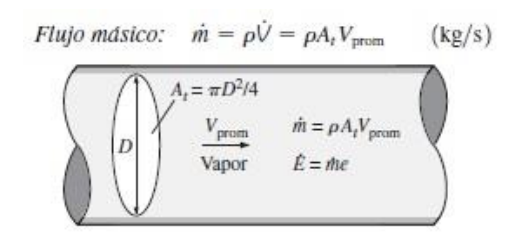

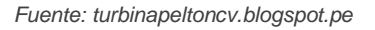

*\* Imagen 3 Volumen de control*

Como ya se habló de intercambio de masa ahora nos toca hablar del intercambio de energía del flujo estacionario, esto se da siempre y cuando la energía cinética y potencial pueda ser despreciables, en la mayoría de los casos sí se da, y a continuación se mostrará la fórmula que se necesitará para realizar el balance de energía (1).

$$
\dot{Q} = m * \Delta h = \dot{m} * c_p * \Delta T \, [kJ/s]
$$
\nEcuación 1.4

Dónde:

- $\dot{\theta}$ : Razón de transferencia de calor. [ $k$ ]/s]
- $\dot{m}$ : Flujo másico. [ $kg/s$ ]
- $\Delta h$ : Diferencia de entalpía. [ $k / k g$ ]
- $\Delta T$ : Diferencia de temperatura. [°C]
- $c_n$ : Calor específico. [k]/kg \* °C]

#### <span id="page-23-0"></span>Segunda ley de la termodinámica

La segunda ley de la termodinámica abarca en esencia a la entropía, que tiene como definición al orden de las moléculas de las sustancias a diferentes temperaturas y esta a su vez gobierna a la teoría de un motor térmico, foco caliente y foco frío, según esta ley se dice que "Es imposible extraer una cantidad de calor de un foco caliente y usarla toda ella en un para producir trabajo. Cierta cantidad serpa dirigida a un foco frío", esto se opone a la teoría del motor térmico perfecto  $(2)$ .

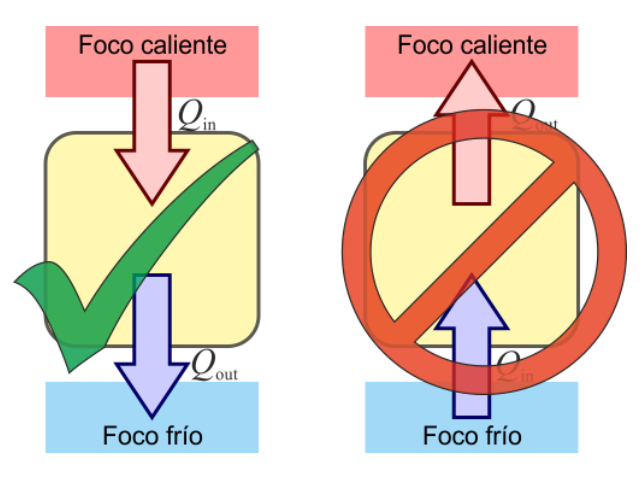

*Fuente: FISCALAMP*

*\* Imagen 4 Ilustración de la segunda ley de la termodinámica*

### <span id="page-24-0"></span>Intercambiadores de calor

#### <span id="page-24-1"></span>Convección térmica

La convección se clasifica como convección natural (o libre) y forzada, dependiendo de la manera en que se inicia el movimiento del fluido. En la convección forzada se obliga a que el fluido fluya sobre una superficie o en un tubo por medios externos, como una bomba o un ventilador. En la convección natural, cualquier movimiento del fluido es causado por medios naturales, como el efecto de flotación, el cual se manifiesta como la subida del fluido caliente y la caída del fluido frío. La convección también se califica como externa e interna, dependiendo de si se obliga al fluido a fluir sobre una superficie o en un tubo.

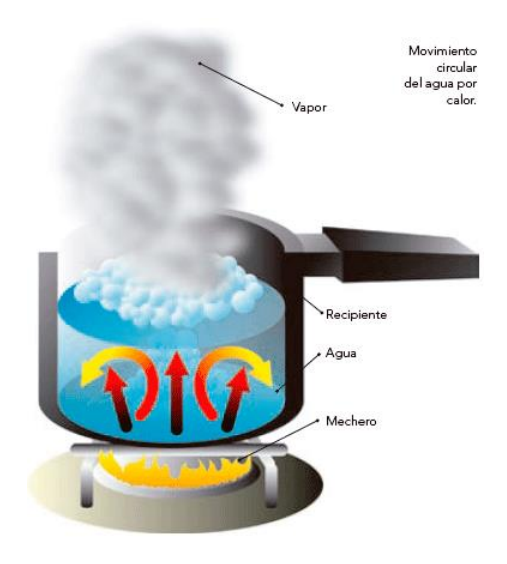

*Fuente: conducciondelcarlor.wordpress.com*

*\* Imagen 5 Convección en un hervidor*

#### <span id="page-25-0"></span>Convección natural

Como ya se había mencionado existen dos tipos de convección, hablaremos de la convección natural, se produce cuando un fluido no es manipulado por una máquina hidráulica, existen dos tipos de ecuaciones para poder encontrar el coeficiente de transferencia de calor por convección natural, particularmente en esta tesis se utilizará la ecuación de "CARABOGDAN", y es expresada de la siguiente manera:

$$
h_{p\to\infty} = 11.6 + 6.96 * \sqrt{V}
$$
 *Ecuación* 1.5

Dónde:

 $h_{p\to\infty}$ : Coeficiente de transferencia de calor por convección. [W/m<sup>2</sup> ∗ °C]  $V:$  Velocidad promedio del aire.  $[m/s]$ 

Para conocer la cantidad de energía perdida por convección natural tenemos que relacionar; el coeficiente de transferencia de calor por convección natural, sección lateral de la instalación y la diferencia de temperatura, expresando todo esto en una ecuación tendríamos lo siguiente:

$$
\dot{Q}_{conv.N} = h_{p\to\infty} * S_{L-Inst.} * (T_p - T_\infty)
$$
 *Ecuación* 1.6

Dónde:

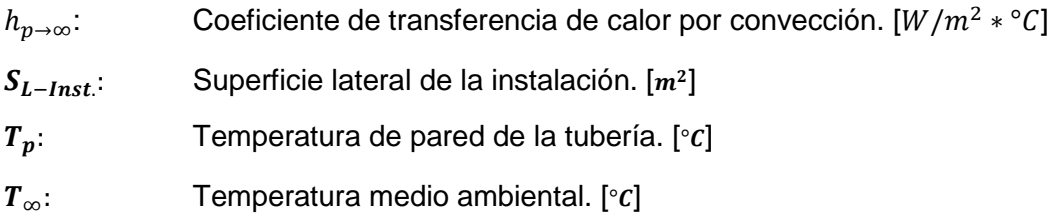

Por otro lado existe la convección forzada, que se produce cuando un fluido es forzado aumentando su velocidad con una máquina hidráulica, ya sea por un ventilador o por una bomba, para poder encontrar el valor numérico del coeficiente se necesita encontrar en primer lugar el número de Nusselt, del cual se hablará consiguientemente.

#### <span id="page-26-0"></span>Número de Nusselt

En los estudios de convección, es práctica común quitar las dimensiones a las ecuaciones que rigen y combinar las variables, las cuales se agrupan en números adimensionales, con el fin de reducir el número de variables totales, también es práctica común quitar las dimensiones del coeficiente de transferencia de calor h con el número de Nusselt, que se define como:

$$
Nu = \frac{h * L_c}{k_{mat}} [1]
$$
 *Ecuación* 1.7

Dónde:

 $k_{mat}$ : Conductividad térmica del fluido. [W/m  $* °C$ ]

 $L_c$ : Longitud característica del fluido.  $[m]$ 

h: Coeficiente de transferencia de calor por convección.  $[W/m^2 * °C]$ 

De la ecuación anterior (Ecuación 1.5), se puede desprender los siguientes términos para poder ayudar a su entendimiento:

$$
\frac{\dot{q}_{conv}}{\dot{q}_{cond}} = \frac{h * \Delta T}{k_{mat} * \Delta T / L_c} = \frac{h * L_c}{k_{mat}} = Nu [1]
$$
 *Ecuación* 1.8

Dónde:

 $\dot{q}_{conv}$ : Calor debido a la convección. [W/m]

- $\dot{q}_{cond}$ : Calor debido a la conducción. [W/m]
- $\Delta T$ : Variación de temperatura. [°C]

Sin embargo, hay una ecuación específica para poder calcular el número de Nusselt en un banco de tubos la cual es:

$$
Nu = C_1 * C_2 * Re_{\text{max}}^m * Pr^{0.36} * (Pr/Pr_s)^{1/4} [1] \qquad \text{Ecuación 1.9}
$$

Dónde:

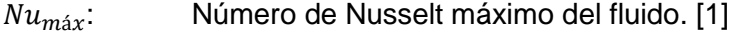

 $Re_{\text{max}}$ : Número de Reynolds máximo del fluido. [1]

- Pr: Número de Prandtl del fluido. [1]
- $Pr_{s}$ : : Número de Prandtl del fluido en la superficie de la tubería. [1]

Los valores de C1, C2 y m dependen del valor del número de Reynolds los cuales se verifican de la siguiente manera:

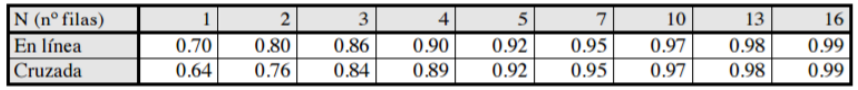

*Fuente: Colección de tablas, gráficas y ecuaciones de transferencia de calor – Universidad de Sevilla*

*Tabla 1. Valores de C2 para número de Nusselt.*

|              |         | $S_T/D$ |                          |         |                              |       |       |         |       |
|--------------|---------|---------|--------------------------|---------|------------------------------|-------|-------|---------|-------|
|              |         | 1.25    |                          | 1.50    |                              | 2.00  |       | 3.00    |       |
| Distribución | $S_I/D$ | $C_{1}$ | m                        | $C_{1}$ | m                            | C.    | m     | $C_{1}$ | m     |
| En línea     | 1.25    | 0.348   | 0.592                    | 0.275   | 0.608                        | 0.100 | 0.704 | 0.0633  | 0.752 |
|              | 1.50    | 0.367   | 0.586                    | 0.250   | 0.620                        | 0.101 | 0.702 | 0.0678  | 0.744 |
|              | 2.00    | 0.418   | 0.570                    | 0.299   | 0.602                        | 0.229 | 0.632 | 0.198   | 0.648 |
|              | 3.00    | 0.290   | 0.601                    | 0.357   | 0.584                        | 0.374 | 0.581 | 0.286   | 0.608 |
| Cruzada      | 0.600   |         |                          |         |                              |       |       | 0.213   | 0.636 |
|              | 0.900   |         | $\overline{\phantom{0}}$ |         |                              | 0.446 | 0.571 | 0.401   | 0.581 |
|              | 1.000   |         |                          | 0.479   | 0.558                        |       |       |         |       |
|              | 1.125   |         |                          |         | $\qquad \qquad \blacksquare$ | 0.478 | 0.565 | 0.518   | 0.560 |
|              | 1.250   | 0.518   | 0.556                    | 0.505   | 0.554                        | 0.519 | 0.556 | 0.522   | 0.562 |
|              | 1.500   | 0.451   | 0.568                    | 0.460   | 0.562                        | 0.452 | 0.568 | 0.488   | 0.568 |
|              | 2.000   | 0.404   | 0.572                    | 0.416   | 0.568                        | 0.482 | 0.556 | 0.449   | 0.570 |
|              | 3.000   | 0.310   | 0.592                    | 0.356   | 0.580                        | 0.440 | 0.562 | 0.428   | 0.574 |

*Fuente: Colección de tablas, gráficas y ecuaciones de transferencia de calor – Universidad de Sevilla*

#### *Tabla 2. Valores para C1 y m*

En el arreglo de banco de tubos existen dos tipos, los cuales son; en línea y cruzada, es mejor la configuración cruzada por su mayor área de transferencia de calor entre el fluido y la superficie de la tubería, para entender mejor cómo se disponen las configuraciones se adjunta la siguiente imagen:

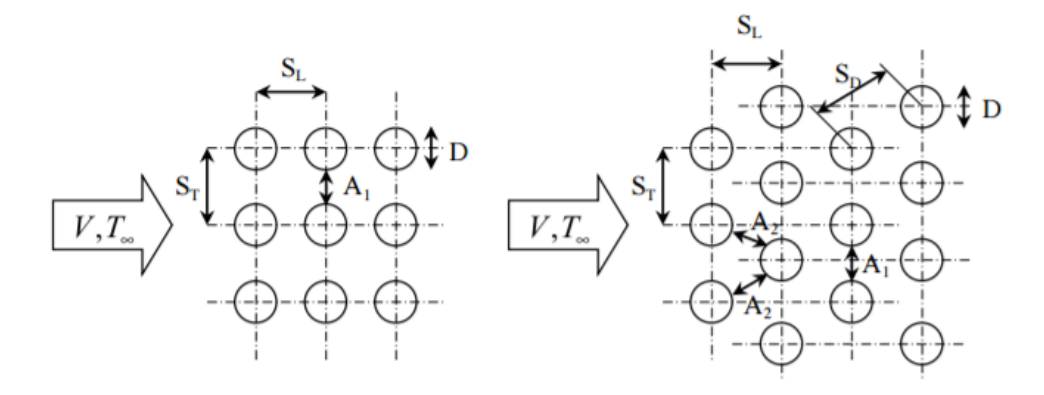

*Fuente: Colección de tablas, gráficas y ecuaciones de transferencia de calor – Universidad de Sevilla*

#### *\*Imagen 6. Disposición de configuración en banco de tubos*

Los valores de SL y ST pueden ser obtenidos de los indicadores de la tabla 2, teniendo en cuenta que ya se debe de saber el diámetro exterior de los tubos.

Ya hemos definido el número de Nusselt para un fluido que impacta en un banco de tubos, ahora nos hace falta definir cómo calcularíamos el número de Nusselt en el interior de un tubo, este fenómeno es conocido como flujo transitorio forzado y es calculado de la siguiente forma:

$$
Nu = 0.023 * Re0.8 * Prn[1] \t\t Ecuación 1.10
$$

Dónde:

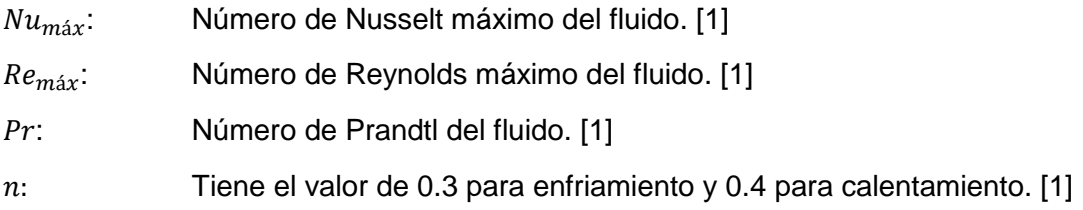

#### <span id="page-28-0"></span>Número de Prandtl

La mejor manera de describir el espesor relativo de las capas límites de velocidad y térmica es por medio del parámetro número de Prandtl a dimensionalmente, definido como (6):

$$
Pr = \frac{Difusividad molecular de la cantidad de movimiento}{Difusividad molecular de calor} = \frac{v}{\alpha} = \frac{\mu * C_p}{k} [1] \quad Ecuador
$$

Dónde:

Pr: Número de Prandtl

μ: Viscosidad cinemática

Cp: Calor específico del fluido

#### <span id="page-29-0"></span>Número de Reynolds

Este parámetro define al fluido su régimen como puede ser laminar o turbulento, sin embargo, está sometida a factores físico tales como la superficie en la cual fluye el fluido, temperatura del fluido y la razón de inercia de las fuerzas viscosas del fluido y se define como:

$$
Re = \frac{V * L_c}{v} = \frac{\rho * V * L_c}{\mu}
$$
 *Ecuación* 1.12

Dónde:

- $V:$  Velocidad promedio del fluido.  $[m/s]$
- $L_c$ : Longitud característica del fluido.  $[m]$
- v: Viscosidad cinemática.  $[m^2/s]$
- $\rho$ : Densidad del fluido. [ $kg/m3$ ]
- $\mu$ : Viscosidad dinámica. [ $Pa * s$ ]

Si bien es cierto en la, se utiliza el diámetro y longitud característicos, sin embargo en intercambiadores de calor se hacen otros cálculos previos al número de Reynolds como serán vistos a continuación:

Para intercambiador de calor de banco de tubos, el diámetro exterior es diferente, debido a su configuración, la siguiente ecuación que se presentará sólo funciona en la configuración de tubos escalonados, y es justamente la configuración que se hará en la investigación, otro punto importante es que esta fórmula es utilizada cuando se desconoce la cantidad de tubos en el intercambiador de calor.

$$
D_e = \frac{4 * \left(\cos\theta * P_t * \sin\theta * P_t - \cos\theta * \left(\frac{\pi * \phi_{ext}^2}{4}\right)\right)}{\cos\theta * \pi * \phi_{ext}}
$$

Ecuación 1.13

Dónde:

 $P_t$ : Espacio distancia entre ejes escalonados de los tubos.  $[m]$ 

 $\phi_{\text{ext}}$ : Diámetro exterior de los tubos del intercambiador de calor. [*m*]

 $\theta$ : Ángulo formado por cada escalón del intercambiador de calor. [°]

La ecuación "1.13", sirve cuando se desconoce la cantidad de tubos por cada paso, en caso se conociera la cantidad de tubos del intercambiador de calor se utilizará otra fórmula, aclarando previamente que la siguiente fórmula es más utilizada en el cálculo de caída de presión (se verá más adelante), debido a que ya es un diámetro equivalente global y no local como es el anterior, si en el cálculo de caída de presión se considera el diámetro exterior equivalente local la caída de presión sería voluptuoso, y la potencia del ventilador muy exagerada, para encontrar el nuevo diámetro exterior equivalente se puede realizar lo siguiente:

$$
D'_{e} = \frac{D_{S}^{2} - N_{t/p} * \phi_{ext}^{2}}{N_{t/p} * \phi_{ext}}
$$
 *Ecuación* 1.14

Dónde:

 $N_{t/p}$ : Número total de tubos por cada paso del intercambiador de calor. [Unidades]

 $D_{\rm S}$ : Diámetro exterior de la coraza del intercambiador de calor.  $[m]$ 

 $\phi_{ext}$ : Diámetro exterior de los tubos del intercambiador de calor. [m]

Para las ecuaciones"1.14 y 1.13", las variables " $D_e$ " y " $D_e'$ ", son equivalentes a la longitud característica del fluido que se simboliza cómo " $L_c$ ".

#### <span id="page-31-0"></span>Conducción térmica

Conducción térmica es un fenómeno de transferencia de calor común en el área de la ingeniería, se da en todo tipo de geometrías que se pueda ingeniar, para simplificar los cálculos se clasificaron en tres tipos, planas, tubulares y esféricas. En esta investigación se utilizará la conducción tubular, con la finalidad de encontrar la temperatura en pared, en la fórmula se relaciona la el coeficiente de transferencia de calor por convección ya sea natural o forzada, y la conductividad térmica de cada material.

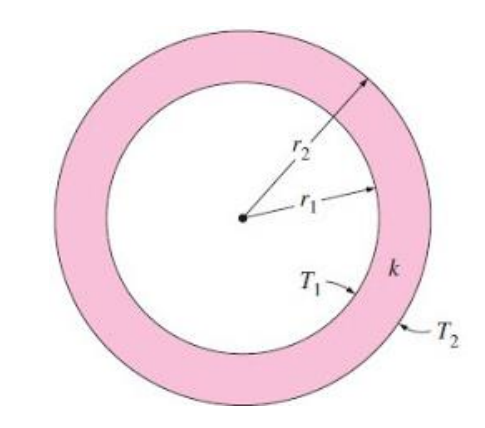

*Fuente: http://aprendiendoingenieriaquimica.blogspot.pe*

#### **\*Imagen 7. Conducción en tubo circular**

$$
\Phi_l = \frac{\pi * (T_{f1} - T_{f2})}{\frac{1}{h_{int.} * \phi_{int.}} + \frac{1}{2 * k_{mat}} * ln(\frac{\phi_{ext.}}{\phi_{int.}}) + \frac{1}{h_{ext.} * \phi_{ext.}}}
$$
Ecuación 1.15

Dónde:

- $\phi_i$ : Calor unitario perdido.  $[W/m]$
- $T_{f1}$ : Temperatura media del fluido interno. [°C]
- $T_{f2}$ : Temperatura media del fluido externo. [°C]
- $k_{mat}$ : Conductividad térmica del material del tubo. [W/m  $* \,^{\circ}k$ ]
- $\phi_{int}$ : Diámetro interno del tubo.  $[m]$
- $\phi_{ext}$ . Diámetro externo del tubo.  $[m]$
- $h_{int}$ : : Coeficiente de transferencia de calor por convección interno del tubo. [W/ $m^2 * {}^{\circ}C$ ]
- $h_{\rho\tau}$ : : Coeficiente de transferencia de calor por convección externo del tubo. [W/ $m^2 * {}^{\circ}C$ ]

#### <span id="page-32-0"></span>Aislamiento térmico

Se denomina aislamiento térmico a un elemento dónde su conductividad térmica es muy pequeña o en otras palabras tiene una gran resistencia a transferir calor por conducción, es utilizado comúnmente para aislar tuberías y así evitar pérdida de calor por convección en el medio ambiente, en la ecuación "1.15" está definida para un tubo sin aislamiento térmico, por otro lado una tubería con aislamiento térmico sería diferente quedando una nueva ecuación.

$$
\Phi_l = \frac{\pi * (T_{f1} - T_{f2})}{\frac{1}{h_{int.} * \phi_{int.}} + \frac{1}{2 * k_{mat}} * ln(\frac{\phi_{ext.}}{\phi_{int.}}) + \frac{1}{2 * k_{ais}} * ln(\frac{\phi_{ext.}}{\phi_{ext.}}) + \frac{1}{h_{ext.} * \phi_{ext.}}}
$$
Ecuación 1.16

Dónde:

 $k_{ais}$ : Conductividad térmica del aislante. [W/m]

 ${\phi^\prime}_{ext}$ : Diámetro exterior del aislante térmico. [m]

Para conocer la conductividad térmica del aislante tenemos que consultar a una tabla, que en esta investigación se le denomina como [Tabla 23,](#page-175-0) que si nos fijamos es necesario previamente conocer la temperatura media del aislamiento, se puede conocer si se sabe la temperatura de pared externa de la tubería y la temperatura de pared exterior del aislante térmico que durante el procedimiento se impone, puede ser calculado de la siguiente manera.

$$
t_m = \frac{T_{p2} + T_{p3}}{2}
$$
 *Ecuación* 1.17

Dónde:

 $T_{n2}$ : Temperatura de pared externa de la tubería sin aislar. [°C]

 $T_{p3}$ : Temperatura de pared externa del aislamiento térmico. [°C]

Como todo proceso tiene un rendimiento, el aislamiento térmico no se salva de ello, de tal manera se puede imponer un rendimiento de aislamiento en el procedimiento de cálculo.

$$
\eta_{ais} = 1 - \frac{\dot{Q}_{C/A}}{\dot{Q}_{S/A}}
$$
 *Ecuación* 1.18

Dónde:

- $\eta_{\text{ais}}$ : Rendimiento de aislamiento térmico. [%]
- $\dot{Q}_{C/A}$ Calor perdido con aislamiento térmico.  $[kW]$
- $\dot{Q}_{S/A}$ : Calor perdido sin aislamiento térmico.  $[kW]$

Se puede expresar el calor total perdido como calor unitario o lineal perdido, previamente es necesario conocer la longitud total de la tubería o equipo.

$$
q_{Tub} = \frac{\dot{Q}_{Tub}}{L_{total}}
$$
 *Ecuación* 1.19

Dónde:

- $q_{Tuh}$ : Calor lineal perdido en tubería. [kW/m]
- $\dot{Q}_{Tub}$ : Calor total perdido de tubería. [kW]
- $L_{total}$ : Longitud total de tubería. [m]

Para poder determinar el diámetro exterior de la tubería con aislamiento térmico se necesita utilizar una parte de la ecuación "1.16", despejando toda la ecuación para encontrar el diámetro nos quedaría de esa forma:

$$
\phi'_{ext.} = e^{\left[\frac{\pi * (T_{p2} - T_{p3})}{q_{Tub} * \left(\frac{1}{2 * k_{mat}}\right)}\right]} * \phi_{ext.}
$$
 *Ecuación* 1.20

Dónde:

- $T_{p2}$ : Temperatura de pared externa de tubería desnuda. [kW/m]
- $T_{n3}$ : Temperatura de pared externa del aislamiento térmico. [kW]
- $k_{mat}$ : Conductividad térmica del aislamiento térmico. [m]
- $\phi_{\rho\gamma}$ : Diámetro exterior de la tubería desnuda.  $[kW/m]$

Grosor de aislamiento térmico, para poder encontrar el grosor es necesario comparar el diámetro exterior de la tubería desnuda con el diámetro exterior del aislamiento térmico, generando la siguiente ecuación:

$$
\delta_{ais} = \frac{\phi'_{ext.} - \phi_{ext.}}{2}
$$
 *Ecuación* 1.21

Dónde:

 $\delta_{ais}$ : Grosor de aislamiento térmico. [m]

 ${\phi^\prime}_{ext}$ : Diámetro exterior de tubería desnuda. [ $m$ ]

 $\phi_{ext}$ : Diámetro exterior de aislamiento térmico. [m]

<span id="page-35-0"></span>Potencia de intercambiador de calor

Un intercambiador de calor tiene varias formas, como pueden ser en cruz, equicorriente y en contracorriente, las cuales se deben de escoger con estrategia según el fluido que se calentará o enfriará, y también para qué equipo se utilizará, como ejemplo para una chimenea de caldera lo ideal sería un intercambiador en cruz, la geometría y la instalación de la misma se presta para ser en cruz y no implicaría mucho trabajo en cambio de configuración e instalación del intercambiador de calor.

A continuación, se les presentará las fórmulas necesarias para poder calcular la potencia de un intercambiador de calor que básicamente se basan en un balance térmico, en la imagen 7 podemos observar un aparato de intercambio de calor, donde ingresa un fluido caliente y otro frío.

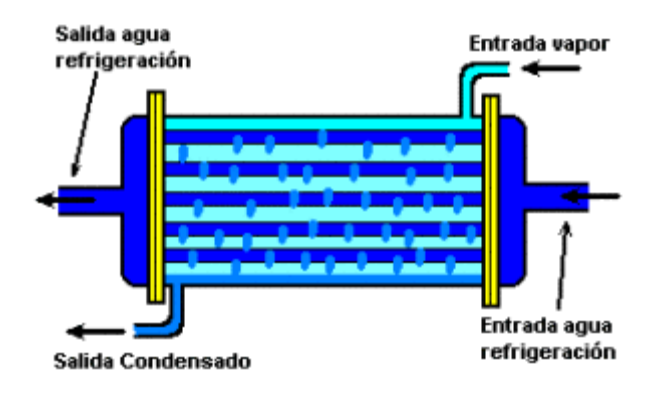

*Fuente: dispositivosfeee.blogspot.pe*

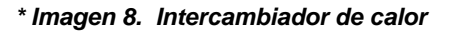

El balance térmico está definido por:

$$
\dot{Q}_{I.C.} = \dot{m}_a * C_{p1} * (T_1 - T_2) = \dot{m}_b * C_{p2} * (T_1' - T_2') \text{ [kW]} \qquad \text{Ecuación 1.22}
$$

Dónde:

- $\dot{Q}_{I.C.}$ Potencia del intercambiador de calor  $[kW]$
- $\dot{m}_q$ : Flujo másico del fluido "a". [ $kg/s$ ]
- $\dot{m}_h$ : Flujo másico del fluido "b". [ $kg/s$ ]
- $C_{p1}$ : Calor específico del fluido "a". [kJ/kg \* °C]
- $C_{n2}$ : Calor específico del fluido "b". [k]/kg \* °C]
Superficie de intercambio de calor

En esta superficie es donde se producen los procesos de transferencia de calor que por lo general son de tipo convección forzada y conducción, y puede ser calculada de la siguiente forma.

$$
\dot{Q}_{I.C.} = K * S_{I.C.} * \Delta T m \, [kW] \qquad \qquad \text{Ecuación 1.23}
$$

Dónde:

 $\dot{Q}_{I.C.}$ : Potencia del intercambiador de calor. [kW]

K: Coeficiente global de intercambio de calor.  $[W/m^2 * °C]$ 

 $S_{L,C}$ : Superficie de intercambio de calor.  $[m^2]$ 

 $\Delta T_m$ : Diferencia media de temperatura de los fluidos y según la configuración del intercambiador de calor.  $[^{\circ}C]$ 

Una vez calculada la superficie del intercambiador de calor procederemos a calcular cuántos tubos se necesitaría por cada paso, con la finalidad de tener un mayor alcance en sus dimensiones internas del intercambiador de calor.

$$
S_{I.C.} = N_P * N_{t/p} * S_{L-unit} [m^2]
$$
 *Ecuación* 1.24

Dónde:

 $S_{IC}$ : Superficie de intercambio de calor.  $[m^2]$ 

 $N_P$ : Número de pasos del intercambiador de calor. [1]

 $N_{t/p}$ : Número de tubos por pasos del intercambiador de calor. [1]

Para poder calcular la superficie unitaria de cada tubo (S<sub>L−unit</sub>) se utiliza la fórmula:

$$
S_{L-unit} = \pi * d_{ext} * L_{tubo} [m^2]
$$
 *Ecuación* 1.25

Dónde

 $S_{L-unit}$ : Superficie unitaria de los tubos internos del intercambiador de calor.  $[m^2]$  $d_{ext}$ : Diámetro exterior de la tubería. [*m*]

 $L_{tubo}$ : Longitud unitaria de la tubería. [m]

Ahora será necesario calcular el coeficiente global de transferencia de calor y puede ser calculado de la siguiente manera:

$$
K = \frac{1}{\frac{1}{h_{int} + \frac{1}{h_{ext}} + \frac{\delta_{mat}}{k_{mat}} + R_{inc}}}
$$
 *Ecuación* 1.26

Dónde:

- $h_{int}$ : Coeficiente de transferencia de calor por convección interno. [W/ $m^2 * {}^{\circ}C$ ]
- $h_{ext}$ : Coeficiente de transferencia de calor por convección externo. [W/ $m^2*{\circ}$ C]
- $\delta_{mat}$ : Espesor de tubería. [m]
- $k_{mat}$ : Conducción térmica del material de la tubería. [W/m  $*$  °C]
- $R_{inc}$ : Resistencia térmica de incrustaciones. [ $m^2 * {}^{\circ}C/W$ ]

#### Intercambiador de calor en cruz

Este tipo de intercambiador de calor se caracteriza por sus fluidos son perpendiculares, es decir forman un ángulo de 90°, en la imagen 9 podemos ver a un intercambiador de calor con la configuración en cruz, en este ejemplo el fluido "A", ingresa en tubos, mientras que el fluido "B" transita libremente por un conducto como puede ser una chimenea o un ducto de enfriamiento o calentamiento.

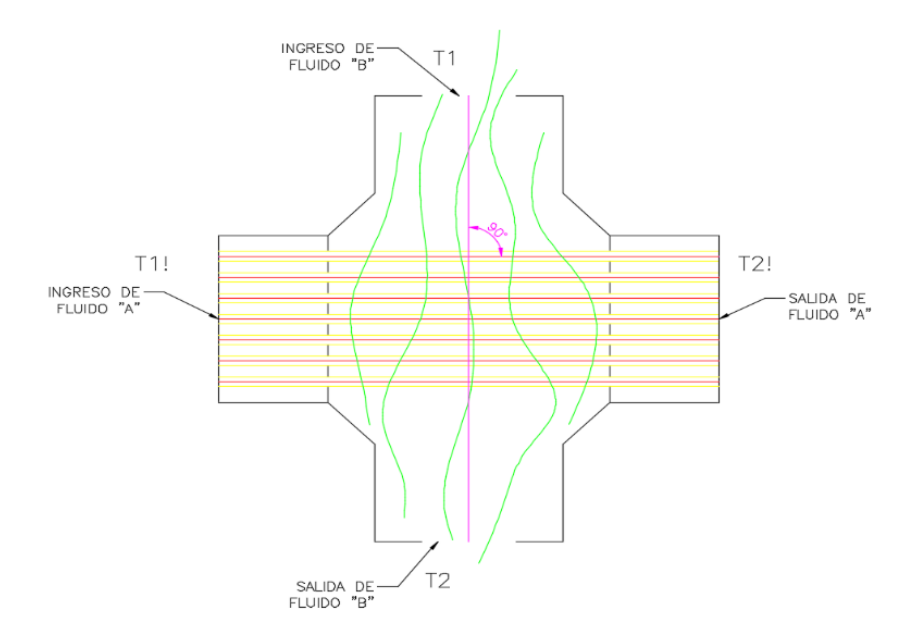

*Fuente: Elaboración propia*

*\* Imagen 9 Intercambiador de calor en cruz*

La imagen 9 muestra el comportamiento de la temperatura en función del área de intercambio de calor y también se puede ver la ubicación aproximada de las diferencias máximas y mínimas de temperaturas ( $\Delta T_{\rm max} y \Delta T_{\rm min}$ , respectivamente) y la temperatura media algorítmica  $\Delta T_{\text{m}}$ .

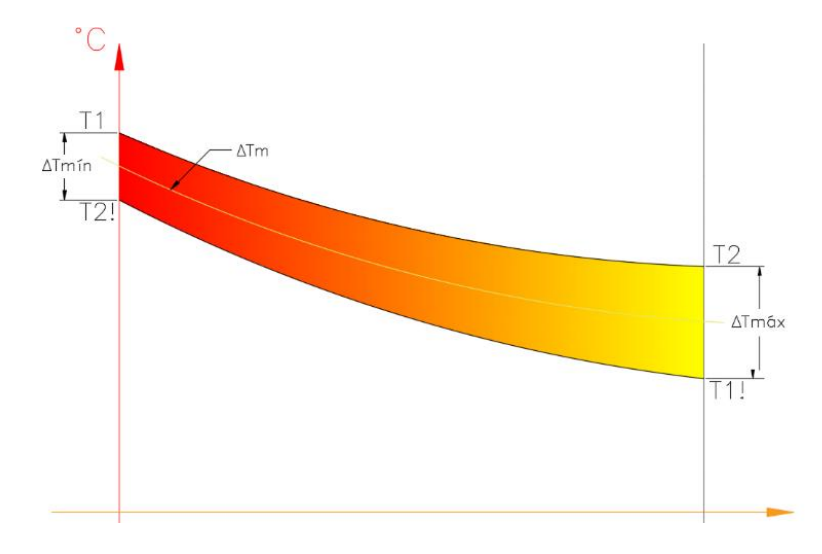

*Fuente: Elaboración propia*

#### *\* Imagen 10 Gráfico °C vs m<sup>2</sup>*

Para calcular las diferenciales de temperatura se necesitarán las siguientes fórmulas:

$$
\Delta T_m = \frac{T}{\ln \left| \frac{\Delta T_{max} + \Delta T_{min} + T}{\Delta T_{max} + \Delta T_{min} - T} \right|} \begin{bmatrix} c & c \end{bmatrix}
$$
 *Ecuación* 1.27

Dónde:

 $\Delta T_m$ : Diferencia de temperatura media algorítmica. [°C]

 $\Delta T_{\text{max}}$ : Diferencia de temperatura máxima. [°C]

- $\Delta T_{\text{min}}$ : Diferencia de temperatura mínima. [°C]
- T: Temperatura media aritmética.  $[^{\circ}C]$

Dónde "T" se define de la siguiente manera:

$$
T = \sqrt{(T_1 - T_2)^2 + (T_2' - T_1')^2} \, [^{\circ}C]
$$
 *Ecuación* 1.28

Intercambiador de calor en equicorriente

Esta configuración del intercambio de calor se caracteriza por sus fluidos de enfriamiento y calentamiento son paralelos entre sí y van en un mismo sentido, necesariamente tienen que formar un ángulo de 180°, para poder calcular la diferencia térmica media se utiliza una fórmula diferente la cual es:

$$
\Delta T_m = \frac{\Delta T_{max} - \Delta T_{min}}{\ln \left| \frac{\Delta T_{max}}{\Delta T_{max}} \right|} \quad [\text{°C}]
$$
 *Ecuación* 1.29

Dónde:

- $\Delta T_m$ : Diferencia de temperatura media algorítmica. [°C]
- $\Delta T_{\text{max}}$ : Diferencia de temperatura máxima. [°C]
- $\Delta T_{\text{min}}$ : Diferencia de temperatura mínima. [°C]

### Intercambiador de calor en contracorriente

Estos casos de intercambiadores son muy similares a los de equicorriente la única diferencia que existe entre ellos es que el de contracorriente los fluidos van en sentido inverso, y la fórmula para calcular su diferencia de temperatura media es la misma ( $Ecuación$  1.18).

Pérdidas en caldera

<span id="page-40-0"></span>Pérdida por entalpía de gases residuales

Esta pérdida se da en los gases residuales debido a la combustión en la caldera, y esta es realizada en base seca:

$$
P_1 = k * \frac{T_g - T_a}{C O_2}
$$
 *Ecuación* 1.30

Dónde:

- : Constante de Siegert. [1]
- $T_q$ : Temperatura de gases a la salida de la chimenea. [°C]
- $T_a$ : Temperatura ambiental o del aire de ingreso al quemador. [°C]
- $CO<sub>2</sub>$ : Concentración de dióxido de carbono en los gases residuales. [%]

| Combustible       |      |
|-------------------|------|
| <b>Residuales</b> | 0.53 |
| Destilados        | 0.48 |
| GI P              | 0.40 |
| Gas natural       |      |

*Fuente: NTP.350.300:2001*

*Tabla 3. Valores típicos de la constante de Siegert, K.*

Pérdida por entalpía del vapor de agua en gases residuales

Es debida a la cantidad de vapor de agua que se encuentra en los gases residuales de la caldera.

$$
P_2 = \frac{[(H_2O) + 9 * [H]) * (2488 - 4.2 * T_a - T_g)}{PCS}
$$
 *Ecuación* 1.31

- $H<sub>2</sub>O$ : Porcentaje de agua en los gases residuales. [%]
- H: Porcentaje de hidrógeno en los gases residuales. [%]
- $T_a$ : Temperatura de gases a la salida de la chimenea. [°C]
- $T_a$ : Temperatura ambiental o del aire de ingreso al quemador. [°C]
- $PCS$ : Poder calorífico superior del combustible.  $[k]/kg$ ]

Pérdida por inquemados gaseosos

Pérdida porcentual de calor debida a los inquemados gaseosos.

$$
P_3 = k_1 * \frac{[CO]}{[CO_2] + [CO]}
$$
 *Ecuación* 1.32

Dónde:

- $CO<sub>2</sub>$ : Concentración volumétrica de dióxido de carbono en los gases residuales. [%]
- : Concentración volumétrica de monóxido de carbono en los gases residuales. [%]
- $k_1$ : Constante de inquemados gaseosos del combustible. [1]

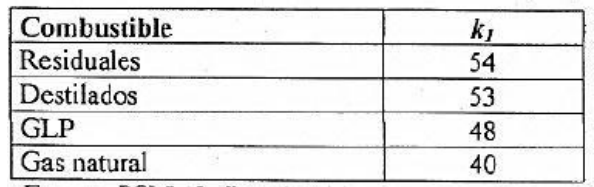

Fuente: BSI 845: Part 1: 1987

*Tabla 4. Valores para la constante de inquemados, k1*

<span id="page-41-0"></span>Pérdida por inquemados sólidos

Se da cuando existe cierta cantidad de combustible sólido no quemado y esta pérdida está definida de la siguiente manera:

$$
P_4 = 0.14 * B^2 + 0.08 * B + 0.07
$$
 *Ecuación* 1.33

Dónde:

B: Índice de Bacharach, mediante el cual se evalúa la opacidad de los gases de la combustión.

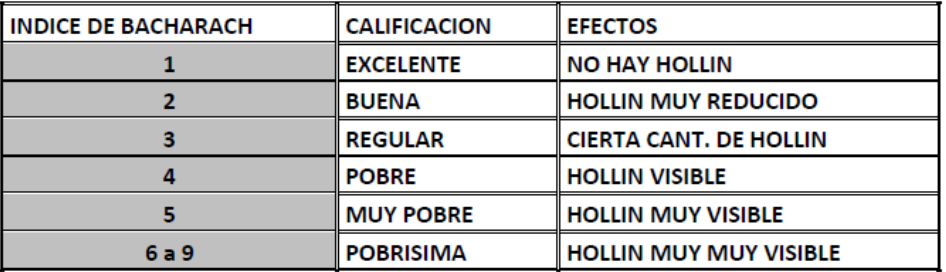

*Fuente: NTP.350.300.2001*

*Tabla 5. Valores para el índice de Bacharach. Fuente: NTP 350.300.2001*

Se evalúa la pérdida de energía por convección en superficies exteriores.

$$
P_5 = 80 * \frac{\dot{Q}_{PS}}{\dot{W}_c}
$$
 *Ecuación* 1.34

Sabiendo que:

$$
\dot{Q}_{PS} = h_{cf} * A_f * (T_{sf} - T_a) + h_{cg} * A_g * (T_{sg} - T_a) \qquad \text{Ecuación 1.35}
$$

Al mismo tiempo podemos encontrar los coeficientes de transferencia de calor por convección con las siguientes fórmulas:

$$
h_{cf} = 1.973 * 10^{-3} * (T_{sf} - T_a)^{0.25} * (2.857 * v + 1)^{0.5}
$$
 *Ecuación* 1.36

$$
h_{cg} = 1.973 \times 10^{-3} \times (T_{sg} - T_a)^{0.25} \times (2.857 \times \nu + 1)^{0.5}
$$
 *Ecuación* 1.37

$$
\dot{W}_c = 9.81 * BHP \qquad \qquad Ecuación 1.38
$$

Dónde:

 $A_f$ : Superficie exterior de la caldera. [ $m^2$ ]

 $A_g$ : Superficie exterior de la chimenea. [ $m^2$ ]

 $v$ : Velocidad del viento que circula en la sala de calderos.  $[m/s]$ 

 $\dot{W}_c$ Potencia de caldera.  $[kW]$ 

 $T_{sf}$ : Temperatura exterior a la caldera, es asumida la temperatura en el cilindro de la caldera.  $[°k]$ 

 $T_{sa}$ : Temperatura exterior a la chimenea, es asumida la temperatura en la pared exterior de la chimenea.  $[°k]$ 

 $h_{cf}$ : Coeficiente de transferencia de calor por convección en el exterior de la caldera.  $[kW/m2 * °k]$ 

 $h_{ca}$ : Coeficiente de transferencia de calor por convección en el exterior de la chimenea.  $[kW/m2 * °k]$ 

Pérdida por radiación

Se evalúa la pérdida de energía por radiación en superficies exteriores.

$$
P_6 = 80 * \frac{\dot{Q}_{P6}}{\dot{W}_c}
$$
 *Ecuación* 1.39

De similar manera sabemos que:

$$
\dot{Q}_{P6} = (q_{rf} * A_f) + (q_{rg} * A_g) \qquad \qquad \text{Ecuación 1.40}
$$

Al mismo tiempo podemos encontrar los coeficientes de transferencia de calor por conducción con las siguientes fórmulas:

$$
q_{rf} = 5.763 * 10^{-11} * \varepsilon * [(T_{sf} + 273)^4 - (T_a + 273)^4] \qquad \text{Ecuación 1.41}
$$

$$
q_{rg} = 5.763 * 10^{-11} * \varepsilon * [(T_{sg} + 273)^4 - (T_a + 273)^4]
$$
 *Ecuación* 1.42

$$
\dot{W}_c = 9.81 * BHP \qquad \qquad Ecuación 1.43
$$

Dónde:

 $A_f$ : Superficie exterior de la caldera. [ $m^2\mathrm{J}$ 

 $A_g$ : Superficie exterior de la chimenea. [ $m^2\mathrm{]}$ 

- $\varepsilon$ : Emisividad del material que cubre al caldero. [1]
- $\dot{W}_c$ Potencia de caldera.  $[kW]$

 $T_{sf}$ : Temperatura exterior a la caldera, es asumida la temperatura en el cilindro de la caldera.  $[°k]$ 

 $T_{sa}$ : Temperatura exterior a la caldera, es asumida la temperatura en la pared exterior de la chimenea.  $[°k]$ 

 $q_{rf}$ : Coeficiente de transferencia de calor por radiación en el exterior de la caldera.  $[kW/m2]$ 

 $q_{ra}$ : Coeficiente de transferencia de calor por radiación en el exterior de la chimenea.  $[kW/m2]$ 

Pérdida total

Debido a que ya se conocen las pérdidas puntuales, es posible calcular la pérdida total con la siguiente fórmula:

$$
\eta_T = 100 - (P_1 + P_2 + P_3 + P_4 + P_5 + P_6) \qquad \qquad \text{Ecuación 1.44}
$$

## Cálculo en calderas

#### Porcentaje de carga en calderas

En este porcentaje se define a cuanta potencia trabajará la caldera, previamente se discute con el fabricante con el objetivo de no trabajar a menos de la carga mínima, ni sobrepasando la máxima, debido a que el rendimiento podría disminuir considerablemente, y este puede ser calculado con la siguiente fórmula:

$$
\dot{Q}_T = 9.81 * BHP * F_c
$$
 *Ecuación* 1.45

Dónde:

- $\dot O_T$ : Calor total de la caldera  $[kW]$
- $BHP$ : Potencia neta de la caldera  $[BHP]$
- $F_c$ : Factor de carga durante la operación [1]

#### Calor útil de caldera

Este calor es necesario saberlo debido a que existe el rendimiento de caldera, es decir que este valor es real porque ya se sometió a las diferentes pérdidas fijas y variables de la caldera, este calor puede ser calculado con la siguiente fórmula:

$$
\dot{Q}_U = \dot{Q}_T * \eta_T \qquad \qquad \text{Ecuación 1.46}
$$

- $\dot{Q}_{II}$ : Calor útil de caldera  $[kW]$
- $\dot{Q}_T$ : Calor total de caldera  $[kW]$
- $\eta_T$ : Rendimiento total de caldera [%]

Por otro lado esta ecuación también puede ser expresada con los fluidos de trabajo o con los ingresantes, de esta manera quedarían arreglado:

$$
\dot{Q}_U = \dot{m}_{cble} * PCI + \dot{m}_{aire} * h_{aire} = \dot{m}_v * (h_{vapor} - h_{agua}) \qquad Ecaución 1.47
$$

Dónde:

- $\dot{m}_{chle}$ : Flujo másico de combustible [ $kg/s$ ]
- $PCI:$  Poder calorífico inferior del combustible  $[k]/kg$
- $\dot{m}_{aire}$ : Flujo másico de aire inyectado a caldera [ $kg/s$ ]
- $h_{aire}$ : Entalpía del aire inyectado a caldera [k]/kg]
- $\dot{m}_{\nu}$ : Flujo másico de vapor generado  $[k, g/s]$
- $h_{vapor}$ : Entalpía de vapor generado [k]/kg]
- $h_{aquad}$ : Entalpía de agua de alimentación a caldera [k]/kg]

#### Relación aire combustible

Cuando halamos de calderas es natura y obligatorio hablar también de la relación que existe entre el combustible y el aire, otra forma de entenderlo es; cuántos kilogramos de aire entran por cada kilogramo de combustible, nos sirve para saber si la mezcla de combustible y aire es rica u pobre, matemáticamente se puede expresar de la siguiente manera:

$$
R_{a-cble} = \frac{N_{aire} * (N_{O_2} * M_{mo_2} + 3.76 * N_{N_2} * M_{mN_2})}{N_c * M_{mc} + N_H * M_{mH}}
$$
 *Ecuación* 1.48

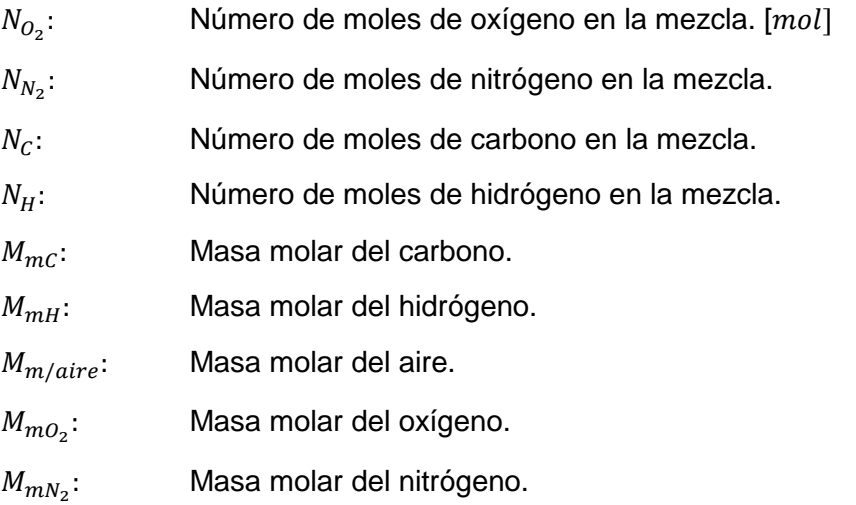

En esta relación también podemos calcular la cantidad de gases residuales de la combustión que se encuentran, matemáticamente hablando y teniendo en cuenta la ecuación "48", podemos declarar las siguientes ecuaciones:

$$
R_{a-cble} = \frac{\dot{m}_{aire}}{\dot{m}_{cble}} \qquad \qquad Ecuación 1.49
$$

$$
\dot{m}_{gr} = \dot{m}_{cble} + \dot{m}_{aire} \qquad \qquad \text{Ecuación 1.50}
$$

$$
\dot{m}_{gr} = \dot{m}_{aire} * \left(\frac{1 + R_{a-cble}}{R_{a-cble}}\right) \qquad \qquad Ecuación 1.51
$$

Dónde:

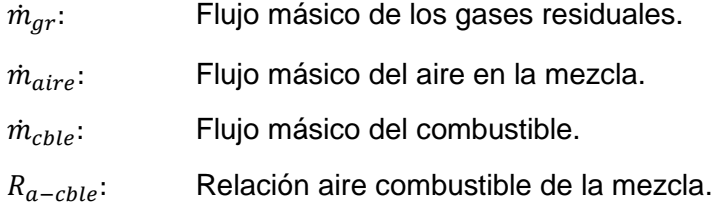

En la ecuación 1.34 se puede hacer uso de la relación aire combustible teniendo como resultado una nueva ecuación para el calor útil de la caldera.

$$
\dot{Q}_U = \dot{m}_{cble} * (PCI + * R_{a-cble} * h_{aire})
$$
\n
$$
Ecuación 1.52
$$

Dónde:

 $R_{a-chle}$ : Relación aire combustible. [ $kg - aire/kg - chle$ ]  $PCI:$  Poder calorífico inferior.  $\lfloor k \rfloor / k g \rfloor$ 

#### Balance estequiométrico

Para calcular la masa molar del aire en la mezcla se necesitará hacer el balance estequiométrico, el cual puede ser obtenido de la siguiente manera

$$
C_xH_y + A * (O_2 + 3.76N_2) \rightarrow B * CO_2 + C * O_2 + D * H_2O + E * N_2
$$
 *Ecuación* 1.53

#### Hidrógeno en agua

Una vez planteada, se hace el balance estequiométrico con el fin de obtener los coeficientes A, B, C, D, E; los cuales son la cantidad de moles que participan en la mezcla para llevar a cabo la combustión, por otro lado Russell en su libro "Termodinámica clásica", da entender que no existe el hidrógeno libre, debido a que este tiene una gran afinidad con el oxígeno llegando así a formar agua, por lo cual el auto define la siguiente ecuación:

$$
D * H_2 + \left(\frac{D}{2}\right) * O_2 \to H_2O
$$
 *Ecuación* 1.54

## Pérdida de presión en sistema de ventilación

### Pérdida de presión en coraza

En esta investigación se hará un intercambiador de calor tubular, y por eso tendrá un juego de tubos en el centro de la coraza, ello refleja una caída de presión, también tendrá cierta cantidad de mamparas o bafles, en primer lugar tendríamos que encontrar el área de flujo en la coraza según la configuración.

$$
a_s = \frac{D_s * C * B}{P_t} [m^2]
$$
 *Ecuación* 1.55

Dónde:

- $a_{s}$ : :  $\quad$  Área de flujo en la coraza. [ $m^2$ ]
- $D_{\varsigma}$ : Diámetro interior de coraza.  $[m]$
- $C:$  Distancia diagonal libre entre tubo. [m]
- $B$ : Espacio libre entre bafles.  $[m]$
- $P_t$ : Distancia entre eje de tubos escalonados.  $[m]$

El siguiente punto a encontrar es la velocidad másica del fluido en el interior de la coraza.

$$
G_s = \frac{\dot{m}}{a_s} \left[ kg/m^2 * s \right]
$$
 *Ecuación* 1.56

Dónde:

- $G_{\rm c}$ : : Velocidad de flujo.  $[m^2]$
- $\dot{m}$ : Flujo másico.  $[m]$
- $a_{s}$ : :  $\quad$  Área de flujo en la coraza. [ $m^2$ ]

El siguiente paso sería encontrar el diámetro equivalente del interior de la coraza, sin embargo este tema ya fue tocado en el "Número de Reynolds", podemos ubicarlo en la Ecuación 1.15, con tal ecuación y los dos últimos datos calculados podemos encontrar el nuevo número de Reynolds y seguiremos con el cálculo de caída de presión.

$$
Re = \frac{D_e' * G_{s/t}}{\mu} [1]
$$
 *Ecuación* 1.57

Dónde:

- $D'_e$ Diámetro exterior equivalente en el lado de la coraza.  $[m]$
- $G_{\rm s}$ : : Velocidad de flujo. [ $kg/m^2 * s$ ]
- $\mu$ : Viscosidad dinámica del fluido. [ $Pa * s$ ]

Factor de fricción que existe en el lado de la coraza puede ser calculado por medio de la siguiente ecuación:

$$
f = 1.728 * Re^{-0.188}
$$
 *Ecuación* 1.58

Caída de presión debido a la configuración del intercambiador de calor viene gobernada por la siguiente ecuación.

$$
\Delta P = f * \frac{(N_B + 1) * D_S}{D_e'} * \frac{G_s^2}{2 * \rho}
$$
 *Ecuación* 1.59

- $\Delta P$ : Caída de presión en el interior de la coraza. [Pa]
- $f$ : Factor de fricción.  $[m]$
- $N_B$ : Número de bafles en el intercambiador de calor.  $[m^2]$
- $D_{\rm S}$ : Diámetro interior de coraza.  $[m]$
- $D'_e$ Diámetro exterior equivalente en el lado de la coraza.  $[m]$
- $G_{\rm s}$ : : Velocidad de flujo.  $[m^2]$
- $\rho$ : Densidad del fluido en la coraza. [ $kg/m^3$ ]

#### Pérdida de presión secundaria en tuberías

En la mecánica de fluido las pérdida secundarias son debidas a los accesorios que hay en todo el sistema, como por ejemplo pueden ser; codos, tees, válvulas, reducciones o expansiones, la expresión matemática para poder calcular la equivalencia en metros de las pérdida generada por cada accesorio viene gobernada por la siguiente ecuación:

$$
\xi = \frac{h_m}{V_{f m \acute{a}x}^2/(2 \ast g)}
$$
 *Ecuación* 1.60

Dónde:

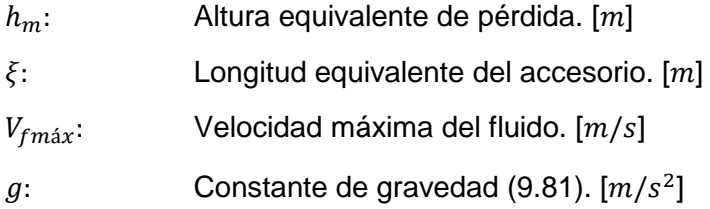

#### Pérdida de presión primaria en tuberías

Es conocido en los textos de mecánica de fluidos, que existe dos tipos de caída de presión, uno es por accesorios y el otro es por la longitud e fricción de la tubería, en esta investigación se verán ambos casos, hablaremos de la presión primaria que es la pérdida de presión generada por la fricción del tubería con el fluido y varía según la velocidad del mismo, para esta ecuación será necesario primero encontrar el factor de fricción que es diferente al de la Ecuación 1.58, la ecuación que utilizaremos tiene como nombre Haaland, a diferencia de la ecuación de Colebrook, la ecuación que utilizaremos tiene mayor exactitud debido a que el factor de fricción es más explícita.

$$
\frac{1}{\sqrt{f}} = -1.8 * \log \left[ \frac{6.9}{Re} + \left( \frac{\varepsilon/\phi_{int}}{3.7} \right)^{1.11} \right]
$$
 *Ecuación* 1.61

- f: Factor de fricción. [1]
- Re: Número de Reynolds. [1]
- $\varepsilon$ : Rugosidad absoluta del material de la tubería. [m]
- $\phi_{int}$ : Diámetro interior de la tubería. [m]

Debido a que ya conocemos todos los datos necesarios para calcular la caída de presión producida en el sistema se puede utilizar la siguiente ecuación:

$$
\Delta P = f * \left(\frac{L_t + h_m}{\phi_{int}}\right) * \frac{\rho * V^2}{2}
$$
 *Ecuación* 1.62

Dónde:

- $f$ : Factor de fricción. [1]
- $L_t$ : Longitud total de tubería. [1]
- $h_m$ : Altura equivalente de pérdida. [m]
- $\phi_{int}$ : Diámetro interior de la tubería. [m]
- $\rho$ : Densidad del fluido en el interior del tubo. [kg/m<sup>3</sup>]
- $V:$  Velocidad del fluido en la tubería.  $[m/s]$

Pérdida de presión en el lado de tubos

Así como existe una pérdida de presión en la coraza, en el lado de tubos también existe y se debe al flujo que hay en el interior de cada tubo del haz que se propone y el área equivalente de ese haz está regida por la siguiente ecuación:

$$
a_t = \frac{N_{t/p} * \pi * \phi_t^2}{4*N_t}
$$
 *Ecuación* 1.63

Dónde:

- $N_{t/n}$ : Número de tubos por pasos del intercambiador de calor. [1]
- $N_t$ : Número de pasos del intercambiador de calor. [1]
- $\phi$ . Diámetro interior de los tubos internos.  $[m]$

El flujo másico individual de cada tubo viene definida de la siguiente manera:

$$
G_t = \frac{\dot{m}_{gc}}{a_t}
$$
 *Ecuación* 1.64

- $a_t$ : : Área equivalente en el lado de tubos.  $[m^2]$
- $N_t$ : Número de pasos del intercambiador de calor. [1]
- $\dot{m}_{chle}$ : Flujo másico del combustible. [ $kg/s$ ]

Para poder conocer el factor de fricción en el lado de tubos tenemos la siguiente ecuación:

$$
f = \left(0.00140 + \frac{0.125}{Re^{0.32}}\right) * 1.2
$$
 *Ecuación* 1.65

Dónde:

Re: Número de Reynolds. [1]

Y la caída de presión total en este lado de tubos está definida de la siguiente manera:

$$
\Delta Pt = 4 * f * N_t * \frac{L_{tubo}}{\phi_i} * \frac{G_t^2}{2 * \rho}
$$
 *Ecuación* 1.66

Dónde:

 $f$ : Factor de fricción. [1]

 $N_t$ : Número de pasos del intercambiador de calor. [1]

 $L_{tubo}$ : Longitud de tubo. [m]

- $\phi_i$ : Diámetro interior de los tubos internos.  $[m]$
- $G_t$ : : Velocidad de flujo en el lado de tubos. [ $kg/m^2 * s$ ]
- $\rho$ : Densidad del fluido. [ $kg/m^3$ ]

Caída de presión total en el sistema

Esta caída es simplemente la suma total de todas las pérdidas de presión que se han generado por la instalación y matemáticamente se define de la siguiente manera:

$$
\Delta P_T = \sum \Delta P_S
$$
 *Ecuación* 1.67

## Potencia de ventilador

$$
P_{vent} = \frac{\left(\frac{\dot{m}_{aire}}{\bar{\rho}_{aire}}\right) * \Delta P_T}{\eta_{vent} * 1000} * F.S.
$$
 *Ecuación* 1.63

Dónde:

- $\Delta P_T$ : Caída de presión total del sistema [Pa]
- $\dot{m}_{aire}$ : Flujo másico del aire. [ $kg/s$ ]
- $\eta_{vent}$ : Rendimiento de ventilador. [1]
- $\phi_{int}$ : Diámetro interior de la tubería. [m]
- $\rho$ : Densidad del fluido en el interior del tubo. [kg/m<sup>3</sup>]
- $F.S.:$  Factor de seguridad de diseño. [1]

### Potencia eléctrica de motor

Así como cualquier máquina eléctrica estática rotativa el ventilador requiere de un accionamiento mecánico que puede ser un motor de combustión interna o en su defecto un motor eléctrico, en tal caso la potencia requerida del motor eléctrico es.

$$
P_{M.E.} = \frac{P_{vent}}{\eta_{mec}} \qquad \qquad Ecuación 1.64
$$

- $P_{vent}$ : Potencia de ventilador. [ $kW$ ]
- $\eta_{mec}$ : Rendimiento de transmisión mecánica. [1]

## Aumento de rendimiento

## Temperatura media aritmética

Para poder calcular el nuevo rendimiento primero tenemos que exponer de forma porcentual a las pérdidas fijas y variables, como pérdida variable vamos a indicar que serán los gases residuales debido a que varían en función de la temperatura de los gases y del ambiente, entonces como primer paso calcularemos la variación de temperatura aritmética de la siguiente manera:

$$
\Delta T = \frac{T_i - T_f}{2}
$$
 *Ecuación* 1.65

Dónde:

 $T_i$ . Temperatura inicial de los gases residuales.  $[^{\circ}C]$ 

 $T_f$ : Temperatura final de los gases residuales. [ $°C$ ]

# Calor perdido variable

Exponiendo la pérdida porcentual se necesitará la siguiente ecuación, dónde el calor perdido es calculado con la ecuación 1.4 y el calor total con la ecuación 1.45.

$$
\dot{q}_{pv} = \frac{\dot{Q}_{pv}}{\dot{Q}_T} * 100 \qquad \qquad \text{Ecuación 1.66}
$$

Dónde:

 $\dot{q}_{nv}$ : Calor perdido porcentual variable. [%]

 $\dot{Q}_{\bm{pv}}$ Calor variable.  $[kW]$ 

 $\dot{O}_T$ : Calor total de caldera.  $[kW]$ 

## Calor perdido fijo porcentual en rendimiento

Como ya se puede calcular la pérdida variable porcentual con la ecuación 1.66 ahora se podrá calcular la o las pérdidas fijas según se requiera, para el caso de esta investigación como ya se sabe el rendimiento total y el porcentaje de pérdida variable, el resultado de esa resta será la pérdida fija.

$$
\eta_T = 100 - \dot{q}_{pv} - \dot{q}_{pf} \qquad \qquad \text{Ecuación 1.67}
$$

Dónde:

 $\eta_T$ : Rendimiento total de caldera. [%]

- $\dot{q}_{nv}$ : Calor perdido porcentual variable. [%]
- $\dot{q}_{pf}$ : Calor perdido porcentual fijo. [%]

## Calor perdido fijo

De similar manera que al calor perdido variable, la pérdida fija puede ser expresada tanto porcentualmente como entero y para conocer el valor se necesitará la ayuda de la siguiente ecuación:

$$
\dot{q}_{pf} = \frac{\dot{Q}_{pf}}{\dot{Q}_T} * 100 \qquad \qquad \text{Ecuación 1.68}
$$

- $\dot{q}_{nv}$ : Calor perdido porcentual fijo. [%]
- $\dot{Q}_{pv}$ : Calor fijo. [kW]
- $\dot{Q}_T$ : Calor total de caldera.  $[kW]$

Variación de rendimiento total

Como paso final es la obtención del aumento de rendimiento que básicamente es la resta del rendimiento actual con el rendimiento final debido a la instalación del proyecto.

$$
\Delta \eta = \eta_{T/2} - \eta_T
$$
 *Ecuación* 1.69

Dónde:

 $\eta_{T/2}$ : Rendimiento total después de la instalación del proyecto. [%]

 $\eta_T$ : Rendimiento total inicial de la caldera. [%]

## Financiamiento de proyectos

## Valor actual neto

El valor actual neto o VAN por sus siglas es el procedimiento que se hace para poder plasmar el valor presente de una caja de flujo partiendo de una inversión de un proyecto, para expresar matemáticamente esto es necesario la siguiente ecuación:

$$
VAN = -FF_0 + \frac{FF_1 * (1+k)^{n-1} + FF_2 * (1+k)^{n-2} + \dots + FF_n * VT}{(1+k)^n}
$$
 *Equation 1.70*

- $VAN:$  Valor Actual Neto.  $[S/.]$
- $FF<sub>0</sub>$ : Inversión del proyecto. [S/.]
- $FF<sub>1</sub>$ : Primer término de caja de flujo del proyecto. [S/.]
- $k$ : Tasa de interés anual. [%]
- $n:$  Número de periodos a estimar. [1]

Para poder tomar una decisión de un proyecto se tendrá que evaluar el resultado del VAN con la siguiente imagen:

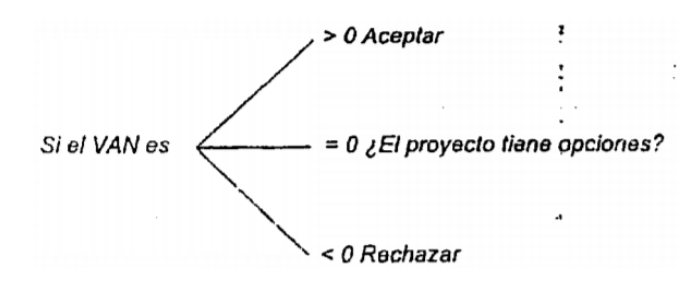

*Fuente: Calculo financiero aplicado un enfoque profesional*

*\*Imagen 11. Regla de decisión del VAN*

## Tasa interna de retorno

La tasa interna de retorno o TIR es en esencia la medición de la rentabilidad del proyecto en base a tasa de interés elegida para e valuar el VAN del proyecto.

$$
FF_0 = \frac{FF_1}{(1+TIR)} + \frac{FF_2}{(1+TIR)^2} + \dots + \frac{FF_n}{(1+TIR)^n}
$$
 *Ecuación* 1.71

Dónde:

- $FF<sub>0</sub>$ : Inversión del proyecto. [S/.]
- $FF<sub>1</sub>$ : Primer término de caja de flujo del proyecto. [S/.]
- $n:$  Número de periodos a estimar. [1]
- TIR: Tasa interna de retorno. [%]

Y de similar manera para evaluar el TIR se necesitará la ayuda de la siguiente imagen.

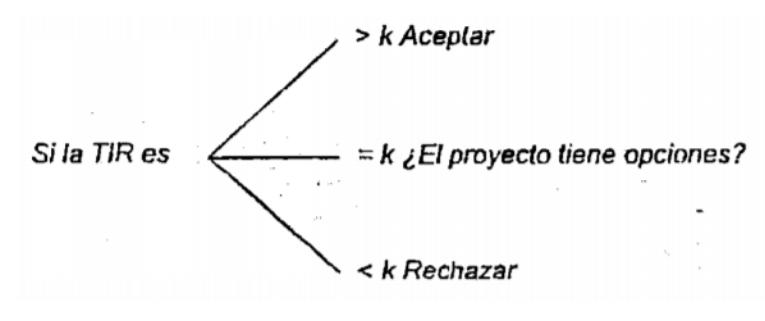

*Fuente: Calculo financiero aplicado un enfoque profesional*

*\*Imagen 12. Regla de decisión del TIR*

Reducción de emisiones de gases al ambiente

Reducción porcentual de CO<sup>2</sup>

Para conocer la disminución de CO2 al ambiente puede ser calculada con la siguiente ecuación manera.

$$
\%Reducci\textcirc n} = \left(\frac{\dot{m}_{co_2} - \dot{m}'_{co_2}}{\dot{m}_{co_2}}\right) * 100
$$
 *Ecuación* 1.72

Dónde:

 $\dot{m}_{co_2}$ :  $\,$  Flujo másico del dióxido de carbono al inicio.

 $m^\prime{}_{co_2}$ : Flujo másico del dióxido de carbono al instalar el proyecto. ì

## Masa de  $CO<sub>2</sub>$  en la emisión y Relación  $CO<sub>2</sub>$ -Combustible

Pero para poder utilizar la ecuación 16 necesitamos conocer el flujo másico de dióxido de carbono en los gases residuales y la relación que existe entre el dióxido de carbono y el combustible, para ello utilizaremos la siguiente ecuación:

$$
m_{CO_2} = N_{CO_2} * M_{CO_2}
$$
 *Ecuación* 1.73

Dónde:

- $m_{co_2}\!\!$ : Masa del dióxido de carbono.
- $N_{CO_2}$ : Número de moles del dióxido de carbono.
- $M_{CO_2}$ : Peso molar del dióxido de carbono.

La relación que existe entre la emisión de dióxido de carbono y el combustible está definido por la siguiente ecuación:

$$
R_{CO_2 - cble} = \frac{m_{CO_2}}{m_{cble}} \qquad \qquad Ecuación 1.74
$$

Dónde:

 $R_{CO_2-oble}$ : Relación dióxido de carbono combustible

- $m_{co}$ : : Masa del dióxido de carbono.
- $m_{chle}$ : Masa del combustible.

# 1.4) Formulación del problema

¿En qué medida las propuestas de mejoras en base a un análisis energético permitirán aumentar el rendimiento de la caldera APIN pirotubular de 400 BHP de la fábrica Vitapro S.A.?

## 1.5) Justificación del estudio

## **TÉCNICA**

Actualmente en la industria se preocupan únicamente sólo por la adecuación de ciertos fluidos de ingreso a caldera, es decir se trata de aumentar la entalpía de los fluidos, muchas empresas piensan que es suficiente, pero según la termodinámica y las ecuaciones de rendimiento en calderas, nos da entender que no sólo el agua puede ser pre calentado, también podría ser el aire de ingreso a la caldera, los cuales afectan de forma directa al consumo de combustible de la caldera, es decir si nosotros aumentamos la temperatura del aire, disminuiríamos el consumo del combustible en las calderas.

### **AMBIENTAL**

Entre los años 1970 y 1985 lo científicos llegaron a las conclusiones que la actividad humana doméstica e industrial aumentaría la velocidad de degradación de la capa de ozono y también que la capa de ozono no se degradaba de forma uniforme, los científicos notaron agujeros denominados unidades de Dobson, centrados en la Antártida, es aquí donde entran la combustión de fósiles que emiten CO2 a la capa de ozono y ayudan con la degradación de la capa de ozono y por ende la recepción directa de los rayos ultravioletas emitidos por el sol, partiendo de esto genera la preocupación en el consumo no estimado correctamente del combustible por parte del sector industrial, donde no se hacen ingeniería y diseño de sus equipos adecuadamente.

## **ECONÓMICA**

El desperdicio de dinero que se da en diferentes fábricas por parte al sector energético es muy fuerte, y esto se debe a la mala preparación de ingenieros a cargo de los proyectos, actualmente la fábrica trabaja en su plena carga lo cual no es recomendable dado que puede llegar a puntos críticos y generar explosiones, es por ello que se necesita invertir en un proyecto, técnica y económica viable para aumentar el rendimiento y disminuir los gastos ocultos, la investigación que se realizará será en función de todo lo mencionado, es decir se buscará una forma de mejorar el rendimiento en las calderas de la empresa Vitapro S.A.

# 1.6) Hipótesis

La puesta en marcha de la mejora en base a análisis energético permitirá mejorar el rendimiento de la caldera APIN pirotubular de 400 BHP de la fábrica Vitapro S.A.

# 1.7) Objetivos

- General:
	- o Realizar el análisis energético indirecto completo para determinar las medidas correctivas a realizar para mejorar el rendimiento de la caldera APIN de 400 BHP de la fábrica Vitapro S.A.
- Específicos:
	- o Realizar la recopilación de datos en la caldera obteniendo el rendimiento, potencia de la caldera y pérdidas principales, en base a NTP 350.300:2001.
	- o Determinar las medidas correctivas a realizar en base al análisis energético realizado.
	- o Determinar la factibilidad económica financiera determinando monto de inversión, beneficios y PRI.
	- o Elaboración del estudio de impacto medio ambiental con las correcciones a realizadas.

# 2.1) Diseño de investigación

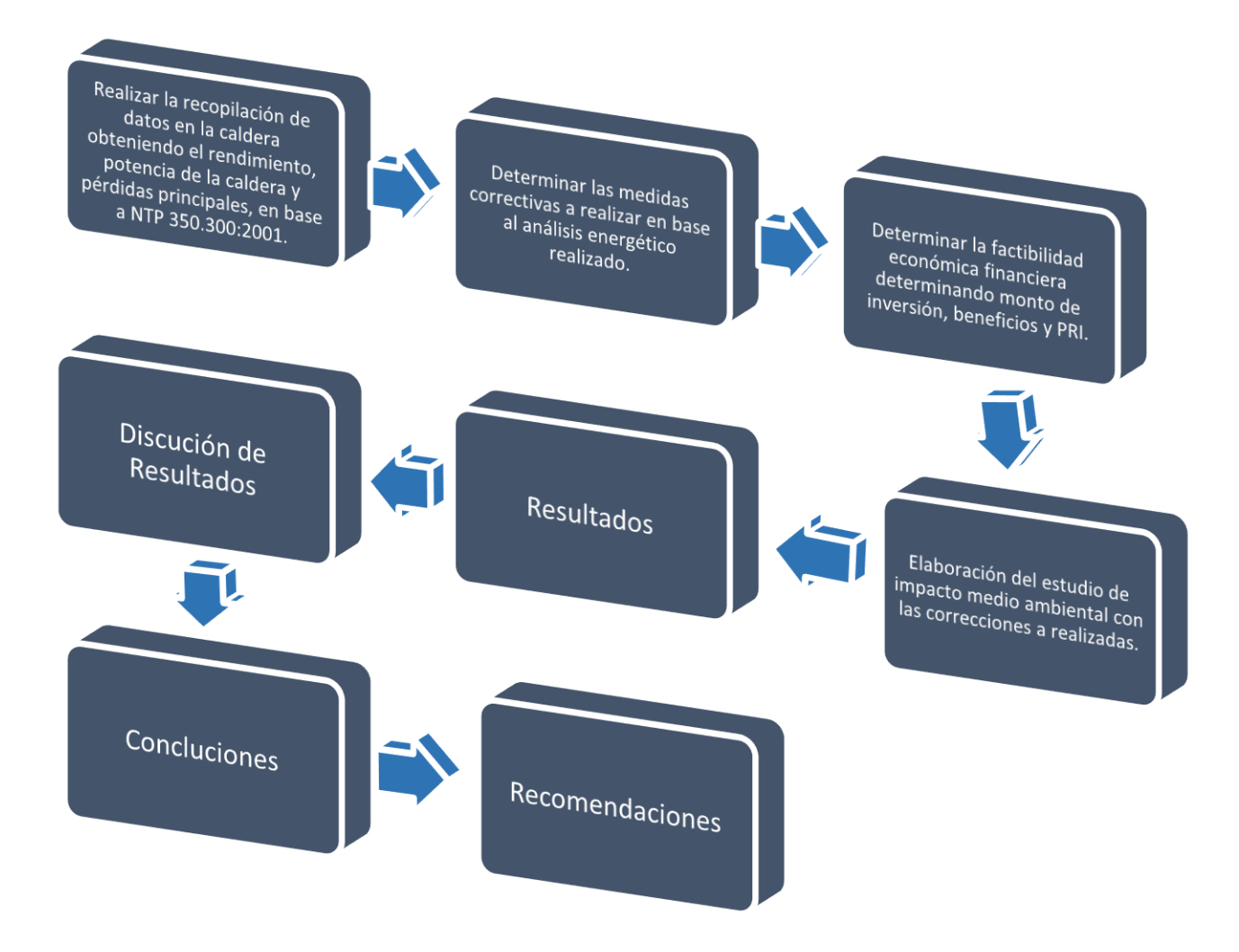

## 2.2) Variables

Dependiente:

- Rendimiento de caldera mejorado.
	- o Flujo de aire en condiciones finales.
	- o Entalpía de aire en condiciones finales.
	- o Consumo de combustible final.
	- o Calor en los gases residuales.

#### Independientes:

- Condiciones actuales de la caldera.
	- o Entalpía de vapor, aire y combustible iniciales.
	- o Consumo de combustible inicial.
- Cantidad de flujo másico producido.

#### Operacionalización de las variables

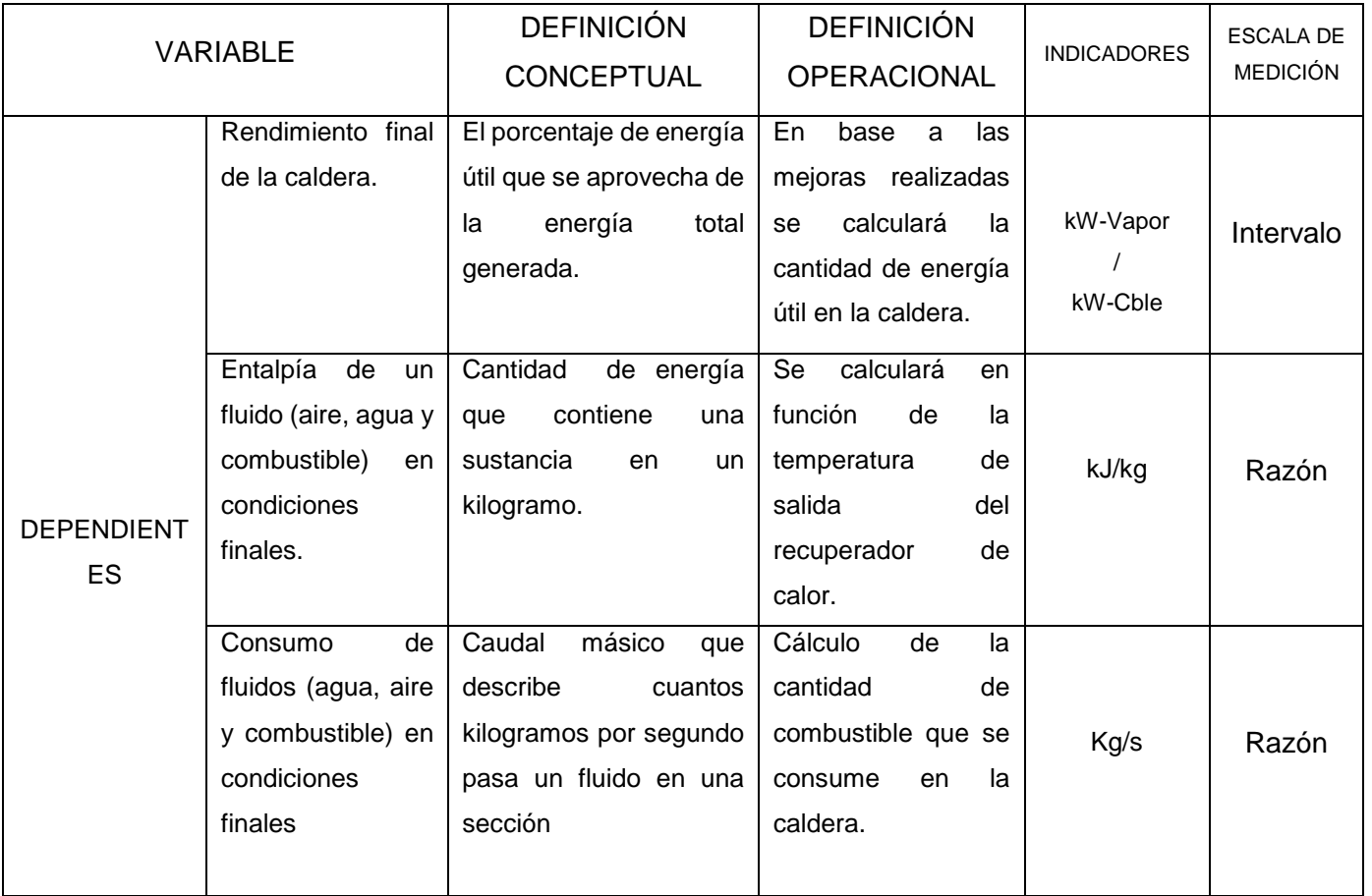

2.3) Población y muestra

POBLACIÓN:

## CALDERAS PIROTUBULARES DE LA PROVINCIA DE TRUJILLO

MUESTRA:

LA CALDERA APIN DE 400 BHP DE LA FÁBRICA VITAPRO S.A.

2.4) Técnicas e instrumentos de recolección de datos, validez y confiabilidad

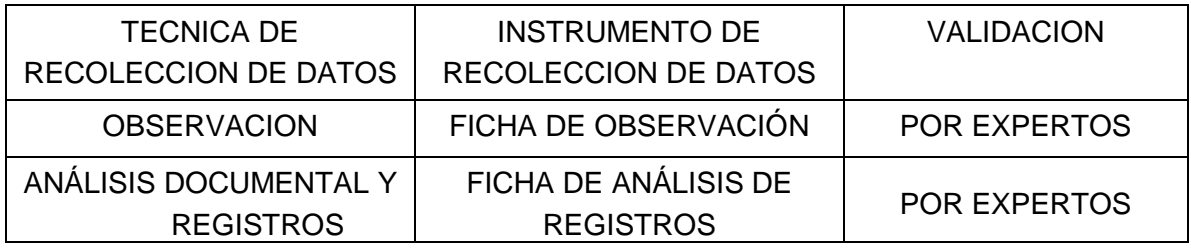

# 2.5) Métodos de análisis de datos

Los reportes se procesaron con el software Excel, cuyos promedios se utilizaron para el proceso analítico, una vez obtenidos los valores promedios de las fichas de observación y análisis de registros y datos, se llevó acabo el dimensionamiento de las características técnicas del recuperador de calor, tales como la superficie de intercambio de calor, selección de diámetro de tubería interna, selección del material de los tubos y carcasas y finalmente las conexiones con la caldera, después se hizo una hoja de cálculo en Excel para el rendimiento de las calderas y otra hoja para el cálculo del intercambiador de calor, después de haber obtenido los datos técnicos se procedió a realizar los planos en 3D con el programa Solidworks Premiun 2016 así como la simulación de los flujos tanto exterior como interiormente con Flow simulation, luego en 2D con el programa AutoCAD Mechanical 2018, una vez hecho esto se expuso al área responsable de proyectos en Vitapro S.A. con la fin de darle a conocer las ventajas que tendría la instalación del recuperador de calor en su caldera.

# 2.6) Aspectos éticos

Yo, TRAIAN VASILE PAREDES MERCADO con DNI N° 70905412, afirmo éticamente que el material de aislamiento térmico denominado como "Fibra de vidrio" no es cancerígeno para el ser humano es así como la *"Agencia Internacional de Investigación del Cáncer"* (IARC) lo plasma en el Reglamento CE 790/2009.

Por otro lado también la calibración de los instrumentos de medición que fueron utilizados como el pirómetro y el anemómetro termodinámica, sin embargo la tarea de calibración está a cargo por el área de Mantenimiento y Proyectos de Vitapro S.A. quienes fueron los que facilitaron los instrumentos.

Los datos de la empresa fueron obtenidos mediante registros de calderas que fueron facilitador también por el área de Mantenimiento y Proyectos de Vitapro S.A.

Todos los datos que no del autor están referidos, como pueden ser tablas, imágenes o ecuaciones.

# 3) Resultados

## 3.1) Procedimiento de cálculo para rendimiento total de caldera

Balance estequiométrico y participación del H2O en gases residuales

Realizando la técnica de análisis de registro en los datos brindados por Vitapro S.A., podemos obtener los valores promedios [\(Ver tabla 11\),](#page-163-0) necesarios para realizar el cálculo de balance estequiométrico y por consiguiente la participación de H2O en los gases residuales, es necesario dejar en claro que la participación del N2 es calculado restando la participación del CO2 mas el O2 del 100%, entonces aclarando eso tendríamos:

- $[CO_2]$ : 9.166% Concentración de dióxido de carbono en los gases residuales.
- $[0, 1: 7.8333\%$ Concentración de oxígeno en los gases residuales.
- $[N_2]$ : 83.007% Concentración de nitrógeno en los gases residuales.

Ya definido los datos necesarios procederemos a hacer el equilibrio estequiométrico, y una vez reemplazando todos los datos tendríamos la siguiente ecuación:

 $C_xH_y + A * (O_2 + 3.76N_2) \rightarrow B * CO_2 + C * O_2 + D * H_2O + E * N_2$  *Ecuación* 1.53  $C_xH_y + a(O_2 + 3.76N_2) \rightarrow 9.166CO_2 + 7.8333_2 + bH_2O + 83.007N_2$ 

Haciendo equilibrio de elementos podemos obtener las siguientes ecuaciones y resultados:

 $C \rightarrow x = 9.166$  $N_2 \rightarrow a * 3.76 = 83.004$  $a = 22.075$  $0 \rightarrow 2 * a = 9.166 * 2 + 7.83 * 2 + h$  $b = 10.158$  $H \rightarrow y = 2b$  $v = 20.316$ 

 $C_{9.166}H_{20.316} + 22.075(O_2 + 3.76N_2) \rightarrow 9.166CO_2 + 10.158H_2O + 7.8333O_2 + 83.007N_2$  $[H, 0]$ : 10.158% Concentración de agua en los gases residuales.

Cálculo de "Pérdida por entalpía de los gases residuales"

Para lograr calcular esta pérdida necesitaremos utilizar la [Tabla 1](#page-40-0)3, para encontrar la constante de Siegert, al mismo tiempo usaremos la [Tabla 12](#page-164-0) para encontrar la temperatura del aire ingresante al quemador y al final la [Tabla 1](#page-165-0)3 para la temperatura en chimenea:

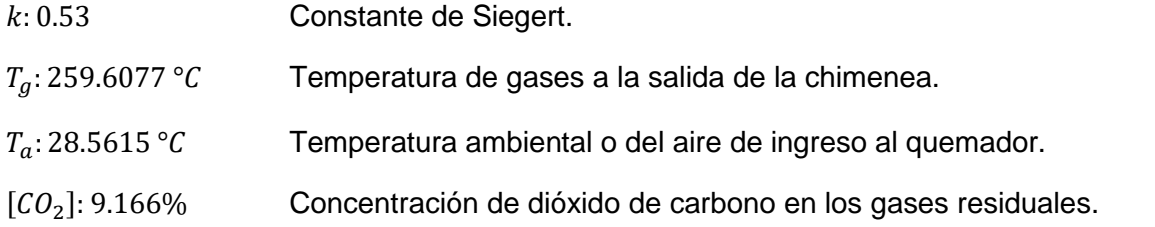

$$
P_1 = k * \frac{T_g - T_a}{C O_2}
$$
 *Ecuación* 1.30  

$$
P_1 = 0.53 * \frac{259.61 - 28.5615}{9.166}
$$

$$
P_1 = 13.35\%
$$

Participación de H en gases residuales

Teniendo el resultado de la participación de H<sub>2</sub>O en los gases residuales podemos calcular la participación del H en los gases residuales con el siguiente procedimiento, siendo H2O la variable "D" tenemos:

 $[H<sub>2</sub>0]$ : 10.158% Concentración de agua en los gases residuales

$$
D * H_2 + \left(\frac{D}{2}\right) * O_2 \to H_2O
$$
 *Ecuación* 1.54  
10.158H<sub>2</sub> + 5.079O<sub>2</sub>  $\to$  10.158H<sub>2</sub>O

Con la herramienta de cálculo "aspa simple" obtenemos la participación del hidrógeno

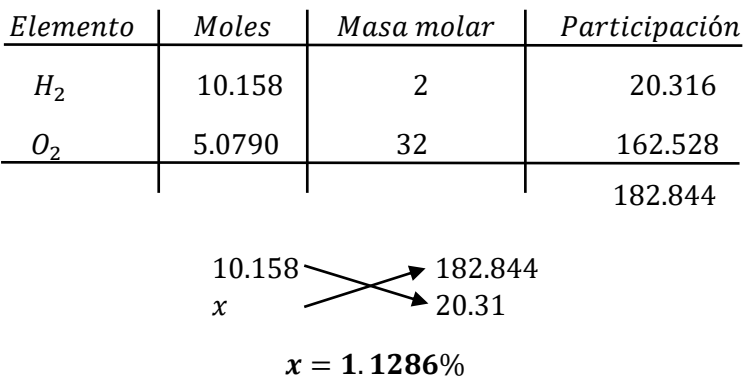

Se puede decir que de toda la participación de los gases residuales el 1.1286% es hidrógeno.

 $[H_2]$ : 1.1286 % Concentración de hidrógeno en los gases residuales.

Cálculo de "Pérdida por la entalpía del vapor de agua en los gases"

El dato del poder calorífico superior puede ser encontrado en la Tabla 14, dicho esto el cálculo y los datos necesarios para poder encontrar esta pérdida serán los siguientes:

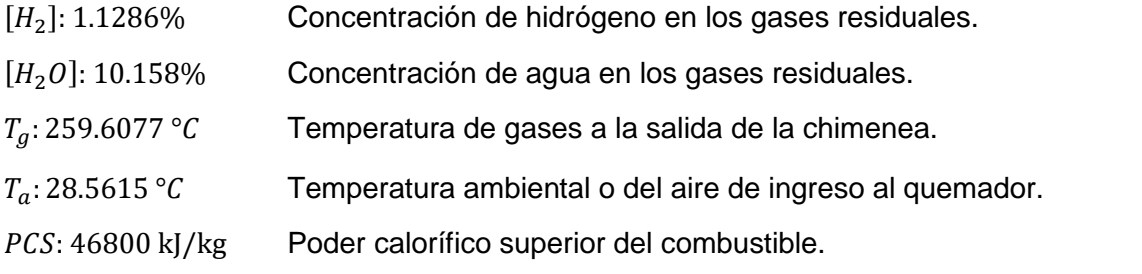

$$
P_2 = \frac{[(H_2O) + 9 * [H]) * (2488 - 4.2 * T_a - T_g)}{PCS}
$$
 *Ecuación* 1.31  

$$
P_2 = \frac{[(10.158) + 9 * [1.1286]) * (2488 - 4.2 * 28.5615 - 259.6077)}{46800}
$$

$$
P_2 = 0.9152\%
$$

Cálculo de "Pérdida por inquemados gaseosos"

Para esta pérdida fue necesario utilizar la Tabla 14 para poder encontrar la constante de inquemados y la Tabla 11 para saber la concentración de CO, teniendo estos datos podemos hacer el cálculo.

 $[C0]: 0.003455\%$  Concentración de monóxido de carbono en los gases residuales.  $[CO<sub>2</sub>]$ : 9.166% Concentración de dióxido de carbono en los gases residuales  $k_1: 54$  Constante de inquemados gaseosos del combustible.

> $P_3 = k_1 *$  $[CO]$  $[CO_2] + [CO]$ Ecuación 1.32  $P_3 = 54 *$ 0.003455 9.166 + 0.003458  $P_3 = 0.02036\%$

Cálculo de "Pérdida por inquemados sólidos"

Para poder calcular la pérdida por inquemados se necesita saber el coeficiente de Bacharach, de tal manera hacemos uso de la [Tabla 15](#page-41-0) entonces:

: 3 Índice de Bacharach, mediante el cual se evalúa la opacidad de los gases de la combustión.

$$
P_4 = 0.14 * B^2 + 0.08 * B + 0.07
$$
  
\n
$$
P_4 = 0.14 * 3^2 + 0.08 * 3 + 0.07
$$
  
\n
$$
P_4 = 1.57\%
$$
  
\n
$$
Equación 1.33
$$

Cálculo de "Pérdida por convección"

En esta situación será necesario consultar la [Tabla 12,](#page-164-0) [Tabla 13](#page-165-0) [y Tabla 15,](#page-166-0) para tener los datos; temperatura superficial de la caldera y velocidad del viento en la zona de calderas, temperatura superficial de la chimenea y velocidad del viento en chimenea, y por último superficie exterior tanto para la chimenea y de la caldera respectivamente, entonces tenemos:

El procedimiento para esta pérdida será; calcular el coeficiente de transferencia de calor por convección en el exterior de la caldera, coeficiente de convección en la chimenea, potencia expresada en kW, el flujo de calor global perdido por convección y finalmente la pérdida en sí por convección, entonces:

a) Coeficiente de transferencia de calor por convección en caldera.

 $V_f$ : 0.4524  $m/s$  Velocidad promedio del viento en la superficie de la caldera.

 $T_a$ : 28.5615 °C Temperatura ambiental o del aire de ingreso al quemador.

 $T_{sf}$ : 48.5729 °C Temperatura exterior a la caldera, es asumida la temperatura en el cilindro de la caldera.

$$
h_{cf} = 1.973 * 10^{-3} * (T_{sf} - T_a)^{0.25} * (2.857 * v + 1)^{0.5}
$$
 *Ecuación* 1.36  

$$
h_{cf} = 1.973 * 10^{-3} * ((48.5729 + 273.25) - (28.5615 + 273.15))^{0.25} * (2.857 * 0.4524 + 1)^{0.5}
$$

$$
h_{cf} = 6.3182 * 10^{-3} kW/m2 * °k
$$

b) Coeficiente de transferencia de calor por convección en chimenea.

 $V_a$ : 2.0282  $m/s$  Velocidad promedio del viento en la superficie de la chimenea.

 $T_a$ : 28.5615 °C Temperatura ambiental o del aire de ingreso al quemador.

 $T_{sa}: 259.61 \text{ °C}$  Temperatura exterior a la chimenea, es asumida la temperatura en la pared exterior de la chimenea.

$$
h_{cg} = 1.973 * 10^{-3} * (T_{sg} - T_a)^{0.25} * (2.857 * v + 1)^{0.5}
$$
 *Ecuación* 1.37  

$$
h_{cg} = 1.973 * 10^{-3} * ((259.61 + 273.15) - (27.4778 + 273.15))^{0.25} * (2.857 * 2.028 + 1)^{0.5}
$$

$$
h_{cg} = 1.973 * 10^{-3} * 3.9033 * 2.6065
$$

$$
h_{cg} = 0.02007 kW/m^2 * {}^{\circ}k
$$

c) Potencia de caldera en kW

BHP: 400 BHP Potencia de caldera.

$$
\dot{W}_c = 9.81 * BHP
$$
\n
$$
\dot{W}_c = 9.81 * 400
$$
\n
$$
\dot{W}_c = 3924 \, kW
$$
\nEcuación 1.38

d) Flujo de calor global perdido en convección

 $A_f$ : 48.8586  $m^2$ Superficie exterior de la caldera.

 $A_a$ : 17.2360  $m^2$  Superficie exterior de la chimenea.

 $T_{sf}$ : 48.5729 °C Temperatura exterior a la caldera, es asumida la temperatura en el cilindro de la caldera.

 $T_{sa}: 259.61 °C$  Temperatura exterior a la chimenea, es asumida la temperatura en la pared exterior de la chimenea.

 $h_{cf}: 6.3182 * 10^{-3}$  kW/m2 ∗ ° k Coeficiente de transferencia de calor por convección en caldera.

 $h_{ca}$ : 0.02007 kW/m<sup>2</sup> \* °k Coeficiente de transferencia de calor por convección en chimenea.

 $T_a$ : 28.5615 °C Temperatura ambiental o del aire de ingreso al quemador.

 $T_{aa}: 27.4777 \, ^\circ \text{C}$  Temperatura ambiental en zona de la chimenea.

$$
\dot{Q}_{PS} = h_{cf} * A_f * (T_{sf} - T_a) + h_{cg} * A_g * (T_{sg} - T_a) \qquad \text{Ecuación 1.35}
$$

 $\dot{Q}_{P5} = 6.3182 * 10^{-3} * 48.8586 * ((48.5729 + 273.25) - (28.5615 + 273.15)) + 0.02007$  $* 17.2360 * ((259.61 + 273.15) - (27.4778 + 273.15))$ 

 $\dot{Q}_{PS} = 6.3182 * 10^{-3} * 977.7289 + 0.02007 * 4001.0306$ 

$$
\dot{Q}_{P5}=86.4718~kW
$$

e) Pérdida puntual por convección

 $P_5 = 80 *$  $\dot{Q}_{P5}$  $\dot{W}_c$ Ecuación 1.34  $P_5 = 80 *$ 86.4718 3924  $P_5 = 1.7629\%$
Cálculo de "Pérdida por radiación"

Esta pérdida se encuentra de similar manera que el cálculo de pérdida por convección, teniendo en cuenta la Emisividad del material de la caldera es encontrado en la Tabla 16, pero será necesario utilizar la interpolación lineal, debido a que las temperaturas son diferentes, la interpolación, por ello aclararemos la ecuación a utilizar para encontrar un dato con interpolación:

$$
y_x = y_0 + \frac{x - x_0}{x_1 - x_0} * (y_1 - y_0)
$$

a) Coeficiente de transferencia de calor por radiación en caldera

 $\varepsilon_f$ : 0.3143 Emisividad del material que cubre al caldero.

 $T_a$ : 28.5615 °C Temperatura ambiental o del aire de ingreso al quemador.

 $T_{sf}$ : 48.5729 °C Temperatura exterior a la caldera, es asumida la temperatura en el cilindro de la caldera.

$$
q_{rf} = 5.763 * 10^{-11} * \varepsilon * [(T_{sf} + 273)^4 - (T_a + 273)^4]
$$
 *Ecuación* 1.41  

$$
q_{rf} = 5.763 * 10^{-11} * 0.3143 * [(48.5729 + 273)^4 - (28.5615 + 273)^4]
$$

$$
q_{rf} = 5.763 * 10^{-11} * 0.3143 * 2423484923
$$

$$
q_{rf} = 0.04389 kW/m^2
$$

b) Coeficiente de transferencia de calor por radiación en chimenea

 $\varepsilon_a$ : 0.5735 Emisividad del material que cubre a la chimenea.

 $T_{aa}: 27.4777 \, ^\circ \text{C}$  Temperatura ambiental en zona de la chimenea.

 $T_{sa}: 259.61 °C$  Temperatura exterior a la chimenea, es asumida la temperatura en la pared exterior de la chimenea.

$$
q_{rg} = 5.763 * 10^{-11} * \varepsilon * [(T_{sg} + 273)^4 - (T_a + 273)^4]
$$
 *Ecuación* 1.42  
\n
$$
q_{rg} = 5.763 * 10^{-11} * 0.5735 * [(259.61 + 273)^4 - (27.4777 + 273)^4]
$$
\n
$$
q_{rg} = 5.763 * 10^{-11} * 0.5735 * 72318878920
$$
\n
$$
q_{rg} = 2.39019 \, \text{kW/m}^2
$$

## c) Potencia de caldera en kW

BHP: 400 BHP Potencia de caldera.

$$
\dot{W}_c = 9.81 * BHP \qquad \text{Ecuación 1.43}
$$
\n
$$
\dot{W}_c = 9.81 * 400
$$
\n
$$
\dot{W}_c = 3924 \, kW
$$

d) Flujo de calor global perdido en radiación.

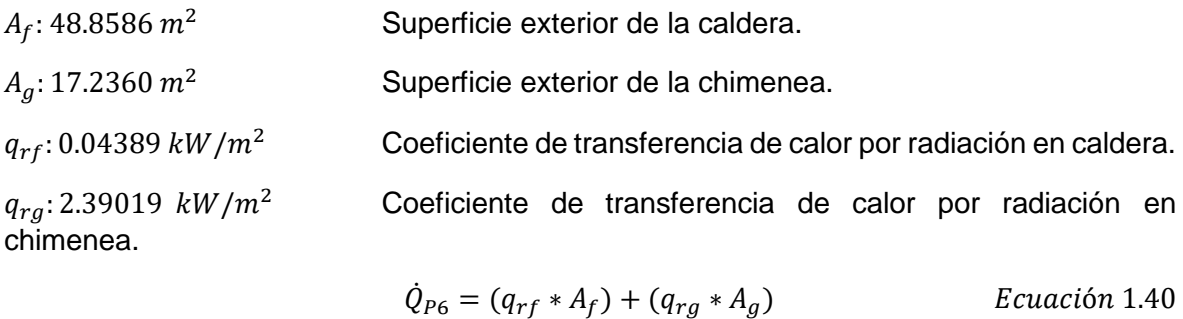

$$
Q_{P6} = (q_{rf} * A_f) + (q_{rg} * A_g)
$$
 *Equation 1.4*  

$$
\dot{Q}_{P6} = (0.04389 * 48.8586) + (2.39019 * 17.2360)
$$

$$
\dot{Q}_{P6} = 43.3407 \, kW/m^2
$$

e) Pérdida puntual por convección

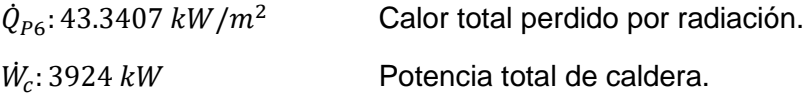

$$
P_6 = 80 * \frac{\dot{Q}_{P6}}{\dot{W}_c}
$$
  
\n
$$
P_6 = 80 * \frac{43.3407}{3924}
$$
  
\n
$$
P_6 = 1.0825\%
$$
  
\nEquación 1.39

Cálculo de "Pérdida total"

Ya conociendo las pérdidas de rendimiento podríamos calcular el rendimiento total de la caldera APIN 400BHP de la fábrica Vitapro, entones:

$$
\eta_T = 100 - (P_1 + P_2 + P_3 + P_4 + P_5 + P_6)
$$
 *Ecuación* 1.44  

$$
\eta_T = 100 - (13.35 + 0.9152 + 0.02036 + 1.57 + 1.7626 + 1.0825)
$$

$$
\eta_T = 81.2993 \%
$$

Para poder saber en qué categoría se encuentra este rendimiento tenemos que utilizar la Tabla 17, de tal manera podemos afirmar que este rendimiento se encuentra en la clasificación "B" en energía.

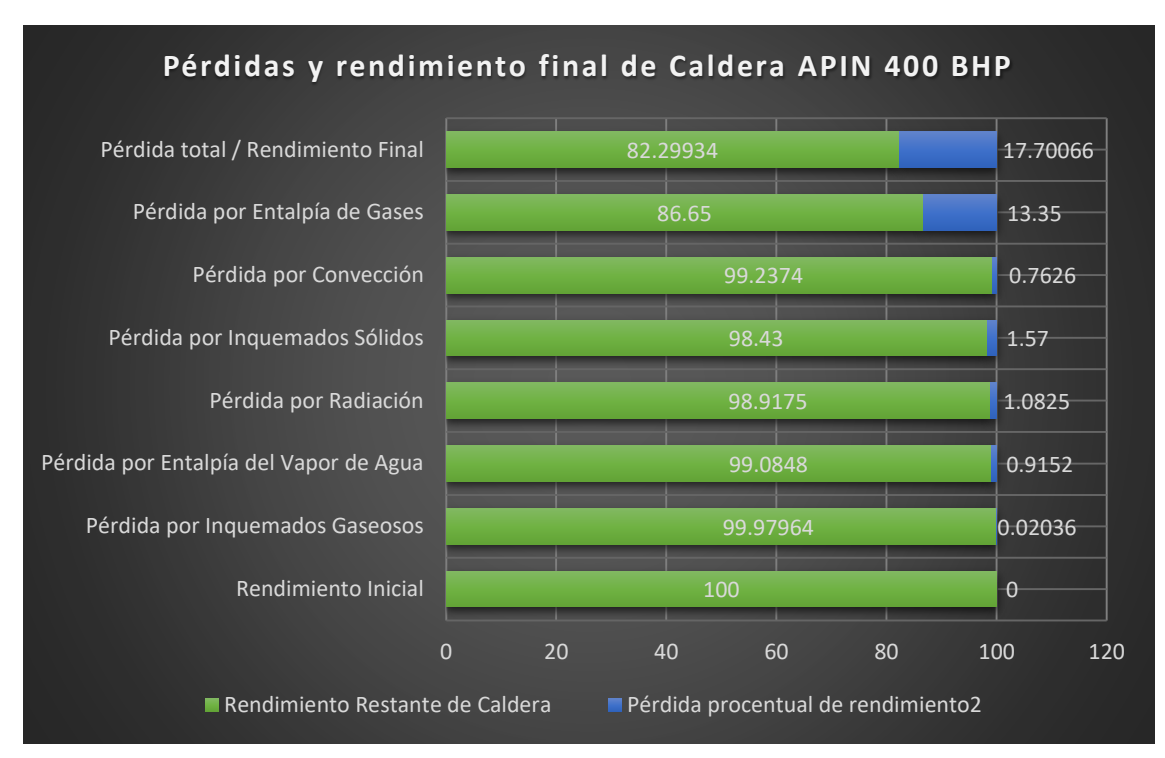

*Fuente: Elaboración Propia*

*\* Imagen 13. Resumen de Pérdidas y Rendimiento Final de Caldera.* 

3.2) Procedimiento de cálculo para obtener las dimensiones del Precalentador de aire y rendimiento final de la caldera

Cálculo de "Relación aire - combustible"

Con los cálculos y los datos obtenidos podemos decir que la temperatura en la chimenea es elevada a pesar de que se utilice el petróleo Bunker Residual 6, por lo cual una de las mejoras que estoy proponiendo es; diseñar y/o implementar un recuperador de calor, que en este caso va a ser denominado "Precalentador de Aire", esto con la finalidad de aumentar el rendimiento e disminuir tanto el consumo de combustible como las emisiones de CO2, que como vimos son elevadas en este tipo de combustión.

Se calculará la relación aire combustible con el equilibrio estequiométrico encontrado, los valores de masa molar se pueden obtener de la [Tabla 18](#page-168-0) entonces tendríamos:

 $C_{9.166}H_{20.316} + 22.075(O_2 + 3.76N_2) \rightarrow 9.166CO_2 + 10.158H_2O + 7.8333O_2 + 83.007N_2$ 

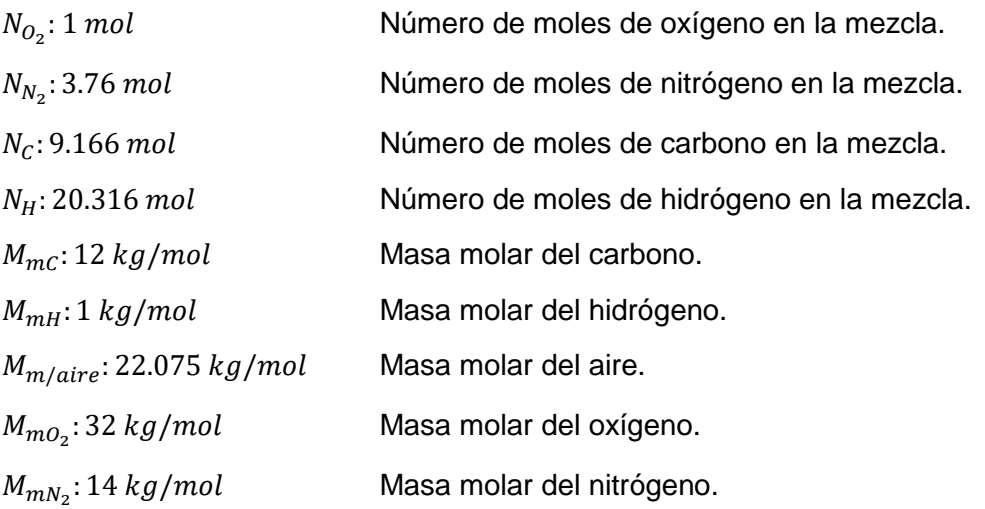

$$
R_{a-cble} = \frac{N_{aire} * (N_{O_2} * M_{mo_2} + 3.76 * N_{N_2} * M_{mN_2})}{N_c * M_{mc} + N_H * M_{mH}}
$$
 *Ecuación* 1.48  

$$
R_{a-cble} = \frac{22.075 * (1 * 32 + 3.76 * 2 * 14)}{9.166 * 12 + 20.316 * 1}
$$

$$
R_{a-cble} = 23.2561 \, [kg - aire/kg - cube]
$$

Cálculo de "Potencia total de carga y calor útil"

De la [Tabla 15,](#page-166-0) podemos obtener los datos necesarios para encontrar la potencia total de la caldera APIN, los cálculos se realizarán con un factor de carga de 100% por cuestiones de seguridad, sin embargo no es recomendable que una caldera trabaje a esa carga, por otro lado el calor útil de la caldera APIN es calculado con la ayuda de la eficiencia de la misma previamente calculado:

 $\eta_T = 81.2993\%$  Eficiencia total de caldera.

$$
\dot{Q}_T = 9.81 * BHP * F_c
$$
\n
$$
\dot{Q}_T = 9.81 * 400
$$
\n
$$
\dot{Q}_T = 3924 kW
$$
\nEcuación 1.45

 $\dot{Q}_T = 3335.4 \; kW$  Potencia total de caldera con factor de carga 100%.

$$
\dot{Q}_U = \dot{Q}_T * \eta_T
$$
\n
$$
\dot{Q}_U = 3924 * 0.812993
$$
\n
$$
\dot{Q}_U = 3190.1845 \, kW
$$
\nEcuación 1.46

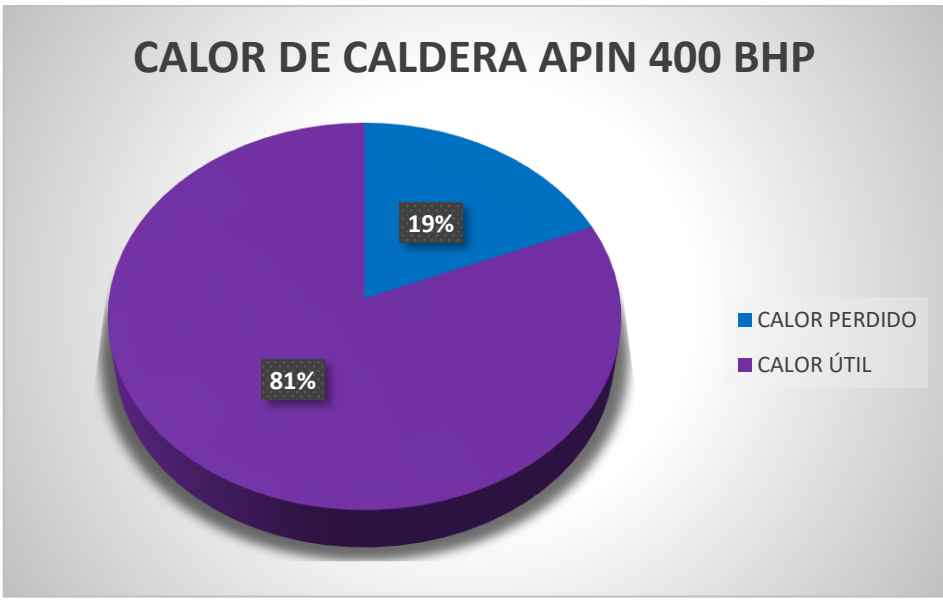

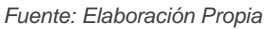

*\* Imagen 14. Calor útil y calor perdido en Caldera APIN 400 BHP.* 

Cálculo de "Flujo másico de combustible, aire y gases residuales"

Los datos necesarios para esta parte del cálculo como; PCI del combustible son encontrados en la [Tabla 14](#page-166-1) y el calor específico de los fluidos pueden ser encontrados en la [Tabla 19,](#page-168-1) será necesario interpolar para tener datos con mayor precisión, dejando en claro esto continuaremos con los cálculos:

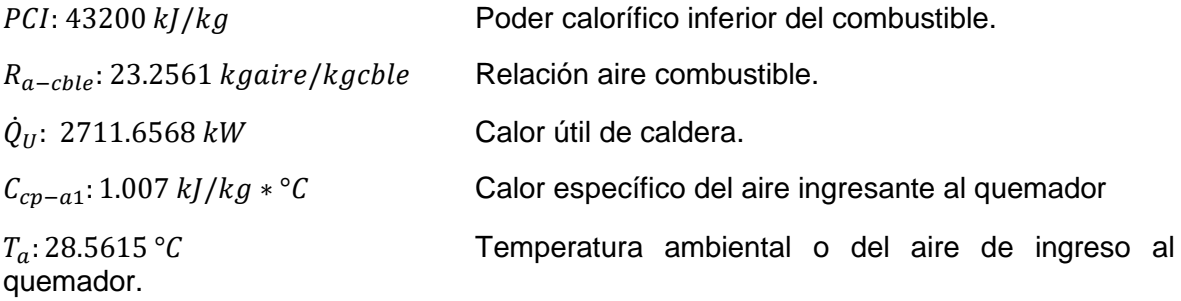

$$
\dot{Q}_U = \dot{m}_{cble} * PCI + \dot{m}_{aire} * h_{aire} = \dot{m}_v * (h_{vapor} - h_{agua}) \qquad Ecaución 1.47
$$
  
3190.1845 =  $\dot{m}_{cble} * (43200 + 23.2561 * (28.5615 * 1.007))$   
 $\dot{m}_{cble} = 0.07272 kg/s$ 

El flujo másico del aire puede ser encontrado de la misma ecuación de la relación aire combustible, debido a que ya se conoce el flujo másico del combustible.

$$
R_{a-cble} = \frac{\dot{m}_{aire}}{\dot{m}_{cble}}
$$
  
 
$$
\dot{m}_{aire} = 23.2561 * 0.07272
$$
  
 
$$
\dot{m}_{aire} = 1.6912 kg/s
$$

Conociendo el flujo másico del aire y del combustible es posible calcular el gasto másico de los gases residuales.

$$
\dot{m}_{gr} = \dot{m}_{cble} + \dot{m}_{aire}
$$
\n
$$
\dot{m}_{gc} = 1.6912 + 0.07272
$$
\n
$$
\dot{m}_{gc} = 1.7639 \, kg/s
$$
\nEcuación 1.50

Cálculo de "Potencia del recuperador de calor"

Si bien es cierto tenemos la mayor temperatura de los gases de combustión, ahora nos hace falta saber la temperatura con la que saldrán los gases residuales, para esto es necesario revisar la imagen 21, con el objetivo de encontrar la temperatura de rocío del CO2 en función de la concentración del mismo, una vez revisado nos damos cuenta que la temperatura final de los gases de combustión es de 158°C, pero esta es a su vez la temperatura de rocío, dónde se produce la lluvia ácida, de tal forma es preferible escoger una temperatura mayor, en esta caso escogeremos 180°C, definido este parámetro encontraremos los valores para la temperatura inicial y final de los gases con la ayuda de la Tabla 20, la temperatura inicial de los gases de combustión pueden ser encontrados en la [Tabla 11,](#page-163-0) el rendimiento del recuperador de calor será como supuesto un 96%, de tal forma procederemos con el cálculo:

Propiedades termofísicas de los gases de combustión al ingreso ( $T_{sg}: 259.61 \degree C$ )

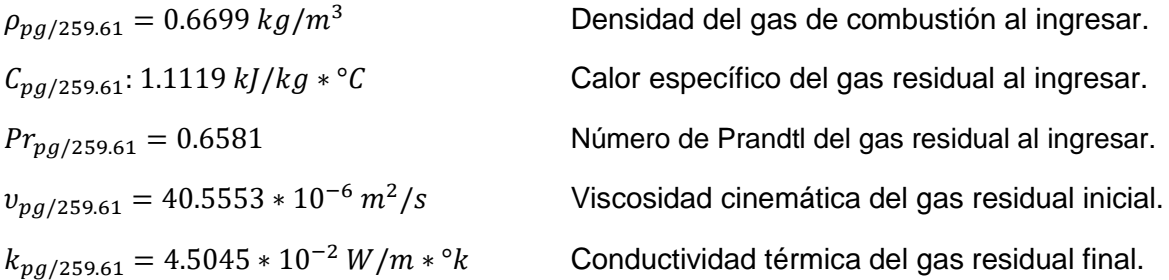

Propiedades termofísicas de los gases de combustión a la salida ( $T_{sg2}$ : 180 °C)

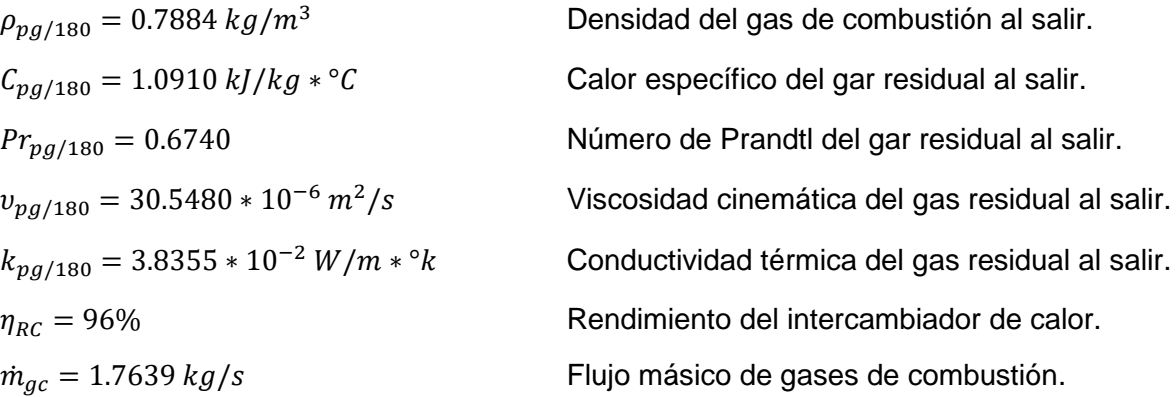

$$
\dot{Q}_{I.C.} = \dot{m}_a * C_{p1} * (T_1 - T_2) = \dot{m}_b * C_{p2} * (T_1' - T_2') \text{ [kW]} \qquad \text{Ecuación 1.22}
$$
\n
$$
\dot{Q}_{I.C.} = 1.7639 * (1.1119 * 259.61 - 1.0910 * 180) / 0.96
$$
\n
$$
\dot{Q}_{I.C.} = 169.5555 \text{ kW}
$$

Cálculo de "Temperatura final del aire"

Conociendo la potencia del recuperador de calor podemos calcular cuál sería la temperatura final del aire, hay que tener en cuenta que el calor específico del aire en función de la temperatura no varía mucho por lo cual será considerado como 1.007 kJ/kg\*°C, y esto podría confirmarse analizando la [Tabla 19,](#page-168-1) entonces el cálculo quedaría:

 $T_a$ : 28.5615 °C Temperatura ambiental o del aire de ingreso al quemador.  $\bar{C}_{n/aire}$ : 1.007 kJ/kg \* °C Calor específico del aire.  $\dot{m}_{aire}$ : 1.6912  $kg/s$  Flujo másico del aire.

$$
\dot{Q}_{I.C.} = \dot{m}_a * C_{p1} * (T_1 - T_2) = \dot{m}_b * C_{p2} * (T_1' - T_2') \text{ [kW]} \qquad \text{Ecuación 1.22}
$$
\n
$$
169.5555 = 1.6912 * 1.007 * (T_{sf2} - 28.5615)
$$
\n
$$
T_{sf2} = 128.1221 °C
$$

Conociendo la temperatura final del aire y del gas residual, se calculará la temperatura media aritmética de cada una y definiremos las propiedades termofísicas, en esta situación fue necesaria hacer interpolación lineal en las [Tabla](#page-168-1)  [19](#page-168-1) para el aire y [Tabla 20](#page-169-0) para los gases residuales, por lo cual los resultados son:

Para la temperatura media aritmética del aire ( $\bar{T}_{aire/1,2} = 78.3418 \degree C$ )

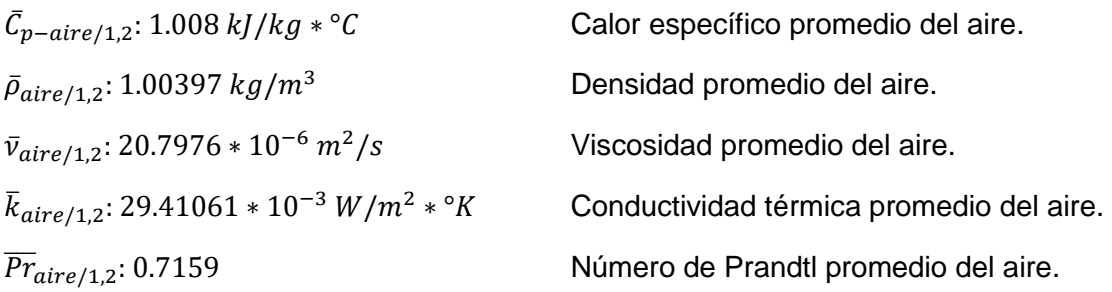

Para la temperatura promedio del gas residual ( $\overline{T}_{gr/1,2} = 219.805 \degree C$ )

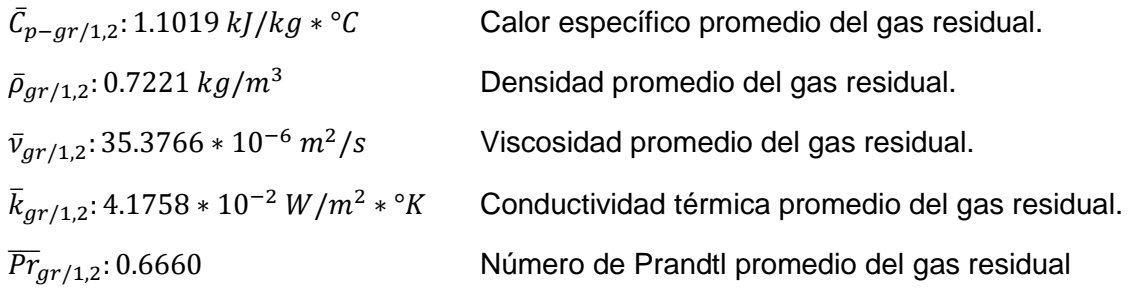

Cálculo de "Temperatura media logarítmica del Precalentador de aire"

Con los cálculos anteriores podemos calcular la temperatura media logarítmica del intercambiador de calor, pero como primer paso es necesario calcular la temperatura media aritmética del recuperador de calor, el procedimiento es el siguiente:

- $T_1$ : 259.61 °C Temperatura inicial del gas residual.
- $T_2$ : 180 °C Temperatura final del gas residual.
- $T_2'$ Temperatura final del aire precalentado.

 $T_1'$ Temperatura inicial del aire ambiental.

$$
T = \sqrt{(T_1 - T_2)^2 + (T_2' - T_1')^2} \, [^{\circ}C]
$$
 *Ecuación* 1.28  

$$
T = \sqrt{(259.61 - 180)^2 + (128.1221 - 28.5615)^2}
$$

$$
T = 127.4557 \, ^{\circ}C
$$

 $\Delta T_{\text{max}} = 180 - 28.5615 = 151.4385 \text{ °C}$  Variación de temperatura máxima  $\Delta T_{min} = 259.61 - 127.4557 = 132.1343 \text{ }^{\circ}C$ 

$$
\Delta T_m = \frac{1}{\ln \left| \frac{\Delta T_{\text{max}} + \Delta T_{\text{min}} + T}{\Delta T_{\text{max}} + \Delta T_{\text{min}} - T} \right|} \left[ {}^{\circ}C \right] \qquad \text{Ecuación 1.27}
$$

$$
\Delta T_m = \frac{127.4557}{\ln |\frac{151.4385 + 132.1343 + 127.4557}{151.4385 + 132.1343 - 127.4557}|}
$$

 $\tau$ 

 $\Delta T_m = 131.6615 °C$ 

Cálculo de "Coeficiente de transferencia de calor por convección interno"

Para comenzar a calcular los coeficientes de transferencia de calor primero es necesario especificar la velocidad del fluido dentro de la tubería de gas residual y el aire a precalentar en la coraza, para poder encontrar dichas velocidades haremos uso de la [Tabla 21,](#page-170-0) del rango permitido de velocidades de fluidos en tuberías tendríamos:

 $V_{ac}$ : 15  $m/s$  Velocidad del gas en el interior de la tubería.  $V_{aire}$ : 20 m/s Velocidad del aire en la coraza.

> En esta parte se calculará el número de Reynolds en el interior de la tubería de gas residual, para esta ecuación vamos a escoger que el gas residual viajará por una tubería de 1 ¼" cédula 40, lo cual también es recomendado por la norma TEMA (The Tubular Exchanger Manufacturers Association), haciendo uso de la [Tabla 22](#page-170-1) para conocer las características geométrica de la tubería tendríamos:

a) Cálculo de número de Reynolds para flujo interno de gas residual:

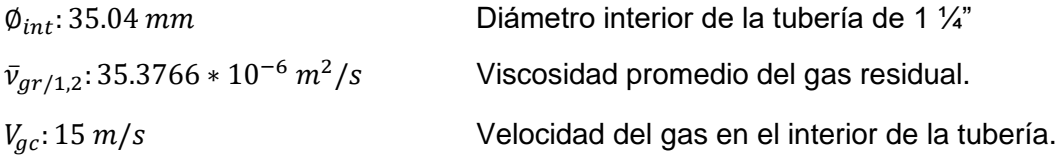

$$
Re = \frac{V * L_c}{v} = \frac{\rho * V * L_c}{\mu}
$$
  
\n
$$
Re_{gc} = \frac{15 * 0.03504}{35.3766 * 10^{-6}}
$$
  
\n
$$
Re_{gc} = 14857.2785
$$
  
\nEVALUATE: For  $l = 1.12$ 

b) Cálculo de número de Nusselt para flujo interno de gas residual.

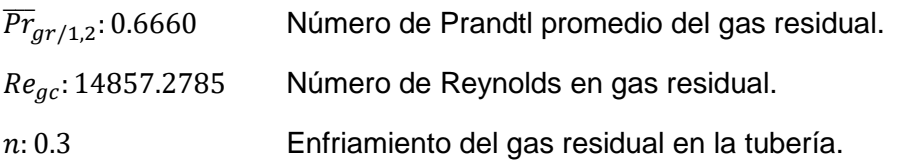

$$
Nu = 0.023 * Re0.8 * Prn[1]
$$
  
\n
$$
Nu_{gc} = 0.023 * 14857.2785^{0.8} * 0.6660^{0.3}
$$
  
\n
$$
Nu_{gc} = 44.2916
$$
  
\nEquación 1.10

 $\bar{k}_{gr/1,2}$ : 4.1758 ∗ 10<sup>-2</sup> W/m<sup>2</sup> Conductividad térmica promedio del gas residual.  $\varphi_{int}$ : 35.04 mm Diámetro interior de la tubería de 1 ¼".  $Nu_{ac}$ : 44.2916 Número de Nusselt en gas residual.

c) Cálculo de coeficiente de transferencia de calor por convección interno:

jh

$$
Nu = \frac{h * L_c}{k_{mat}}
$$
  
\n
$$
h_{gc} = 44.2916 * \left(\frac{4.1758 * 10^{-2}}{0.03504}\right)
$$
  
\n
$$
h_{gc} = 52.7834 W/m^2 * °C
$$
  
\n
$$
Ecuación 1.7
$$

Cálculo de "Coeficiente de transferencia de calor por convección externo"

Para este cálculo se ha diseñado la distribución de tubos en el interior de la coraza, con la separación SL equivalente a 1.25\*Dext, igualmente ya se había elegido la velocidad apropiada para el aire, del plano elaborado (Imagen 22), se puede encontrar el diámetro exterior equivalente, entonces aclarado esto podemos hacer el procedimiento de cálculo que es de manera muy similar al del coeficiente de transferencia de calor por convección interno:

a) Cálculo de diámetro equivalente:

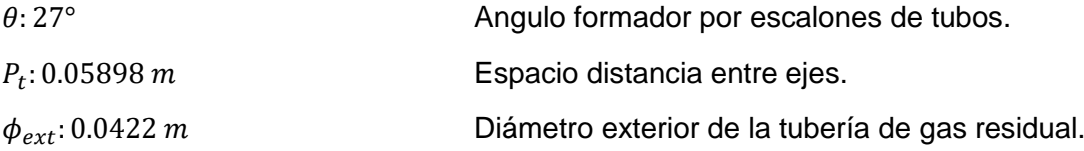

$$
D_e = \frac{4 * \left(\cos \theta * P_t * \sin \theta * P_t - \cos \theta * \left(\frac{\pi * \phi_{ext}}{4}\right)\right)}{\cos \theta * \pi * \phi_{ext}}
$$
  
\n
$$
D_e = \frac{4 * \left(\cos 27^\circ * 0.05898 * \sin 27^\circ * 0.05898 - \cos 27^\circ * \left(\frac{\pi * 0.0422^2}{4}\right)\right)}{\cos 27^\circ * \pi * 0.0422}
$$
  
\n
$$
D_e = 5.4091 * 10^{-3} m
$$

b) Cálculo de número de Reynolds para flujo externo:

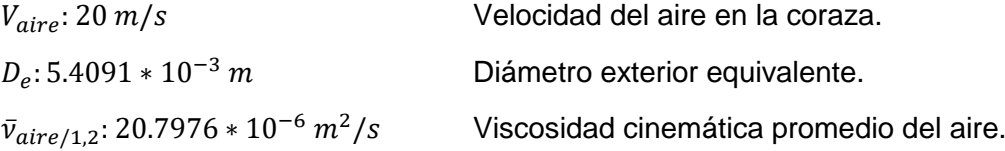

$$
Re = \frac{V * L_c}{v} = \frac{\rho * V * L_c}{\mu}
$$
  
\n
$$
Re_{aire} = \frac{20 * 5.4091 * 10^{-3}}{20.7976 * 10^{-6}}
$$
  
\n
$$
Re_{aire} = 5201.57142
$$
  
\n
$$
E_{circ} = 5201.57142
$$

c) Cálculo de número de Nusselt para flujo externo (Escalonado):

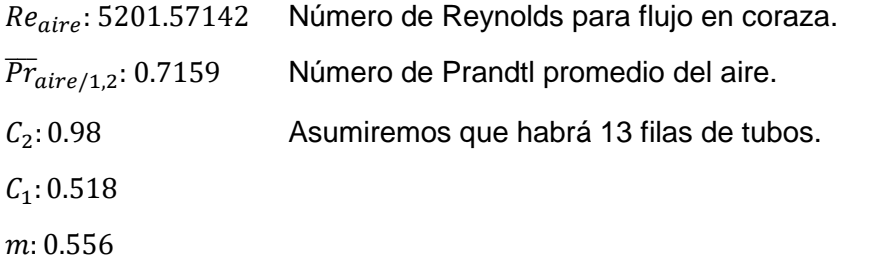

 $Nu = C_1 * C_2 * Re_{max}^m * Pr^{0.36} * (Pr/Pr_S)^{1/4}$ Ecuación 1.9  $Nu_{aire} = 0.518 * 0.98 * 5201.57142^{0.556} * 0.7159^{0.36}$ 

$$
Nu_{aire}=52.4172
$$

d) Cálculo de coeficiente de transferencia de calor por convección interno:

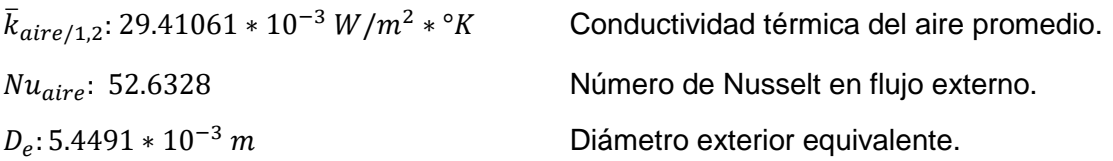

$$
Nu = \frac{h * L_c}{k_{mat}} \qquad \qquad Ecuación 1.7
$$

 $h_{aire} = 52.4172 *$ 29.41061 ∗ 10−3  $\frac{1}{5.4491 * 10^{-3}}$ 

$$
h_{aire} = 282.9129 W/m^2 * °C
$$

Cálculo de "Coeficiente de transferencia de calor global"

Ya obtenido los parámetros de los fluidos, tanto interna como externamente, calcularemos el coeficiente de transferencia de calor global, en esta situación tomaremos en cuenta el factor de incrustamiento en el recuperador de calor, dado que el combustible que se utiliza es el Petróleo Búnker Residual 6, el valor de este factor lo podemos encontrar en la [Tabla 25,](#page-173-0) por otro lado necesitamos también saber la conductividad térmica del material a implementar que en este caso es el "Acero inoxidable AISI 316", debido a su alta resistencia en el tema a corrosión, dichos datos podemos obtenerlos haciendo uso de la [Tabla 24,](#page-172-0) el espesor del material es igual al espesor de la tubería interna, es decir, la de 1 ¼" que puede ser encontrada en la [Tabla 22:](#page-170-1)

$$
k_{mat}: 16.3 W/m * °k
$$
  
\n
$$
\delta_{mat}: 3.56 mm
$$
  
\n
$$
R_{inc}: 0.0009 m^2 * °C/W
$$
  
\n
$$
h_{aire}: 282.9129 W/m^2
$$
  
\ndel aire.

 $h_{ac}$ : 52.7834  $W/m^2 * °C$ del gas residual.

 $K$ 

Conductividad térmica del acero AISI 316, Espesor de tubería 1 ½" Cédula 40, ∗ °/ Resistencia térmica de incrustación, ∗ ° Coeficiente de transferencia de calor por convección

Coeficiente de transferencia de calor por convección

$$
K = \frac{1}{\frac{1}{h_{int} + \frac{1}{h_{ext}} + \frac{\delta_{mat}}{k_{mat}} + R_{inc}}}
$$
 *Ecuación* 1.26  
= 
$$
\frac{1}{\frac{1}{52.7834} + \frac{1}{282.9129} + \frac{0.00356}{16.3} + 0.0009}
$$

 $K = 42.3757 W/m^2 * °C$ 

Cálculo de "Superficie de intercambio de calor y número de tubos"

Como paso final del cálculo térmico y dimensional del recuperador de calor se encontrará la superficie de intercambio de calor al mismo tiempo cuántos tubos se necesitarán para poder satisfacer la demanda energética por el recuperador de calor, en primera estancia se calculará la superficie seguidamente de la cantidad de tubos, dicho esto se procederá con los cálculos respectivos:

a) Sección de intercambio de calor.

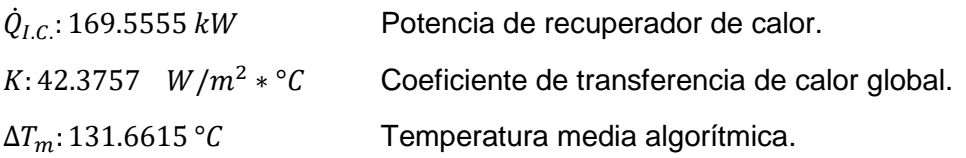

$$
\dot{Q}_{I.C.} = K * S_{I.C.} * \Delta T m [kW]
$$
  
Scuación 1.23  
St.c. =  $\frac{169.5555 * 1000}{42.3757 * 131.6615}$   
 $S_{I.C.} = 30.3904 m2$ 

b) Superficie lateral unitaria de tubo y cantidad total de tubos.

Para el cálculo de superficie del tubo unitario se necesitará la [Tabla 22,](#page-170-1) la longitud de tubos será igual a 2.32 m, con esto podemos seguir con los cálculos.

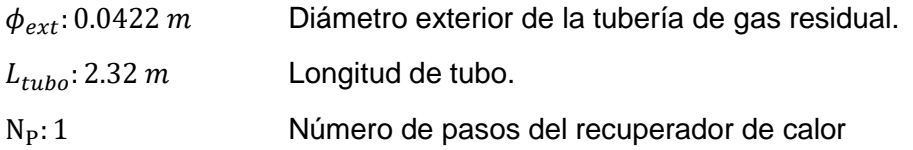

$$
S_{L-unit} = \pi * d_{ext} * L_{tubo} [m^2]
$$
  
\n
$$
S_{L-unit} = \pi * 0.0422 * 2.32
$$
  
\n
$$
S_{L-unit} = 0.3076 m^2
$$
  
\n
$$
Ecuación 1.25
$$

$$
S_{I.C.} = N_P * N_{t/p} * S_{L-unit} [m^2]
$$
  
\n
$$
N_{t/p} = \frac{30.3904}{1 * 0.3076}
$$
  
\n
$$
N_{t/p} = 98.9807 \approx 99
$$
 **Tubos**

Cálculo de "Sección para el ingreso de aire"

Ahora se calculará la sección por donde ingresará el aire, en función al flujo másico, la velocidad deseada y la densidad al ingresar, se hará uso de la [Tabla 19,](#page-168-1) de tal manera tendríamos:

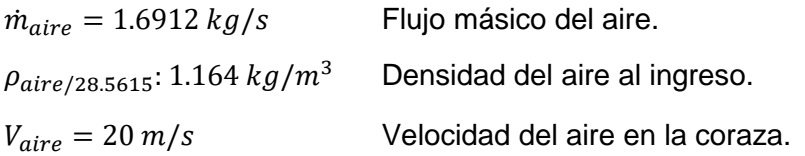

$$
\dot{m} = \rho * V * A_c
$$
  
1.6912 = 1.164 \* 20 \* A\_c  

$$
A_c = 0.07264 \ m^2
$$

Por ecuaciones simples de cálculo de área podemos encontrar el diámetro interior del tubo para el ingreso del aire a precalentar.

 $A_c$ : 0.07264  $m^2$ Área de la tubería de ingreso al intercambiador de calor.

$$
\phi_{int} = \sqrt{\frac{4 * A_c}{\pi}}
$$

$$
\phi_{int} = \sqrt{\frac{4 * 0.07264}{\pi}}
$$

 $\phi_{int} = 0.3041 \ m$  $\phi_{int} = 11.9724$ "

# 3.3) Potencia de ventilador

Cálculo de "Caída de presión en el lado de tubos (gas de combustión)"

a) Cálculo de longitud equivalente en expansión gradual

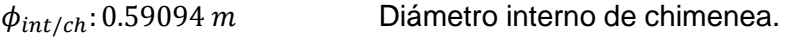

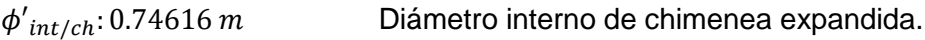

$$
A = \frac{\pi * d^{2}}{4}
$$
  
\n
$$
A = \frac{\pi * 0.59094^{2}}{4}
$$
  
\n
$$
A = 0.2742 m^{2}
$$
  
\n
$$
A_{0} = \frac{\pi * 0.64416^{2}}{4}
$$
  
\n
$$
A_{0} = 0.3259 m^{2}
$$
  
\n
$$
A_{1} = \frac{0.2742}{0.35259} = 0.7776
$$

Con esta relación de áreas podemos encontrar el coeficiente de pérdida por expansión gradual se utilizará la curva de 0.8 en la Imagen 23,  $(\xi_{t/1}: 0.09)$ , con este dato procedemos con los cálculos.

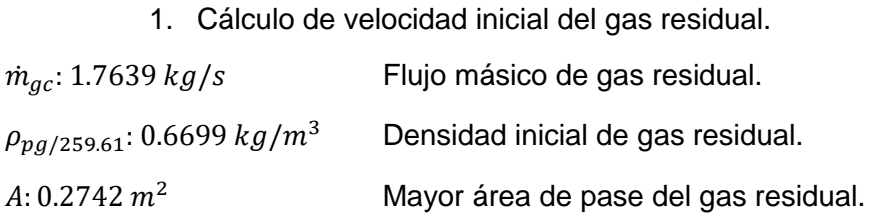

$$
\dot{V} = V * A_c = \frac{\dot{m}}{\rho}
$$
\n
$$
V_{initial/gc} = \frac{\left(\frac{1.7639}{0.6699}\right)}{0.2742}
$$
\n
$$
V_{initial/gc} = 9.6027 \, m/s
$$

#### 2. Altura de pérdida equivalente de expansión gradual:

 $\xi_{t/1}: 0.09$  Longitud equivalente de expansión gradual.  $V_{initial/gc}: 9.6027 \ m/s$  Velocidad inicial del gas residual.  $g: 9.81 \, m/s^2$ Aceleración de la gravedad.

$$
\xi = \frac{h_m}{V_{f m \hat{\alpha} x}^2 / (2 * g)}
$$
 *Ecuación* 1.60  
0.09 =  $\frac{h_t}{9.6027^2 / 2 * 9.81}$   
 $h_t = 0.4229 \, m$ 

b) Pérdida de presión total en tubería de gas de combustión:

1. Cálculo de número de Reynolds para gas de combustión ingresante  $V_{initial/gc}$ : 9.6027 m/s<br>Velocidad inicial de los gases de combustión.  $v_{pq/259.61}$ : 40.5553 ∗ 10<sup>-6</sup>  $m^2/s$ Viscosidad cinemática inicial del gas de combustión.  $\phi_{int/gc}$ : 590.94 mm Diámetro interior de chimenea.

$$
Re = \frac{V * L_c}{v} = \frac{\rho * V * L_c}{\mu}
$$
  
 
$$
Re_{in/gc} = \frac{9.6027 * 0.59094}{40.5553 * 10^{-6}}
$$
  
 
$$
Re_{in/gc} = 139923.0073
$$

2. Cálculo de coeficiente de fricción en tubería de chimenea

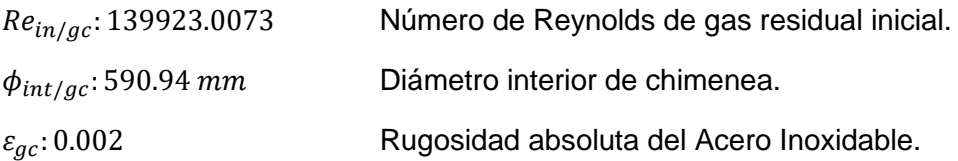

$$
\frac{1}{\sqrt{f}} = -1.8 * \log \left[ \frac{6.9}{Re} + \left( \frac{\varepsilon / \phi_{int}}{3.7} \right)^{1.11} \right]
$$
*Ecuación* 1.61  

$$
\frac{1}{\sqrt{f}} = -1.8 * \log \left[ \frac{6.9}{139923.0073} + \left( \frac{0.002 / 0.59094}{3.7} \right)^{1.11} \right]
$$

$$
f = 0.02792
$$

3. Cálculo de caída de presión en tubería de chimenea con expansión

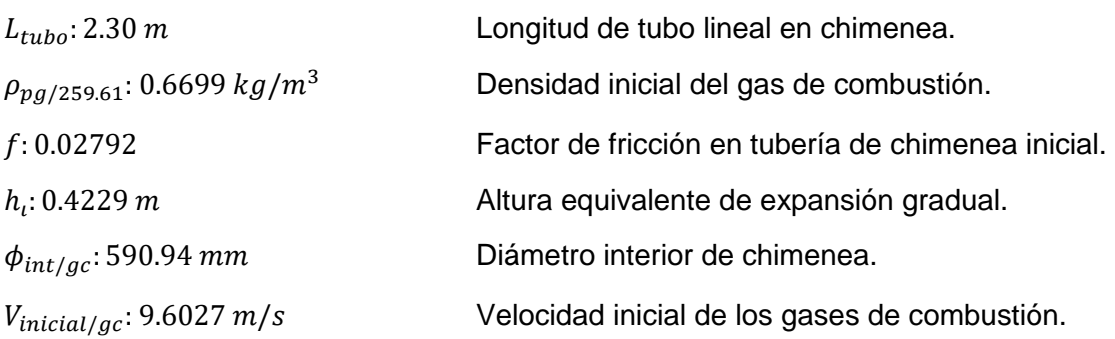

 $\Delta P = f * \left( \frac{L_t + h_m}{l} \right)$  $\left(\frac{m}{\phi_{int}}\right)$  \*  $\rho * V^2$ <sup>2</sup> Ecuación 1.62  $\Delta P_{gc/1} = 0.02792 *$  $2.30 + 0.4229$  $\frac{0.59094}{0.59094}$  \*  $0.6699 * 9.6027^2$ 2  $\Delta P_{gc/1} = 3.9735 Pa$ 

c) Longitud equivalente de contracción gradual en chimenea

Con el cono de expansión ya definido podemos encontrar que el ángulo es de 30° y con esto podemos coincidir con la curva de equivalencia de altura perdida (Imagen 24) y encontrar el valor del mismo.

# 1. Longitud equivalente de contracción gradual:

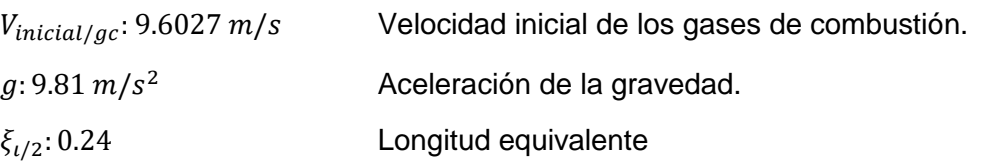

$$
\xi = \frac{h_m}{V_{f m \land x}^2 / (2 * g)}
$$
 *Ecuación* 1.60  
0.24 =  $\frac{h_2}{9.6027^2 / 2 * 9.81}$   
 $h_2 = 1.1279 \, m$ 

## 2. Cálculo de número de Reynolds a la salida de la chimenea

 $V_{initial/gc}: 9.6027 \ m/s$  Velocidad inicial de los gases de combustión.  $v_{pg/180}$ : 30.5480 ∗ 10<sup>-6</sup> m<sup>2</sup>/s / Viscosidad cinemática final del gas de combustión.  $\phi_{int/gc}$ : 590.94 mm Diámetro interior de chimenea.

$$
Re = \frac{V * L_c}{v} = \frac{\rho * V * L_c}{\mu}
$$
  
 
$$
Re_{fn/gc} = \frac{9.6027 * 0.59094}{30.5480 * 10^{-6}}
$$
  
 
$$
Re_{fn/gc} = 185760.7548
$$

3. Coeficiente de fricción para la salida de los gases de combustión  $Re_{fn/gc} = 185760.7548$  Número de Reynolds para la salida del gas residual.  $\varepsilon_{gc}$ : 0.002 Rugosidad absoluta del Acero Inoxidable.  $\phi_{int/gc}$ : 590.94 mm Diámetro interior de chimenea.

$$
\frac{1}{\sqrt{f}} = -1.8 * \log \left[ \frac{6.9}{Re} + \left( \frac{\varepsilon / \phi_{int}}{3.7} \right)^{1.11} \right]
$$
\n
$$
\frac{1}{\sqrt{f}} = -1.8 * \log \left[ \frac{6.9}{185760.7548} + \left( \frac{0.002/0.59094}{3.7} \right)^{1.11} \right]
$$
\nEcuación 1.61

 $f = 0.02773$ 

4. Caída de presión en tubería de chimenea con contracción

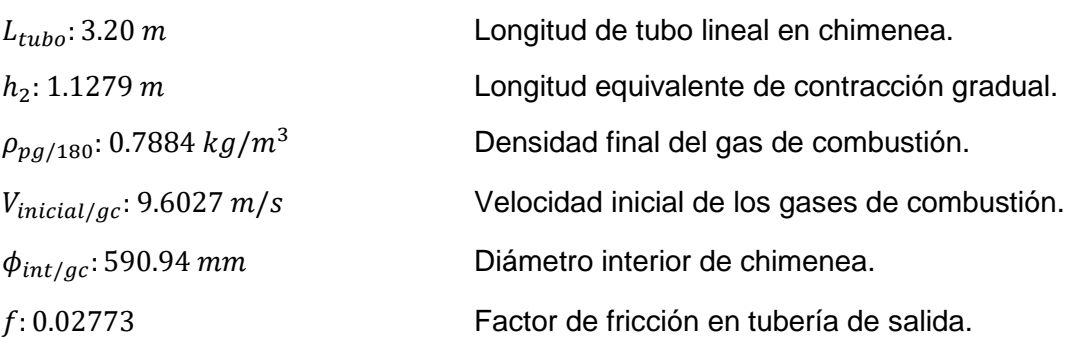

$$
\Delta P = f * \left(\frac{L_t + h_m}{\phi_{int}}\right) * \frac{\rho * V^2}{2}
$$
 *Ecuación* 1.62  

$$
\Delta P_{gc/2} = 0.02774 * \left(\frac{3.20 + 1.1279}{0.59094}\right) * \frac{0.7884 * 9.6027^2}{2}
$$

$$
\Delta P_{gc/2} = 7.3437 Pa
$$

d) Pérdida de presión lineal en tubería de 1 ¼" de gas de combustión:

1. Cálculo de área de flujo en los tubos:

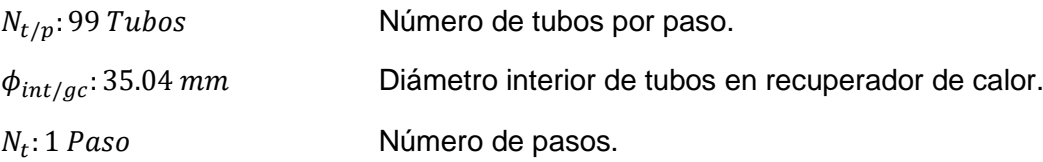

 $a_t =$  $N_{t/p} * \pi * \phi_i^2$  $4*N_t$ Ecuación 1.63  $a_t =$  $99 * \pi * 0.03504^2$ 4 ∗ 1  $a_t = 0.0955 m^2$ 

2. Cálculo de velocidad másica de flujo.

 $a_t$ : 0.0955  $m^2$ Área de flujo másico.

 $\dot{m}_{gc}$ : 1.7639  $kg/s$  Flujo másico de gas de combustión.

$$
G_t = \frac{\dot{m}_{gc}}{a_t}
$$
 *Ecuación* 1.64  

$$
G_t = \frac{1.7639}{0.0955}
$$
  

$$
G_t = 18.4765 \text{ kg/m}^2 * s
$$

3. Cálculo de número de Reynolds en el haz de tubos.

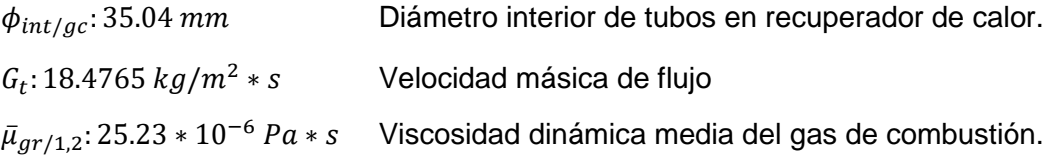

$$
Re = \frac{D'_e * G_{s/t}}{\mu} [1]
$$
  
 
$$
Re = \frac{0.03504 * 18.4765}{25.23 * 10^{-6}}
$$
  

$$
Re = 25660.585
$$

4. Factor de fricción en el lado de tubos.

 $Re = 18818.1327$  Número de Reynolds del gas residual en el interior del tubo.

$$
f = \left(0.00140 + \frac{0.125}{Re^{0.32}}\right) * 1.2
$$
  
 
$$
f = \left(0.00140 + \frac{0.125}{18818.1327^{0.32}}\right) * 1.2
$$
  
 
$$
f = 7.5027 * 10^{-3}
$$

5. Caída de presión en el interior de la tubería de 1 ¼" de gas de combustión.

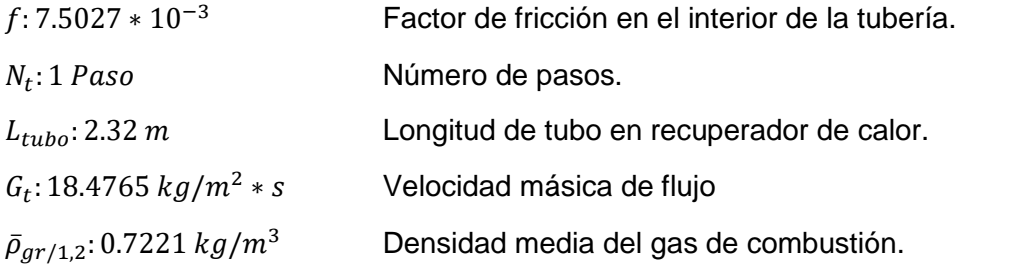

 $\Delta P t = 4 * f * N_t *$  $L_{tubo}$  $rac{tubo}{\phi_i} * \frac{G_t^2}{2 * a}$  $2 * \rho$ Ecuación 1.66  $\Delta P_{gc/3} = 4 * (8.11023 * 10^{-3}) * 1 *$ 1.70 0.03504 <sup>∗</sup> 18.4765<sup>2</sup> 2 ∗ 0.7221  $\Delta P_{qc/3} = 470.4089 Pa$ 

Cálculo de "Caída de presión en el lado de la coraza y conexiones"

a) Pérdida de presión debido al haz de tubos:

1. Cálculo de área de flujo en los tubos:

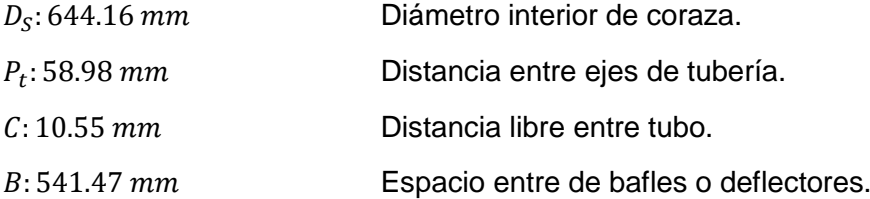

$$
a_s = \frac{D_s * C * B}{P_t}
$$
 *Ecuación* 1.55  

$$
a_s = \frac{0.64416 * 0.01055 * 0.54147}{0.05898}
$$

$$
a_s = 0.06239 m^2
$$

2. Cálculo de velocidad másica de flujo.

 $\dot{m}_{aire}$ : 1.6912 $kg/s$  Flujo másico del aire.  $a_s$ : 0.06239 m<sup>2</sup> Área de flujo en los tubos.

$$
G_s = \frac{\dot{m}}{a_s} \left[ \frac{kg}{m^2} * s \right]
$$
  
\n
$$
G_t = \frac{1.6912}{0.06239}
$$
  
\n
$$
G_s = 27.1069 \text{ kg/m}^2 * s
$$
  
\n
$$
Ecuación 1.56
$$

3. Cálculo de diámetro equivalente conociendo la cantidad de tubos.

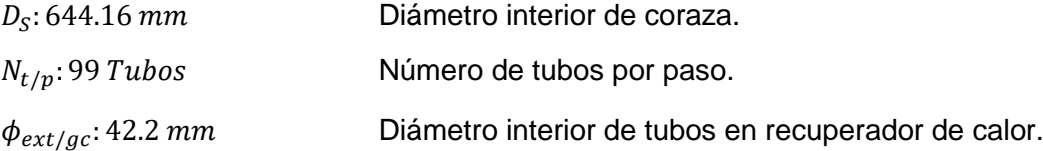

$$
D'_{e} = \frac{D_{S}^{2} - N_{t/p} * \phi_{ext}^{2}}{N_{t/p} * \phi_{ext}}
$$
 *Ecuación* 1.14  

$$
D'_{ext/equi} = \frac{0.64416^{2} - 99 * 0.0422^{2}}{99 * 0.0422}
$$
  

$$
D'_{ext/equi} = 0.05712 \text{ m}
$$

4. Cálculo de número de Reynolds en el haz de tubos.

 $D'_{ext/equi}$ : 0.05712 m Diámetro equivalente global del intercambiador de calor.  $G_s$ : 27.1069  $kg/m^2 * s$  Velocidad de flujo másico en el haz de tubos.  $\bar{\mu}_{aire/1.2}: 20.88 * 10^{-6} Pa * s$  Viscosidad dinámica media del aire.

$$
Re = \frac{D'_e * G_s}{\mu} [1]
$$
  
\n
$$
Re = \frac{0.05712 * 27.1069}{20.88 * 10^{-6}}
$$
  
\n
$$
Re = 74154.5081
$$
  
\nEquación 1.57

5. Factor de fricción en el lado de tubos.

Re: 74154.5081 Número de Reynolds del fluido en el haz de tubos.

$$
f = 1.728 * Re^{-0.188}
$$
  
 
$$
F = 1.728 * 74154.5081^{-0.188}
$$
  
 
$$
f = 0.2098
$$
  
Equación 1.58

6. Caída de presión en la coraza.

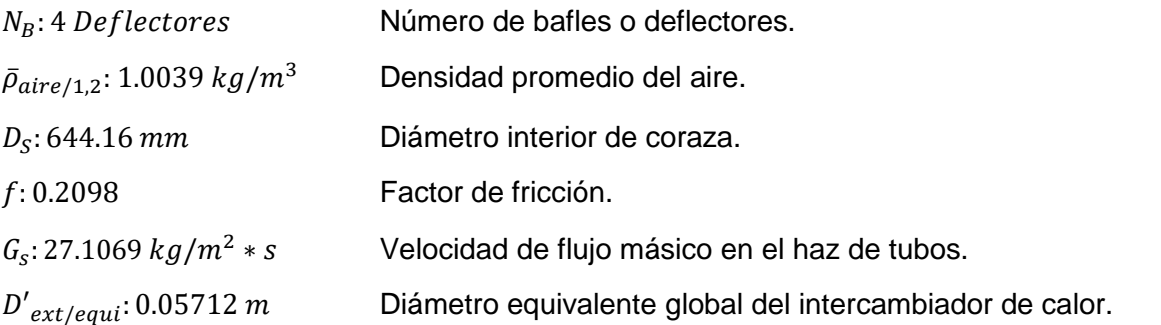

$$
\Delta P = f * \frac{(N_B + 1) * D_S}{D_e'} * \frac{G_S^2}{2 * \rho}
$$
 *Ecuación* 1.59  

$$
\Delta P_{aire/1} = 0.2098 * \frac{(4 + 1) * 0.64416}{0.05712} * \frac{27.1069^2}{2 * 1.0039}
$$

$$
\Delta P_{aire/1} = 4329.3261 Pa
$$

b) Pérdida de presión en tubería de aire precalentado.

a. Cálculo de diámetro interno de la tubería de aire precalentado.

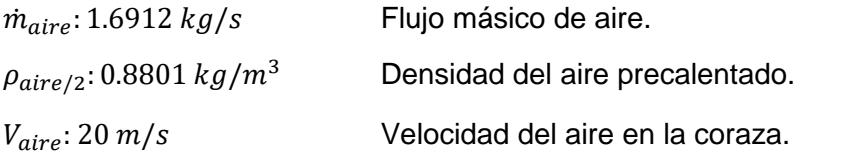

$$
\dot{m} = \rho * V * A_c [kg/s]
$$
  
\n
$$
A_c = \frac{1.6912}{20 * 0.8801}
$$
  
\n
$$
A_c = 0.09607 m^2
$$
  
\n
$$
Ecuación 1.2
$$

$$
\phi_{int/aire} = \sqrt{\frac{4 * A_c}{\pi}}
$$

$$
\phi_{int/aire} = \sqrt{\frac{4 * 0.09607}{\pi}}
$$

$$
\phi_{int/aire} = 0.3497 m
$$

En base a este cálculo se tendrá que utilizar un tubo de 14" cédula 10, el cálculo de número de cédula se podrá verificar en próximos cálculos:

b. Cálculo de velocidad real en la tubería de 14" Cédula 10, (Ver [Tabla 23\)](#page-171-0):

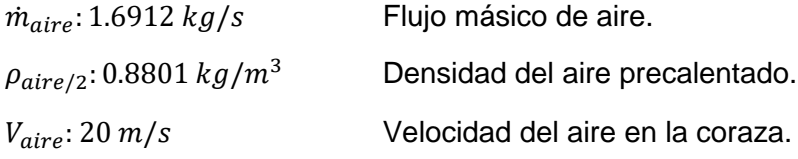

$$
\dot{m} = \rho * V * A_c \left[ kg/s \right]
$$
  
\n
$$
V'_{\text{max}} = \frac{1.6912}{0.8801 * \left( \frac{\pi * 0.3429^2}{4} \right)}
$$
  
\n
$$
V'_{\text{max}} = 20.8084 \text{ m/s}
$$
  
\n
$$
Ecuación 1.2
$$

c. Cálculo de longitud equivalente en codos con pliegue, para ver su desarrollo consultar Imagen 25, luego para conocer coeficiente de pérdida del codo hacemos consulta de la [Tabla 27,](#page-174-0) ha de aclarar que se tienen dos codos en el sistema de ventilación, con esto podemos decir que  $\xi_{t/2}$ : 0.3:

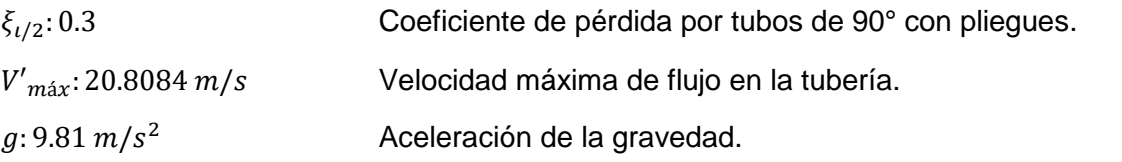

$$
\xi = \frac{h_m}{V_{fmax}^2/(2 * g)}
$$
 *Ecuación* 1.60  
0.3 = 
$$
\frac{h_2}{20.8084^2/2 * 9.81}
$$
  

$$
h_2 = 6.6206 \text{ m}
$$
  

$$
h_{2T} = 13.2413 \text{ m}
$$

## d. Cálculo de número de Reynolds

 $V'_{\text{max}}$ : 20.8084  $m/s$  Velocidad máxima de flujo en la tubería.  $\phi_{int/aire}$ : 0.3429 m Diámetro interior de la tubería del aire precalentado.

$$
Re = \frac{V * L_c}{v} = \frac{\rho * V * L_c}{\mu}
$$
 *Ecuación* 1.10  

$$
Re_{tub/aire} = \frac{20.8084 * 0.3429}{26.1116 * 10^{-6}}
$$
  

$$
Re_{tub/aire} = 273247.4116
$$

e. Coeficiente de fricción en tubería de aire precalentado, para esta parte se utilizará la rugosidad del material como de un acero comercial, podemos hacer uso de la [Tabla 26,](#page-173-1) entonces tendríamos:

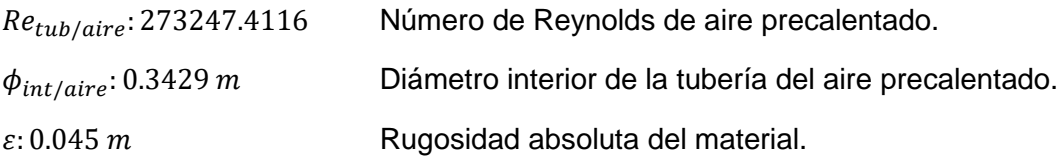

$$
\frac{1}{\sqrt{f}} = -1.8 * \log \left[ \frac{6.9}{Re} + \left( \frac{\varepsilon / \phi_{int}}{3.7} \right)^{1.11} \right]
$$
*Ecuación* 1.61  

$$
\frac{1}{\sqrt{f}} = -1.8 * \log \left[ \frac{6.9}{273247.4116} + \left( \frac{0.045/0.3429}{3.7} \right)^{1.11} \right]
$$

$$
f = 0.1192
$$

f. Finalmente se calcular la pérdida en la tubería de aire precalentado.

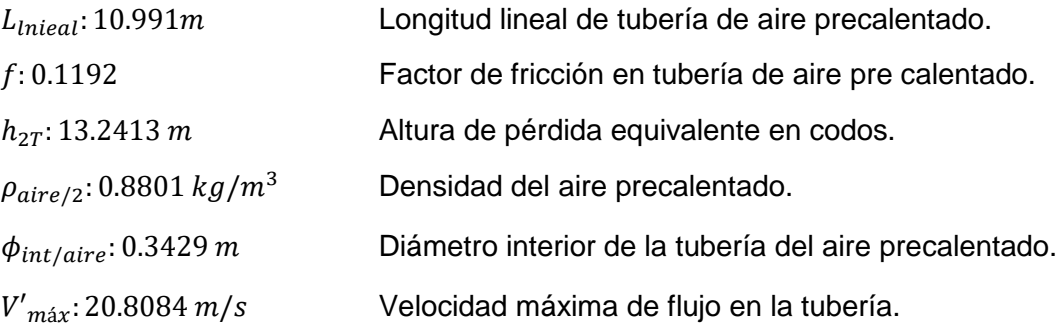

$$
\Delta P = f * \left(\frac{L_t + h_m}{\phi_{int}}\right) * \frac{\rho * V^2}{2}
$$
 *Ecuación* 1.62  

$$
\Delta P_{aire/2} = 0.1192 * \left(\frac{10.991 + 13.2413}{0.3429}\right) * \frac{0.8801 * 20.8084^2}{2}
$$

$$
\Delta P_{aire/2} = 1605.0287 Pa
$$

Cálculo de "Pérdida total de presión en el sistema"

Es necesario saber cuánta pérdida se pierde en el sistema, con el fin de obtener la potencia de nuestro ventilador centrífugo, para efectos de cálculos asumiremos que la pérdida de presión por la caldera es 500Pa, de tal forma procederemos a calcular la pérdida total:

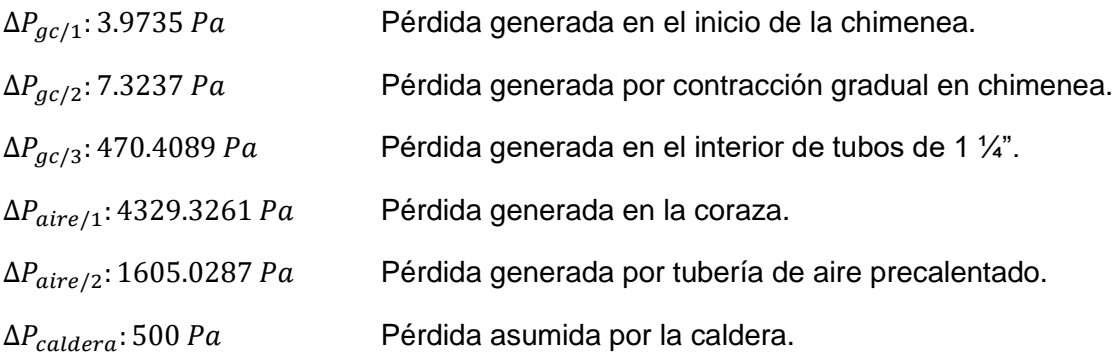

$$
\Delta P_T = \sum \Delta P_S
$$

Ecuación 1.67

 $\Delta P_T = 4329.3261 + 1605.0287 + 3.9735 + 7.3437 + 470.4089 + 500$ 

 $\Delta P_T = 6916.0809 Pa$ 

Cálculo de "Potencia requerida por el motor del ventilador"

La potencia del motor del ventilador es calculando de la siguiente ecuación, hay que aclarar que se agregará un factor de servicio de 1.20, de tal manera tenemos:

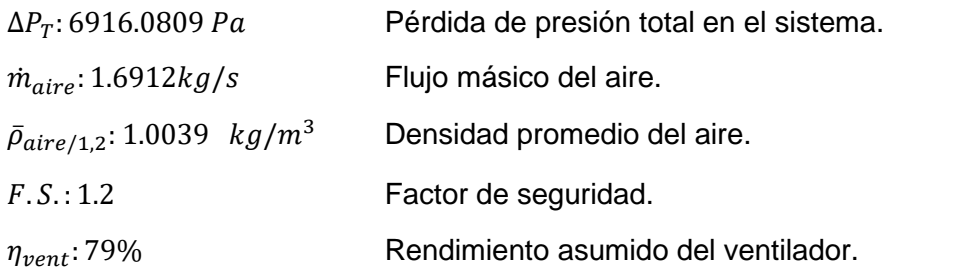

$$
P_{vent} = \frac{\left(\frac{\dot{m}_{aire}}{\bar{\rho}_{aire}}\right) * \Delta P_T}{\eta_{vent} * 1000} * F.S.
$$
 *Ecuación* 1.63  

$$
P_{vent} = \frac{\left(\frac{1.6912}{1.0039}\right) * 6916.0809}{0.79 * 1000} * 1.2
$$

$$
P_{vent} = 17.6978 \text{ kW}
$$

Para el cálculo del motor eléctrico que accionará al ventilador, se tendrá que asumir el rendimiento mecánico del motor de tal forma:

 $\eta_{mec}$ : 85% Rendimiento asumido del sistema mecánico del motor.

$$
P_{M.E.} = \frac{P_{vent}}{\eta_{mec}}
$$

$$
P_{M.E.} = \frac{17.6978}{0.85}
$$

 $P_{M.E.} = 20.8209 \, kW$  $P_{MF} = 27.9213 HP$ 

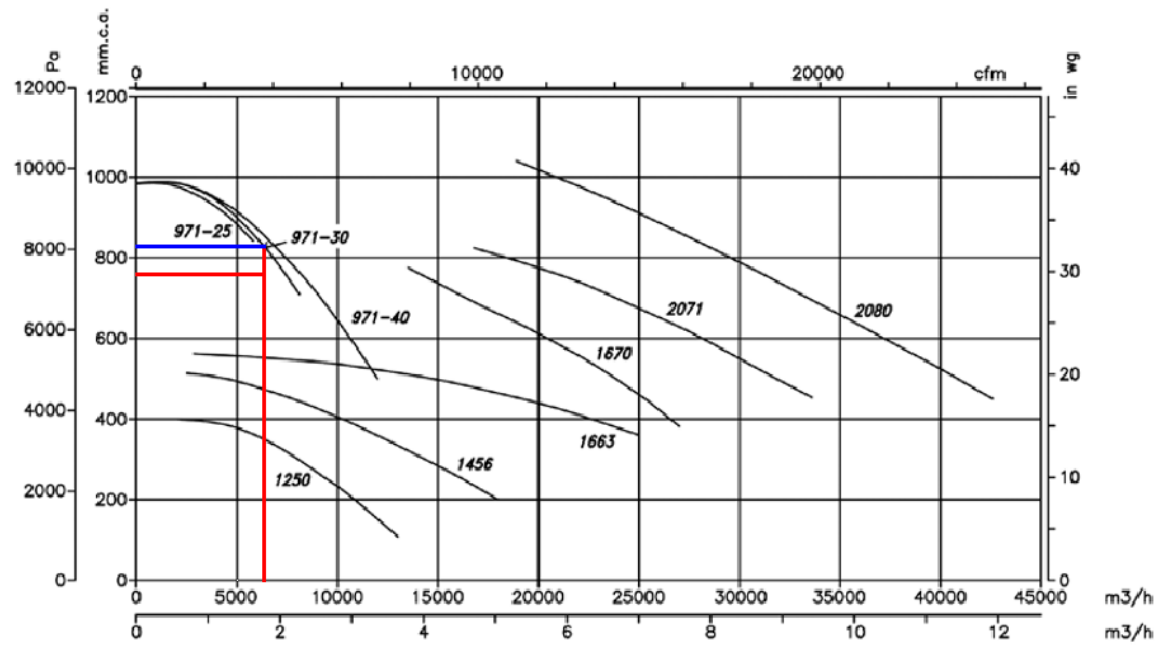

*Fuente: Elaboración Propia*

*\* Imagen 15. Selección de ventilador SODECA en función de gráfica e intersección de datos.* 

En la gráfica podemos observar que el ventilador adecuado para el funcionamiento del Precalentador de Aire es un SODCEA CAS-971-2T-30, sin embargo se necesitaría una válvula para aumentar levemente la caída de presión y dicha caída de presión debe de ser aproximadamente 600 Pa, esto para poder intersectar la curva característica del ventilador.

# Cálculo de "Conductores y accesorios de protección de motor"

## a) Corriente nominal del motor

Para el cálculo de corriente nominal se tomará en cuenta la caída de voltaje que sufre los conductores, se sabe que en el código nacional de electricidad se permite sólo un 2.5% se tiene que:

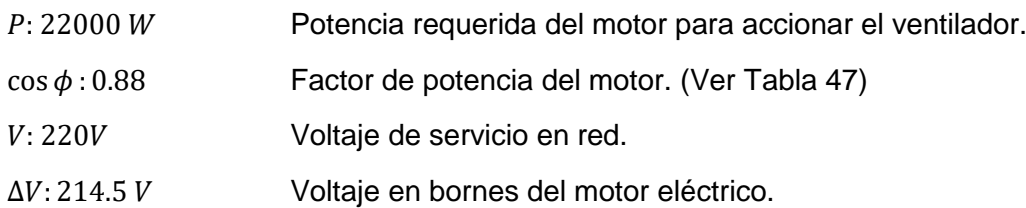

$$
P = \sqrt{3} * V * I * \cos \phi
$$
  
22000 =  $\sqrt{3} * 214.5 * I * 0.88$   

$$
I = 67.2902 A
$$

b) Sección del conductor

En la sala de calderos de Vitapro S.A. se encuentra aledaño un tablero de energía eléctrica de 220V que alimenta al motor actual del ventilador y a los compresores de aire, por lo cual la longitud del cable se estimará 40m, la corriente de diseño es 1.25 veces mayor que la corriente nominal del motor.

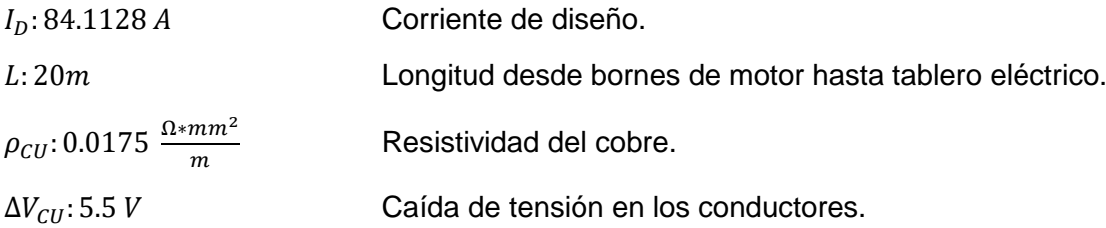

$$
\Delta V_{CU} = \sqrt{3} * \rho_{CU} * \frac{L}{S} * I_D
$$
  
5.5 =  $\sqrt{3} * 0.0175 * \frac{20}{S} * 84.1128$   
S = 9.2710 mm<sup>2</sup>

 Si consultamos a la tabla 48 entonces escogeríamos un conductor THW – 90 de calibre 6 AWG.

## c) Selección de contactores eléctricos

Este contactor tiene que tener la capacidad de corriente igual o mayor que la corriente de diseño que para nuestro caso es de 84.1128A, entonces buscaríamos en la Tabla 49 y tendríamos que comprar un contactor 3RT1044-TAN20 debido a que su amperaje máximo es de 100A en tensión de servicio de 220 VAC.

## d) Selección de relé bimetálicos

De similar manera que los contactores eléctricos, los relé bimetálicos se escogen en función de la corriente de diseño que es 84.1128 A, enunciando esto podemos escoger el relé bimetálico de serie 3RU146-4MB0 teniendo un rango de ruptura de amperaje desde 80 A hasta 100 A en una tensión de 220V, estos datos lo podemos confirmar consultado la Tabla 50.

## e) Circuito de mando y potencia de motor eléctrico

Se sabe que un motor eléctrico requiere de ambos circuitos eléctricos de mando y de potencia, los cuales podemos observar en las imágenes 43 de mando y 42 de potencia, en el diagrama de mando se puede entender que accionando el pulsador S1 se activa en primer lugar todas las bobinas de los relé KM1, KM2 y al temporizador KA1 que pasando un tiempo determinado del fabricante accionará a la bobina del relé KM3 y a la vez desactivará la bobina del relé KM2 y de esta forma la conexión pasaría a ser triángulo, mientras que si se llega a accionar el pulsador S2 se detendrá todo el proceso y el motor parará.

3.4) Aislamiento térmico para recuperador de calor

Cálculo de aislamiento térmico para cuerpo de recuperador de calor

Debido a que nuestro sistema de precalentamiento de aire se encontrará en una zona dónde la velocidad del aire es considerable, es recomendable asilarla térmicamente.

a) Coeficiente de pérdida de calor por convección natural.

 $V_a$ : 2.0282  $m/s$  Velocidad promedio del viento en la superficie de la chimenea.

$$
h_{p\to\infty} = 11.6 + 6.96 * \sqrt{V}
$$
   
  $E_{p\to\infty} = 11.6 + 6.96 * \sqrt{2.0282}$   

$$
h_{p\to\infty} = 21.5121 W/m^2 * {^{\circ}C}
$$

b) Cálculo flujo unitario de temperatura en recuperador de calor.

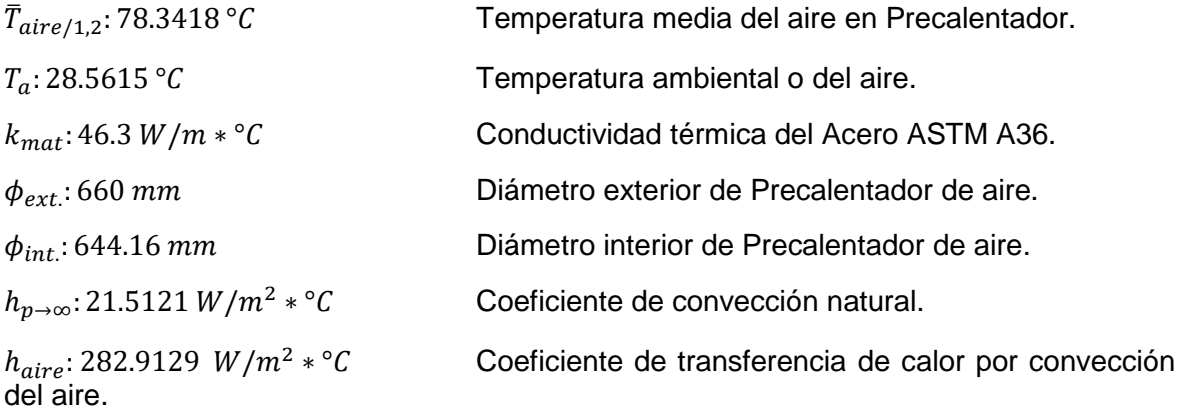

$$
\Phi_l = \frac{\pi * (T_{f1} - T_{f2})}{\frac{1}{h_{int.} * \phi_{int.}} + \frac{1}{2 * k_{mat}} * ln(\frac{\phi_{ext.}}{\phi_{int.}}) + \frac{1}{h_{ext.} * \phi_{ext.}}}
$$
Ecuación 1.15

$$
\Phi_l = \frac{\pi * (85.9301 - 28.5615)}{1 - \frac{1}{282.9129 * 0.64416} + \frac{1}{2 * 46.3} * ln\left(\frac{0.660}{0.64416}\right) + \frac{1}{21.5121 * 0.660}}
$$

$$
\Phi_l = 2365.7628 W/m
$$

c) Cálculo para conocer para la temperatura de pared interior del recuperador de calor.

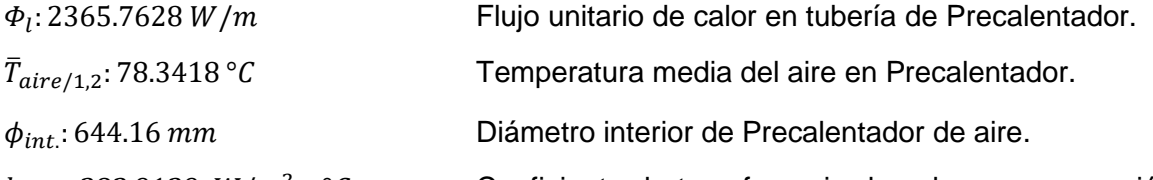

del aire.

 $h_{aire}$ : 282.9129  $W/m^2 * °C$  Coeficiente de transferencia de calor por convección

 $\Phi_l =$  $\pi * (T_{f1} - T_{f2})$ 1  $\frac{1}{h_{int.} * \phi_{int.}} + \frac{1}{2 * k}$  $\frac{1}{2 * k_{mat}} * ln\left(\frac{\phi_{ext.}}{\phi_{int.}}\right)$  $\left(\frac{\phi_{ext.}}{\phi_{int.}}\right) + \frac{1}{h_{ext.}}$  $h_{ext.} * \phi_{ext.}$ Ecuación 1.15  $\Phi_l =$  $\pi * (T_{f1} - T_{p1})$ 1  $h_{int.} * \phi_{int.}$  $2365.7628 = \frac{\pi * (78.3418 - T_{p1})}{1}$ 1 282.9129 ∗ 0.64416  $T_{p1} = 74.2996 °C$ 

d) Cálculo para conocer para la temperatura de pared exterior de Precalentador.

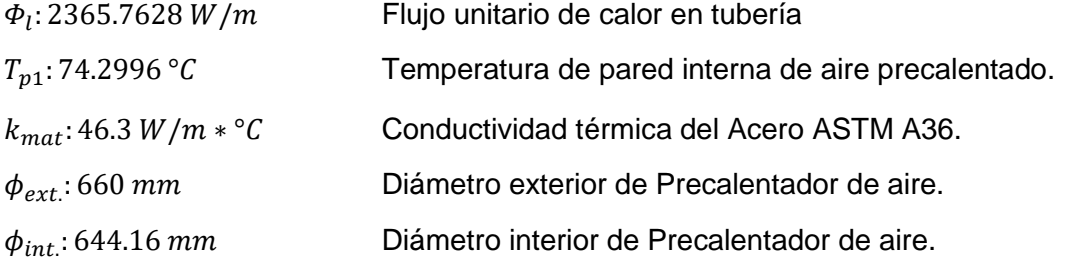

$$
\Phi_{l} = \frac{\pi * (T_{f1} - T_{f2})}{\frac{1}{h_{int.} * \phi_{int.}} + \frac{1}{2 * k_{mat}} * ln(\frac{\phi_{ext.}}{\phi_{int.}}) + \frac{1}{h_{ext.} * \phi_{ext.}}}
$$
Ecuación 1.15  

$$
\Phi_{l} = \frac{\pi * (T_{p1} - T_{p2})}{\frac{1}{2 * k_{mat}} * ln(\frac{\phi_{ext.}}{\phi_{int.}})}
$$

$$
2365.7628 = \frac{\pi * (74.2996 - T_{p2})}{\frac{1}{2 * 46.3} * ln(\frac{0.660}{0.64416})}
$$

$$
T_{p2} = 74.1021
$$
°

e) Superficie lateral de Precalentador de aire.

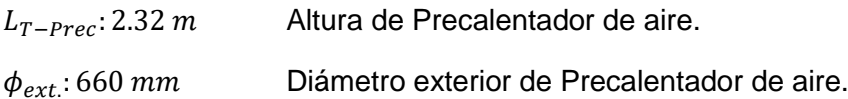

$$
S_{L-unit} = \pi * d_{ext} * L_{tubo} [m^2]
$$
  
\n
$$
S_{L-prec} = \pi * (660 / 1000) * 2.32
$$
  
\n
$$
S_{L-prec} = 4.8104 m^2
$$
  
\n
$$
Equación 1.25
$$

f) Calor perdido en Precalentador de aire sin aislamiento térmico.

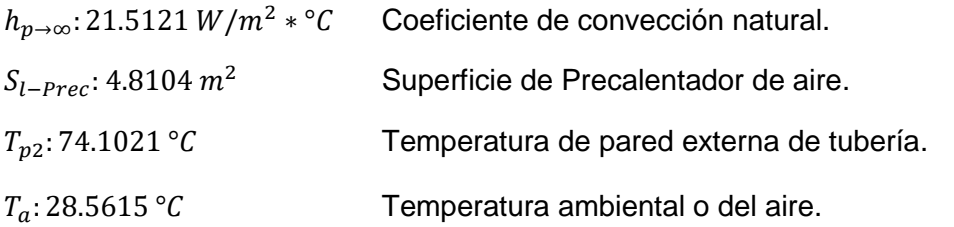

$$
\dot{Q}_{\text{conv.N}} = h_{p \to \infty} * S_{L-\text{Inst.}} * (T_p - T_{\infty})
$$
\n
$$
\dot{Q}_{\text{Prec.S/A}} = 21.5121 * 4.8104 * (74.1021 - 28.5615)
$$
\n
$$
\dot{Q}_{\text{Prec.S/A}} = 4712.6235 \, W
$$
\nEVALUATE: The total energy of the total energy is given by

Para poder continuar con el cálculo del aislamiento térmico será necesario primero anteponer una temperatura de pared externa del aislamiento térmico un rendimiento, para tomar una decisión de qué tipo de asilamiento utilizaremos en el sistema vamos a hacer un cálculo técnico comparativo para la "Lana mineral" y "Fibra de vidrio", entonces procedemos:

g) Calor perdido con aislamiento térmico.

 $T_{p3}: 35^{\circ}$ C Temperatura de pared externa del aislamiento térmico.

 $\eta_{aisl}$ : 95% Rendimiento supuesto de aislamiento térmico.

 $\dot{Q}_{Prec.S/A}$ : 4712.6235 W Calor perdido en Precalentador de aire sin aislamiento térmico.

> $\eta_{ais} = 1 \dot{Q}_{C/A}$  $\dot{Q}_{S/A}$ Ecuación 1.18  $\dot{Q}_{Prec.C/A} = (1 - 0.95) * 4712.6235$  $\dot{Q}_{Prec.C/A} = 235.6312 W$

h) Cálculo de calor unitario perdido sin aislamiento térmico  $L_{T-Prec}: 2.32 \ m$  Altura de Precalentador de aire.

 $\dot{Q}_{Prec.C/A}$ : 235.6312 W

Calor perdido con aislamiento térmico

$$
q_{Tub} = \frac{\dot{Q}_{Tub}}{L_{total}}
$$
 *Ecuación* 1.19  

$$
q_{Tub/C.A.} = \frac{235.6312}{2.32}
$$

$$
q_{Tub/C.A.} = 101.5652 W/m
$$

i) Temperatura media de aislamiento térmico.

 $T_{p3}: 35^{\circ}$ C Temperatura de pared externa del aislamiento térmico.

 $T_{v2}: 74.1021 °C$  Temperatura de pared externa de tubería.

$$
t_m = \frac{T_{p2} + T_{p3}}{2}
$$
 *Ecuación* 1.17  

$$
t_m = \frac{74.1021 + 35}{2}
$$

$$
t_m = 54.5511 \,^{\circ}\text{C}
$$
Selección de aislamiento térmico adecuado.

En este punto del cálculo se comenzará a realizar el análisis comparativo de aislamiento térmico ideal para el sistema, la conductividad térmica del aislamiento térmico tanto para la fibra de vidrio como para lana mineral se puede encontrar en la [Tabla](#page-175-0) 28:

Para Lana Mineral:

I. Conductividad térmica para "Lana Mineral".

 $t_m$ : 54.5511 °C Temperatura media del aislamiento térmico.

 $k_{L.M.} = 0.048720 + 0.000197 * t_m$  $k_{L,M.} = 0.048720 + 0.000197 * 54.5511$  $k_{L,M} = 0.05947 W/m * °C$ 

II. Diámetro y grosor de aislamiento térmico "Lana Mineral".

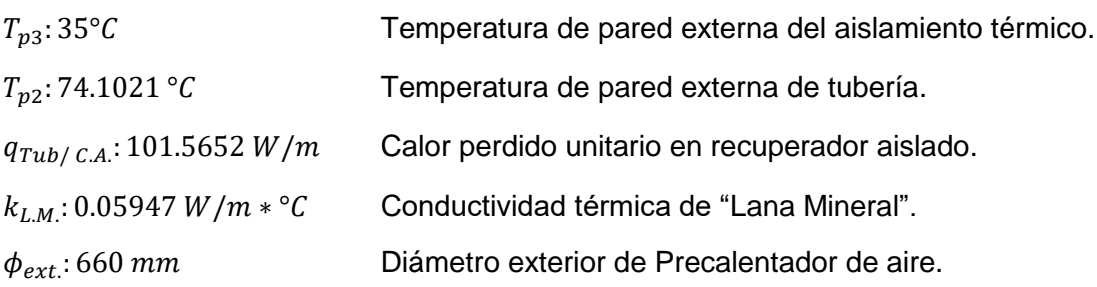

$$
\phi'_{ext.} = e^{\left[\frac{\pi * (T_{pz} - T_{p3})}{q_{Tub} * \left(\frac{1}{2 * k_{mat}}\right)}\right]} * \phi_{ext.}
$$
  
\n
$$
\phi'_{ext.} = e^{\left[\frac{\pi * (74.1021 - 35)}{101.5652 * \left(\frac{1}{2 * 0.05947}\right)}\right]} * 0.660
$$
  
\n
$$
\phi'_{ext.} = 0.7621 \, \text{m}
$$

Para calcular el grosor de aislamiento térmico se necesitará restar el resultado obtenido con el diámetro exterior del Precalentador de aire y dividir sobre dos, de tal manera podemos afirmar:

 $\phi_{ext}$ : 660 mm Diámetro exterior de Precalentador de aire.

 $\phi'_{ext}$ : 762.115 mm Diámetro exterior del aislamiento térmico.

$$
\delta_{ais} = \frac{\phi'_{ext.} - \phi_{ext.}}{2}
$$
 *Ecuación* 1.21  

$$
\delta_{Aisl.} = \frac{0.762115 - 0.660}{2}
$$

 $\delta_{Aisl.} = 0.05106 m$  $\delta_{Aisl.} = 2.01013"$ 

Para Fibra de vidrio:

III. Conductividad térmica para "Fibra de vidrio".

 $t_m$ : 54.5511 °C Temperatura media del aislamiento térmico.

$$
k_{F.V.} = 0.041760 + 0.000232 * t_m
$$
  

$$
k_{F.V.} = 0.041760 + 0.000232 * 54.5511
$$
  

$$
k_{F.V.} = 0.05442 W/m * °C
$$

IV. Diámetro y grosor de aislamiento térmico "Fibra de vidrio".

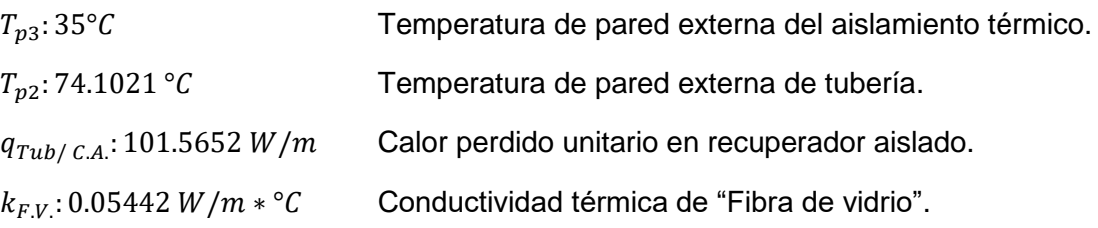

$$
\phi'_{ext.} = e^{\left[\frac{\pi * (T_{p2} - T_{p3})}{q_{Tub} * \left(\frac{1}{2 * k_{mat}}\right)}\right]} * \phi_{ext.}
$$
  
\n
$$
\phi'_{ext.} = e^{\left[\frac{\pi * (74.1021 - 35)}{101.5652 * \left(\frac{1}{2 * 0.05442}\right)}\right]} * 0.660
$$
  
\n
$$
\phi'_{ext.} = 0.7525 \text{ m}
$$

Para calcular el grosor de aislamiento térmico se necesitará restar el resultado obtenido con el diámetro exterior del Precalentador de aire y dividir sobre dos, de tal manera podemos afirmar:

$$
\delta_{ais} = \frac{\phi'_{ext.} - \phi_{ext.}}{2}
$$
 *Ecuación* 1.21  

$$
\delta_{Aisl.} = \frac{0.7525 - 0.660}{2}
$$

 $\delta_{Aisl} = 0.04623 m$  $\delta_{Aisl} = 1.8201$ "

> Con este cálculo podemos afirmar que el aislamiento con "Fibra de Vidrio", tiene mejor aspecto para este sistema, debido a que si utilizamos "Lana Mineral" tendríamos que redondear los 2.066" a 4", la razón es porque Lana Mineral no se comercializa en colchonetas de 1" si no de 2", a diferencia de la "Fibra de Vidrio", si bien es cierto tenemos que redondear de 1.8875" a 2" pero nos favorece porque podemos aumentar más nuestro rendimiento de aislamiento.

Rendimiento real de aislamiento térmico para recuperador de calor

a) Cálculo real de grosor de aislamiento térmico.

 $\delta_{Aisl}:2"$ Grosor comercial de aislamiento térmico.  $\phi_{\text{ext}}$ : 660 mm Diámetro exterior de Precalentador de aire.

$$
\delta_{ais} = \frac{\phi'_{ext.} - \phi_{ext.}}{2}
$$
  
50.8 =  $\frac{d_3 - 660}{2}$   

$$
\phi'_{ext.} = 761.6 \text{ mm}
$$
  
Ecuación 1.21

b) Calor unitario perdido con grosor real de aislamiento térmico

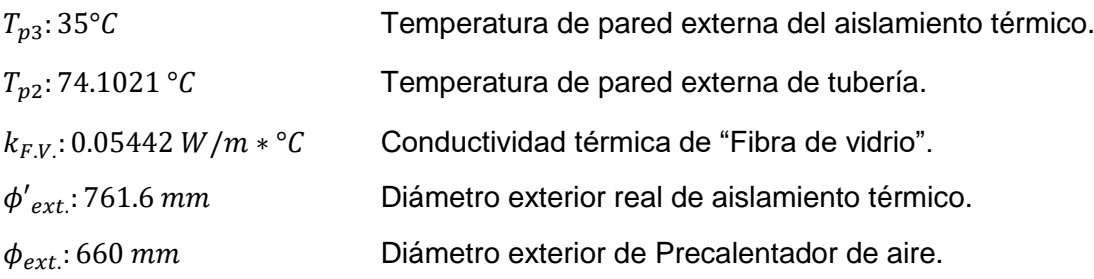

$$
q'_{Tub/C.A.} = \frac{\pi * (T_{p2} - T_{p3})}{\frac{1}{2 * k_{F.V.}} * \ln(\frac{\phi'_{ext.}}{\phi_{ext.}})}
$$

$$
q'_{Tub/C.A.} = \frac{\pi * (74.1021 - 35)}{\frac{1}{2 * 0.05442} * \ln(\frac{761.6}{660})}
$$

$$
q'_{Tub/C.A.} = 93.3794 W/m
$$

c) Calor total perdido con grosor real de aislamiento térmico.

 $q'_{Tub/C.A.}$ : 93.3794 W/m  $\hskip10mm$  Calor unitario perdido con grosor real de aislamiento térmico.  $L_{T-Prec}$ : 2.32 m Altura de Precalentador de aire.

$$
q_{Tub} = \frac{\dot{Q}_{Tub}}{L_{total}}
$$
  
93.3794 =  $\frac{\dot{Q}'_{Prec,C/A}}{2.32}$   
 $\dot{Q}'_{Prec,C/A}$  = 216.6402

### d) Rendimiento real de aislamiento térmico.

 $Q'_{Prec.C/A}: 216.6402$ ׅ֘ Calor total perdido con grosor real de aislamiento térmico.  $\dot{Q}_{Prec.S/A}$ : 4712.6235 W Calor perdido en Precalentador de aire sin aislamiento térmico.

$$
\eta_{ais} = 1 - \frac{\dot{Q}_{C/A}}{\dot{Q}_{S/A}}
$$
 *Ecuación* 1.18  
216.6402 =  $(1 - \eta'_{aisl.}) * 4712.6235$   
 $\eta'_{aisl.} = 95.4029 %$ 

Cálculo de aislamiento térmico para tubería de aire precalentado

Ahora se calculará el aislamiento térmico de la tubería de aire precalentado, a diferencia del último cálculo de aislamiento, será necesario primero calcular el número de Nusselt y el coeficiente de transferencia de calor por convección en la tubería de aire precalentado, después de ello se podrá proceder con el mismo cálculo de aislamiento para Precalentador, teniendo en claro esto continuaremos con el cálculo.

a) Número de Nusselt en tubería de aire precalentado.

 $Re_{tub/aire}$ : 273247.4116 Número de Reynolds en aire precalentado. Pr: 0.7060 Número de Prandtl de aire precalentado.

$$
Nu_{\text{max}} = 0.023 * Re_{\text{max}}^{0.8} * Pr^{n}[1] \qquad \text{Ecuación 1.8}
$$
\n
$$
Nu_{\text{pre.C}} = 0.023 * 273247.4116^{0.8} * 0.7060^{0.3}
$$
\n
$$
Nu_{\text{pre.C}} = 463.0353
$$

b) Coeficiente de transferencia de calor por convección interna.

 $Nu_{pre,C}: 463.0353$  Número de Nusselt para tubería de aire precalentado.  $\phi_{\text{int}/\text{aire}}$ : 0.3429 m Diámetro interior de la tubería del aire precalentado.  $k_{pre.c}$ : 26.1116 ∗ 10<sup>-3</sup>  $W/m^2$  ∗ °C  $\;\;\;\;$  Conductividad térmica del aire precalentado.

$$
Nu = \frac{h * L_c}{k_{mat}} [1]
$$
  
463.0353 =  $\frac{h * 0.3429}{26.1116 * 10^{-3}}$   

$$
h = 35.2598 W/m^2 * °C
$$

c) Cálculo flujo unitario de temperatura en recuperador de calor.

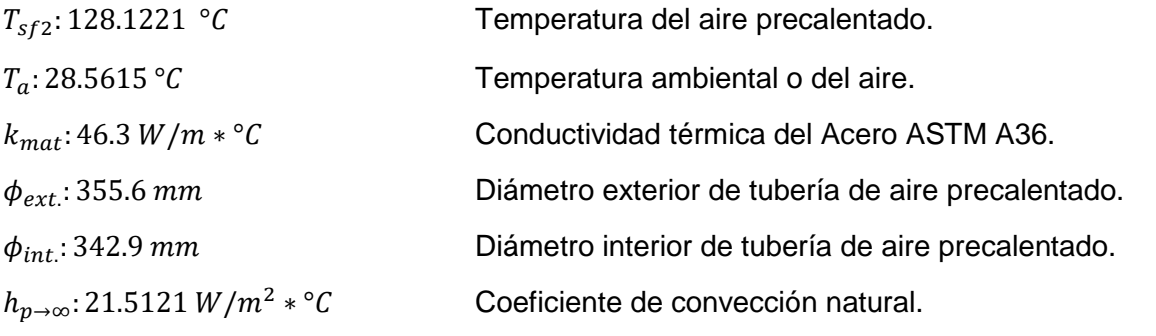

 $h_{aire}$ : 35.2598 $W/m^2 \ast {^\circ}C$ tubería de aire precalentado.

Coeficiente de convección del aire en el interior de la

$$
\Phi_{l} = \frac{\pi * (T_{f1} - T_{f2})}{\frac{1}{h_{int.} * \phi_{int.}} + \frac{1}{2 * k_{mat}} * ln(\frac{\phi_{ext.}}{\phi_{int.}}) + \frac{1}{h_{ext.} * \phi_{ext.}}}
$$
Ecuación 1.15  

$$
\Phi_{l} = \frac{\pi * (128.1221 - 28.5615)}{\frac{1}{35.2598 * 0.3429} + \frac{1}{2 * 46.3} * ln(\frac{355.6}{342.9}) + \frac{1}{21.5121 * 0.3556}}
$$

$$
\Phi_{l} = 1462.7745 W/m
$$

d) Cálculo para conocer para la temperatura de pared interior de tubería de aire precalentado.

 $\Phi$ <sub>1</sub>: 1462.7745W/m Flujo unitario de calor en tubería de aire precalentado.

 $T_{s f 2}: 128.1221 °C$  Temperatura del aire precalentado.

 $\phi_{int}$ : 342.9 mm

Diámetro interior de tubería de aire precalentado.

 $h_{aire}$ : 35.2598  $W/m^2 * °C$ tubería de aire precalentado. Coeficiente de convección del aire en el interior de la

$$
\Phi_{l} = \frac{\pi * (T_{f1} - T_{f2})}{\frac{1}{h_{int.} * \phi_{int.}} + \frac{1}{2 * k_{mat}} * ln(\frac{\phi_{ext.}}{\phi_{int.}}) + \frac{1}{h_{ext.} * \phi_{ext.}}} \quad \text{Ecuación 1.15}
$$
\n
$$
\Phi_{l} = \frac{\pi * (T_{f1} - T_{p1})}{\frac{1}{h_{int.} * \phi_{int.}}}
$$
\n
$$
1462.7745 = \frac{\pi * (128.1221 - T_{p1})}{\frac{1}{35.2598 * 0.3429}}
$$
\n
$$
T_{p1} = 89.6115 °C
$$

e) Cálculo para conocer para la temperatura de pared exterior de tubería.

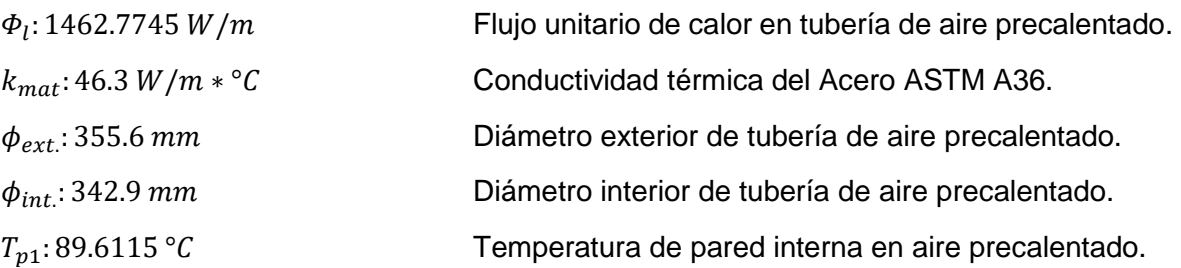

$$
\Phi_{l} = \frac{\pi * (T_{f1} - T_{f2})}{\frac{1}{h_{int.} * \phi_{int.}} + \frac{1}{2 * k_{mat}} * ln(\frac{\phi_{ext.}}{\phi_{int.}}) + \frac{1}{h_{ext.} * \phi_{ext.}}}
$$
\n
$$
\Phi_{l} = \frac{\pi * (T_{p1} - T_{p2})}{\frac{1}{2 * k_{mat}} * ln(\frac{\phi_{ext.}}{\phi_{int.}})}
$$
\n
$$
1462.7745 = \frac{\pi * (89.6115 - T_{p2})}{\frac{1}{2 * 46.3} * ln(\frac{355.6}{342.9})}
$$
\n
$$
T_{p2} = 89.4286 °C
$$

f) Superficie lateral de Precalentador de aire.

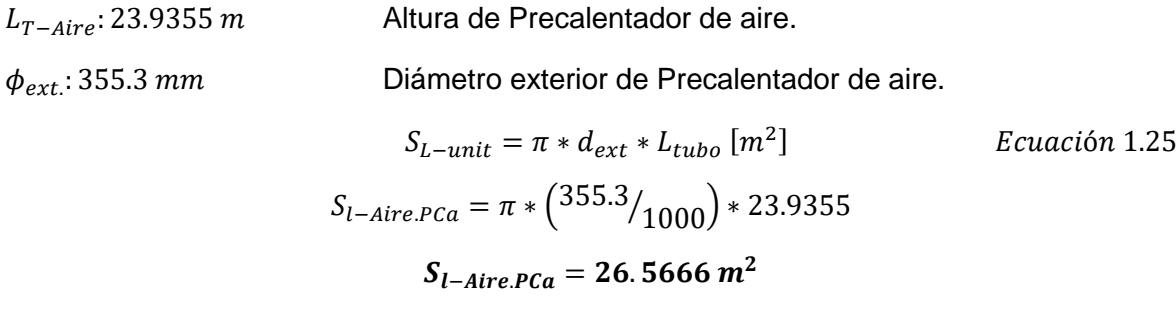

g) Calor perdido en Precalentador de aire sin aislamiento térmico.

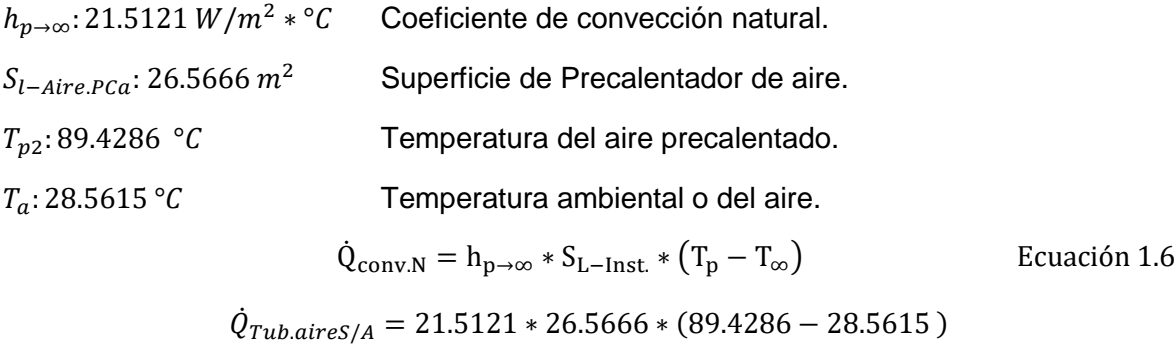

 $\dot{Q}_{Tub. aires/A} = 34785.7519 W$ 

h) Calor perdido con aislamiento térmico.

 $T_{p3}: 35^{\circ}$ C Temperatura de pared externa del aislamiento térmico.

 $\eta_{aisl}$ : 95% Rendimiento supuesto de aislamiento térmico.

 $\dot{Q}_{Prec.S/A}$ : 34785.7519 W Calor perdido en Precalentador de aire sin aislamiento térmico.

$$
\eta_{ais} = 1 - \frac{\dot{Q}_{C/A}}{\dot{Q}_{S/A}}
$$
 *Ecuación* 1.18

 $\dot{Q}_{Tub.aireC/A} = (1 - 0.95) * 34785.7519$ 

 $\dot{Q}_{Tub.aireC/A} = 1739.2876 W$ 

i) Cálculo de calor unitario perdido sin aislamiento térmico

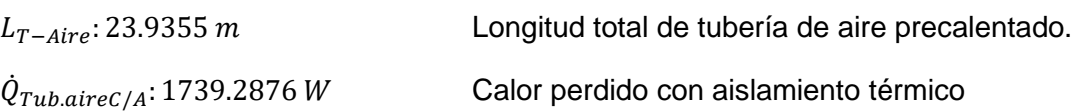

 $q_{Tub} =$  $\dot{Q}_{Tub}$  $L_{total}$ Ecuación 1.19  $q_{Tub/C.A.} =$ 1739.2876 23.9355  $q_{Tub/C.A.} = 72.6656 W/m$ 

j) Temperatura media de aislamiento térmico.

 $T_{p3}: 35 °C$  Temperatura de pared externa del aislamiento térmico.

 $T_{p2}: 89.4286 °C$  Temperatura de pared externa de tubería.

$$
t_m = \frac{T_{p2} + T_{p3}}{2}
$$
 *Ecuación* 1.17  

$$
t_m = \frac{89.4286 + 35}{2}
$$

$$
t_m = 62.2143 °C
$$

k) Conductividad térmica para "Fibra de vidrio".

 $t_m$ : 62.2143 °C Temperatura media del aislamiento térmico.

$$
k_{F.V.} = 0.041760 + 0.000232 * t_m
$$
  

$$
k_{F.V.} = 0.041760 + 0.000232 * 62.2143
$$
  

$$
k_{F.V.} = 0.05619 W/m * °C
$$

l) Diámetro y grosor de aislamiento térmico "Fibra de vidrio".

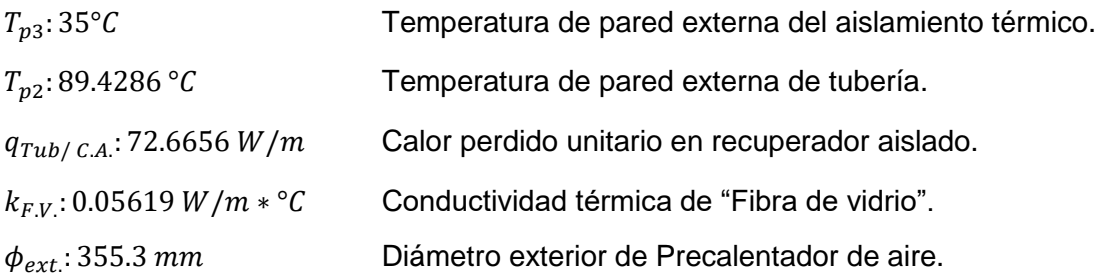

$$
\phi'_{ext.} = e^{\left[\frac{\pi * (T_{pz} - T_{p3})}{q_{Tub} * \left(\frac{1}{2 * k_{mat}}\right)}\right]} * \phi_{ext.}
$$
  
\n
$$
d_3 = e^{\left[\frac{\pi * (89.4286 - 35)}{72.6656 * \left(\frac{1}{2 * 0.05619}\right)}\right]} * 0.3553
$$
  
\n
$$
d_3 = 0.46285m
$$

Para calcular el grosor de aislamiento térmico se necesitará restar el resultado obtenido con el diámetro exterior del Precalentador de aire y dividir sobre dos, de tal manera podemos afirmar:

$$
\delta_{ais} = \frac{\phi'_{ext.} - \phi_{ext.}}{2}
$$
 *Ecuación* 1.21  

$$
\delta_{Aisl.} = \frac{0.46285 - 0.3553}{2}
$$

 $\delta_{Aisl.} = 0.05378 m$  $\delta_{Aisl.} = 2.1173"$ 

Rendimiento real de aislamiento térmico en tubería de aire precalentado

- a) Diámetro exterior de aislante térmico
- $\delta_{Aisl}$ : 3" Grosor de aislamiento térmico.
- $d_2$ : 355.3 Diámetro exterior de tubería de aire precalentado.

$$
\delta_{ais} = \frac{\phi'_{ext.} - \phi_{ext.}}{2}
$$
  
76.2 =  $\frac{d_3 - 355.3}{2}$   
 $d_3 = 507.7 \text{ mm}$   
Equación 1.21

b) Calor unitario perdido con nuevo diámetro de aislante.

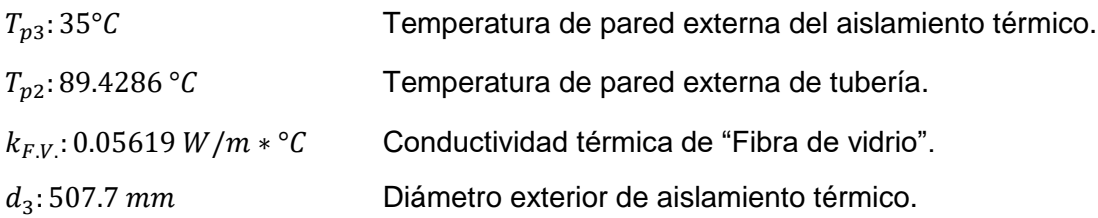

$$
q'_{Tub/C.A.} = \frac{\pi * (T_{p2} - T_{p3})}{\frac{1}{2 * k_{F.V.}} * \ln\left(\frac{d_3}{d_2}\right)}
$$

$$
q'_{Tub/C.A.} = \frac{\pi * (89.4286 - 35)}{\frac{1}{2 * 0.05619} * \ln\left(\frac{507.7}{355.3}\right)}
$$

$$
q'_{Tub/C.A.} = 53.8375 W/m
$$

c) Calor total perdido en tubería por aislamiento térmico.

l,

 $q'_{Tub/C.A.}:$  53.8375 W/m

Calor unitario perdido con aislamiento térmico en 3".  $L_{T-Aire}$ : 23.9355 m Longitud total de tubería de aire precalentado.

$$
q_{Tub} = \frac{\dot{Q}_{Tub}}{L_{total}}
$$
  
Equación 1.19  
53.8375 =  $\frac{\dot{Q}'_{Tub.aireC/A}}{23.9355}$   
 $\dot{Q}'_{Tub.aireC/A}$  = 1288.6284 W

d) Rendimiento real de aislamiento térmico.

 $\dot{Q}_{Tub.aires/A}$ : 34785.7519 W Calor total perdido en tubería sin aislamiento térmico.

$$
\eta_{ais} = 1 - \frac{\dot{Q}_{C/A}}{\dot{Q}_{S/A}}
$$
 *Ecuación* 1.18  
1288.6284 = (1 -  $\eta'_{aisl.}$ ) \* 34785.7519  
 $\eta'_{aisl.}$  = 96.2955 %

Haremos una breve pausa a los cálculos, para hacer una pregunta, ¿La fibra de vidrio es cancerígena?, esto en realidad es un mito, varios estudios han condenado a la falsedad de tal mito, como es la *"Agencia Internacional de Investigación del Cáncer"* (IARC) en Octubre del año 2001, indica que; *"aislantes de lana de vidrio, filamentos continuos de vidrio, lana de roca y lana de escoria, no están clasificados como cancerígenos para el hombre (Grupo 3)".* Además, de acuerdo con la Directiva 67/548/CE y su modificación del 15 de enero de 2009, las lanas minerales no están clasificadas como irritantes (Reglamento CE 790/2009)"*,*  de esta forma podemos dar de seguro que la fibra de vidrio no es dañina ni mucho menos cancerígena y puede ser utilizado como material en el medio de los cálculos de aislamiento térmico como en su instalación, para mayor información revisar el Anexo 13, la cual es una ficha técnica de fibra de vidrio del fabricante FiberGlass la cual avala que las lanas minerales y fibra de vidrio no son cancerígenas.

## 3.5) Mejora de implementación

Cálculo de "Nuevo rendimiento de caldera":

Debido a todos los estudios y cálculos realizados podemos ahora decir cuánto ha aumentado nuestro rendimiento con la implementación del recuperador de calor, que puede ser obtenido con el siguiente procedimiento y finalizando con la comparación del primer rendimiento y el final que ya ha sido modificado por el recuperador de calor, de tal manera podemos afirmar:

- a) Pérdida de calor variante debido a la temperatura de los gases de combustión en la chimenea.
- 1. Variación térmica debido a los gases de residuales y aire atmosférico.

 $T_{sg}: 259.61 \, ^{\circ}C$  Temperatura inicial de los gases de combustión.

 $T_a$ : 28.5615 °C Temperatura del aire en la chimenea.

$$
\Delta T = \frac{T_i - T_f}{2}
$$
 *Ecuación* 1.65  

$$
\Delta T_{in} = 259.61 - 28.5615
$$

$$
\Delta T_{in} = 231.0485 \,^{\circ}\text{C}
$$

2. Cálculo de calor perdido variante por los gases residuales.

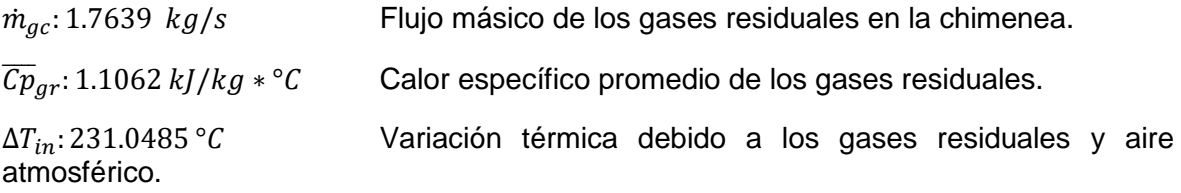

$$
\dot{Q} = m * \Delta h = \dot{m} * c_p * \Delta T
$$
\n
$$
\dot{Q}_{pv} = 1.7639 * 1.1062 * 231.0485
$$
\n
$$
\dot{Q}_{pv} = 450.8279 \text{ kW}
$$
\nEVALUATE: 1.4

## 3. Pérdida variable unitaria en la caldera.

BHP: 400 BHP Potencia neta de caldera.  $\dot{Q}_{pv} = 450.8279 \, kW$ Calor con pérdida variable en la caldera.

$$
\dot{Q}_T = 9.81 * BHP * F_c
$$
\n
$$
\dot{Q}_T = 400 * 9.81
$$
\n
$$
\dot{Q}_T = 3924 \text{ kW}
$$
\nEcuación 1.45

$$
\dot{q}_{pv} = \frac{\dot{Q}_{pv}}{\dot{Q}_{T}} * 100
$$
  
 
$$
\dot{q}_{pv} = \frac{450.8279}{3924} * 100
$$
  
 
$$
\dot{q}_{pv} = 11.4889 %
$$

4. Porcentaje y pérdida fija neta de calor en caldera.

 $\dot{q}_{pv} = 11.4889\%$  Calor unitario variante perdido en caldera.  $\eta_T$ : 81.2993% Rendimiento total de caldera.

$$
\eta_T = 100 - \dot{q}_{pv} - \dot{q}_{pf}
$$
  
Ecuación 1.67  
81.2993 = 100 - 11.4889 -  $\dot{q}_{pf}$   
 $\dot{q}_{pf} = 7.2118$  %

$$
\dot{q}_{pf} = \frac{\dot{Q}_{pf}}{\dot{Q}_T} * 100
$$
  
Ecuación 1.68  

$$
5.7169 = \frac{\dot{Q}_{pf}}{3924} * 100
$$
  

$$
\dot{Q}_{pf} = 282.991 \text{ kW}
$$

Ya conociendo las pérdidas fijas en la caldera se procederá a realizar el cálculo para obtener el nuevo rendimiento con la implementación del recuperador de calor, de tal manera podemos tener:

5. Variación térmica debido a los gases de residuales y aire atmosférico con el recuperador de calor implementado.

 $T_{sg}: 180 °C$  Temperatura final de los gases de combustión.

 $T_a$ : 28.5615 °C Temperatura del aire en la chimenea.

 $\Delta T = \frac{T_i - T_f}{2}$ 2 Ecuación 1.65  $\Delta T'_{in} = 180 - 28.5615$  $\Delta T^{\prime}_{\phantom{i}in}=151.4385\ ^{\circ} \mathcal{C}$ 

6. Cálculo de porcentaje y calor neto perdido variante por los gases residuales con el recuperador de calor implementado.

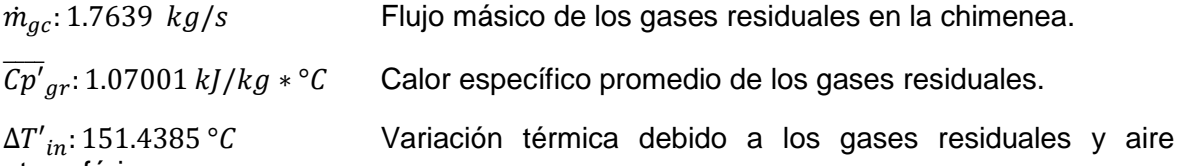

atmosférico.

$$
\dot{Q} = m * \Delta h = \dot{m} * c_p * \Delta T
$$
\nEcuación 1.4

 $\dot{Q}_{pv/2} = 1.7639 * 1.07001 * 151.4385$ 

 $\dot{Q}_{pv/2} = 285.8236 \, kW$ 

$$
\dot{q}_{pv} = \frac{\dot{Q}_{pv}}{\dot{Q}_{T}} * 100
$$
  
 
$$
\dot{q}_{pv/2} = \frac{285.8236}{3924} * 100
$$
  
 
$$
\dot{q}_{pv/2} = 7.2839 \%
$$

7. Nuevo rendimiento con la implementación del recuperador de calor:

 $\dot{q}_{pv/2}$  = 7.2839 % Calor variable unitario perdido con implementación de recuperador de calor en caldera.

 $\dot{q}_{pf}$  = 7.2118 % Calor fijo unitario perdido en caldera.

 $\eta_T$ : 81.2993% Rendimiento inicial de caldera.

$$
\eta_T = 100 - \dot{q}_{pv} - \dot{q}_{pf}
$$
  
\n
$$
\eta_{T/2} = 100 - 7.2839 - 7.2118
$$
  
\n
$$
\eta_{T/2} = 85.5042 \%
$$
  
\n
$$
\Delta \eta = \eta_{T/2} - \eta_T
$$
  
\n
$$
\Delta \eta = 85.5042 - 81.2993
$$
  
\n*Ecuación* 1.69

*Podemos afirmar que con la implementación del recuperador de calor, se aumenta la eficiencia en 4.2049%.*

 $\Delta \eta = 4.2049 \%$ 

Cálculo de "Ahorro de combustible residual R-6":

Con la implementación del recuperador de calor en la chimenea de la caldera, reflejará un aumento de eficiencia térmica en la caldera, y por ende un ahorro de combustible que se puede justificar haciendo el siguiente procedimiento de cálculo:

 $\rho_{R-6} = 999.4 kg/m^3$  Densidad del Petróleo Residual R-6

$$
\dot{Q}_U = \dot{m}'_{cble} * (PCI + R_{a-cble} * h'_{aire}) \qquad \text{Ecuación 1.35}
$$
\n
$$
3190.1845 = \dot{m}'_{cble} * (43200 + 23.2561 * 129.6352)
$$
\n
$$
\dot{m}'_{cble} = 0.06902
$$

$$
\Delta \dot{m}_{cble} = \dot{m}_{cble} - \dot{m}'_{cble}
$$

$$
\Delta \dot{m}_{cble} = 0.07272 - 0.06796
$$

 $\Delta m_{chle} = 3.69 * 10^{-3} kg/s$  $\Delta \dot{m}_{cble} = 3$ . 69  $*$   $10^{-6}$   $m^3/s$  $\Delta \dot{m}_{cble} = 3.5098 gal - US/h$ 

> Para expresar en unidades monetarias el ahorro que reflejaría, se hará uso del tiempo de operación de la caldera durante un día, mes y año, por otro lado el precio del galón de combustible podemos obtenerlo consultando la [Tabla 31,](#page-177-0) por lo cual tenemos que:

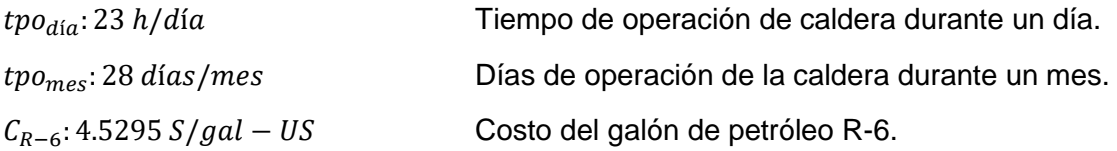

$$
C_{prod} = \Delta \dot{m}_{cble} * tpo_{di} * tpo_{mes} * C_{R-6}
$$

$$
C_{prod} = 3.5098 * 23 * 28 * 4.31
$$

 $C_{prod} = 9,741.9413 S/mes$ 

 $C_{prod} = 116,903.2953 S/a$ ño

Con este cálculo podemos decir que la empresa se puede ahorrar S/. 116,903.2953 durante un año de operación en la caldera pirotubular APIN 400 BHP.

# 3.6) Selección de soldadura para recuperador de calor

La empresa SWEP (The Schools Water Efficiency Program), especializada en fabricación de intercambiadores de calor, aseguran que el mejor material para un intercambiador de calor y sus conexiones son con electrodo TIG o MIG/MAG, disponiendo en esto usaremos un electro SUPERCITO.

SOLDEXA una empresa especializada en el comercio de elementos de soldadura, da a entender que el electrodo TIGFIL 2010Mo tiene clasificación AWS A5.9 / ASME-SFA 5.9 y comercialmente con el código de ER316L, *"Varilla sólida para el proceso TIG (GTAW) cuyo depósito es un acero inoxidable austeno ferrítico de bajo contenido de carbono (0,03%), ideal para unir aceros inoxidables del tipo AISI 316L o de similar composición. Sus depósitos tienen una excelente resistencia mecánica y resistencia a la corrosión hasta temperaturas por debajo de 400°C."* afirma el fabricante, esta soldadura será utilizada en las conexiones interna las cuales son; mamparas con coraza y los tubos internos de 1  $\frac{1}{4}$ " a mamparas, la ficha técnica del TIGFIL 2010Mo la podemos ver en [\(Imagen](#page-195-0) 29)

Sin embargo para la unión que hay entre los tubos escalonados con las mamparas completas del recuperador de calor se utilizará un electrodo para proceso TIG o GTAW denominado como TIGFIL 316LG-5, la cual tiene como descripción; *"Alambre tubular de acero inoxidable para soldadura TIG utilizado en la primera capa de unión a tope. Una buena sanidad del cordón se puede obtener sin necesidad de respaldo. Este tipo de alambre también puede ser utilizado para múltiples capas de soldadura."*, su fabricante SOLDEXA tiene como código al electrodo como R316LT1-5 y cumple con la norma AWS A5.22 / ASME SFA-5.22. [\(Imagen](#page-194-0) 28)

Por otro lado para las conexiones externas como la tubería de aire precalentado y la unión del cuerpo del recuperador de calor con la expansión y contracción serán con el proceso de soldadura SMAW y con el electrodo SUPERCITO PRO, que describe al electrodo como; "*Electrodo revestido de tipo básico, para ser aplicado con corriente continua polaridad al positivo (75 OCV, mín.). Debido al polvo de hierro tiene alto ratio de deposición, además de presentar un arco suave con bajo nivel de salpicaduras. La punta del electrodo está grafitado, lo que favorece un encendido mucho más rápido del arco. El depósito de soldadura presenta alta tenacidad a bajas temperaturas (Hasta -45°C)."*, el fabricante OERLIKON asegura que el electrodo cumple con las normas AWS A5.1 / ASME-SFA 5.1 y se encuentra con el nombre comercial de E708-1. [\(Imagen](#page-193-0) 27)

# Cálculo de capacidad de soldadura

Para poder reducir la complejidad de cálculo se someterá a la soldadura los parámetros de funcionamiento críticos del recuperador de calor, y con los resultados podríamos favorecer la selección adecuada de la soldadura, se realizarán cálculos sometidos a esfuerzos tangencial, longitudinal y térmico, antes de realizar estos cálculos se hará la verificación de espesor de tuberías, por otro lado las mamparas del recuperador de calor son de ¼" de espesor y la coraza está gobernada por la cédula 10 debido a la norma TEMA, para poder encontrar dicho espesor podemos consultar a la [Tabla 29.](#page-176-0)

a) Verificación de espesor de tubería.

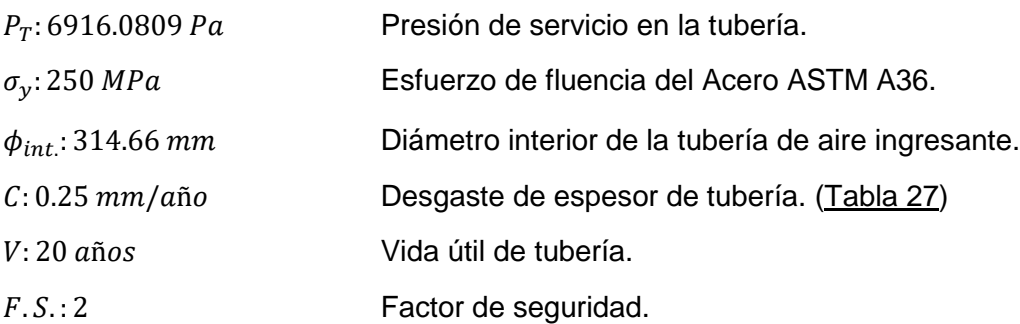

$$
e = \left(\frac{P_S * \phi_{int.}}{2 * \sigma_y}\right) * F.S. + C * V
$$

$$
e = \left(\frac{6916.0809 * 10^{-6} * 314.66}{2 * 250}\right) * 2 + 0.25 * 20
$$

### $e = 5.0087$  mm

Si comparamos este resultado con la normativa de cédula 10 podemos estar seguro que la tubería no cederá ante la presión de trabajo y en 20 año con una velocidad de corrosión interna de 0.25 mm/año.

## b) Relación espesor y radio

En el diseño de recipientes a presión se tiene que tener en consideración la relación que existe entre el espesor y el radio del depósito, Shigley en su libro de Diseño en ingeniería mecánica, da entender que la relación 1/20 es muy común en tuberías a presión, y tiene un procedimiento específico, verificando esto para poder ser aplicado en esta investigación tendríamos:

e: 6.35 mm Espesor de tubería cédula 10.  $\phi_{int}$ : 314.66 mm Diámetro interior de la tubería de aire ingresante.

$$
\frac{e}{r} < \frac{1}{20}
$$
\n
$$
\frac{6.35}{314.66/2} < \frac{1}{20}
$$
\n
$$
0.04036 < 0.05
$$

La relación si cumple, entonces se seguirá el procedimiento que se rige a la relación que calculamos.

#### c) Esfuerzo transversal en soldadura de tubería.

 $P_T$ : 6916.0809 Pa<br>Presión de servicio en la tubería.

e: 6.35 mm Espesor de tubería cédula 10.

 $\phi_{int}$ : 314.66 mm

$$
\sigma_t = \frac{P_S * (\phi_{int.} + e)}{2 * e}
$$

$$
\sigma_t = \frac{6916.0809 * (314.66 + 6.35)}{2 * 6.35}
$$

Diámetro interior de la tubería de aire ingresante.

## $\sigma_t = 174.8135 kPa$

174.8135 kPa (Esfuerzo transversal)  $<$  485 MPa (Tracción de Soldadura)

d) Esfuerzo longitudinal en soldadura de tubería.

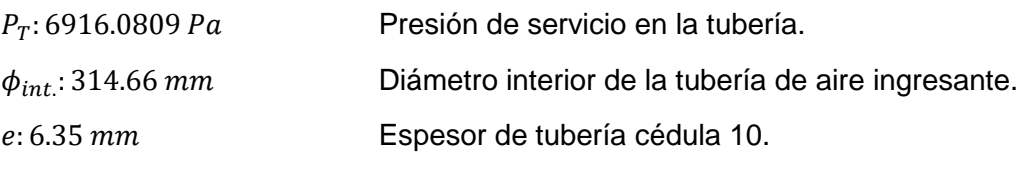

$$
\sigma_l = \frac{P_S * \phi_{int.}}{4 * e}
$$

$$
\sigma_l = \frac{6916.0809 * 314.66}{4 * 6.35}
$$

 $\sigma_l = 85.6772 \ kPa$ 

85.6772  $kPa$  (Esfuerzo longitudinal) < 485 MPa (Tracción de Soldadura)

e) Esfuerzo térmico en soldadura de tubería.

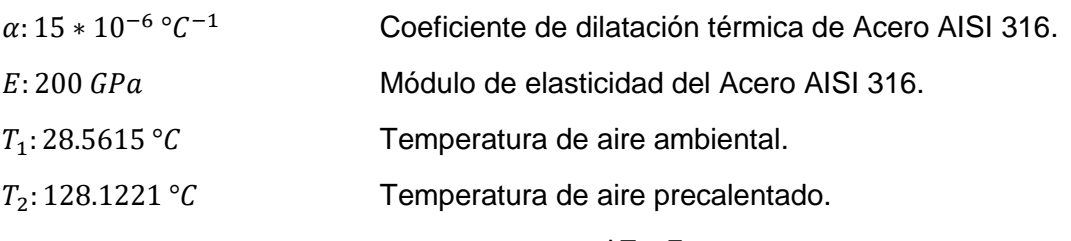

 $\sigma_l = \alpha * \Delta T * E$ 

 $\sigma_l = 15 * 10^{-6} * (128.1221 - 28.5615) * 200 * 10^{-9}$ 

## $\sigma_l = 318.5939 MPa$

### 318.5939 MPa (Esfuerzo térmico)  $<$  485 MPa (Tracción de Soldadura)

# Cantidad de soldadura para el recuperador de calor

a) Para medias lunas centrales. (4 piezas)

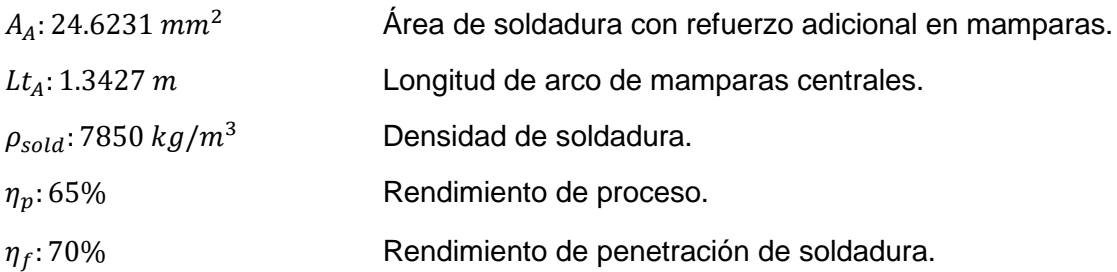

$$
m_{solid} = \frac{Lt * A * \rho_{solid}}{\eta_p * \eta_f}
$$

$$
m_{A-sold} = \frac{1.3127 * (\frac{24.6231}{1000^2}) * 7850}{0.65 * 0.7}
$$

$$
m_{A-sold} = 0.5704 kg
$$

 $m_{T/A-sold} = 2.2816 kg (Electro do "ER316L")$ 

b) Para tubos con medias lunas centrales. (4 piezas)

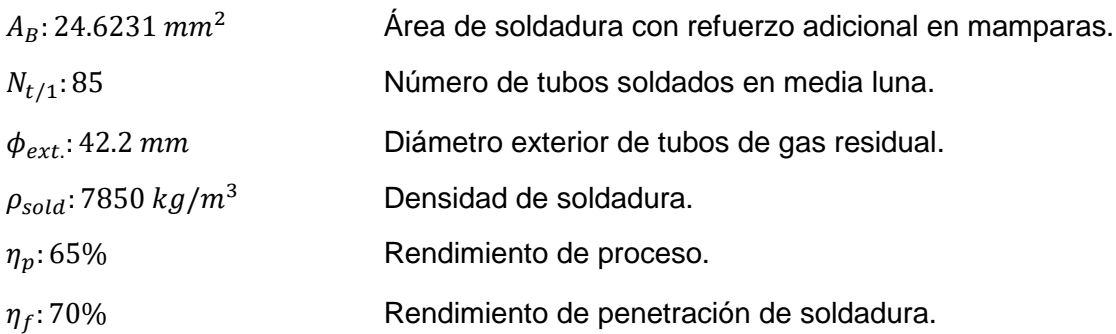

$$
m_{solid} = \frac{Lt * A * \rho_{solid}}{\eta_p * \eta_f}
$$

$$
m_{B-sold} = \frac{(\pi * 42.2 * 85) * (\frac{24.6231}{1000^2}) * 7850}{0.65 * 0.7}
$$

$$
m_{B-sold} = 4.7872 kg
$$

 $m_{T/B-sold} = 19.1488 kg (Electro do "ER316L")$ 

c) Para contracción gradual en recuperador de calor. (2 piezas)

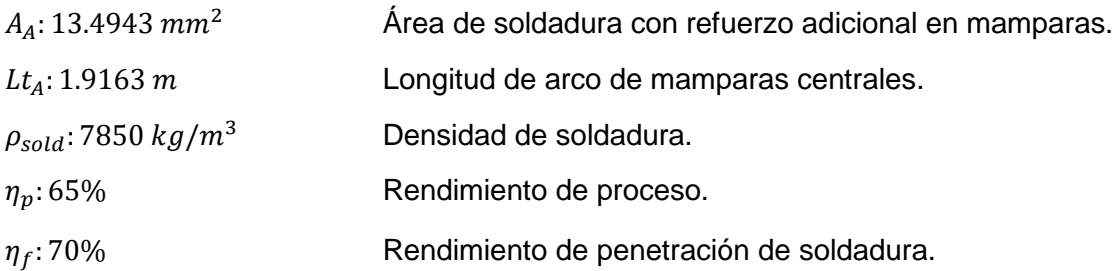

$$
m_{solid} = \frac{Lt * A * \rho_{solid}}{\eta_p * \eta_f}
$$

$$
m_{C-sold} = \frac{1.9163 * (\frac{13.4943}{1000^2}) * 7850}{0.65 * 0.7}
$$

$$
m_{C-sold} = 0.4461 kg
$$

$$
m_{T/C-sold} = 0.8922 kg (Electrodo "E708-1")
$$

d) Para expansión gradual en recuperador de calor. (2 piezas)

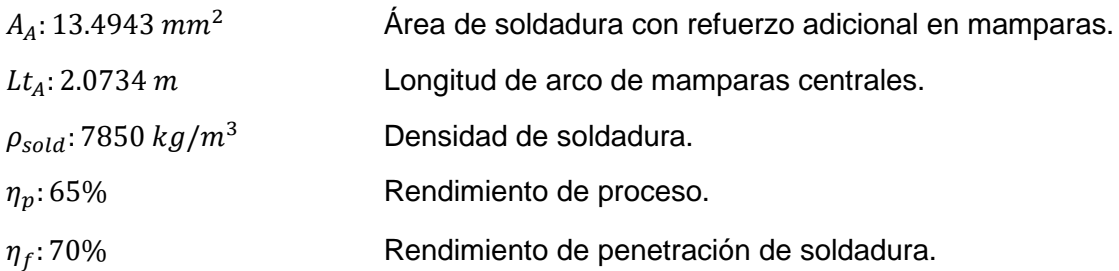

$$
m_{solid} = \frac{Lt * A * \rho_{solid}}{\eta_p * \eta_f}
$$

$$
m_{D-sold} = \frac{2.0734 * (\frac{13.4943}{1000^2}) * 7850}{0.65 * 0.7}
$$

$$
m_{D-sold} = 0.4827 kg
$$

 $m_{T/D-sold} = 0.9654 kg (Electro do "E708 - 1"))$ 

e) Para mampara completa y tubos ¼". (2 Piezas)

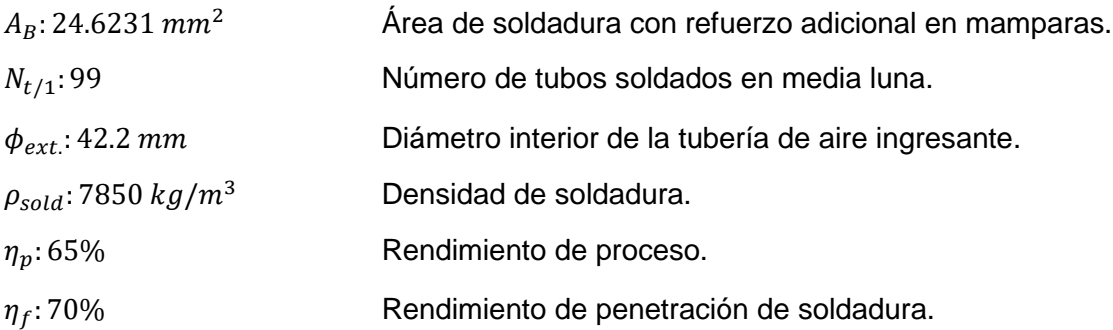

$$
m_{solid} = \frac{Lt * A * \rho_{solid}}{\eta_p * \eta_f}
$$

$$
m_{E-sold} = \frac{(\pi * 42.2 * 99) * (\frac{24.6231}{1000^2}) * 7850}{0.65 * 0.7}
$$

$$
m_{E-sold} = 5.576 kg
$$

$$
m_{T/E-sold}=11.152~kg~(Electrodo~"R316LT1-5")
$$

f) Mampara completa con coraza. (2 piezas)

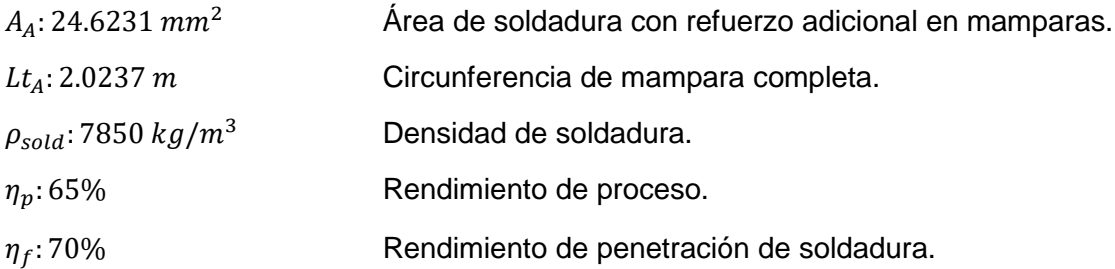

$$
m_{solid} = \frac{Lt * A * \rho_{solid}}{\eta_p * \eta_f}
$$

$$
m_{F-sold} = \frac{2.0237 * (\frac{24.6231}{1000^2}) * 7850}{0.65 * 0.7}
$$

$$
m_{F-sold} = 0.8597 kg
$$

$$
\mathbf{m}_{F/E-sold} = \mathbf{1.7194} kg (Electrodo "E708 - 1")
$$

g) Para tubería de ingreso de aire ambiental a Precalentador. (1 pieza)

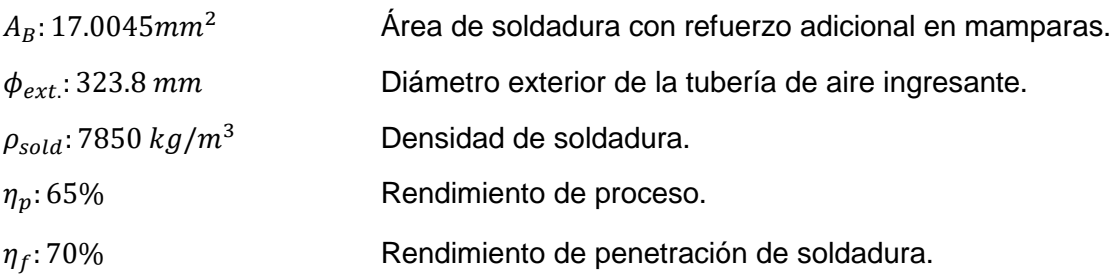

$$
m_{solid} = \frac{Lt * A * \rho_{solid}}{\eta_p * \eta_f}
$$

$$
m_{G-sold} = \frac{(\pi * 0.3238) * (\frac{17.0045}{1000^2}) * 7850}{0.65 * 0.7}
$$

 $m_{T/G-sold} = 0.2984 kg (Electro do E708 - 1)$ 

h) Para tubería de aire precalentado. (1 pieza)

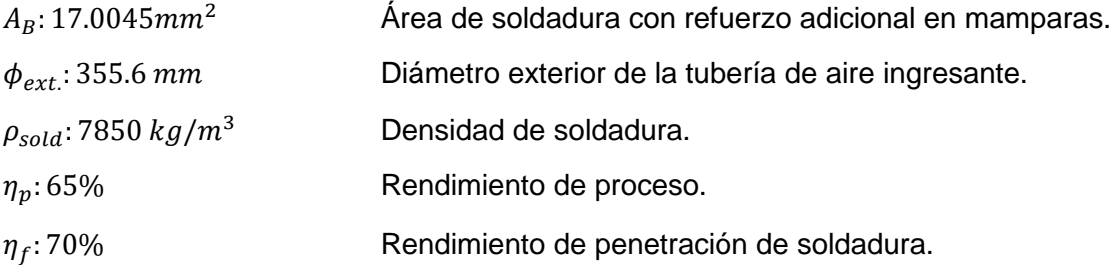

$$
m_{solid} = \frac{Lt * A * \rho_{solid}}{\eta_p * \eta_f}
$$

$$
m_{H-sold} = \frac{(\pi * 0.3556) * (\frac{17.0045}{1000^2}) * 7850}{0.65 * 0.7}
$$

 $m_{T/H-sold} = 0.3277 kg (Electro do "E708 - 1")$ 

i) Para tubería aire precalentado con codos. (2 piezas, 4 lados)

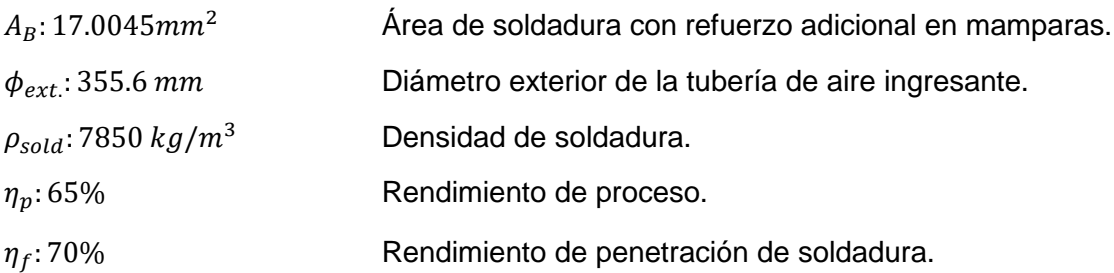

$$
m_{solid} = \frac{Lt * A * \rho_{solid}}{\eta_p * \eta_f}
$$

$$
m_{I-sold} = \frac{(\pi * 0.3556) * (\frac{17.0045}{1000^2}) * 7850}{0.65 * 0.7}
$$

$$
m_{I-sold} = 0.3277 kg
$$

 $m_{I/H-sold} = 1.3108 kg (Electro do "E708 - 1")$ 

# 3.7) Diseño de estructuras metálicas

Cálculo de peso del aire y peso total del Precalentador.

Para poder tener un cálculo preciso en la selección de viga de soporte en el Precalentador de aire se tiene que saber cuánto equivale el peso del aire en el volumen del Precalentador.

a) Cálculo de peso del aire.

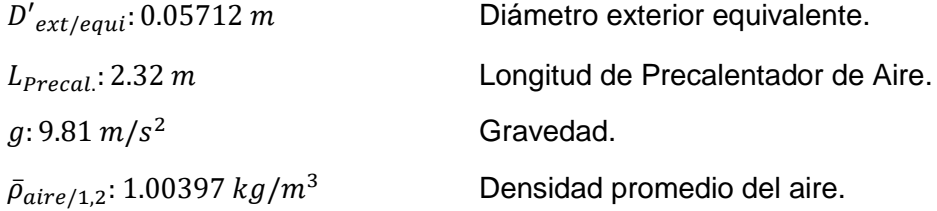

$$
P_{aire} = V_{aire} * p_{aire} * g
$$

$$
P_{aire} = \left(\frac{\pi * 0.05712^2}{4} * 2.32\right) * 1.00397 * 9.81
$$

$$
P_{aire}=0.0585\ N
$$

b) Cálculo de peso total de Precalentador de aire.

$$
P_{T-Prec} = \frac{\sum P}{1000}
$$
  

$$
P_{T-Prec} = \frac{(0.05853 + 193.0608 + 5395.5 + 8662.23 + 2854.2185 + 182.0732 + 286.1577)}{1000}
$$
  

$$
P_{T-Prec} = 17.5733 \text{ kN}
$$

# Selección de columna

Se seleccionará la columna ideal para poder soportar el Precalentador de aire en función del peso ya obtenido y el tipo sujeción que estará sometida, hay que dejar en claro que el Precalentador se soportará en 4 vigas, por lo cual su peso será distribuido en 4 puntos.

a) Superficie necesaria para soportar la carga.

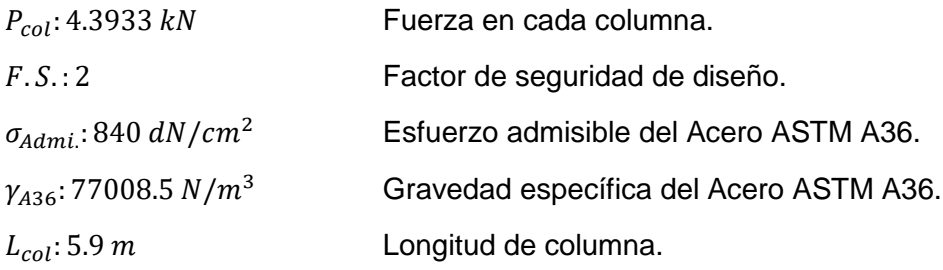

$$
S_{nec/col} = \frac{P * F.S.}{\sigma_{Admi.} - \gamma * L}
$$

$$
S_{nec/col} = \frac{4.3944 * 2}{840 * 10^5 - 77008.5 * 5.9}
$$

$$
S_{\text{rec/col}} = 1.0519 \times 10^{-4} \, \text{m}^2
$$
\n
$$
S_{\text{rec/col}} = 105.1976 \, \text{mm}^2
$$

Si comparamos nuestro resultado con la Imagen 30, podemos elegir el calibre adecuado que soportará nuestra carga, entonces podemos afirmar que el perfil requerido para nuestro diseño es W4\*13 lb/pie debido a que la superficie que tiene este perfiles de 2470 mm<sup>2</sup> lo suficientemente para que soporte toda la carga por parte del Precalentador de aire.

- b) Relación de esbeltez en columna.
- $\sigma_y$ : 250 MPa Límite mínimo a la fluencia.
- E: 200 GPa Módulo de elasticidad del Acero ASTM A36

$$
C_C = \sqrt{\frac{2 * \pi^2 * E}{\sigma_y}}
$$

$$
C_C = \sqrt{\frac{2 * \pi^2 * 200 * 10^9}{250 * 10^6}}
$$

$$
C_C = 125.6637
$$

c) Carga crítica que soportará la columna antes de fallar.

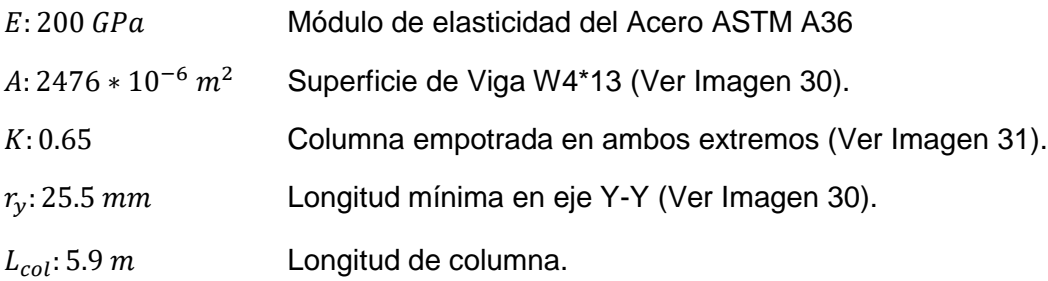

$$
P_r = \frac{\pi^2 * E * A}{\left[\frac{K * L}{r}\right]^2}
$$

$$
P_r = \frac{\pi^2 * 200 * 10^9 * 2476 * 10^{-6}}{\left[\frac{0.65 * 5.9}{25.5 * 10^{-3}}\right]^2}
$$

$$
P_r = 215.5641 kN
$$

## Placa de acero en cimentación

a) Superficie necesaria de placa de anclaje.

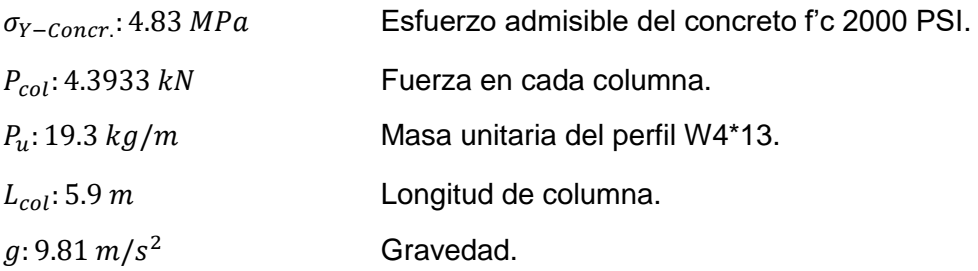

$$
S_{placa} = \frac{P_T}{\sigma_{Y-Concr.}}
$$

$$
S_{placa} = \frac{(17.5733 * 10^3 + (19.3 * 5.9 * 9.81))}{4.83 * 10^6}
$$

 $\boldsymbol{S_{placa}}= 1.\, \boldsymbol{1409}*\boldsymbol{10^{-3}}\, m^2$  $S_{nlaca} = 11.4089 \, cm^2$ 

> Si bien es cierto la superficie mínima de nuestra placa es de 11.4089 cm2, y esto puede ser una palca cuadrada de dimensiones 3.3776 cm en cada lado, pero la viga W4\*13 tiene en altura y ancho dimensiones de 103\*106 cm, por lo cual sería mejor escoger una placa cuadrada que tenga dimensiones de 250 cm en cada lado

b) Presión en placa cuadrada.

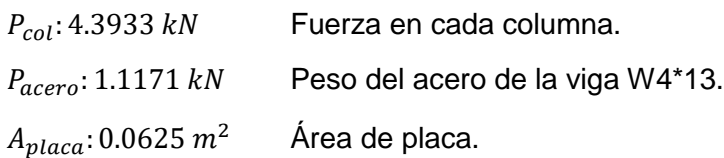

$$
f_p = \frac{\sum P}{A}
$$
  

$$
f_p = \frac{4.3933 + 2.2282}{0.0625}
$$
  

$$
f_p = 105.944 \text{ kPa}
$$

c) Dimensiones "m" y "n" de placa.

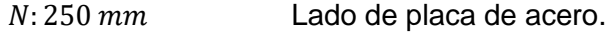

 $h: 106 \, mm$  Altura de viga W4\*13 (Ver Imagen 30).

$$
m = \frac{N - 0.95 * h}{2}
$$

$$
m = \frac{250 - 0.95 * 106}{2}
$$

$$
m = 74.65 \, \text{mm}
$$

 $B: 250$   $mm$  Lado de placa de acero.

 $b: 103 \, \text{mm}$  Altura de viga W4\*13 (Ver Imagen 30).

$$
n = \frac{B - 0.8 * b}{2}
$$

$$
n = \frac{250 - 0.8 * 103}{2}
$$

$$
n = 83.8 \text{ mm}
$$

d) Grosor de placa.

 $n: 83.8 \, \text{mm}$  Longitud equivalente de impacto en placa.  $f_p$ : 105.944  $kPa$  Presión en placa cuadrada.  $\sigma_{\rm v}$ : 250 MPa Límite mínimo a la fluencia del acero ASTM A36.

$$
t_P = n * \sqrt{\frac{f_p}{0.25 * \sigma_y}}
$$

$$
t_P = 83.8 * \sqrt{\frac{105.944 * 10^3}{0.25 * 250 * 10^6}}
$$

### $t_p = 3.45018$  mm

Según el cálculo efectuado la plancha necesita un espesor de 3.45018 mm, sin embargo nosotros escogeremos un placa de  $\frac{1}{4}$ " es decir 6.35mm con la finalidad de poder aprovechar la misma plancha de metal que se utilizará en las mamparas del Precalentador de aire.

## Cimentación de columnas

La cimentación nos servirá para reforzar el terreno base dónde se instalará el sistema de precalentamiento de aire.

a) Cálculo para base de cimentación.

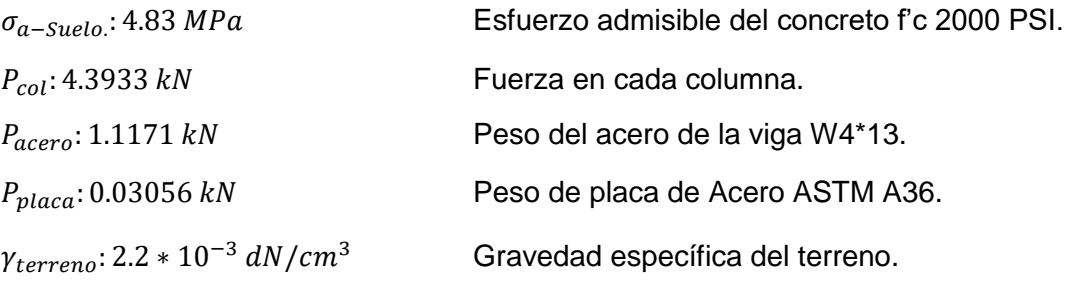

$$
b^{2} = \frac{\sum P}{\sigma_{a-Suelo.} - \gamma_{terreno} * e}
$$

$$
b^{2} = \frac{439.33 + 111.71 + 3.056}{3.8 - 2.2 * 10^{-3} * b/2}
$$

 $b * 2 = 12.0536$  cm

 $b = 6.0272$  cm

A pesar de las dimensiones encontradas será recomendable utilizar las medidas de 25cm por cada lado siendo cuadrado mientras que la profundidad será de 20cm.

## Selección de pernos de anclaje

Estos pernos de anclaje serán de grado SAE 2 y sus datos podemos encontrarlos en la Tabla 36, y los datos del suelo de diseño lo encontramos en la Tabla 35, para este diseño es necesario también saber la carga que el viento ejerce sobre los pernos y para saber eso tenemos que consultar a las Tablas 37 y 38.

a) Carga de viento en estructura de soporte

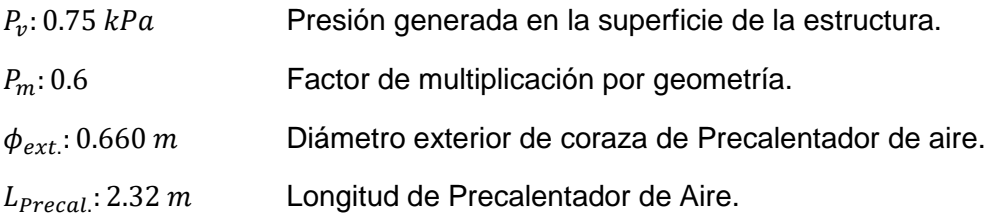

$$
F_V = P_v * P_m * \pi * \frac{\phi_{ext.}}{2} * L
$$
  

$$
F_V = 0.75 * 0.6 * \pi * \frac{0.660}{2} * 2.32
$$
  

$$
F_V = 1082.3415 N
$$

b) Cálculo de momento producido por el viento.

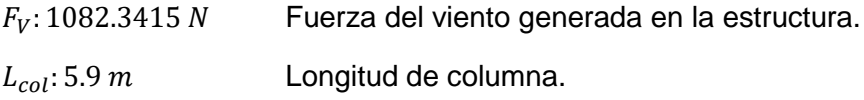

$$
M_V = F_V * L
$$
  

$$
M_V = 1082.3415 * 5.9
$$
  

$$
M_V = 6385.8149 Nm
$$

c) Tensión en cada perno de la placa.

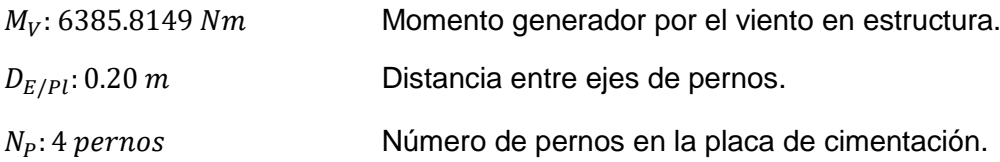

$$
T_V = \left(\frac{M}{d}\right) * \frac{1}{N_P}
$$

$$
T_V = \left(\frac{6385.8149}{0.2}\right) * \frac{1}{4}
$$

$$
T_V = 7982.2686 N
$$

d) Determinación del diámetro de perno.

 $T_V$ : 7982.2686  $N$  Tensión del viento generada en cada perno de anclaje.  $\sigma_Y$ : 413.6855 MPa Límite de fluencia del perno SAE Grado 2.

$$
T_V = 0.9 * \sigma_Y * \left(\frac{\pi * D^2}{4}\right)
$$
  
7982.2686 = 0.9 \* (413.6855 \* 10<sup>6</sup>) \*  $\left(\frac{\pi * D^2}{4}\right)$   
 $D = 5.2247 \text{ mm}$ 

Por cuestiones de seguridad se escogerá un perno "Duble end Stud NF E25- 135 – M8 x 100 .bm20", de grado SAE 2, los detalles de cimentación y de los pernos se pueden encontrar en los planos elaborados (Imágenes 52 y 53)

# 3.8) Presupuesto de construcción del proyecto

En la zona de La Libertad existen variedades de empresas que se dedican al rubro metal mecánica, entre ellas las más conocidas en este ámbito son Steelworks y Miramar, comúnmente estas empresas realizan las cotizaciones de proyectos en acero con un precio unitario, es decir cobran por cada kilogramo de acero que se requerirá, este precio unitario contiene en sustancia a los perfiles a utilizar, planchas de acero y soldadura, dicho precio unitario está cotizado en 2.5 \$/kg-acero.

## Presupuesto de estructuras metálicas

Las estructuras de soporte para todo el sistema constará de columnas tipo W4x13 lb/pie, las cuales fueron calculadas previamente, por otro lado con la intención de reforzar la estabilidad de la estructura se ensamblarán arriostres con perfiles angulares tipo L2.5x2.5x0.25, L2x2x0.25 y L1.5x1.5x0.25, y para las planchas de metal en la zapatas se usarán planchas navales de 1/4" de espesor que también se obtuvo de cálculo, en la imagen 30 podemos darnos cuenta de cuál es la participación de cada elemento estructural previamente definido, el perfil W4x13 tiene mayor relevancia debido a que son las columnas y vigas tensoras de las estructuras mientras que los perfiles L1.5x1.5x0.25 tienen poca presencia ya que sólo se utiliza en la parte superior de la estructura para provocar una colisión con el cuerpo del recuperador de calor.

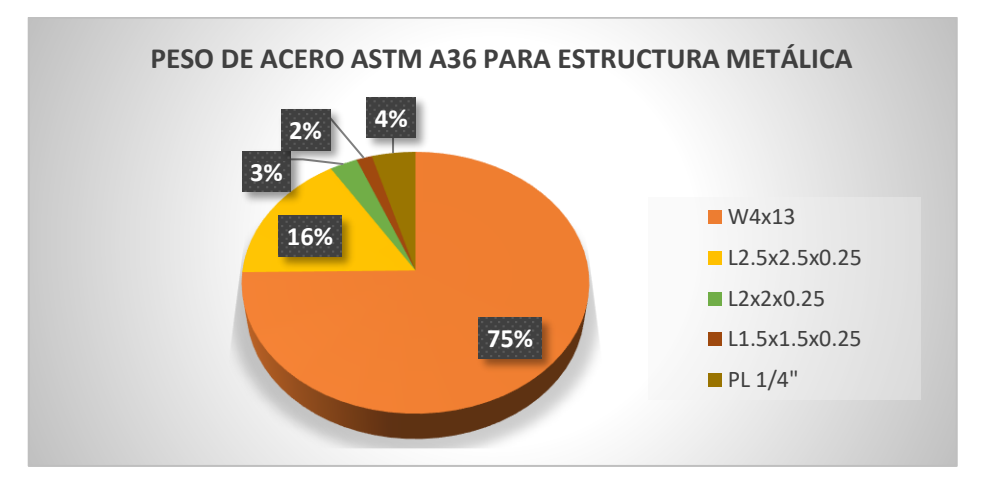

 *Fuente: Elaboración propia.*

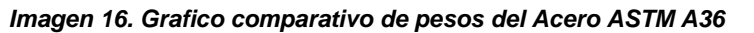

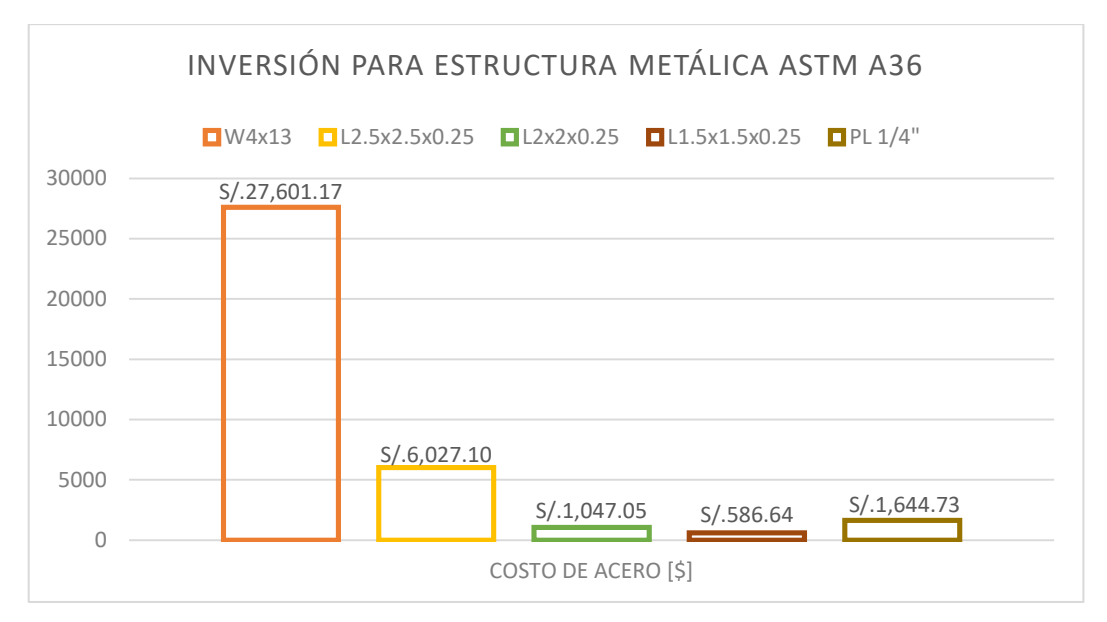

*Fuente: Elaboración propia.*

*Imagen 17. Análisis de costos del Acero ASTM A36*

De la imagen 17, podemos entender mejor en qué materiales se estará realizando la inversión de la construcción de estructuras metálicas de soporte, cabe resaltar que estos precios están en función del peso del material, en este caso será del Acero ASTM A36 que se necesitará para poder construir la estructura metálica de soporte, dichos pesos están descritos a partir de la Tabla 39 hasta la Tabla 41, que fueron a su vez calculados con el programa de diseño mecánico Soldiworks Premiun 2016, podemos ver en la imagen 17 que el mayor precio que se tiene es en los perfiles W14x13, siguiéndoles los perfiles L2.5x2.5x0.25 como tercer lugar está plancha de 1/4" de espesor, y el cuarto puesto está el perfil L2x2x0.25 y en último lugar están los perfiles L1.5x1.5x0.25, de los perfiles angulares tipo L se puede saber sus dimensiones si consultamos a la imagen 26.

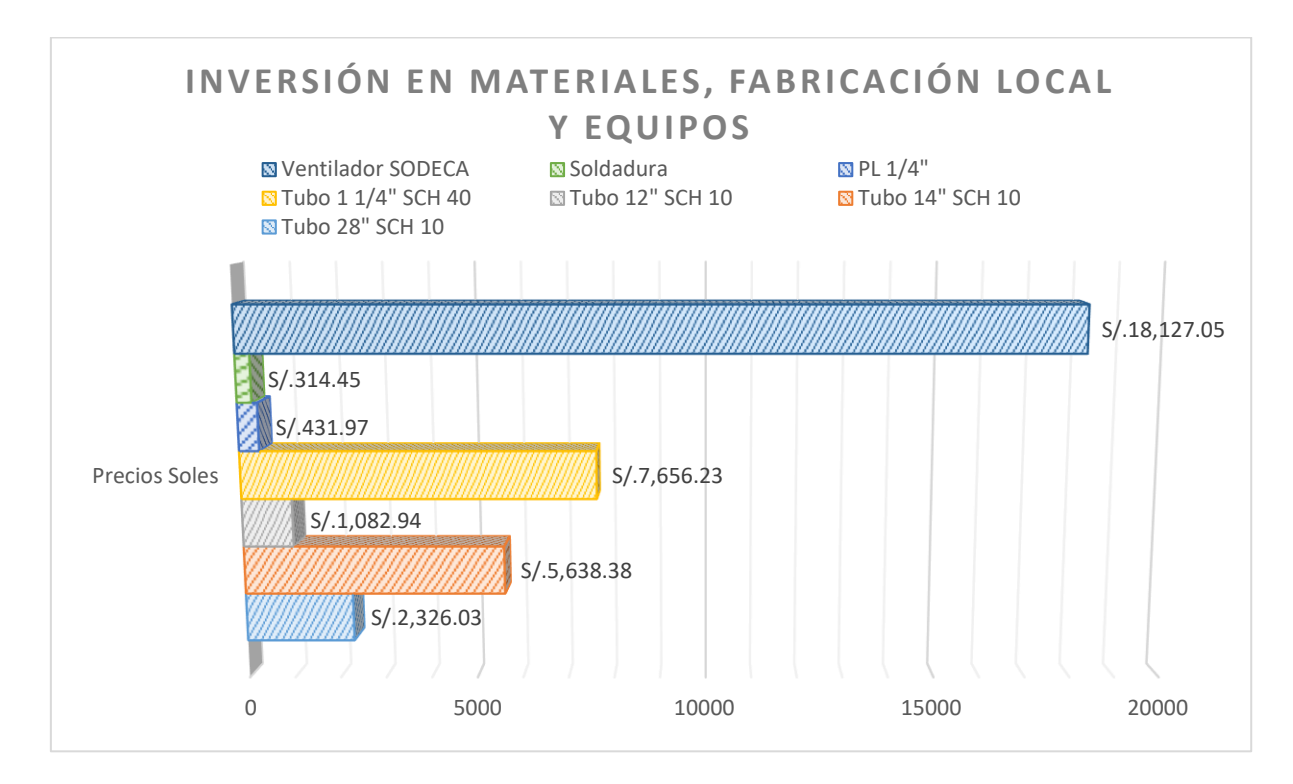

## Presupuesto de Precalentador, conexiones y equipos

*Fuente: Elaboración propia.*

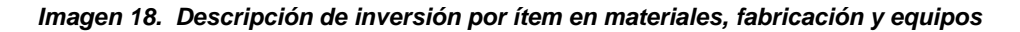

En la imagen 18 que precede a este texto, podemos entender que le ventilador SODECA es el ítem más caro que hay en la cotización con un valor de S/. 18,127.05, sin embargo este ítem es uno de los fundamentales, ya que sin la presión que genera este en el aire no se podría vencer a la caída de presión generada por el Precalentador de aire, el segundo ítem más costoso son los tubos de 1 ¼" cédula 40 que tienen como variante al Acero AISI 316L especial para intercambiadores de calor que trabajan con gases residuales, el tercer ítem son los tubos de 14" cédula 10 estos tubos conduce al aire precalentado al hogar térmico, el tubo de 26" cédula 10 preside el cuarto lugar, este es la coraza del Precalentador de aire, el tubo de 12" cédula 10 ocupa el quinto lugar, estos conformar la conexión del aire ingresante al Precalentador de aire, y también se tienen un área reducida de planchas de 1/4" de espesor para poder formar una plataforma, y como menor precio tenemos las uniones permanentes que son las soldaduras.
#### Presupuesto de aislamiento térmico en sistema

a) Cálculo de cantidad de colchonetas de aislamiento térmico para el cuerpo del Precalentador.

 $V_{aisl/50}$ : 0.72 m<sup>3</sup>/Unidad / Volumen de colchoneta de aislamiento térmico.  $\phi_{ext}$ : 711 mm Diámetro exterior de Precalentador de aire.  $L_{PREC}$ : 2.32 m Longitud de Precalentador de aire.

$$
U_{aisl/50} = \left(\frac{V_{PREC}}{V_{aisl/50}}\right)
$$

$$
U_{aisl/50} = \left(\frac{\pi * 0.711^2}{4} * 2.32\right)
$$

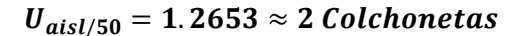

b) Cálculo de cantidad de colchonetas de aislamiento térmico para tubería de aire precalentado.

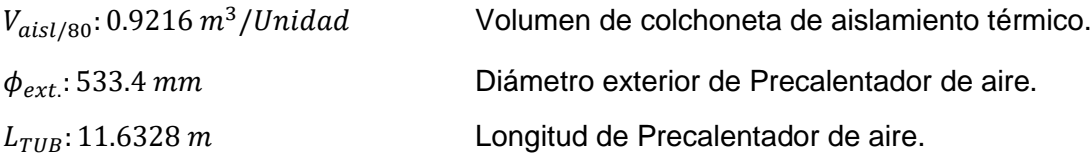

$$
U_{aisl/80} = \left(\frac{V_{PREC}}{V_{aisl/50}}\right)
$$

$$
U_{aisl/80} = \left(\frac{\pi * 0.5334^2}{4} * 11.6328}{0.9216}\right)
$$

 $U_{aisl/80} = 2.8205 \approx 3$  Colchonetas

Los datos técnicos y económicos de los aislamientos lo podemos encontrar en las imágenes 27 y 28, y los costos para la implementación en el sistema lo podemos encontrar en la Tabla 41.

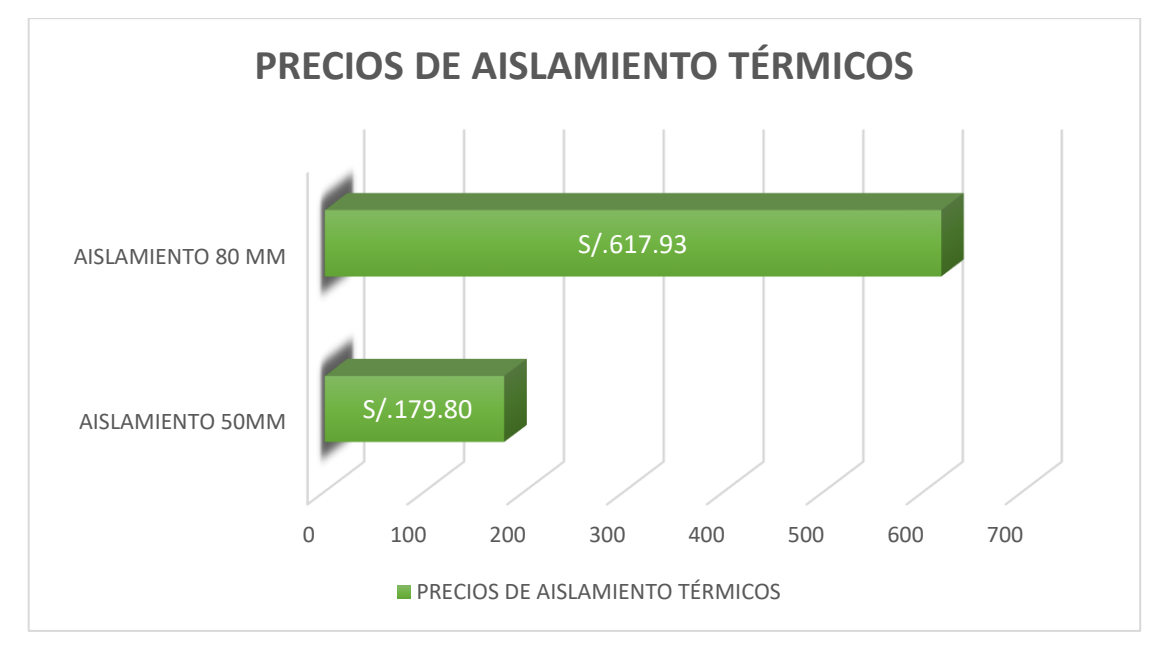

*Fuente: Elaboración propia.*

*Imagen 19. Descripción de inversión por aislamiento térmico*

La imagen 19 describe básicamente la repartición de inversión en cada tipo de aislamiento térmico, preside en la gráfica el aislamiento de 80mm de espesor debido a se utiliza en toda la tubería de aire Precalentador, ambos aislamientos térmicos son en esencia fibra de vidrio o lana de fibra de vidrio.

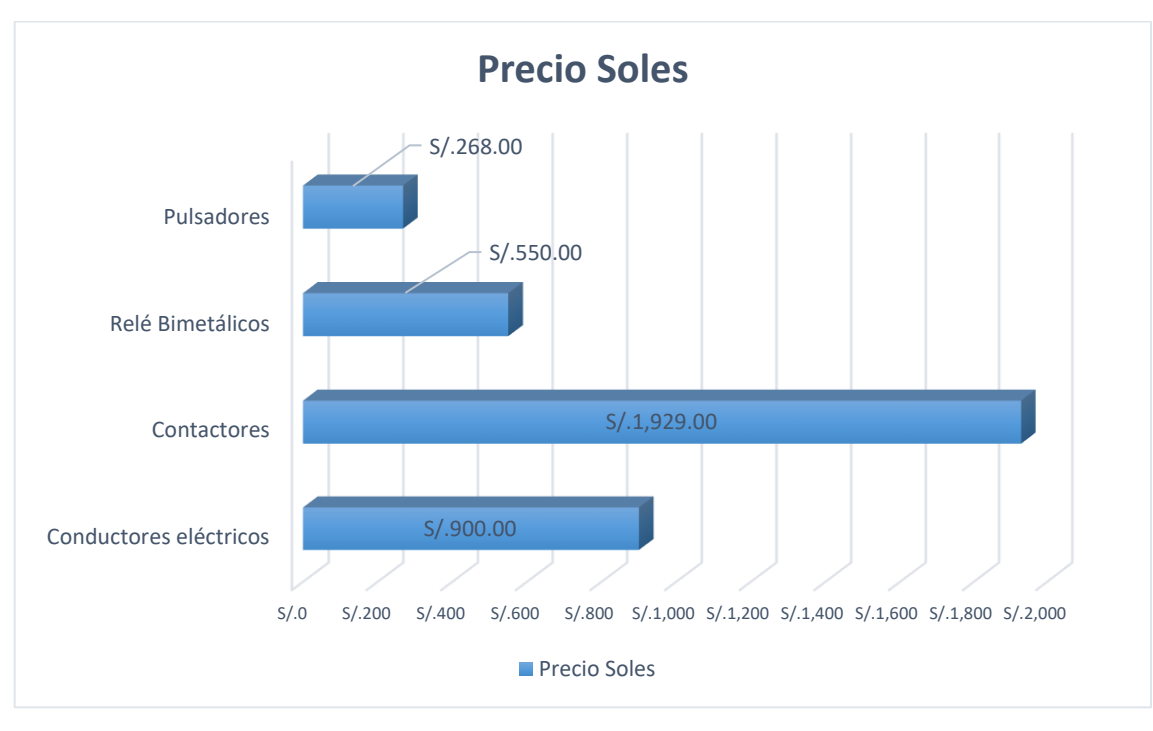

#### Presupuesto de instalaciones eléctricas

*Fuente: Elaboración propia.*

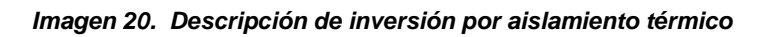

En la imagen 20 podemos ver en qué se piensa invertir en el sistema eléctrico del proyecto, principalmente están los contactores con un monto elevado de S/. 1,929.00 mientras que los conductores eléctricos THW 90 – AWG 6 costarían un total de S/. 900.00 y el relé bimetálico estaría costando S/. 550.00 y finalizando los pulsadores para accionar y para al motor eléctrico estaría costando un total de S/. 268.00.

#### 3.9) Costo de operación del Precalentador de aire

Es necesario calcular el costo de operación debido a que habrá un consumo continuo del motor eléctrico que accionará al ventilador ya que sin este el Precalentador de aire no funcionaría adecuadamente y el beneficio no se vería reflejado en el proyecto, los datos de cálculo es básicamente saber el tiempo de operación de la caldera y la potencia nominal del motor eléctrico.

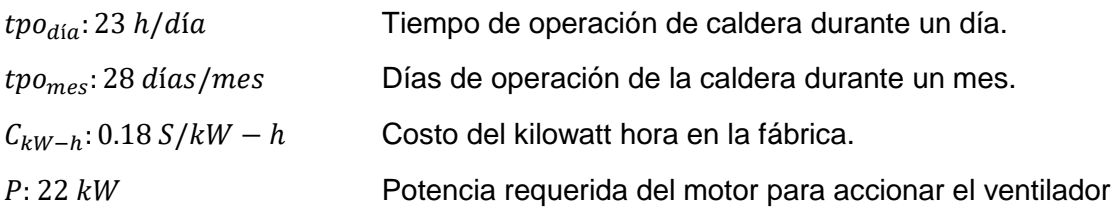

 $C_{OP} = P * tpo_{dia} * tpo_{mes} * C_{kW-h}$  $C_{OP} = 22 * 23 * 28 * 0.18$ 

 $C_{OP} = 2,550.24$  S/mes  $C_{OP} = 30,602.88 S/a\text{no}$ 

#### 3.10) Análisis económico financiero de Precalentador de aire

a) Inversión total que implica el Precalentador de Aire

Después de haber hecho los cálculos analíticos y la selección de los materiales convenientes para el proyecto se le presentará una tabla resumen de todos los ítems que se comprarán para poder realizar el proyecto

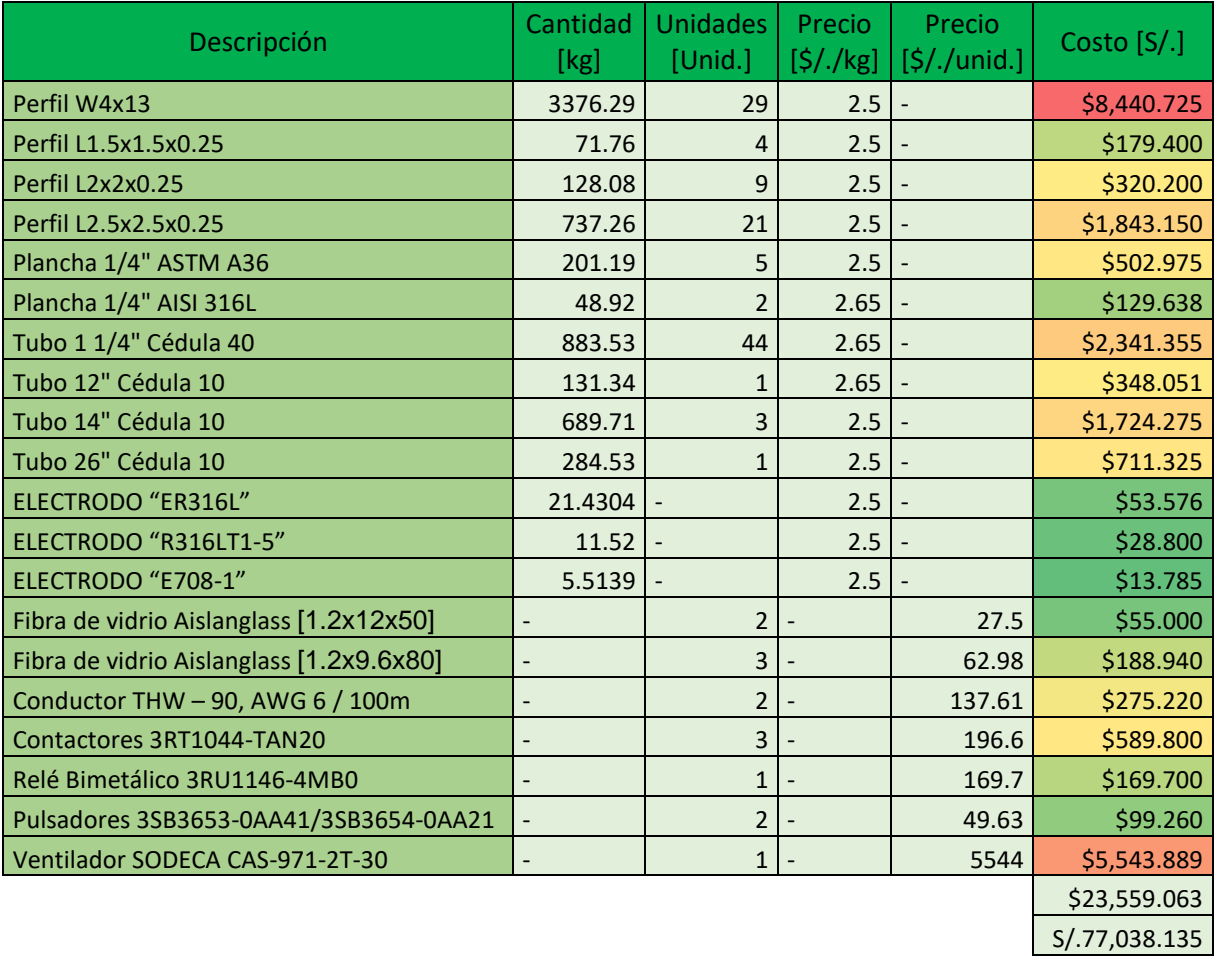

*Fuente: Elaboración propia.*

*Tabla 6. Resumen ítems y precios del proyecto*

#### b) Simulación de financiamiento del sistema de Precalentado de Aire

Ya especificada la inversión total se hará la simulación de financiamiento para el proyecto el cual se hará con el banco Scotiabank con una tasa efectiva anual de 7.64%, así fue declarado por la Súper intendencia de banca y seguros en el día 10/07/17, así mismo vamos asumir que Vitapro S.A. dará como aporte propio el 15% del proyecto.

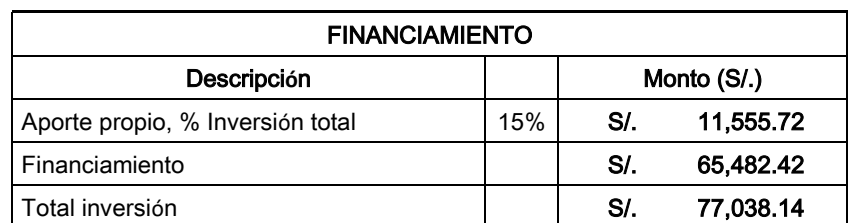

Condiciones del Financiamiento

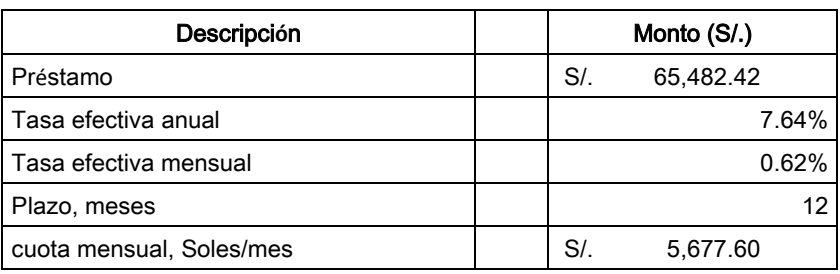

*Fuente: Elaboración propia.*

#### *Tabla 7. Simulación de financiamiento*

c) Programación de pagos mensuales del proyecto financiado

Debido a que ya se fijó la tasa efectiva anual del interés se puede determinar la programación de pagos, y su resumen es la siguiente tabla:

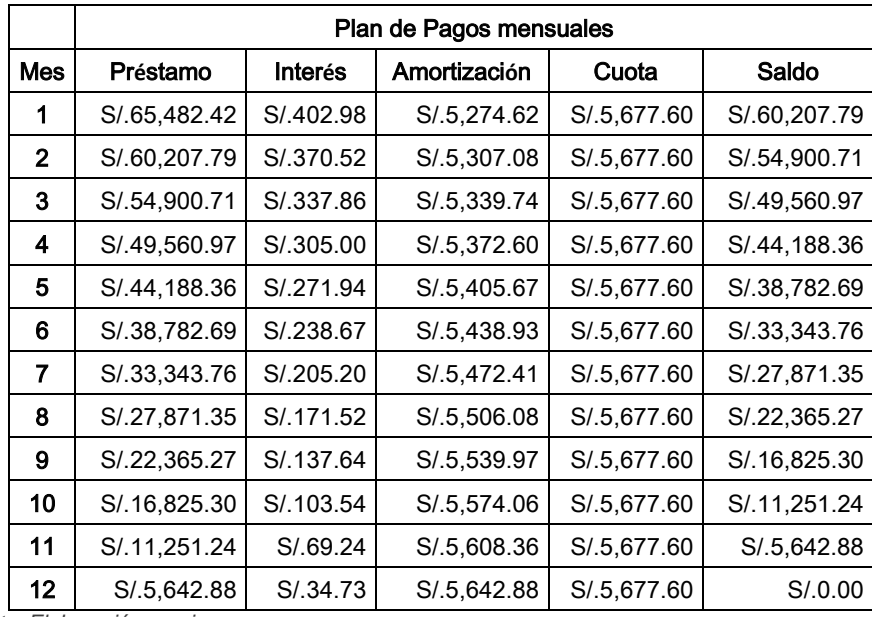

*Fuente: Elaboración propia.*

*Tabla 8. Programación de pagos*

d) Flujo de caja financiero del proyecto

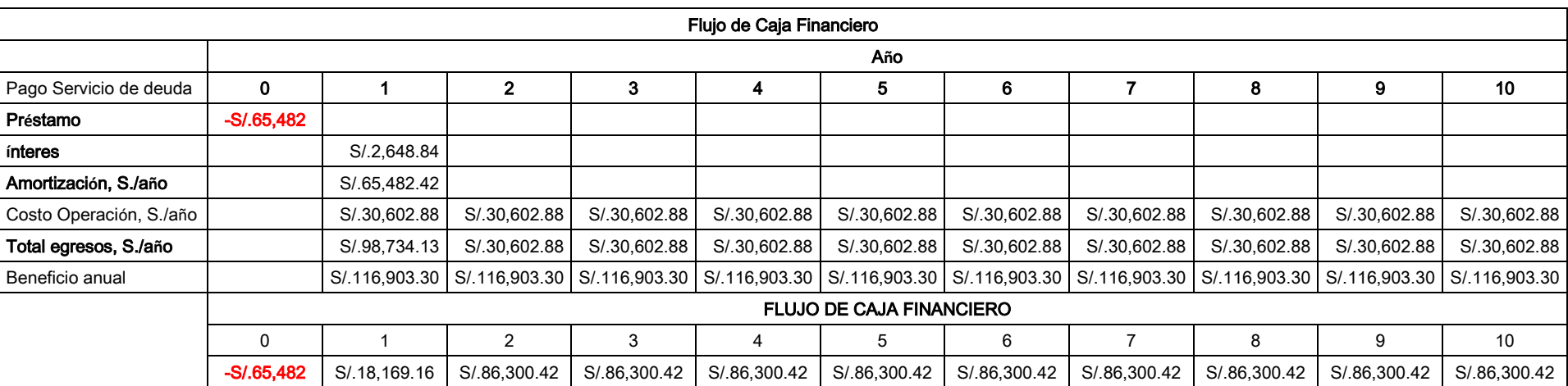

El flujo de caja financiero del proyecto se está estimando en 10 años por lo cual nuestro flujo será el siguiente:

*Fuente: Elaboración propia.*

*Tabla 9. Flujo de caja Financiero del proyecto*

e) Cálculo de VAN, TIR y PRI del proyecto

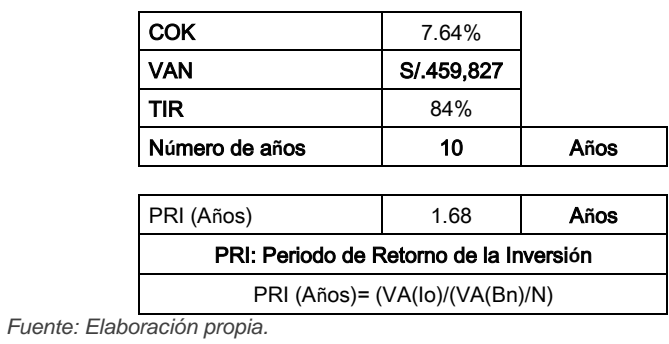

Como paso final debemos de determinar el VAN, TIR y PRI del proyecto y el resumen es el siguiente:

*Tabla 10. VAN, TIR y PRI*

Si consultamos a las imágenes 11 y 12 podemos recomendar al proyecto como viable tanto técnica, económica y financieramente a una tasa de 7.64% otorgada por el banco Scotiabank.

#### 3.11) Cálculos ambientales

Como aporte a la gestión ambiental de Vitapro S.A., este proyecto tiene también como finalidad disminuir la cantidad de dióxido de carbono al ambiente y mejorar la calidad del ambiente de trabajo y también a los residentes cercanos a la fábrica, en esta parte citaremos algunos cálculos previamente realizados como son la relación aire combustible, el flujo del combustible, el ahorro de combustible y la ecuación de balance estequiométrico.

#### Cálculo de emisión de CO<sub>2</sub> sin Precalentador de aire

a) Masa de dióxido de carbono en el gas residual.

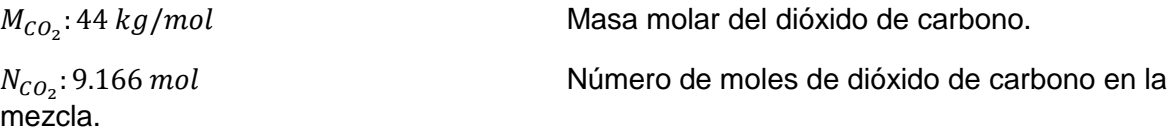

$$
m_{CO_2} = N_{CO_2} * M_{CO_2}
$$
  
 
$$
m_{CO_2} = 9.166 * 44
$$
  

$$
m_{CO_2} = 403.304 kg - CO_2
$$
  
Equación 1.73

b) Relación de dióxido de carbono – combustible.

Para pode encontrar esta relación nosotros tomaremos como muestra 100 kg de combustible.

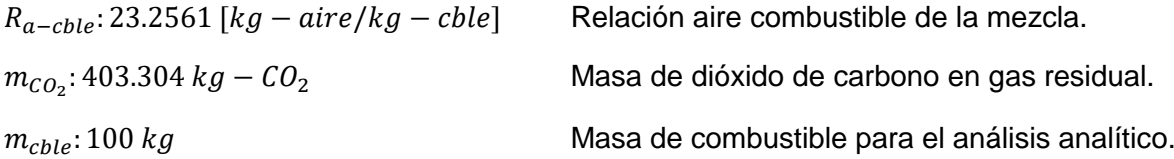

$$
R_{CO_2 - cble} = \frac{m_{CO_2}}{m_{cble}} \qquad \text{Ecuación 1.74}
$$
\n
$$
R_{CO_2 - cble} = \frac{403.304}{100}
$$
\n
$$
R_{CO_2 - cble} = 4.03304 \, kg - CO_2/kg - cble
$$

c) Flujo másico de CO2 en el gas residual.

 $R_{CO-: 4.03304  $kg - CO_2/kg - cube$  Relación dióxido de carbono - combustible$  $\dot{m}_{chle}$ : 0.07272  $kg/s$  Flujo másico de combustible.

$$
R_{CO_2 - cble} = \frac{m_{CO_2}}{m_{cble}}
$$
 *Ecuación* 1.74  

$$
\dot{m}_{CO_2} = 0.07272 * 4.03304
$$

 $m_{CO_2} = 0.29328 kg - CO_2/s$  $\dot{m}_{CO_2} = 1055.8176 kg - CO_2/h$ 

#### Cálculo de emisión de  $CO<sub>2</sub>$  con Precalentador de aire

a) Flujo másico de CO2 en el gas residual con Precalentador de aire.

 $R_{CO-: 4.03304  $kg - CO_2/kg - cube$  Relación dióxido de carbono - combustible$  $\dot{m}^{\prime}{}_{cble}$ : 0.06902 į Flujo másico de dióxido de carbono con Precalentador de aire.

$$
R_{CO_2 - cble} = \frac{m_{CO_2}}{m_{cble}}
$$
 *Ecuación* 1.74  

$$
\dot{m}'_{CO_2} = 0.06902 * 4.03304
$$

 $\dot{m}'_{CO_2} = 0.27836 kg - CO_2/s$  $m^\prime_{~{{\cal C}{\cal O}}_2}$  = 1002.0975 kg – CO $_2/h$ ֚֚֡

b) Reducción porcentual de dióxido de carbono.

 $\dot{m}_{CO_2}$ : 1055.8176 kg – CO<sub>2</sub>/h Flujo másico de CO2 en el gas residual.

 $m^\prime{}_{\mathcal{CO}_2}$ ì Flujo másico de CO2 en el gas residual con Precalentador de aire.

$$
\%Reducci\acute{o}n = \left(\frac{\dot{m}_{co_2} - \dot{m}'_{co_2}}{\dot{m}_{co_2}}\right) * 100
$$
 *Ecuación* 1.72  

$$
\%Reducci\acute{o}n = \left(\frac{1055.8176 - 1002.0975}{1055.8176}\right) * 100
$$

$$
\%Reducci\acute{o}n = 5.088\%
$$

c) Proyección de reducción de emisión de CO2 en un año.

 $\textit{tpo}_{\textit{dia}}$ : 23  $\textit{h}/\textit{dia}$  Tiempo de operación de caldera durante un día.  $tpo_{mes}$ : 28 días/mes  $tpo_{mes}$ : 28 días/mes  $p^2$  Días de operación de la caldera durante un mes.

 $Reducci\'on_{Anu.} = \Delta \dot{m}_{CO_2} * tpo_{dia} * tpo_{mes}$ 

 $Reducci\'on_{Anu.} = (1055.8176 - 1002.0975) * 23 * 28$ 

*Reducción*<sub>Anu.</sub> = 34, 595. 7444  $kg - CO_2/mes$ 

*Reducción*<sub>Anu.</sub> = 415, 148.9328  $kg - CO_2/a$ ño

# 4) Discusiones

- Bringas Quesquen (2013), en su tesis titulada "Factibilidad técnico económica de la instalación de una pre calentador de aire por gases residuales para aumentar el rendimiento de la caldera piro tubular de 400 BHP en la empresa Danper S.A.C.", obtuvo 87% de eficiencia de la ficha técnica de la caldera más no de un cálculo real.
- Paredes Mercado Traian (Autor), basado en la Norma técnica peruana 350.300:2001, después de haber obtenido nuestros resultados, tenemos que el rendimiento es de 81.2993% y el calor útil de la caldera es de 3190.1845 kW y las pérdidas clasificadas según esta norma son: 13.35% por "Pérdidas por entalpía de los gases residuales", 0.9152% por "Pérdidas por inquemados gaseosos", 1.57% debido a la "Pérdida por inquemados sólidos", 1.7629% se debe a "Pérdidas por convección" y 1.0825% debido a "Pérdida por radiación", nuestra fundamentación teórica avala nuestros cálculos (Páginas 31 - 34) ajustadas a la NTP 350.301:2001, estando estos resultados dentro del rango B según la norma NTP 350.301:2009, existiendo siempre el compromiso de mejorar teniendo como meta mantenerse en el rango A, por lo tanto nuestros resultados están enmarcados dentro de los rangos recomendados por nuestra fundamentación teórica adecuados a la NTP 350.300:2001.
- Bringas Quesquen (2013), en su tesis titulada "Factibilidad técnico económica de la instalación de una pre calentador de aire por gases residuales para aumentar el rendimiento de la caldera piro tubular de 400 BHP en la empresa Danper S.A.C.", propuso un recuperador de calor con las siguientes características: Potencia térmica de 107.317 kW, la altura neta de 1.42m, diámetro de coraza de 935mm y 145 tubos de 1", con estos parámetros del recuperador de calor se obtuvo un aumento de rendimiento igual a 2.2202%.
- Paredes Mercado Traian (Autor), Después de haber hecho nuestro diagnóstico, haberlas ajustado a los requerimientos de la NTP 350.301:2001 determinamos que el rendimiento de la caldera estaría enmarcado en el rango B siendo necesario pasar al rango A para poder pasar satisfactoriamente las auditorías tanto internas como externas así cómo nuestra responsabilidad con el ambiente tomando la decisión de

adicionar un Precalentador de Aire con las siguientes especificaciones técnicas: Potencia térmica de 169.5555 kW, Altura de 2.32m, un diámetro de coraza de 660 mm y 99 tubos de 1 ¼" cédula 40 para transferir el calor al aire y así calentarlo, logrando aumentar el rendimiento en 4.2049% es decir de 81.2993% a 85.5042% y consecuentemente las mejoras económicas que repercuten a la empresa.

- Bringas Quesquen (2013), en su tesis titulada "Factibilidad técnico económica de la instalación de una pre calentador de aire por gases residuales para aumentar el rendimiento de la caldera piro tubular de 400 BHP en la empresa Danper S.A.C.", obtiene en su proyecto una inversión total de \$ 10,518.28 y da un próximo de 20 años los beneficies netos obteniendo un TIR de 385% y un VAN de \$ 257,760 un PRI equivalente a 0.78 años y todo esto a una tasa de interés anual de 14%.
- Paredes Mercado Traian (Autor), La factibilidad económico financiera de nuestro proyecto está dada por un monto de inversión global de S/. 77,038.14, el flujo de caja es evaluado en 10 años generado un TIR de 84%, VAN de S/. 459.827 y un PRI igual a 1.68 años y todos los cálculos fueron sometidos a una tasa de interés anual real de 7.64% del banco Scotiabank, que fue obtenido en la web de la Súper intendencia de banca y seguros (SBS).
- Farje Epiquién (2013)**,** en su tesis "Diseño de un condensador parcial a mezcla de gases residuales por agua fría para la caldera acuotubular N°5 de 20 TM/H en la empresa agroindustrial Casa Grande Para Reducir el impacto medio ambiental", obtuvo como disminución de emisión de CO2 una cantidad de 4.0696 ton/h-CO2.
- Paredes Mercado Traian (Autor), La elaboración del estudio del impacto ambiental para la propuesta está centrada en la disminución de la huella de carbono pasando de 1055.8176 kg-CO<sub>2</sub>/h a 1002.0975 kg-CO<sub>2</sub>/h haciendo una disminución de 53.7201 kg- $CO<sub>2</sub>/h.$

# 5) Conclusiones

- De los cálculos realizados para la obtención del rendimiento total actual de la caldera es de 81.2993% y las pérdida que la componen son, 13.35% por "Pérdidas por entalpía de los gases residuales", 0.9152% por "Pérdidas por inquemados gaseosos", 1.57% debido a la "Pérdida por inquemados sólidos", 1.7629% se debe a "Pérdidas por convección" y 1.0825% debido a "Pérdida por radiación", cuyas ecuaciones están avaladas por la NTP 350.300:2001., con este rendimiento la caldera APIN Pirotubular de 400 BHP tiene un calor útil de 3190.1845 kW.
- Como se expuso anteriormente la idea principal es aumentar el rendimiento de la caldera y la propuesta más concreta para Vitapro S.A. es la adición de un Precalentador de Aire y al mismo tiempo esto conllevará aumentar el rango de eficiencia en la caldera.
- Para aumentar el rendimiento de la caldera APIN Pirotubular 400 BHP se está planteando la instalación de un Precalentador de Aire, el cual conlleva una inversión inicial de S/. 84,291.9394 que contiene, la fabricación del Precalentador de aire, tuberías de ingreso y salida de aire, soportería del Precalentador y sistema de tubería, ventilador inyector, aislamiento térmico e instalaciones eléctricas, mientras que le beneficio económico de la instalación será de S/.9,741.9413 mensuales, sin embargo el PRI (Periodo de retorno de inversión) es equivalente a 8.6525 Meses (9 meses) y el costo de operación del Precalentador de aire que básicamente se trata del Ventilador Inyector es igual a 2550.24 S/./mes.
- El impacto ambiental que tendrá la instalación de este proyecto al ambiente es reflejado en una reducción de emisión de CO2 equivalentemente a 415,148.9328 kg-CO<sub>2</sub>/año, con esto podemos decir que este proyecto ayudará a disminuir y reducir la expansión del huella de carbono.

# 6) Recomendaciones

- Con la intención de tener resultados más precisos se le recomienda a la empresa conocer en mayor detalle los datos del combustible, como la fórmula química y las participaciones específicas de los elementos del combustible antes y después de la combustión, como por ejemplo la cantidad de cenizas y azufre así como su oxidación después de la combustión, dichos datos pueden ser obtenidos de un análisis en el interior de la fábrica o consultado al proveedor.
- Debido a este proyecto se reducirá la emisión de  $CO<sub>2</sub>$  y por lo tanto podría ser evaluada por una empresa externa con la intensión de obtener un certificado avalando que sí disminuye en cierta cantidad la emisión de  $CO<sub>2</sub>$  al ambiente, y con este certificado también se podría participar por bonos de carbonos establecidos por el "Protocolo de Kyoto".
- Se recomienda a la empresa elaborar un plan de mantenimiento preventivo al Precalentador de Aire para poder así mantener su potencia útil durante un mayor tiempo.
- Se recomienda también la preferencia de una instalación de un variador de frecuencia para el ventilador ante un reductor de velocidad mecánico, esto con la intención de disminuir la potencia utilizada del motor eléctrico de forma directa y por ende también disminuiría el consumo eléctrico por parte del ventilador y también ayudaría indirectamente a emitir cierta cantidad de  $CO<sub>2</sub>$  al no demandar el consumo de combustible para accionar el ventilador.

#### Bibliografía

1. **Lanas, Asociación de Fabricantes Españoles de.** Faro de Vigo. *Grupo Editorial Prensa Ibérica.*  [En línea] 21 de Noviembre de 2015. http://www.farodevigo.es/cartas/2015/11/21/fibra-vidriocancerigena/1354803.html.

2. **ENAP.** Energía que mueve a Chile. *Empresa Nacional del Petróleo.* [En línea] 1 de Mayo de 2017. https://www.enap.cl/pag/120/1005/petroleo\_combustible\_n6.

3. **Carabogdan.** *Manualul Ingierului Termotehnicia.* 1ra. Bucharest : Editura Tehnicâ, 1986. pág. 943.

4. **Cengel, Yunus.** *Termodinámica.* 7ma. Madrid : McGraw-Hill Interamericana de España, 2012. pág. 1040.

5. **Lynn, Russell.** *Termodinámica clásica.* 1ra. Orlando : Addison Wesley Iboamericana S.A, 1993. pág. 799.

6. **Mott, Robert.** *Diseño de elementos de máquinas.* 4ta. México DF : Prentice Hall México, 2009. pág. 944.

7. **Rosario, Raúl Paredes.** *Termodinámica para ingeniería industrial teoría y problemas.* 1ra. Trujillo : Universidad Privada del Norte S.A.C., 2014. pág. 302.

8. **Shigley, Joseph Edward.** *Diseño en ingeniería mecánica.* 5ta. México DF : McGraw Hill, 1998. pág. 883.

9. **Cengel, Yunus.** *Transferencia de calor.* 7ma. Madrid : McGraw-Hill Interamericana de España, 2012. pág. 1040.

10. **Rosario, Raúl Paredes.** *Centrales de producción de energía.* Trujillo : Universidad César Vallejo, 2015.

11. **INDECOPI.** *NTP 350.301:2009 - Niveles mínimos de eficiencia térmica.* Lima : INDECOPI, 2009. Norma Técnica Peruana.

12. —. *NTP 350.300:2001 - Procedimiento de determinación de eficiencia.* Lima : INDECOPI, 2001. Norma Técnica Peruana.

13. **Araya, Carlos y Riquelme , Nicolas.** Prezi . *Prezi Inc.* [En línea] 8 de Mayo de 2014. https://prezi.com/olz1xk4tlvps/contraccion-subita-y-gradual/.

14. **Cao, Eduardo.** *Intercambiadores de calor.* 1ra. Buenos Aires : Edigem, 1983. pág. 172.

15. **Olave, Antonio.** *Manual práctico de desarrollos de caldera.* 2da. Barcelona : CEAC, 2007. pág. 168.

16. **Popa, Bazil y Vintilä, Constantnta.** *Termothnica Si Masini Termice.* 1ra. Bucharest : Didacticä Si Pedagogicä Bucuresti, 1987. pág. 586.

17. **Iamandi, Constantin.** *Mecanica Fluidelor.* 1ra. Bucharest : Didacticä Si Pedagogicä Bucuresti, 1982. pág. 387.

18. **CRANE CO.** *Flow of fluids.* 4ta. New York : s.n., 1985. pág. 65.

19. **RPP.** RPP Noticias. *Grupo RPP.* [En línea] 22 de Agosto de 2012. http://rpp.pe/tecnologia/mastecnologia/conozca-los-bonos-de-carbono-y-que-hace-peru-al-respecto-noticia-514590.

20. **ABB.** ABB Industries. *ABB Asea Brown Boveri Ltd.* [En línea] 15 de 5 de 2017. http://new.abb.com/drives/es.

21. **TUBULAR EXCHANGER MANUFACTURERS ASSOCIATION.** *Standars of the Tubular Eexchanger Manufacturrers Association.* 9na. New York : TEMA, 2007. pág. 298.

# Hoja de tablas

Tabla 11: Análisis de registro de emisiones de gases residuales

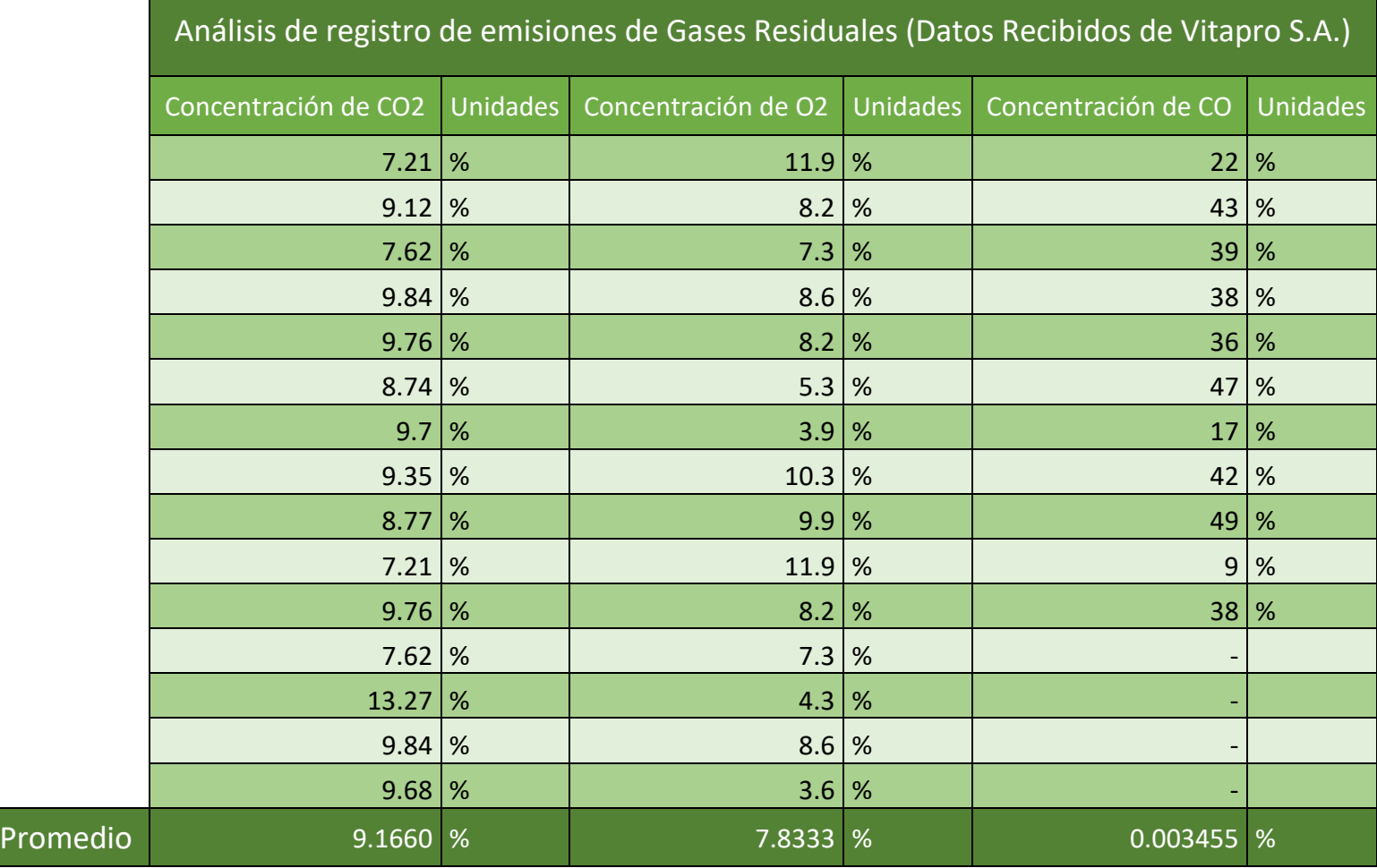

## Tabla 12: Ficha de observación – "Zona de calderas"

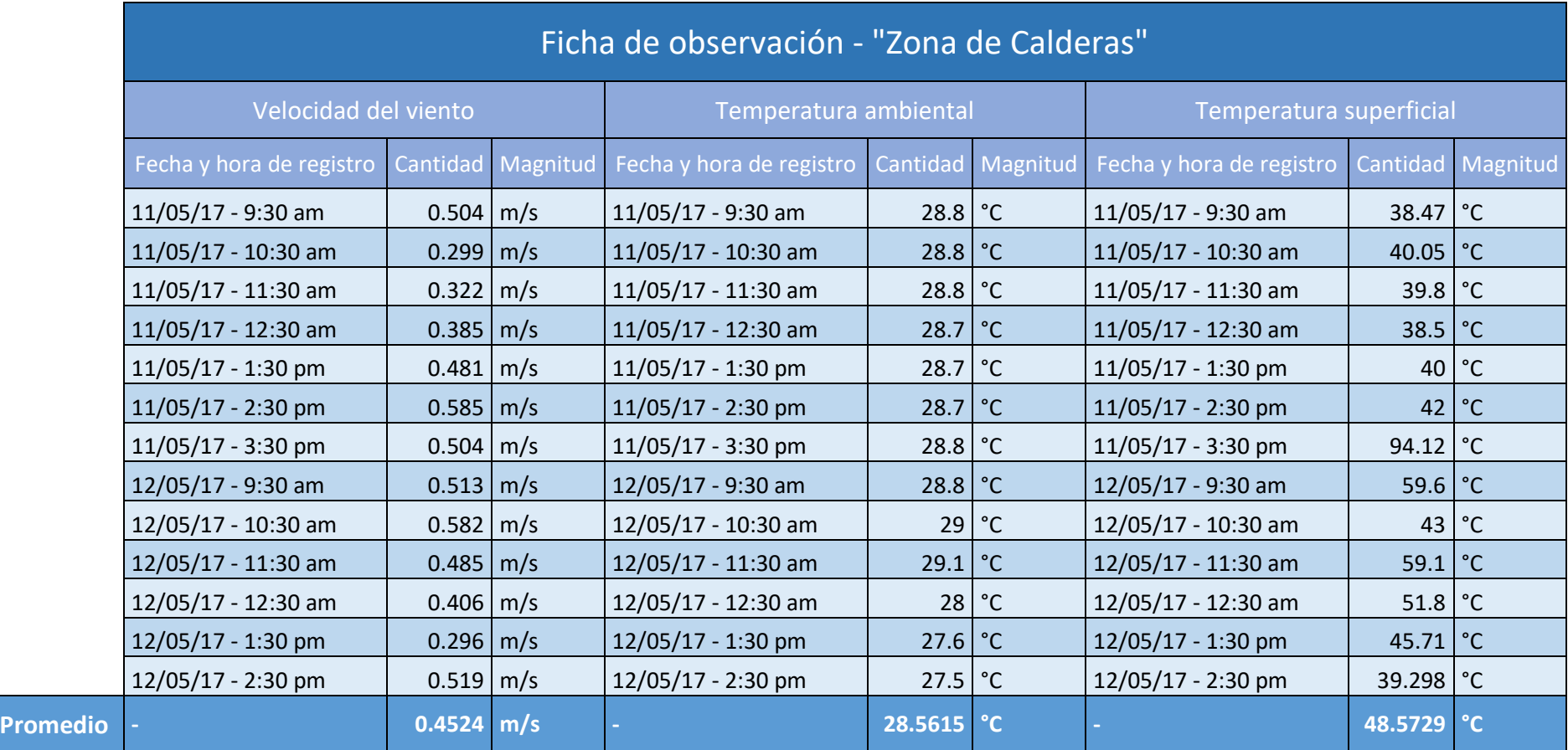

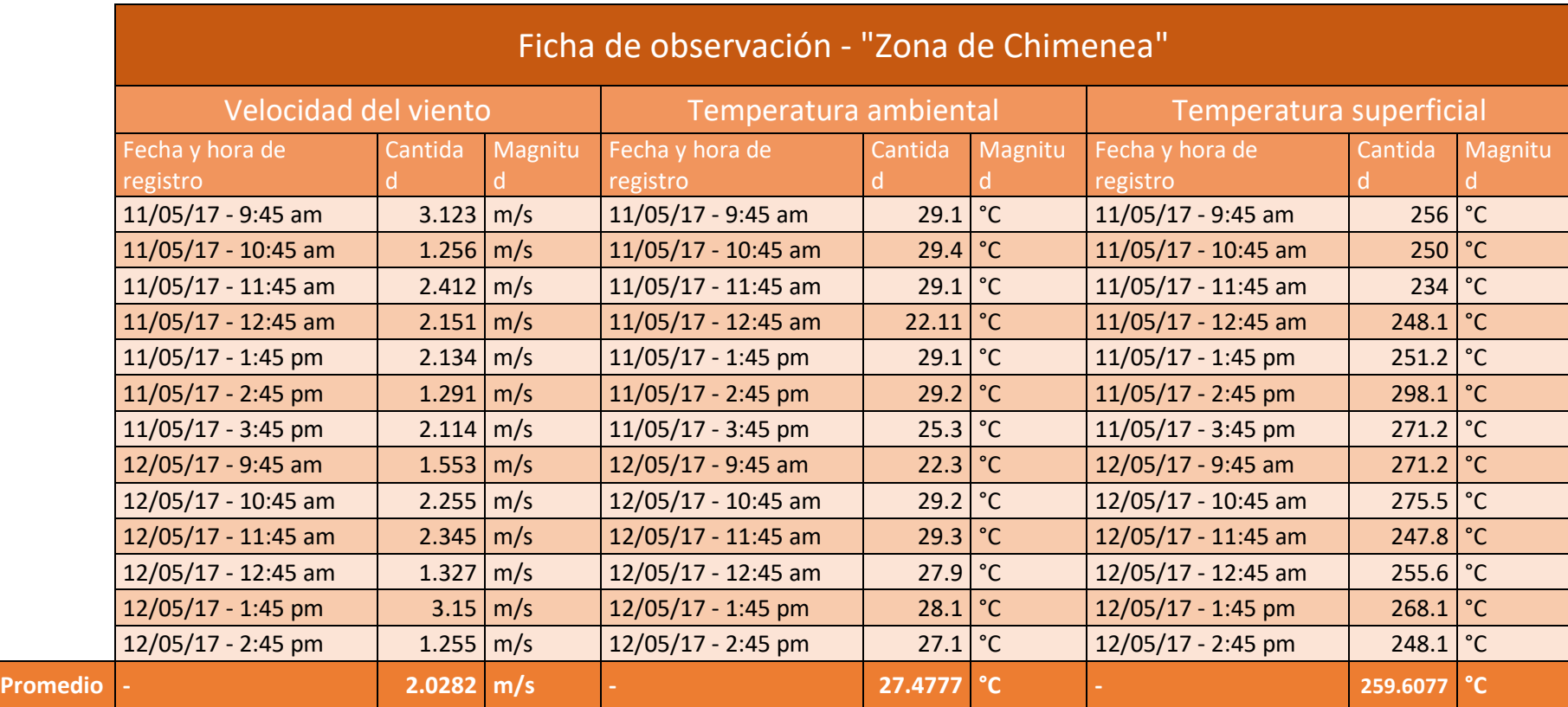

# Tabla 13: Ficha de observación – "Zona de chimenea"

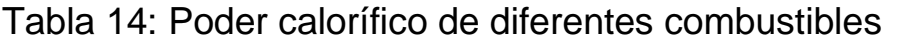

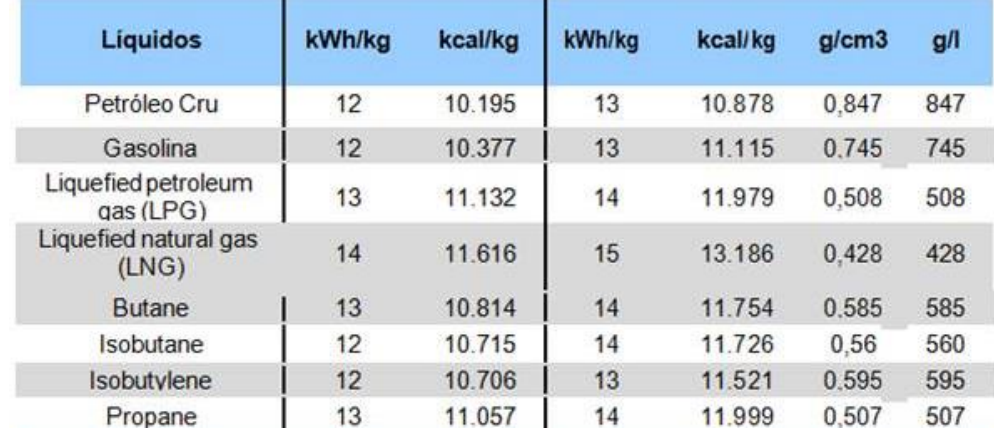

#### Tabla 15: Análisis de datos de ficha técnica caldera APIN

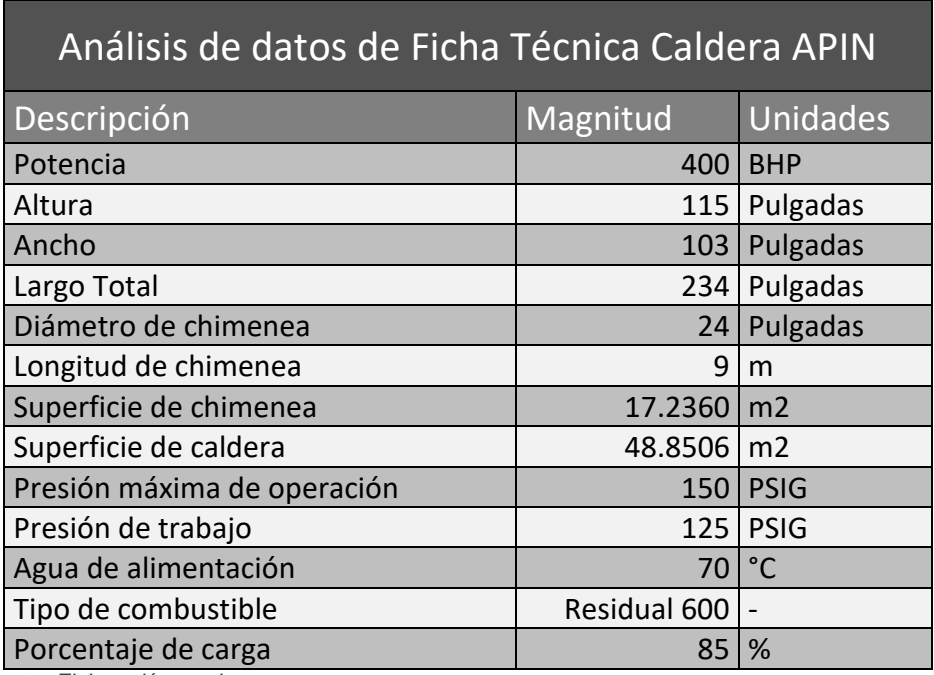

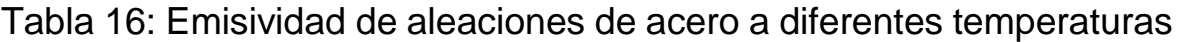

| <b>Aleaciones Acero</b>    |          |             |  |  |  |  |  |  |
|----------------------------|----------|-------------|--|--|--|--|--|--|
| Type 301, Polished         | 24       | 0.27        |  |  |  |  |  |  |
| Type 301, Polished         | 232      | 0.57        |  |  |  |  |  |  |
| Type 301, Polished         | 949      | 0.55        |  |  |  |  |  |  |
| Type 303, Oxidised         | 316-1093 | $.74 - .87$ |  |  |  |  |  |  |
| Type 310, Rolled           | 816-1149 | $56 - 81$   |  |  |  |  |  |  |
| Type 316, Polished         | 24       | 0.28        |  |  |  |  |  |  |
| Type 316, Polished         | 232      | 0.57        |  |  |  |  |  |  |
| Type 316, Polished         | 949      | 0.66        |  |  |  |  |  |  |
| Type 321                   | 93-427   | $.27 - .32$ |  |  |  |  |  |  |
| Type 321 Polished          | 149-815  | $.18 - .49$ |  |  |  |  |  |  |
| Type 321 w/BK Oxide        | 93-427   | $66 - 76$   |  |  |  |  |  |  |
| Type 347, Oxidised         | 316-1093 | $.87 - .91$ |  |  |  |  |  |  |
| <b>Type 350</b>            | 93-427   | $.18 - .27$ |  |  |  |  |  |  |
| Type 350 Polished          | 149-982  | $.11 - .35$ |  |  |  |  |  |  |
| Type 446, Polished         | 149-815  | $.15 - .37$ |  |  |  |  |  |  |
| <b>Type 17-7 PH</b>        | 93-316   | $.44 - .51$ |  |  |  |  |  |  |
| Type 17-7 PH Polished      | 149-815  | $.09 - .16$ |  |  |  |  |  |  |
| Type C1020, Oxidised       | 316-1093 | $.87 - .91$ |  |  |  |  |  |  |
| Type PH-15-7 MO            | 149-649  | $.07 - 19$  |  |  |  |  |  |  |
| Stellite, Polished         | 20       | 0.18        |  |  |  |  |  |  |
| Tantalum, Unoxidised       | 727      | 0.14        |  |  |  |  |  |  |
| Tantalum, Unoxidised       | 1093     | 0.19        |  |  |  |  |  |  |
| Tantalum, Unoxidised       | 1982     | 0.26        |  |  |  |  |  |  |
| Tantalum, Unoxidised       | 2930     | 0.3         |  |  |  |  |  |  |
| Tin, Unoxidis ed           | 25       | 0.04        |  |  |  |  |  |  |
| Tin, Unoxidised            | 100      | 0.05        |  |  |  |  |  |  |
| <b>Tinned Iron, Bright</b> | 24       | 0.05        |  |  |  |  |  |  |
| <b>Tinned Iron, Bright</b> | 100      | 0.08        |  |  |  |  |  |  |

*Fuente: SRC, fabricantes de controladores de temperatura*

# Tabla 17: Rango y categorías de eficiencia térmica para calderas

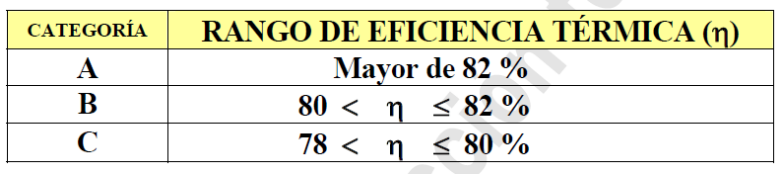

*Fuente: NTP 350.301:2009*

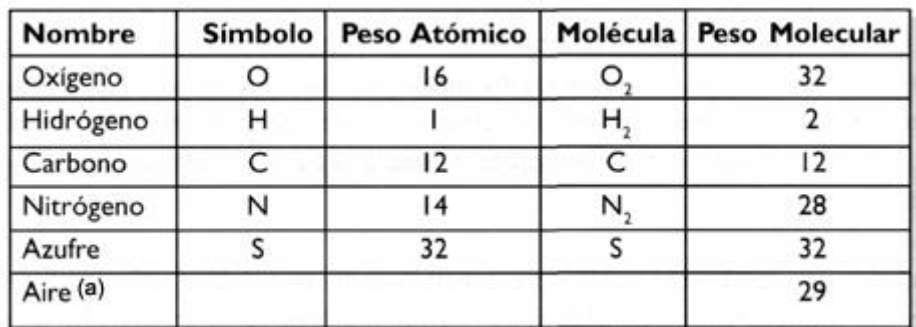

# Tabla 18: Tabla de propiedades químicas

*Fuente: mechanicsdragsvid.wordpress.com*

### Tabla 19: Tabla de propiedades termofísicas del aire

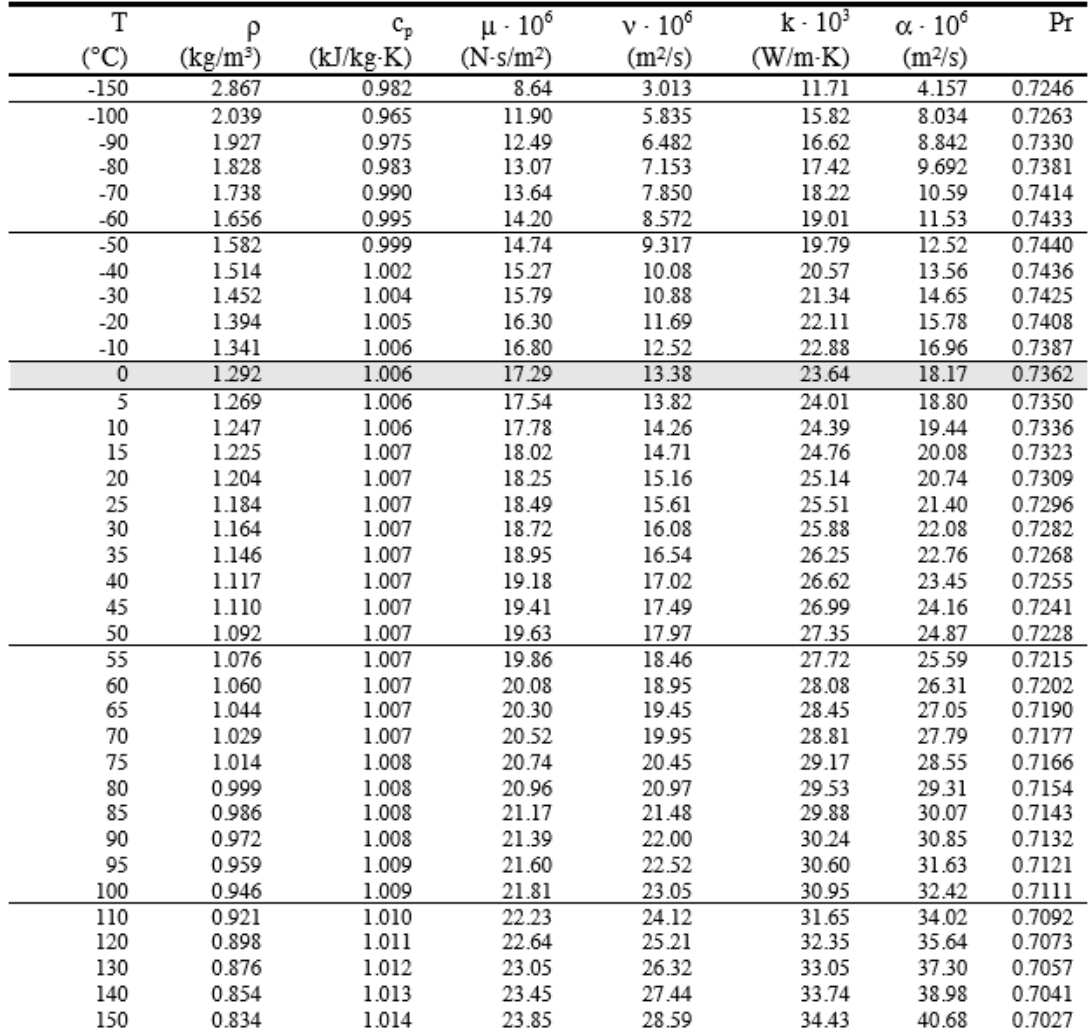

*Fuente: Colección de tablas, gráficas y ecuaciones de transferencia de calor – Universidad de Sevilla*

## Tabla 20: Tabla de propiedades termofísicas de los gases de combustión

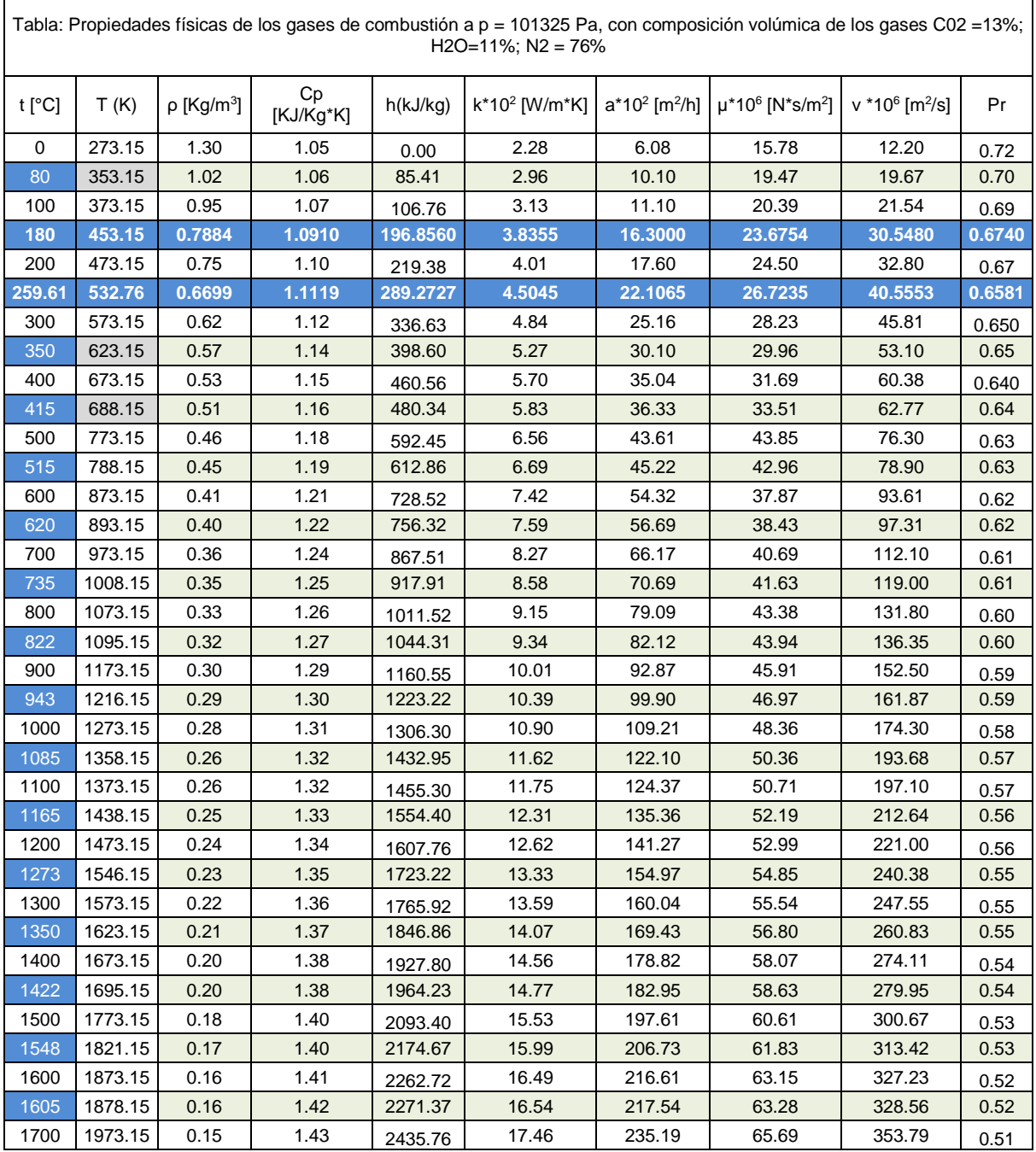

*Fuente: Raúl Paredes – Centrales de Producción de Energía 2016*

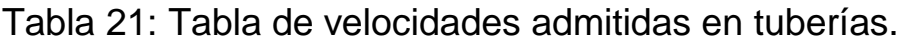

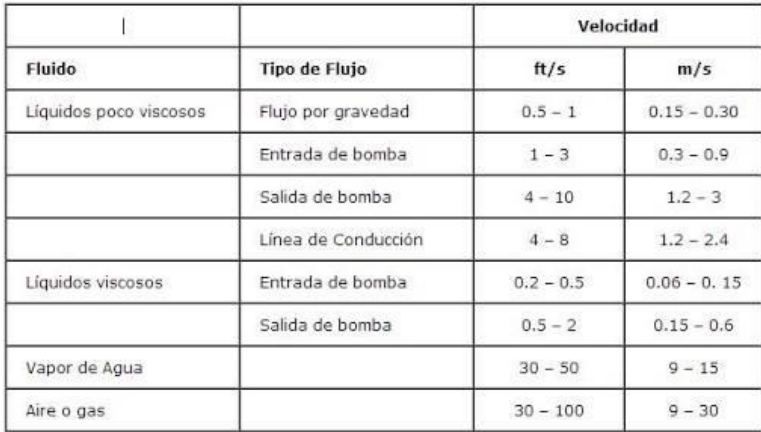

*Fuente: proyectopiping.blogspot.com.ar*

# Tabla 22: Tabla técnica de tuberías.

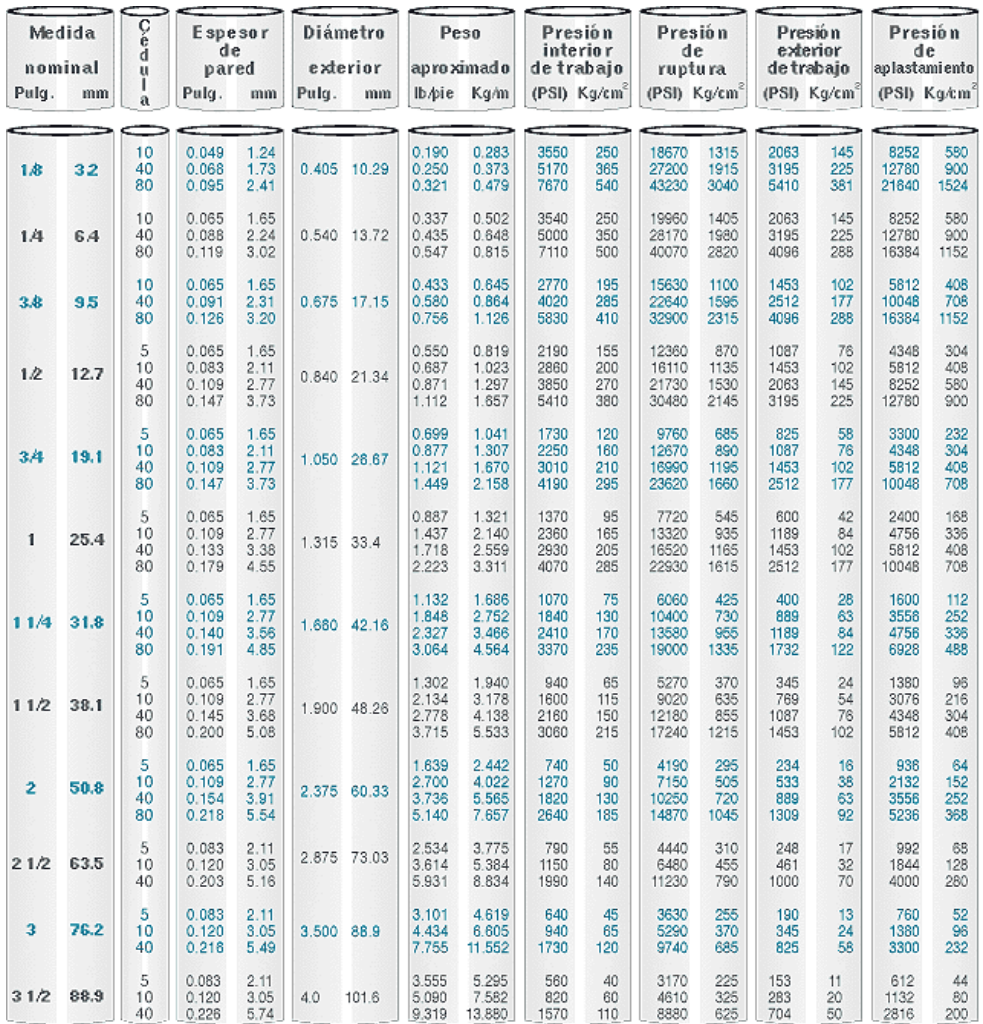

*Fuente: proyectopiping.blogspot.com.ar*

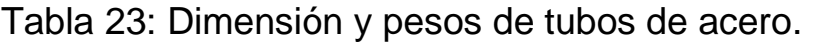

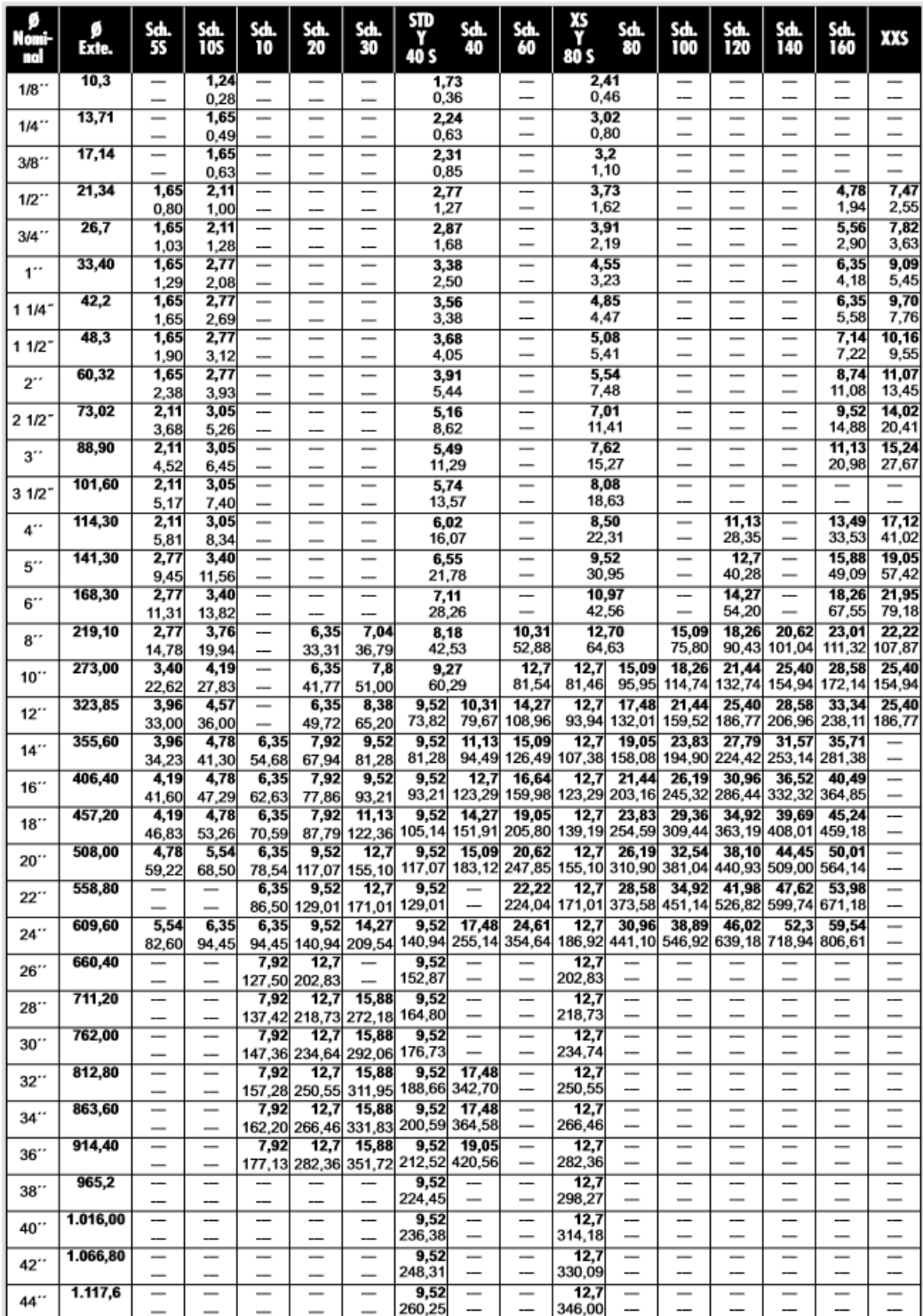

*Fuente: COTAIN S.A.*

# Tabla 24: Propiedades de acero inoxidable AISI 316L.

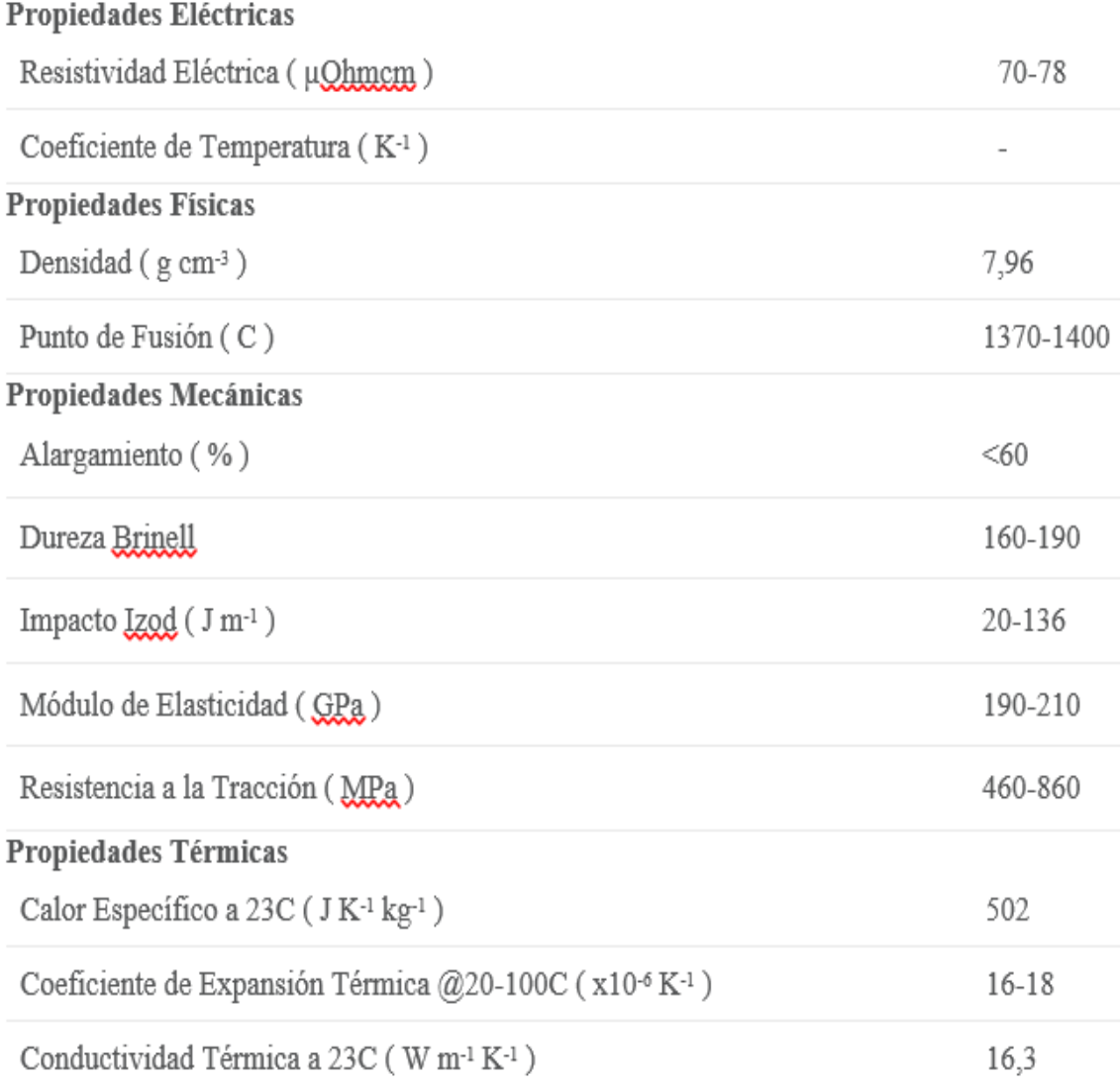

*Fuente: goodfellow.com – Fabricantes de perfiles en Acero*

### Tabla 25: Factores de incrustación.

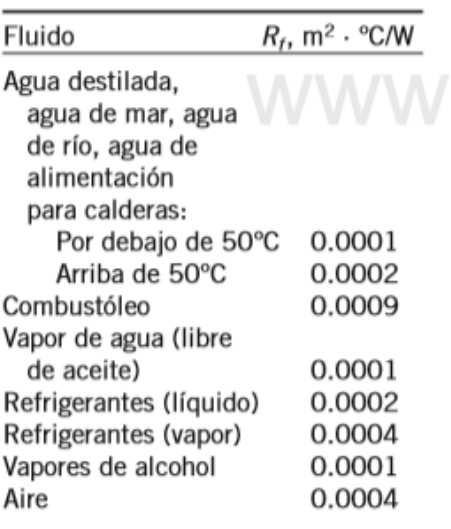

*Fuente: Cengel, Transferencia de calor, 4ta Edición*

Tabla 26: Valores de aspereza equivalente para tubos comerciales nuevos.

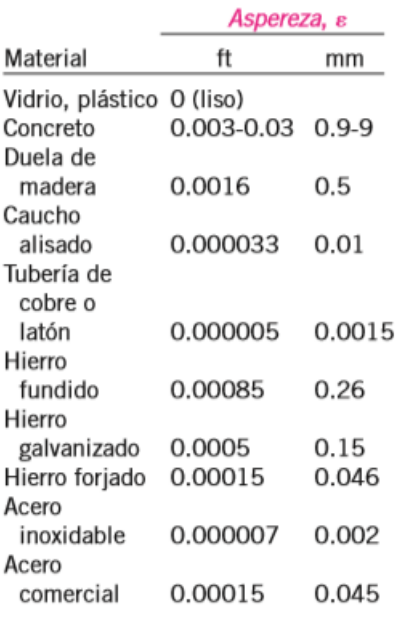

*Fuente: Cengel, Transferencia de calor, 4ta Edición*

| θ                                        | $\pmb{\theta}$                         | $5^\circ$                        | $10^{\circ}$                     | 15°                                | $22,5^{\circ}$                 | $30^{\circ}$   | $45^\circ$                                 | $60^\circ$           | $90^{\circ}$                           |                         |
|------------------------------------------|----------------------------------------|----------------------------------|----------------------------------|------------------------------------|--------------------------------|----------------|--------------------------------------------|----------------------|----------------------------------------|-------------------------|
|                                          | $\zeta_n$<br>$\zeta_r$                 | 0,016<br>0,024                   | 0,034<br>0,044                   | 0,042<br>0,062                     | 0,066<br>0,154                 | 0,130<br>0,165 | 0,236<br>0,320                             | 0,471<br>0,684       | 1,129<br>1,265                         |                         |
| $\mu$ 5°                                 | a/D                                    | 0,71                             | 0,943                            | 1,174                              | 1,42                           | 1,86           | 2,56                                       | 3,14                 | 4,89                                   | 5,59                    |
| SS                                       | $\zeta_n$<br>$\zeta_r$                 | 0,507<br>0,510                   | 0,350<br>0,415                   | 0,333<br>0,384                     | 0,261<br>0,377                 | 0,289<br>0,390 | 0,356<br>0,429                             | 0,346<br>0,426       | 0,389<br>0,455                         | 0,392<br>0,444          |
| $22.5^\circ$                             | a/D                                    | 1,186                            | 1,40                             | 1,63                               | 1,86                           | 2,33           | 2,91                                       | 3,49                 | 4,65                                   | 6,05                    |
|                                          | $\zeta_n$<br>$\zeta_r$                 | 0,120<br>0,294                   | 0,125<br>0,252                   | 0,124<br>0,266                     | 0,117<br>0,272                 | 0,096<br>0,317 | 0,108<br>0,317                             | 0,130<br>0,318       | 0,148<br>0,310                         | 0,142<br>0,313          |
| $30^\circ$                               | a/D                                    | 1,23                             | 1,44                             | 1,67                               | 1,91                           | 2,37           | 2,96                                       | 4,11                 | 4,70                                   | 6,10                    |
| $\psi$                                   | $\zeta_n$<br>$\zeta_r$                 | 0,195<br>0,347                   | 0,196<br>0,320                   | 0,150<br>0,300                     | 0,154<br>0,312                 | 0,167<br>0,337 | 0,172<br>0,342                             | 0,190<br>0,354       | 0,192<br>0,360                         | 0,201<br>0,360          |
| $30^{\circ}$                             | a/D                                    | $\zeta_n$                        | 5r                               | 0                                  |                                |                | $\boldsymbol{0}$                           | a/D                  | $\zeta_n$                              | $\zeta_r$               |
|                                          | 1,23<br>1,67<br>2,37<br>3,77           | 0,157<br>0,156<br>0,143<br>0,167 | 0,300<br>0,378<br>0,264<br>0,242 | Φ                                  |                                |                | $22,5^{\circ}$<br>$30^\circ$<br>$30^\circ$ | 1,17<br>1,23<br>2,37 | 0,112<br>0,150<br>0,143                | 0,284<br>0,268<br>0,227 |
| 1,06 D                                   | 30° 1.23 D                             |                                  | $30^{\circ}$                     |                                    | 30°<br>1,44D<br>$\mathfrak{B}$ |                | 1.44 D<br>$\overline{\mathcal{C}}$         |                      |                                        |                         |
| $\zeta_{n} = 0.108$<br>$\zeta_r = 0.236$ | $\zeta_0 = 0.188$<br>$\zeta_r = 0.320$ |                                  |                                  | $\zeta_n = 0.202$<br>$Z_r = 0.323$ |                                |                | $\zeta_n = 0.400$<br>$\zeta_{r} = 0.534$   |                      | $\zeta_p = 0.400$<br>$\zeta_r = 0.601$ |                         |

Tabla 27: Coeficiente de pérdida por codo con pliegues

*Fuente: DR. CONSTANTIN IAMANDI, Mecanica Fluidelor*

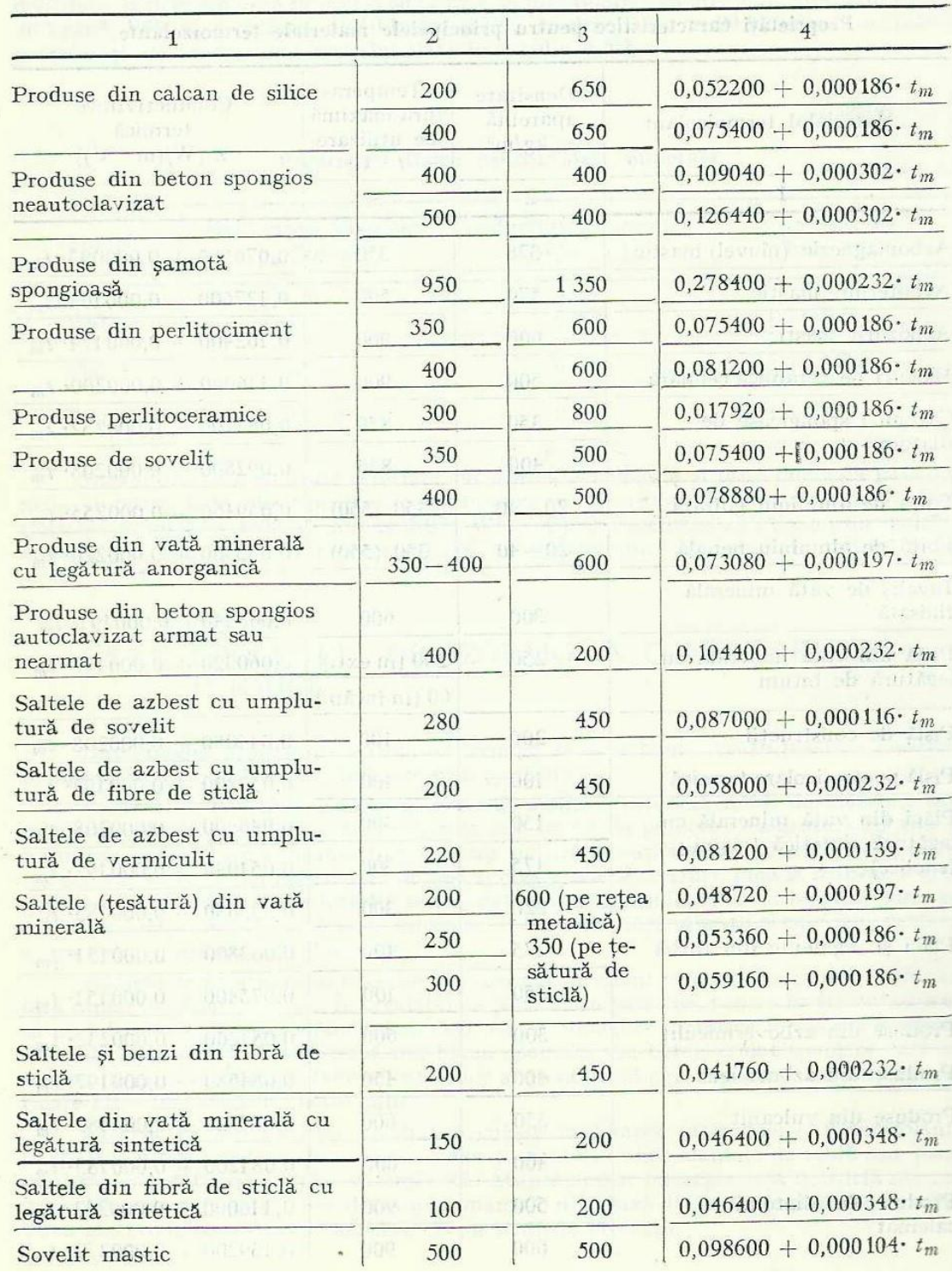

## Tabla 28: Conductividad térmica de aislantes térmicos

*Fuente: I. GH. CARAABOGDAN, Manualul Inginerului Termothnician*

# Tabla 29: Grosor de tubería para coraza

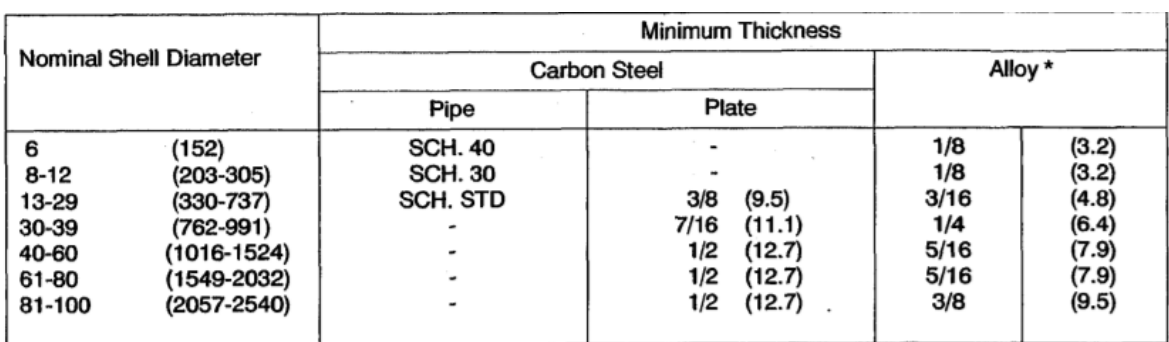

*Fuente: Norma TEMA (The Tubular Exchanger Manufacturers Association)*

## Tabla 30: Grosor de mamparas o bafles

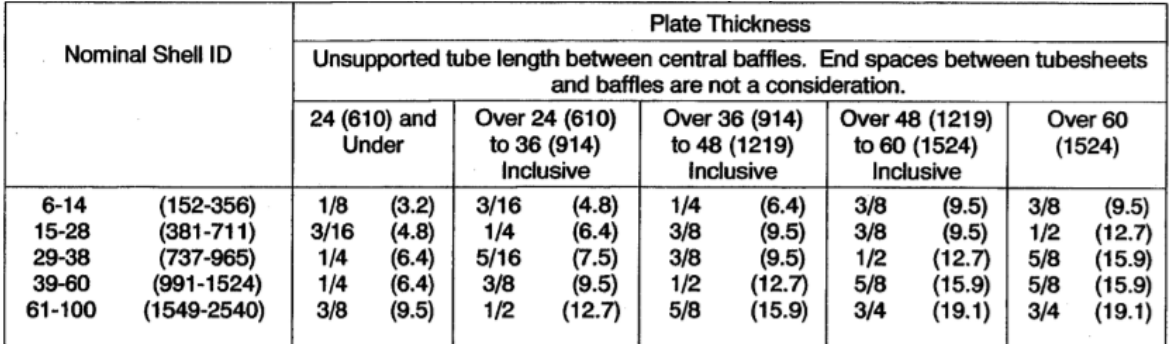

*Fuente: Norma TEMA (The Tubular Exchanger Manufacturers Association)*

#### Tabla 31: Precios de referencia de combustibles "Osinergmin"

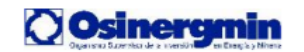

#### Precios de Referencia de Energéticos usados en Generación Eléctrica

J.

#### Decreto Supremo N°012-2005-EM y Resolución OSINERG N° 062-2005-OS/CD

#### Fecha: Información al 30-04-2017

#### Precios de Referencia (Soles/galón)

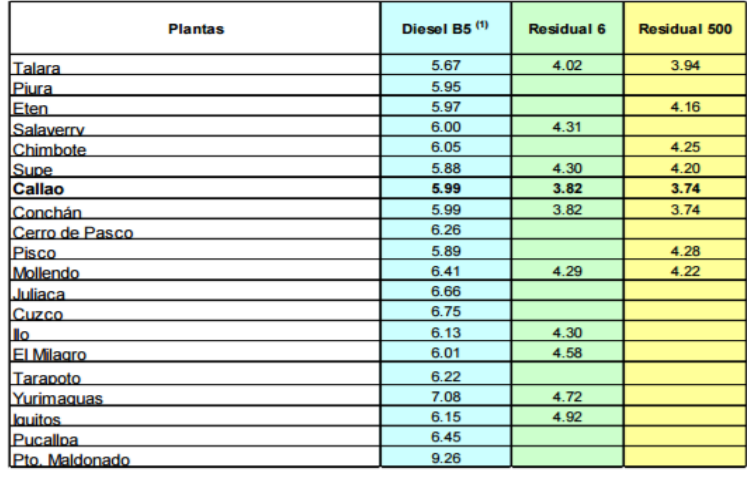

#### Factores de Ubicación geográfica por Planta de Ventas

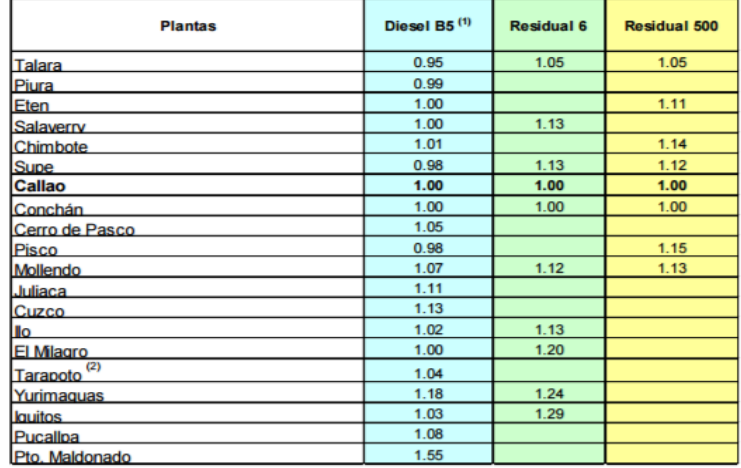

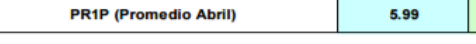

\* No Incluye Impuestos

\*\* No Incluve Margen Comercial

(1) A partir de Enero 2011 se considera el Precio de Referencia del Diesel B5 en sustitución del Precio de Referencia del Diesel B2.

(2) Se ha eliminado el Factor de Ubicación Geográfica, ya que Petroperú no publica Precio de Residual 6 en Tarapoto desde la Lista de Precios del 20.09.2006.

3.82

Desde el 19.07.2010, debido al Decreto de Urgencia Nº045-2010, se usan los PR1 como precios referenciales de los petróleos industriales, en sustitución de los precios promedio

3.74

#### de importación y exportación.

#### Precios de Referencia (Soles/galón)

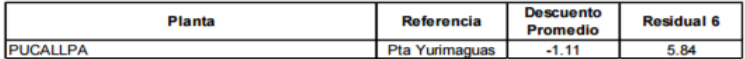

Nota: Petroperú no publica precio de lista de residual 6 en Pucallpa

#### Tabla 32: Velocidad de corrosión en tuberías

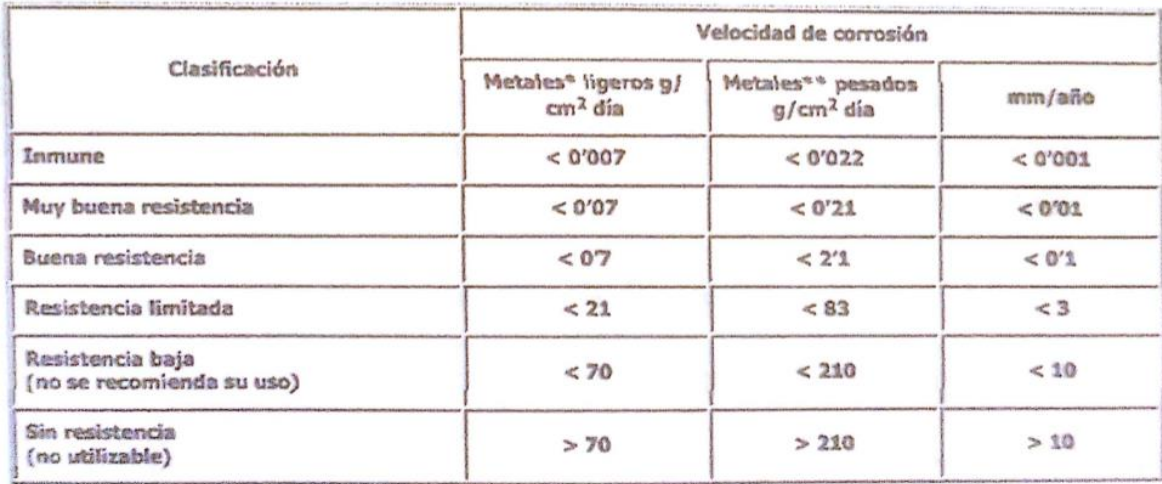

*Fuente: FARJE EPIQUIEN, 2013*

#### Tabla 33: Peso de cada pieza en Precalentador

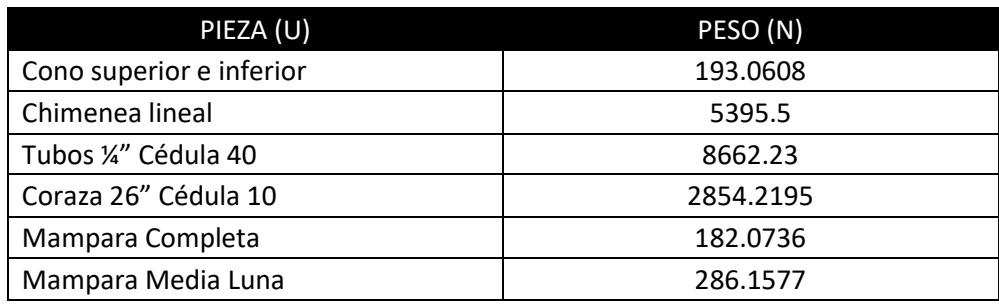

*Fuente: Elaboración Propia con Solidworks Premiun 2016*

## Tabla 34: Esfuerzos de apoyo permisibles en mampostería

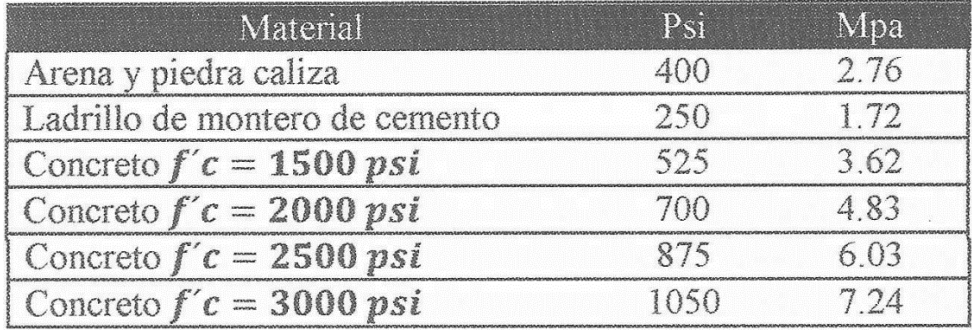

*Fuente: Robert Mott, Diseño de Maquinas, 1999.*

#### Tabla 35: Capacidad de sustentación segura en suelos

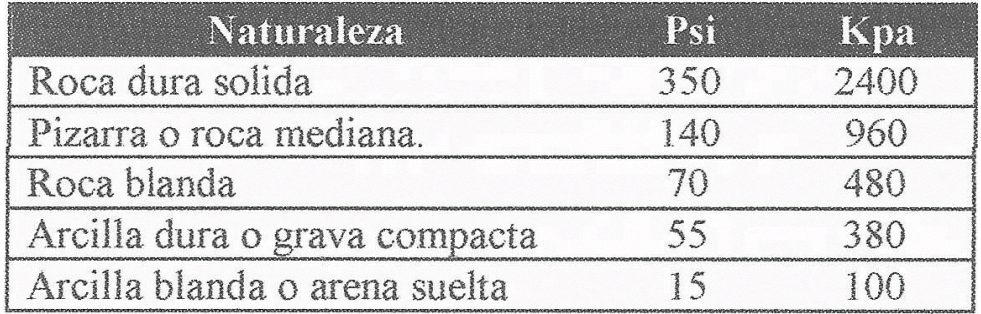

*Fuente: Robert Mott, Diseño de Maquinas, 1999.*

#### Tabla 36: Ficha técnica de pernos de anclaje

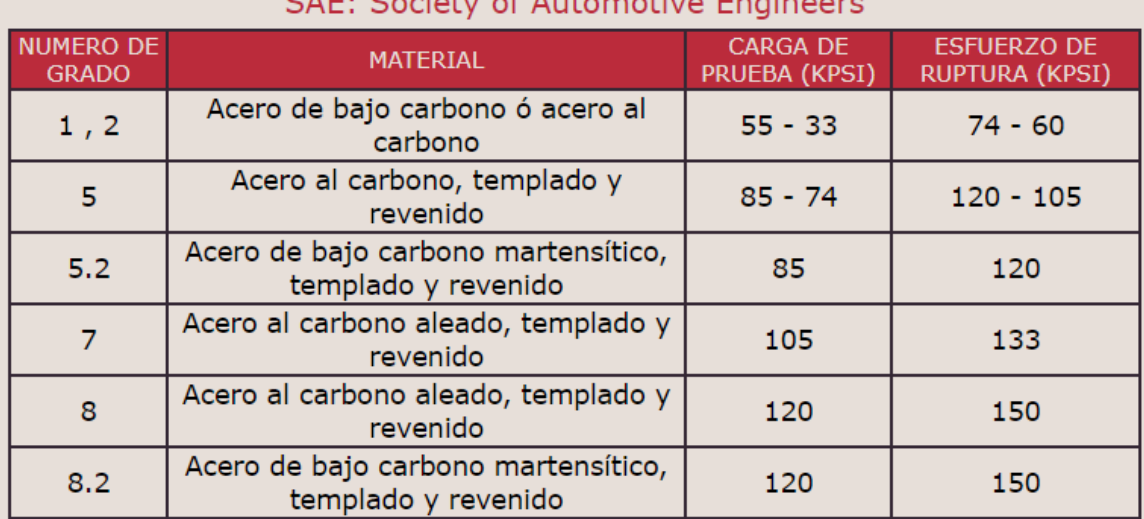

# CAE: Society of Automotive Engineer

*Fuente: Casa Del Perno*

# Tabla 37: Cargas del viento a diferentes alturas

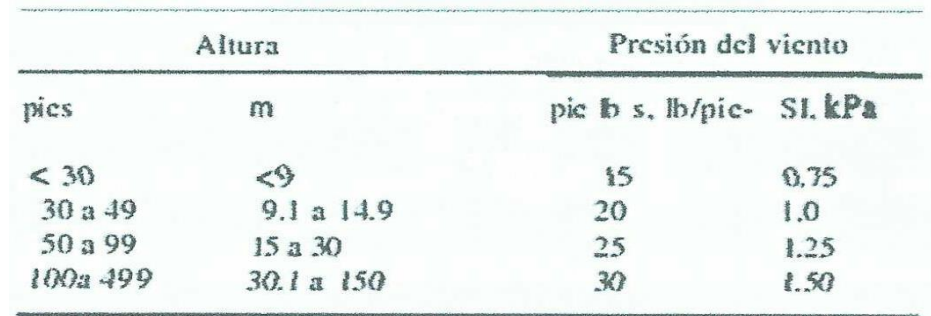

*Fuente: FARJE EPIQUIEN, 2013*
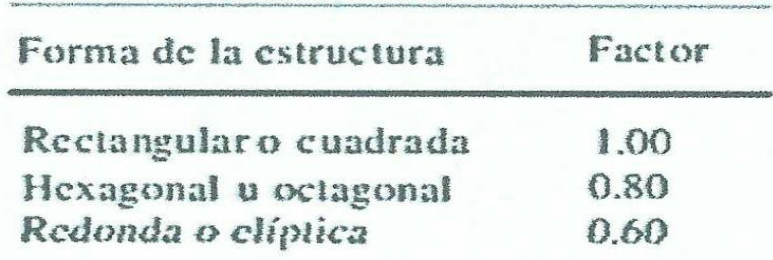

Tabla 38: Factor de multiplicación para presiones del viento

*Fuente: FARJE EPIQUIEN, 2013*

Tabla 39: Peso y precio de estructura metálica de soporte de recuperador de calor

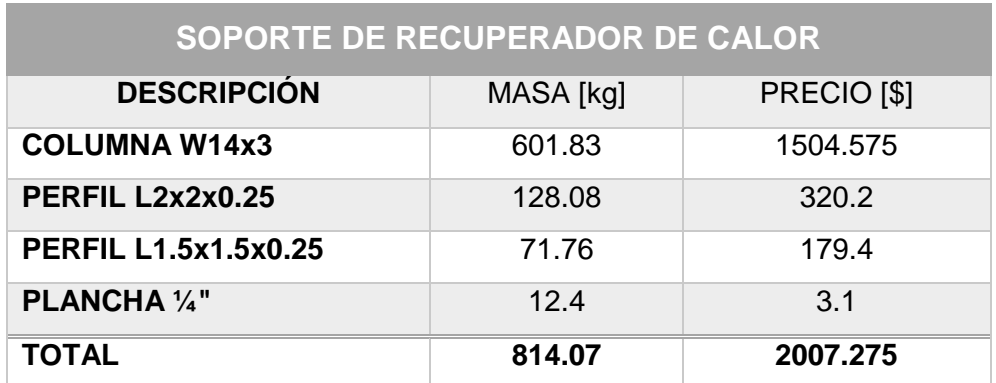

*Fuente: Elaboración Propia con Solidworks Premiun 2016*

Tabla 40: Peso y precio de estructura metálica de soporte de aire precalentado

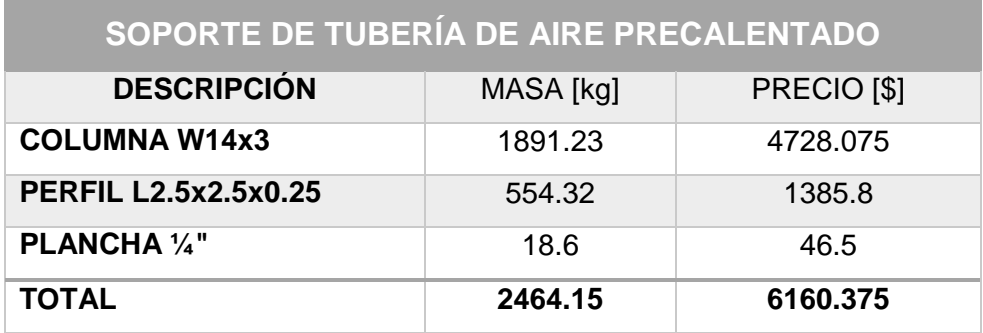

*Fuente: Elaboración Propia con Solidworks Premiun 2016*

Tabla 41: Peso y precio de estructura metálica de soporte de ventilador inyector cas

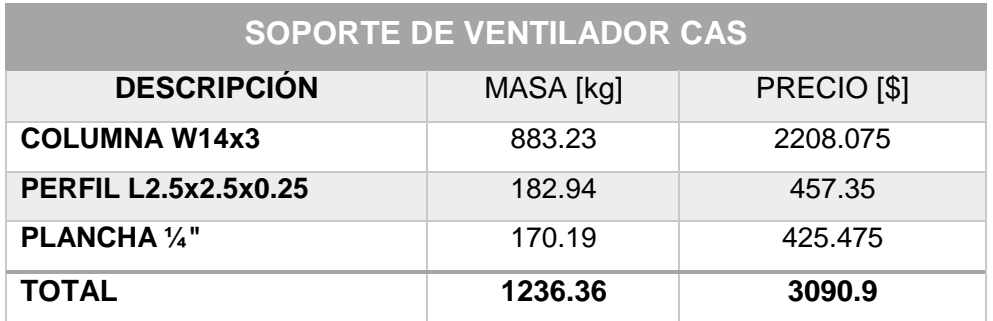

*Fuente: Elaboración Propia con Solidworks Premiun 2016*

## Tabla 42: Peso y precio de conexiones de ventilador cas

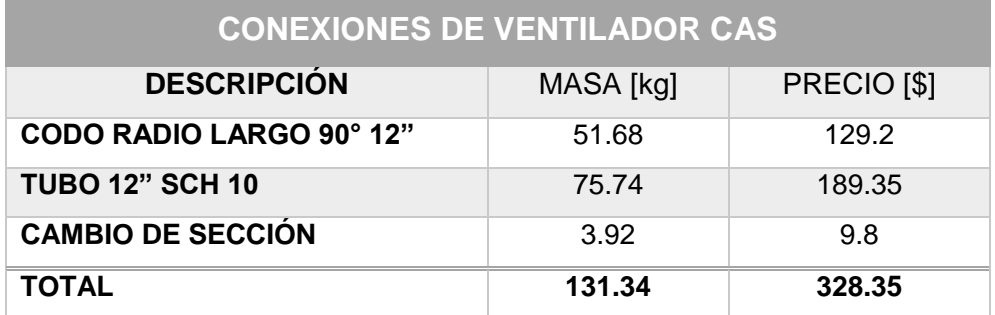

*Fuente: Elaboración Propia con Solidworks Premiun 2016*

### Tabla 43: Peso y precio del recuperador de calor

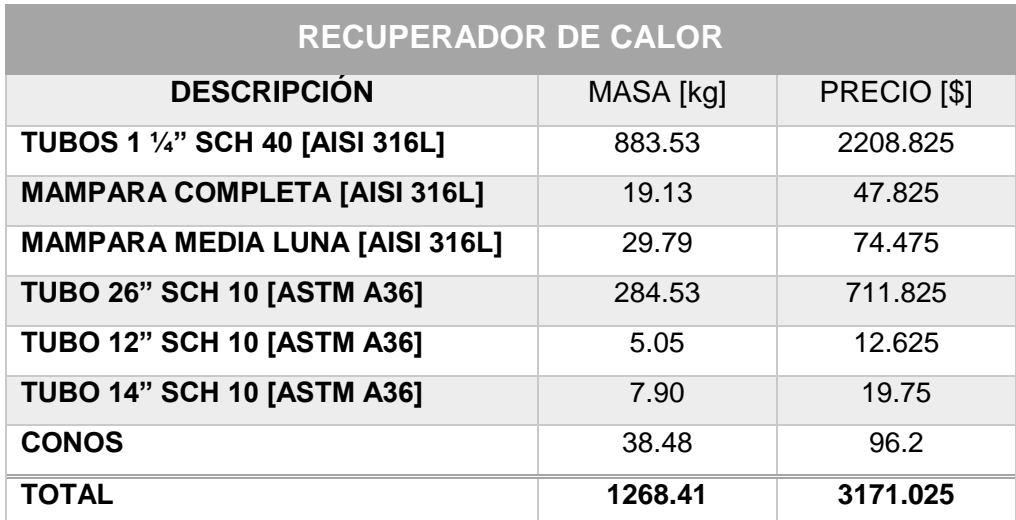

 *Fuente: Elaboración Propia con Solidworks Premiun 2016*

## Tabla 44: Peso y precio de tubería de aire precalentado

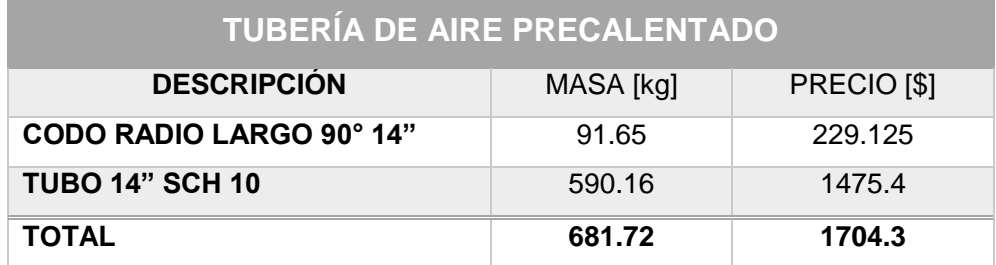

*Fuente: Elaboración Propia con Solidworks Premiun 2016*

## Tabla 45: Peso y precio de soldaduras

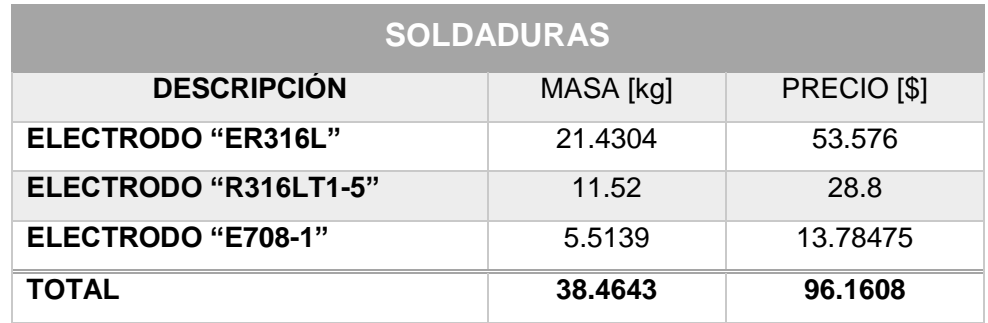

*Fuente: Elaboración Propia con Solidworks Premiun 2016*

## Tabla 46: Precio y cantidades de aislamiento térmico

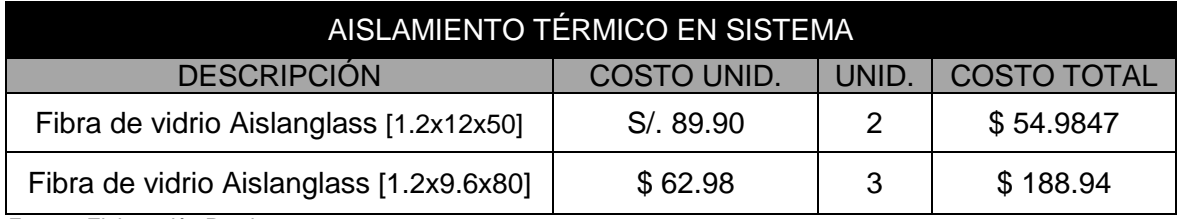

## Tabla 47: Motores eléctricos siemens

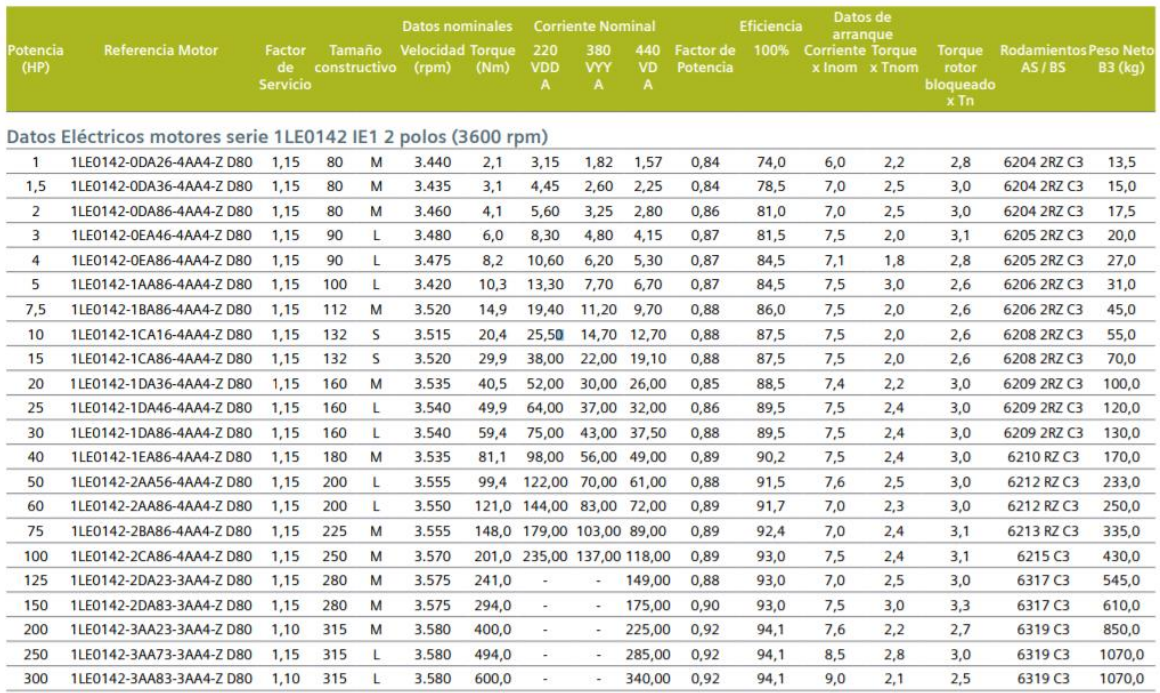

## VALORES ELÉCTRICOS MOTORES SERIE 1LE0142

*Fuente: Lista de precios SIEMENS 2017*

Tabla 48: Conductores THW - 90

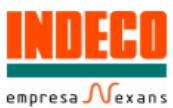

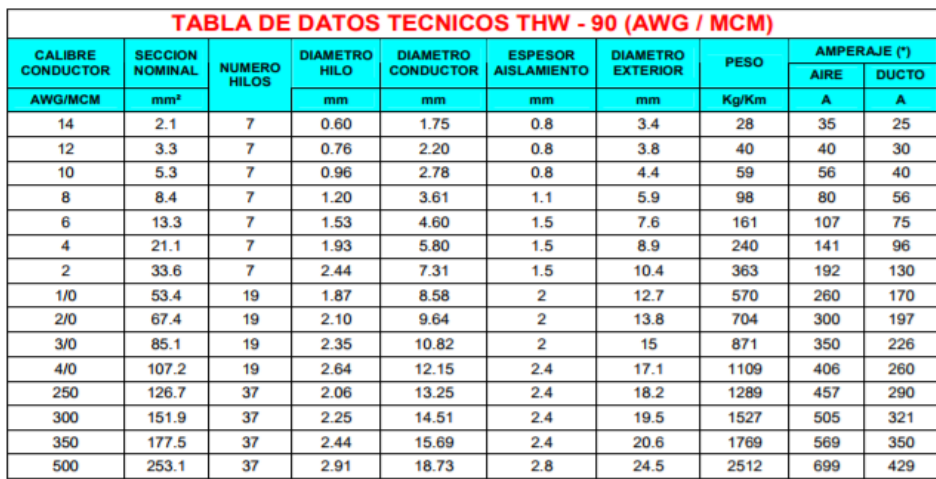

*Fuente: INDECO*

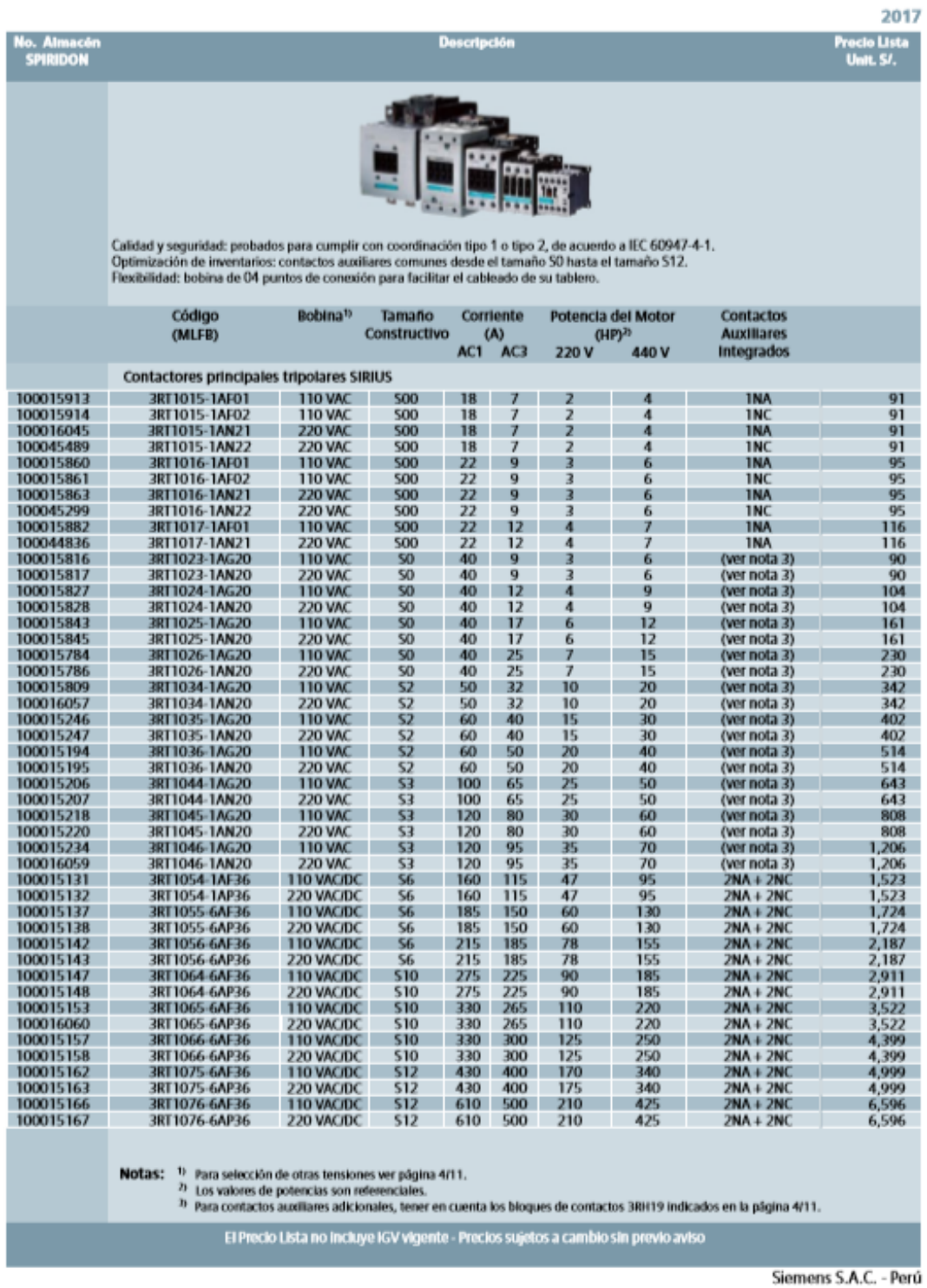

#### CONTACTORES PRINCIPALES CON BOBINA EN CORRIENTE ALTERNA SIRIUS 3RT10

*Fuente: CATÁLOGO DE PRECIOS SIEMENS 2017*

## Tabla 50: Precio nacional de relés bimetálicos

## RELÉS BIMETÁLICOS DE SOBRECARGA SIRIUS 3RU11

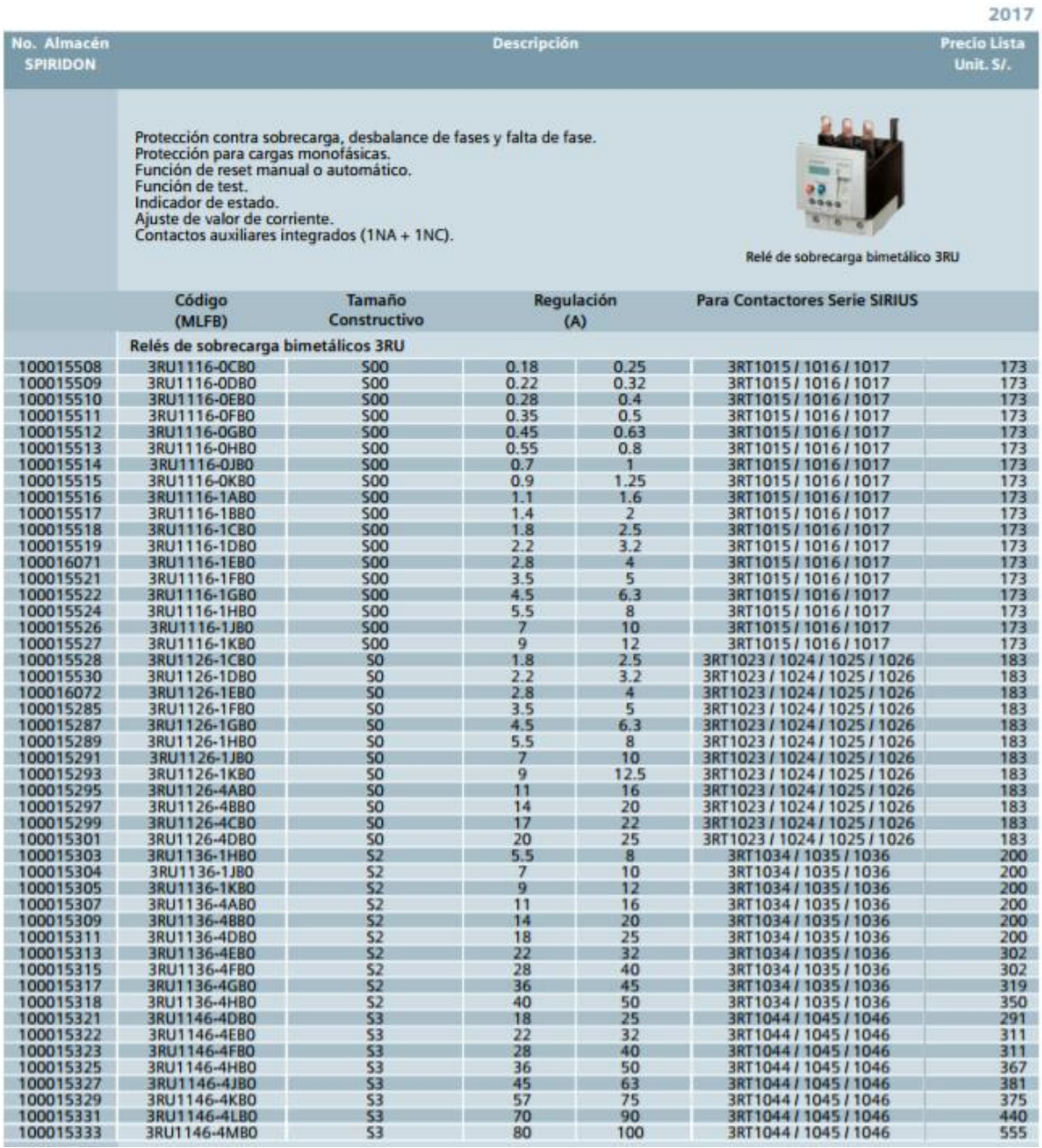

*Fuente: CATÁLOGO DE PRECIOS SIEMENS 2017*

## Tabla 51: Precio nacional de pulsadores siemens

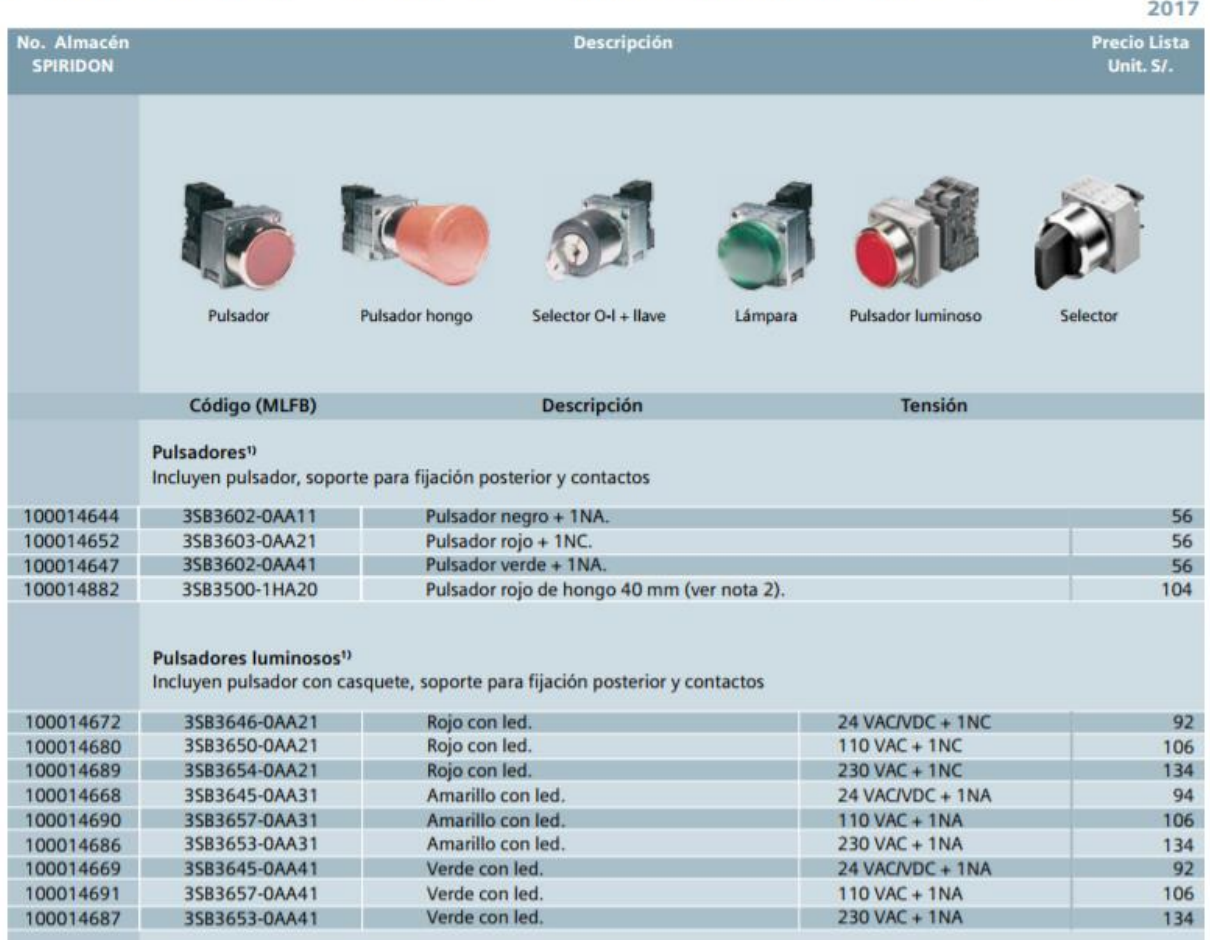

## APARATOS DE MANDO Y SEÑALIZACIÓN SIRIUS SIGNUM METALLIC - LED 3SB3

*Fuente: CATÁLOGO DE PRECIOS SIEMENS 2017*

## Tabla 52: Lista de precios en implementación eléctrica

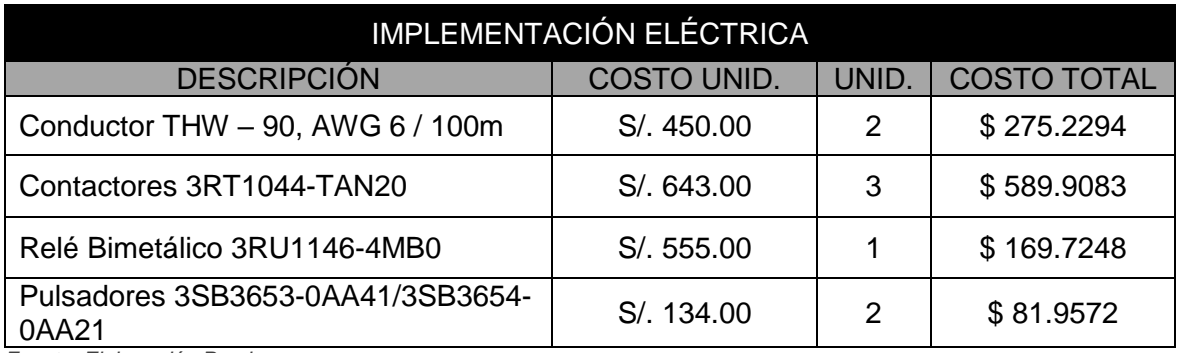

## Hoja de imágenes

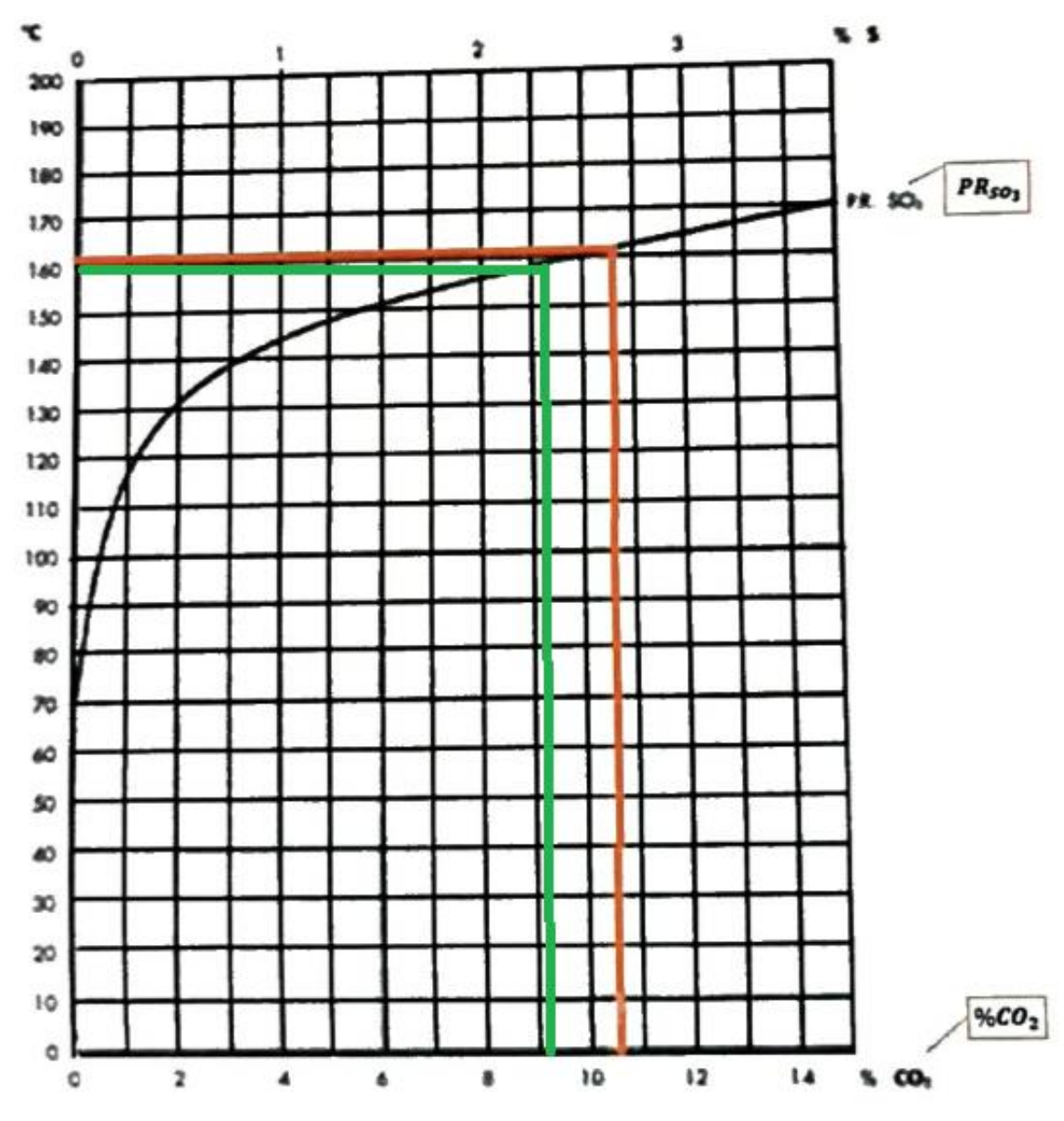

Imagen 21: Temperatura de rocío del CO<sup>2</sup>

*Fuente: Cesar Bringas 2013*

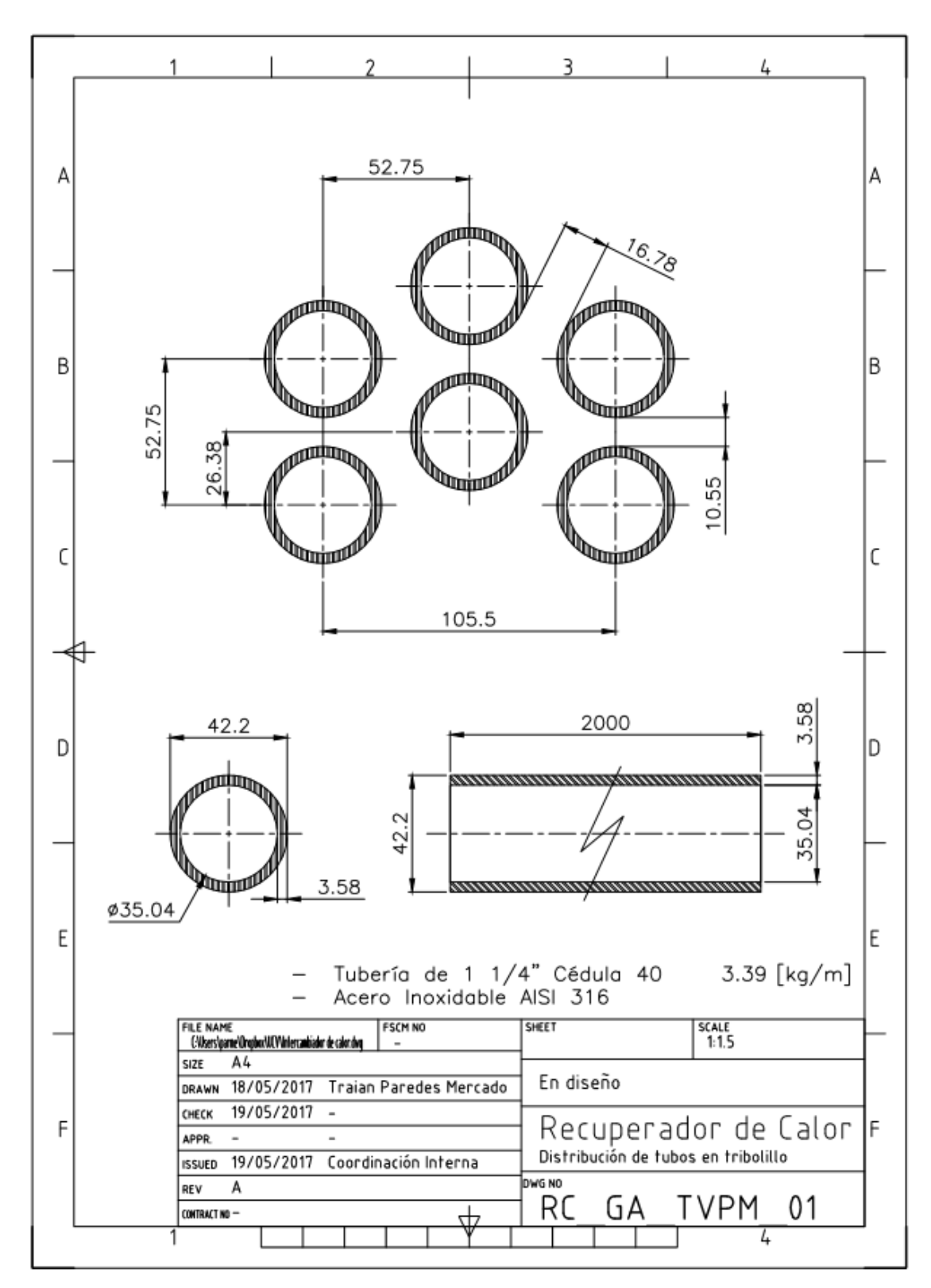

Imagen 22: Distribución de tubos en tribolillo o escalonado

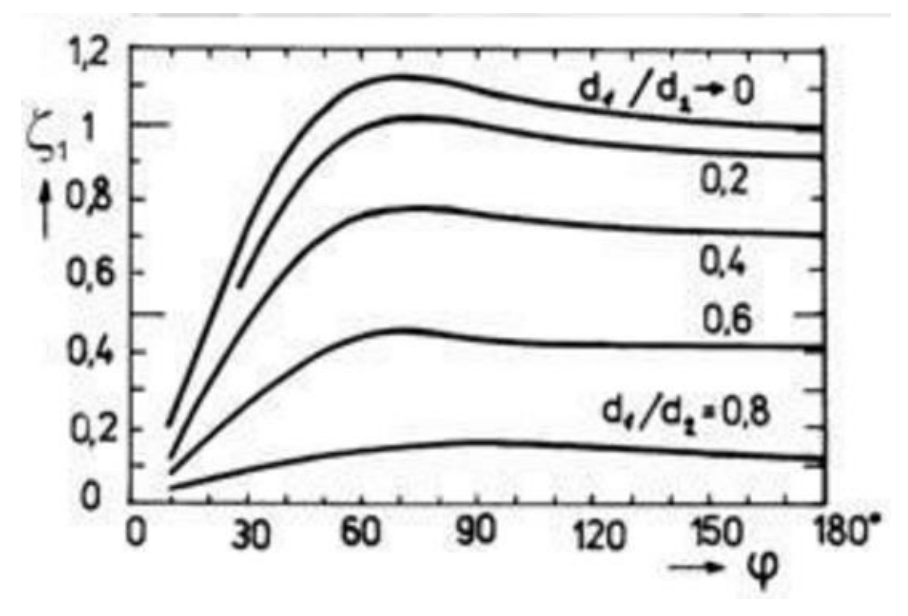

Imagen 23: Coeficiente de pérdida local por expansión gradual

*Fuente: FLOW IN PIPES, PIPE NETWORKS*

Imagen 24: Coeficiente de pérdida local por contracción gradual

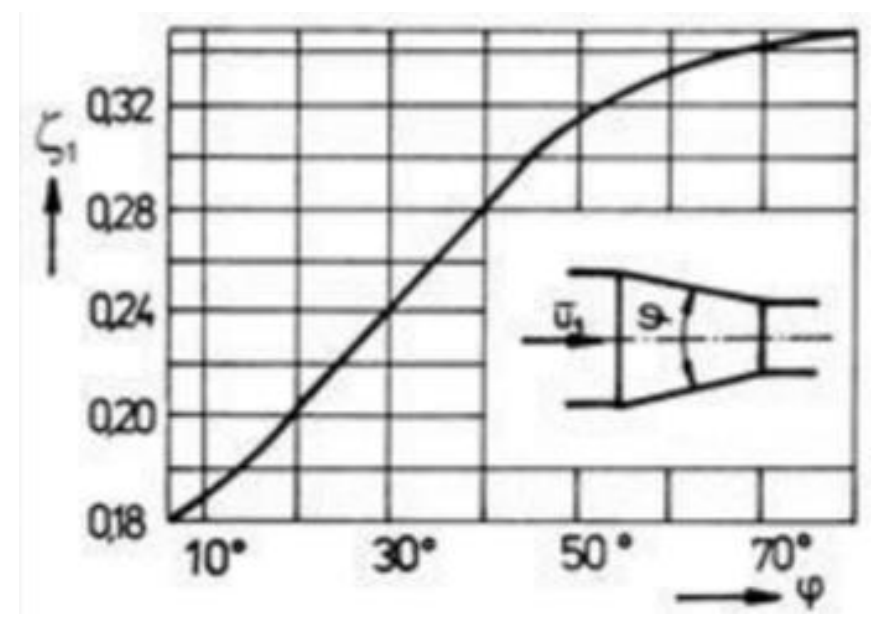

*Fuente: FLOW IN PIPES, PIPE NETWORKS*

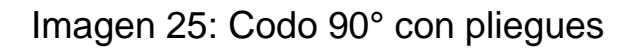

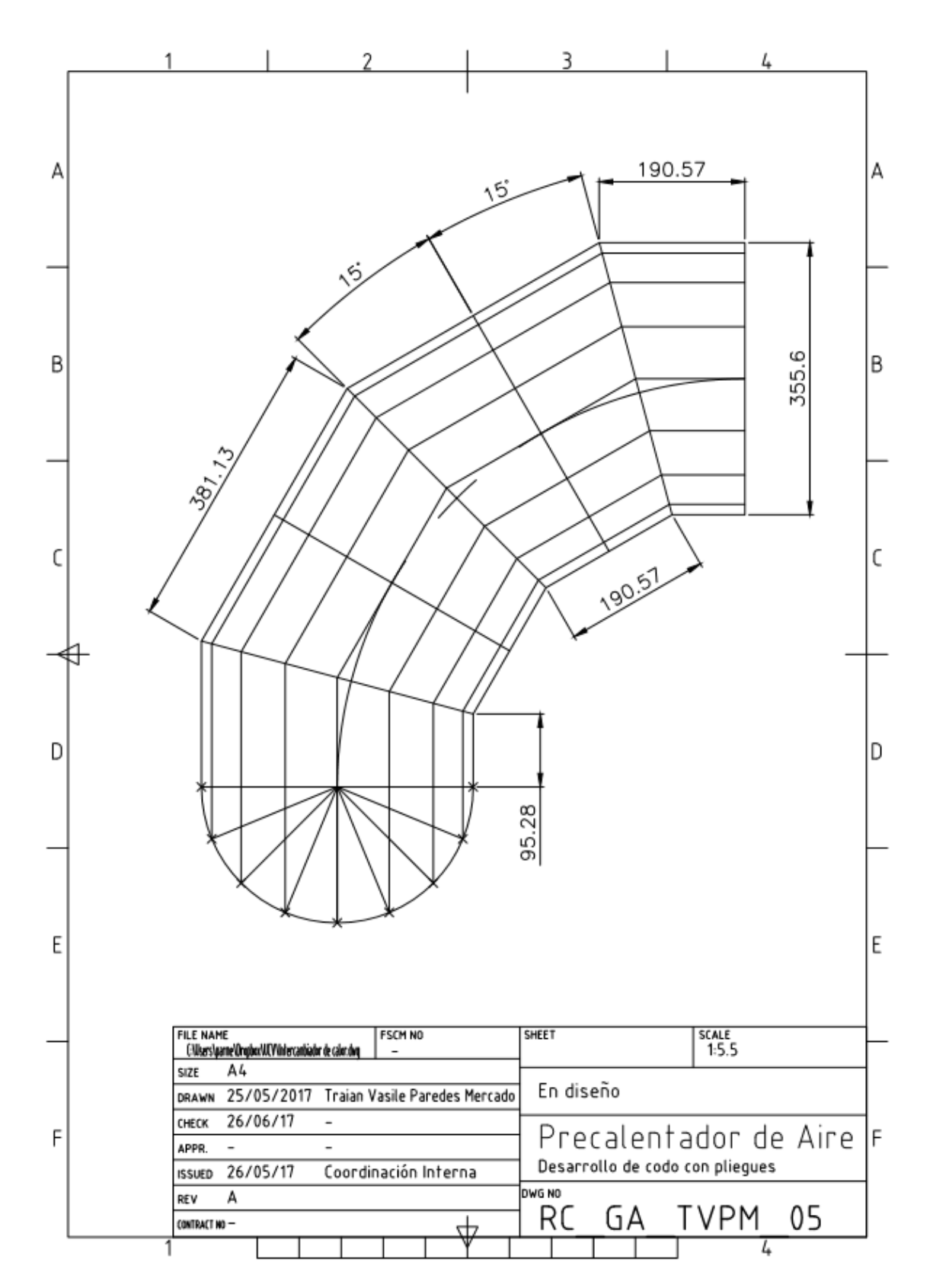

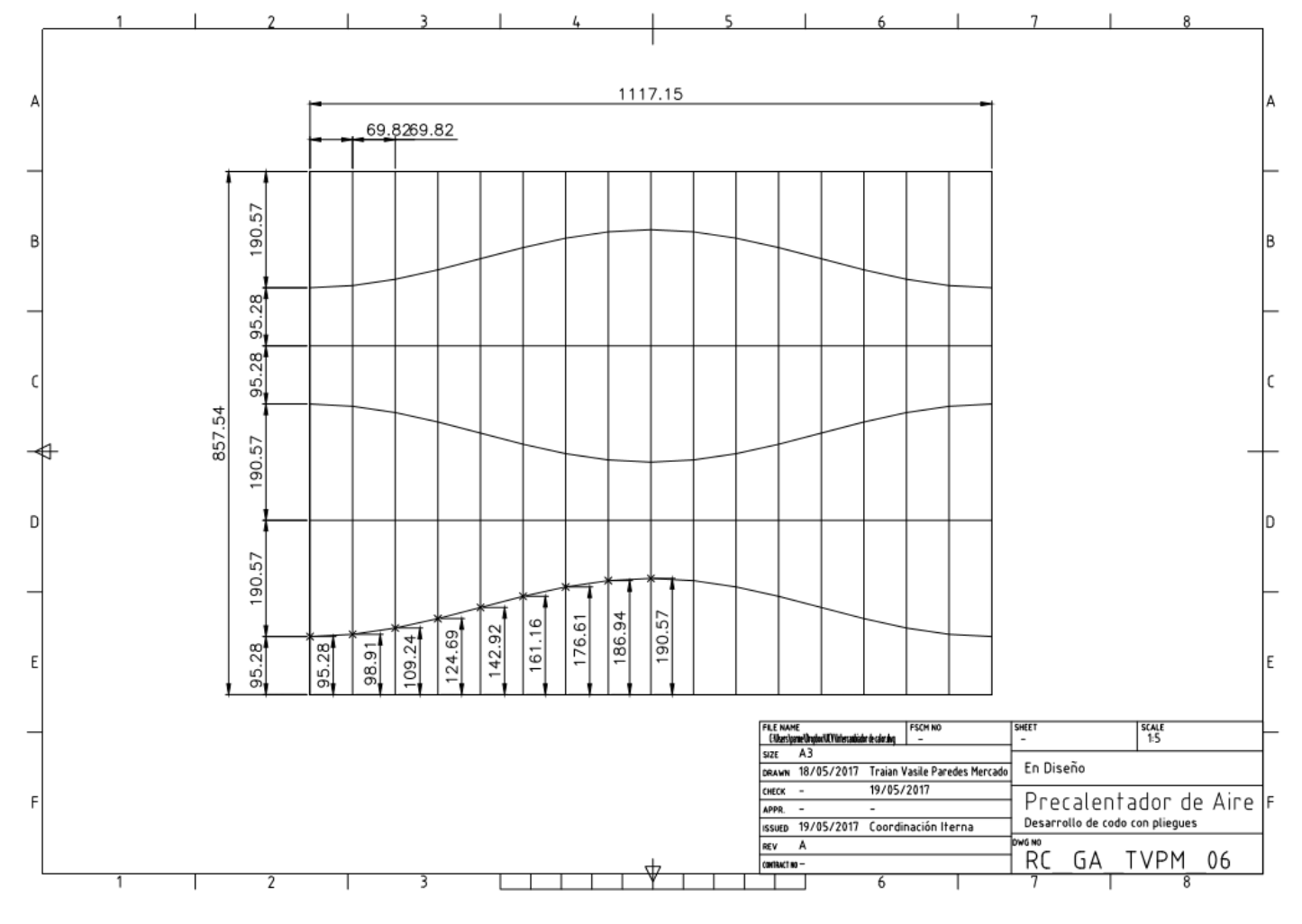

## Imagen 26: Desarrollo de codo 90° con pliegues

*Fuente: Elaboració*

## Imagen 27: Ficha técnica Supercito pro

**SMAW** Aceros al Carbono y Baja Aleación **OERI SUPERCITO PRO** 

Electrodo revestido de tipo básico, para ser aplicado con corriente continua polaridad al positivo (75 OCV, mín). Debido al polvo de hierro tiene alto ratio de deposición, además de presentar un arco suave con bajo nivel de salpicaduras. La punta del electrodo está grafitado, lo que favorece un encendido mucho más rápido del arco. El depósito de soldadura presenta alta tenacidad a bajas temperaturas (Hasta -45°C).

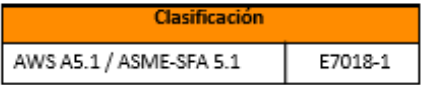

#### Análisis Químico de Metal Depositado (valores típicos) [%]

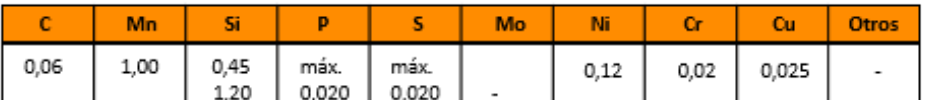

#### Propiedades Mecánicas del Metal Depositado

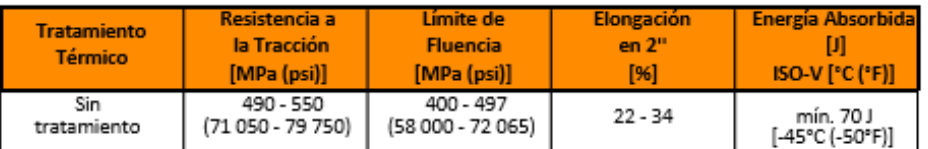

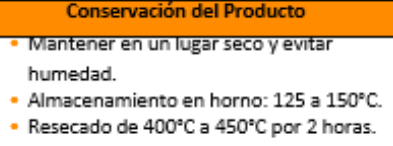

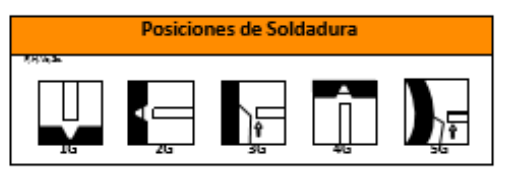

#### Parámetros de Soldeo Recomendados

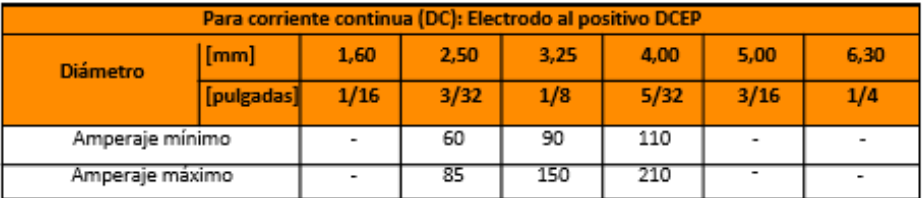

#### **Aplicaciones**

- · El Supercito Pro se emplea para estructuras, tuberías y recipientes a presión, donde los requerimientos de impacto son altos y están sometidos a bajas temperaturas de servicio.
- · Para aceros al carbono del tipo:
- ASTM A36, ASTM A572 Gr 50, ASTM A57

## Imagen 28: Ficha técnica TIGFIL 316LG-5

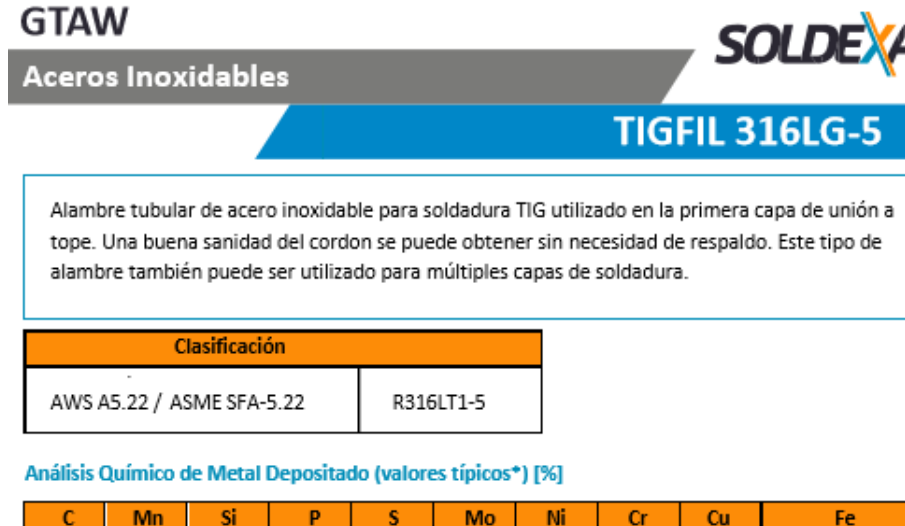

 $0.027$ 1.35  $0.52.$  $0.023$  $0.007$ 2.30 12.5 18.56  $\overline{a}$  $\overline{a}$ 

Propiedades Mecánicas del Metal Depositado

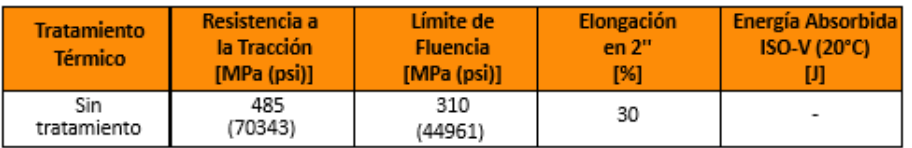

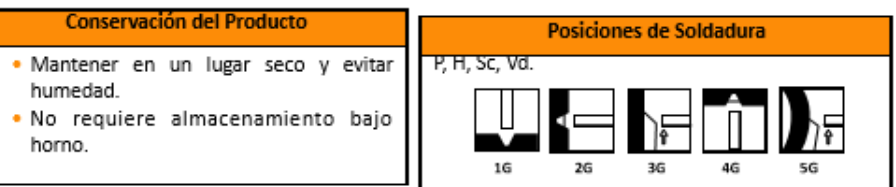

#### Parámetros de Soldeo Recomendados

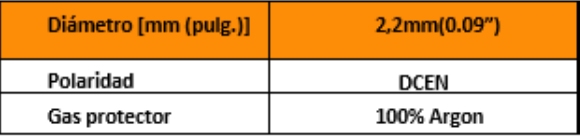

Parámetros de Soldeo Recomendados para los siguientes espesores de placa:

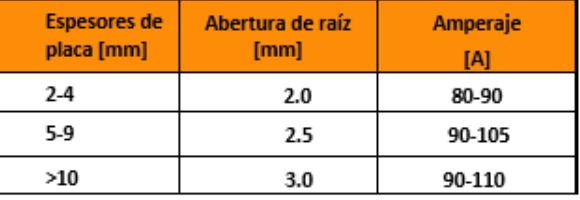

#### **Aplicaciones**

·Para la soldadura de unión de aceros inoxidables del tipo AISI 316 y 316L.

·Seguir las recomendaciones anteriormente mencionadas para un mejor desempeño del producto. ·Produce una escoria para proteger el reverso de la pasada de raíz de la oxidación por la atmósfera por lo cual necesita de una posterior limpieza.

## Imagen 29: Ficha técnica TIGFIL 2010Mo

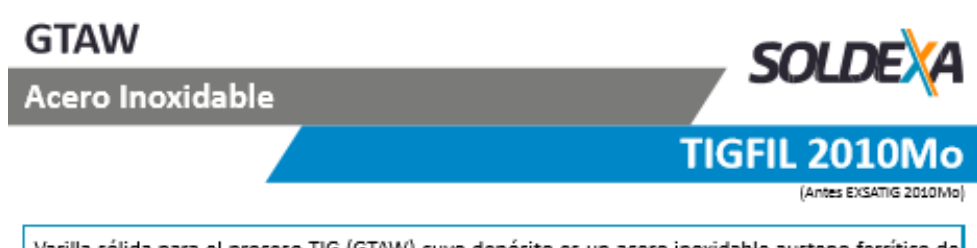

Varilla sólida para el proceso TIG (GTAW) cuyo depósito es un acero inoxidable austeno ferrítico de bajo contenido de carbono (0,03%), ideal para unir aceros inoxidables del tipo AISI 316L o de similar composición. Sus depósitos tienen una excelente resistencia mecánica y resistencia a la corrosión hasta temperaturas por debajo de 400°C.

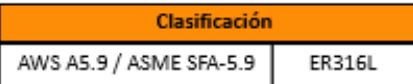

Análisis Químico de Metal Depositado (valores típicos\*) [%]

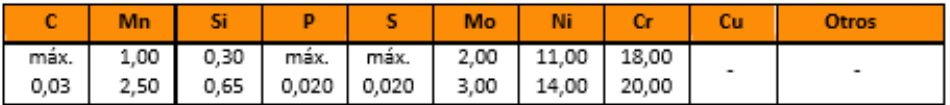

#### Propiedades Mecánicas del Metal Depositado

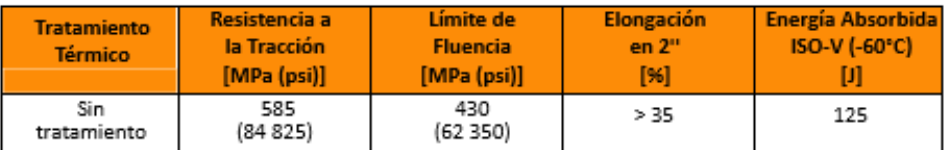

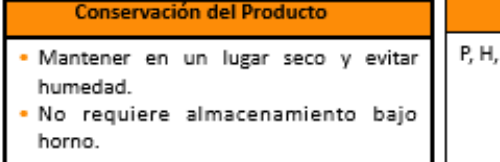

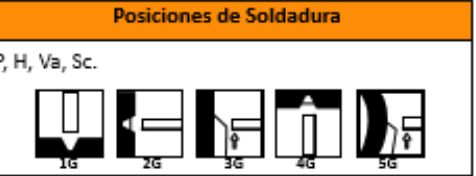

#### Parámetros de Soldeo Recomendados

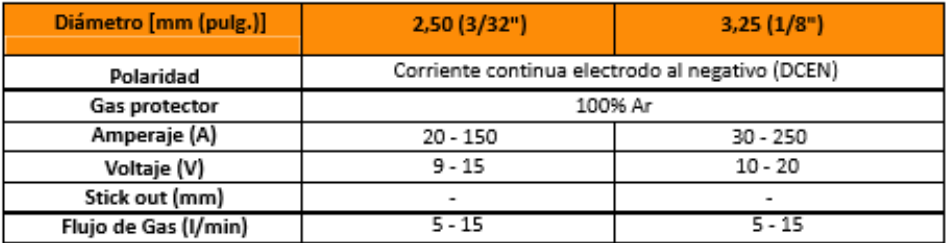

#### **Aplicaciones**

· Se usa para los aceros inoxidables estabilizados o no estabilizados de la familia Cr/Ni/Mo:

AISI 316, 316L

DIN: X5 CrNiMo 17 12 2; X2 CrNiMo 17 13 2; X2 CrNiMo 18 14 3

X5 CrNiMo 17 13 3

X6 CrNiMoTi 17 12 2; X10 CrNiMoTi 18 12

X10 CrNiMoNb 18 10; X10 CrNiMoNb 18 12

## Imagen 30: Perfil H para columnas y vigas

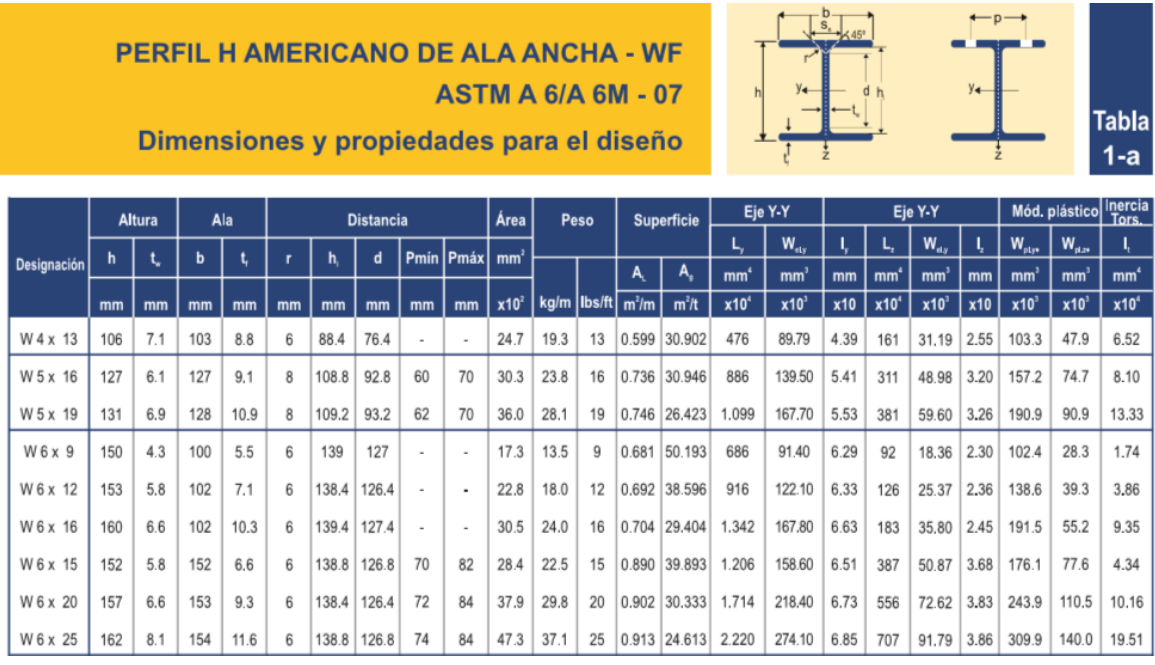

*Fuente: ACEROS DIACOS*

## Imagen 31: Longitud efectiva de columna

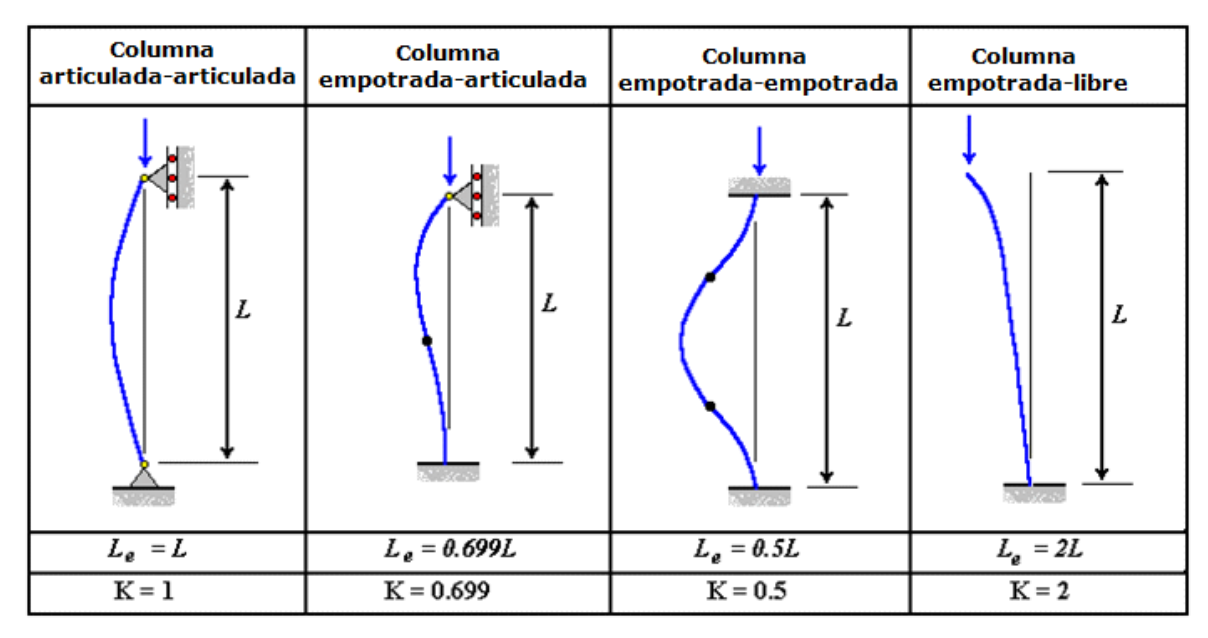

*Fuente: FARJE EPIQUIEN, 2013*

## Imagen 32: Peso total de miembros estructurales en soporte de Precalentador de aire.

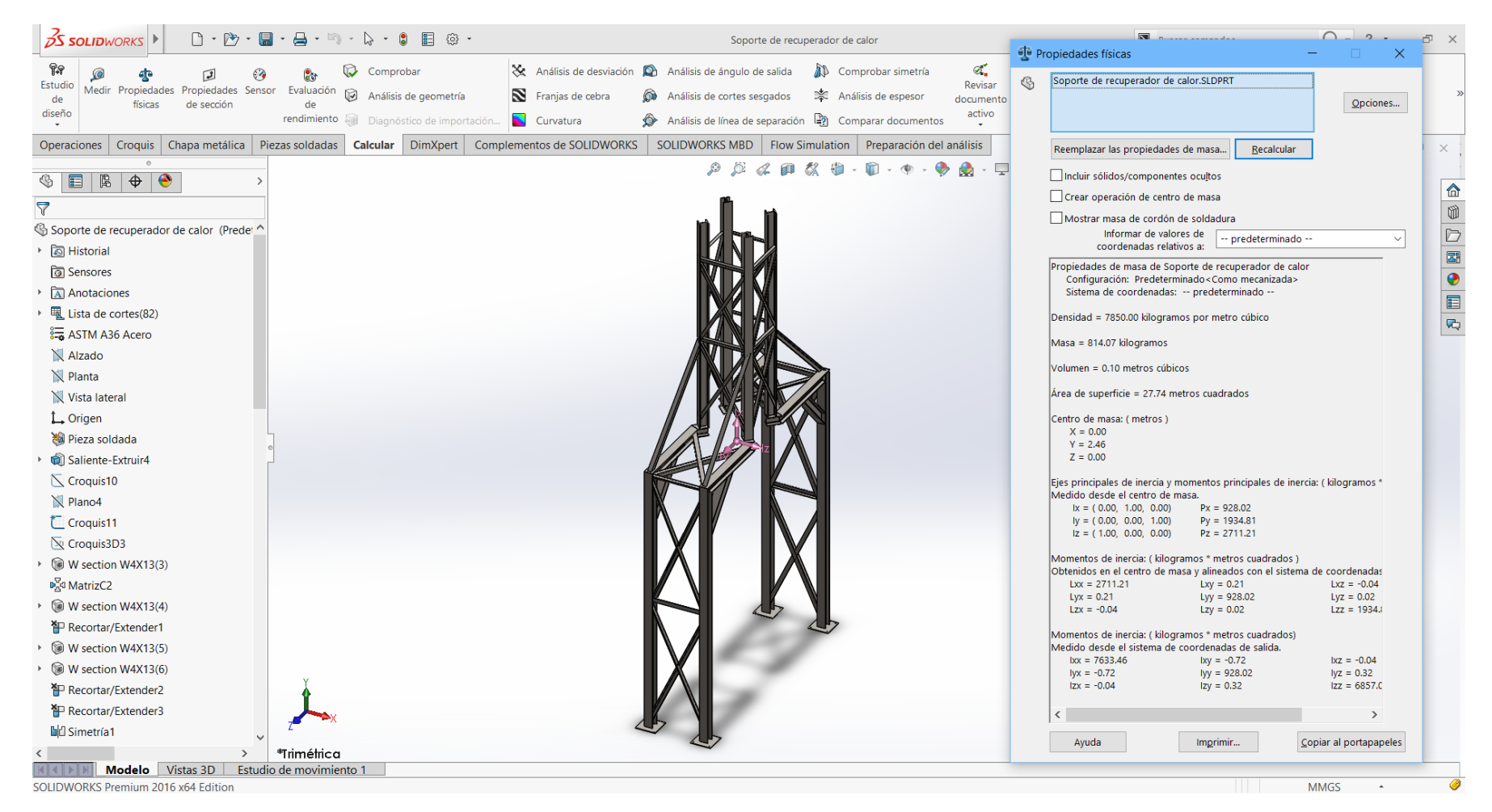

## Imagen 33: Peso total de miembros estructurales en soporte de tubería de aire precalentado

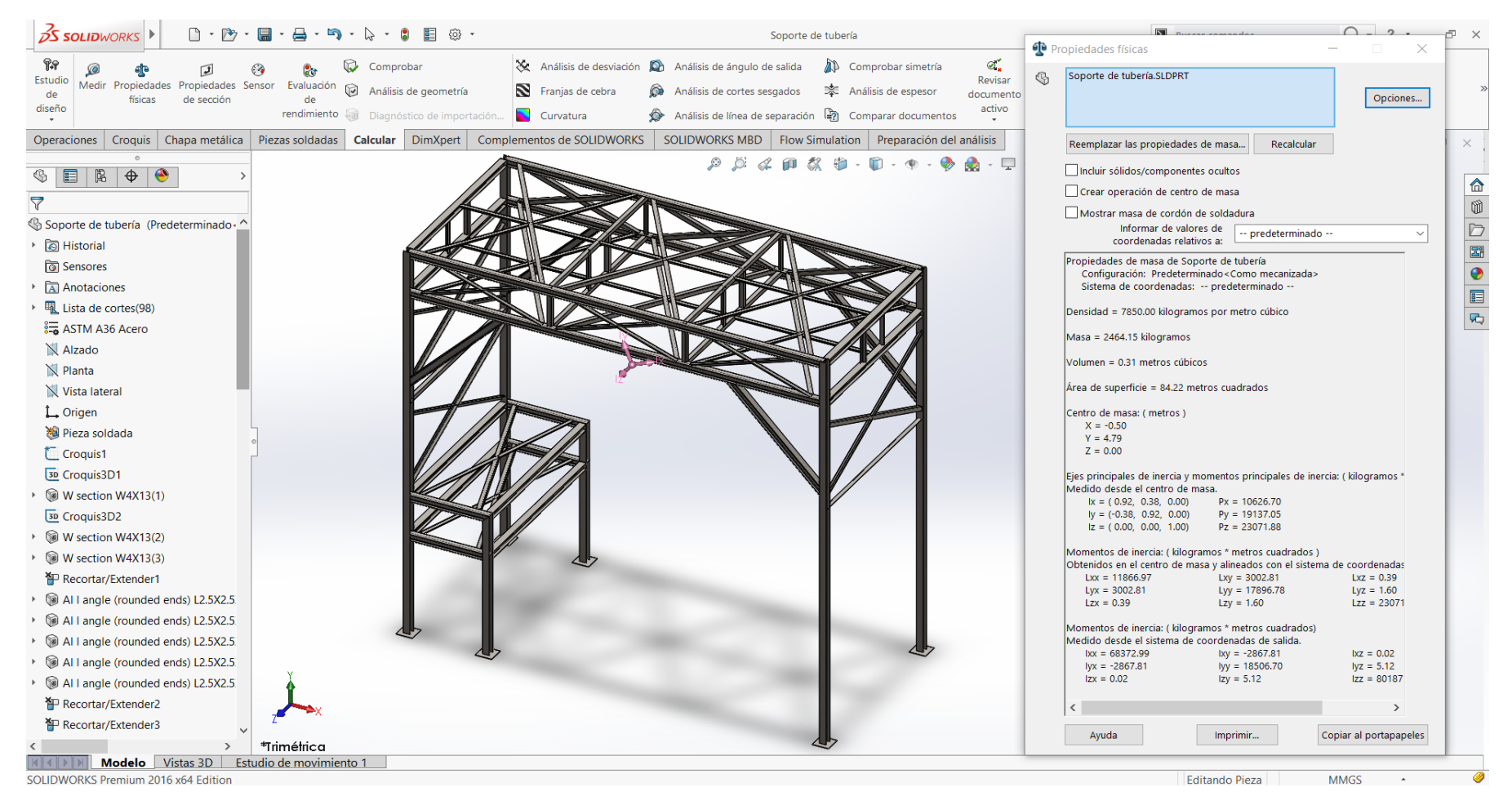

## Imagen 34: Peso total de miembros estructurales en soporte de ventilador centrífugo

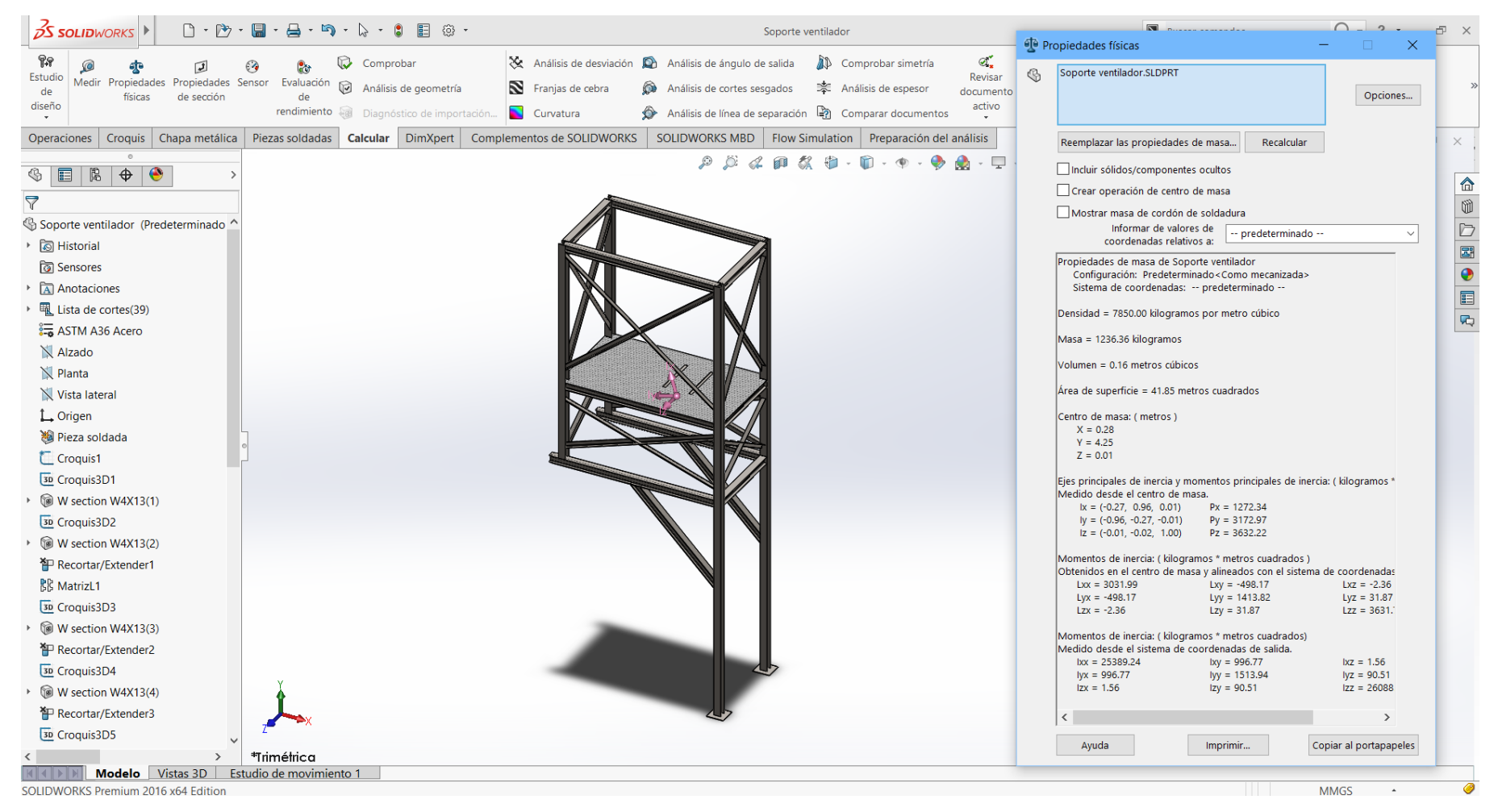

## Imagen 35: Conexión de ventilador con Precalentador de aire

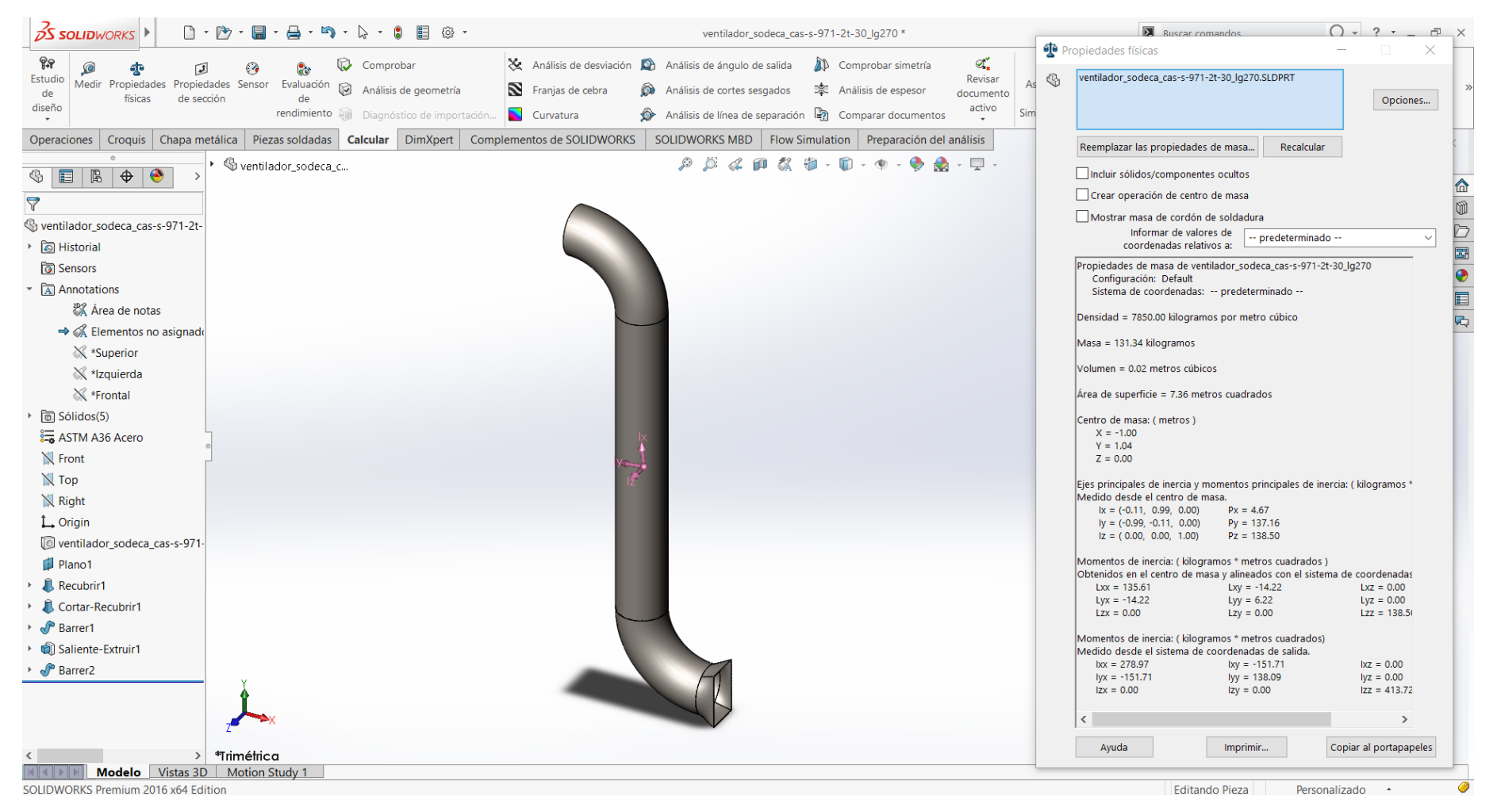

## Imagen 36: Representación 3d de instalación de recuperación de calor en chimenea

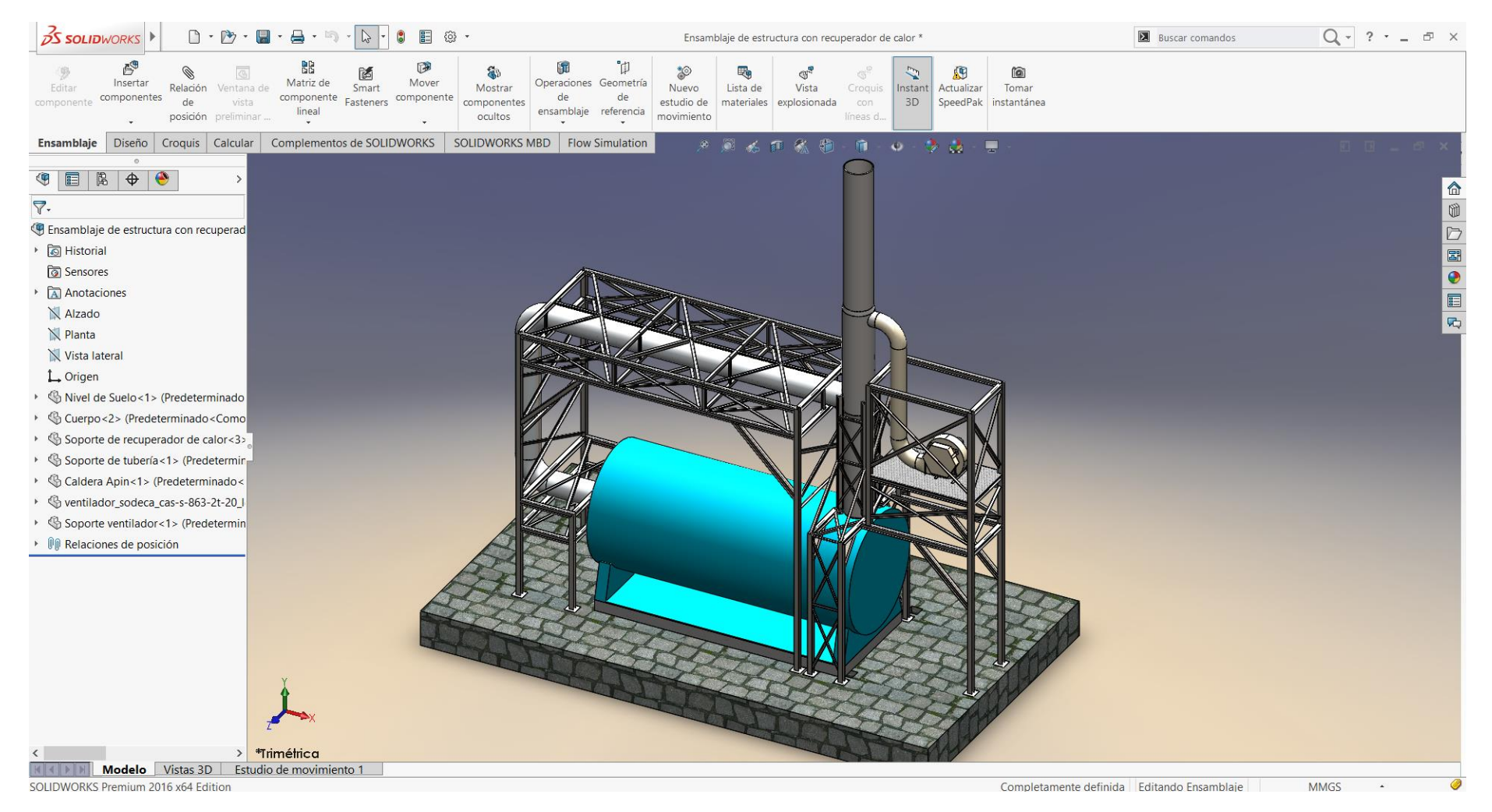

## Imagen 37: Ficha técnica de ángulos estructurales

# Ángulos Estructurales

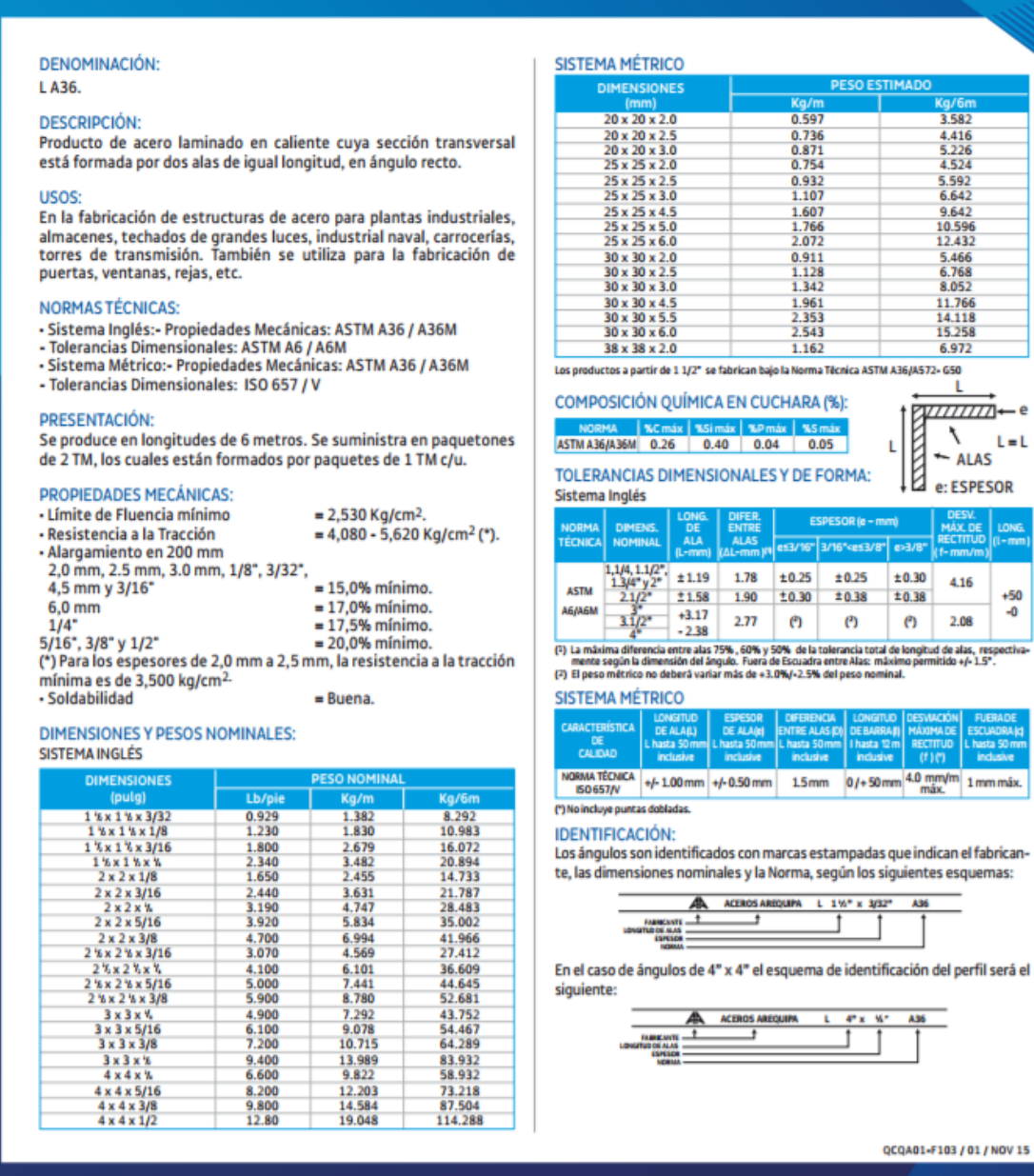

*Fuente: Catálogo de Aceros Arequipa*

## Imagen 38: Ficha fibra de vidrio Aislanglass 50mm

## Lana de fibra vidrio Aislanglass

SKU 116390-6 f ♥ @

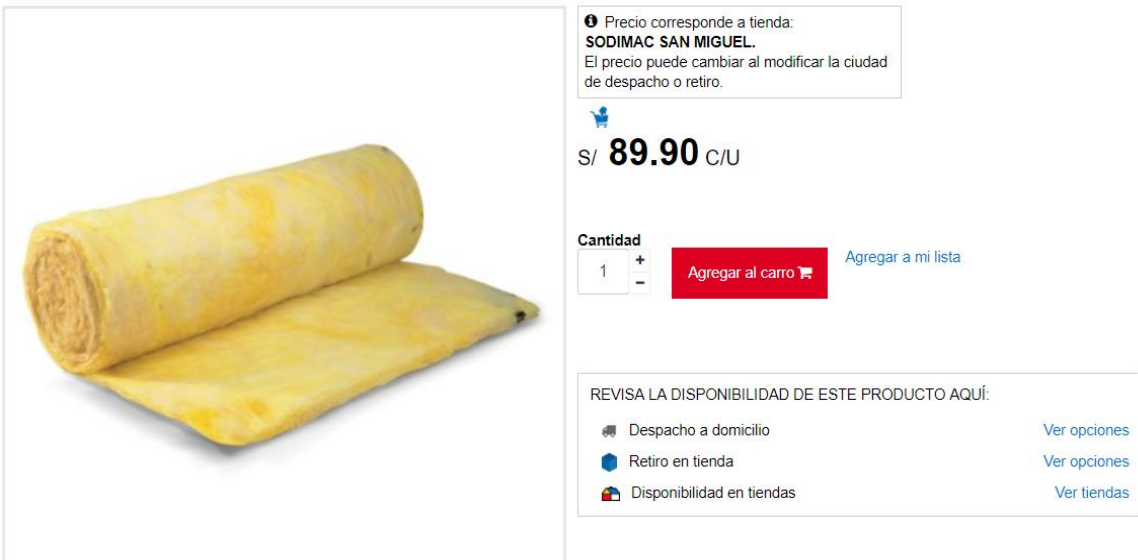

#### **CARACTERÍSTICAS**

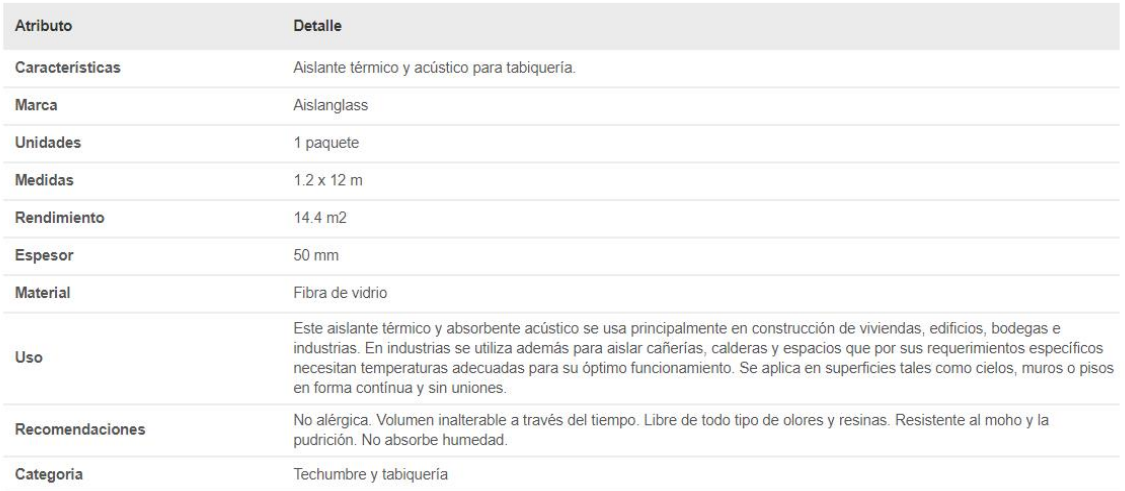

*Fuente: Sodimac*

## Imagen 39: Ficha fibra de vidrio Aislanglass 80mm

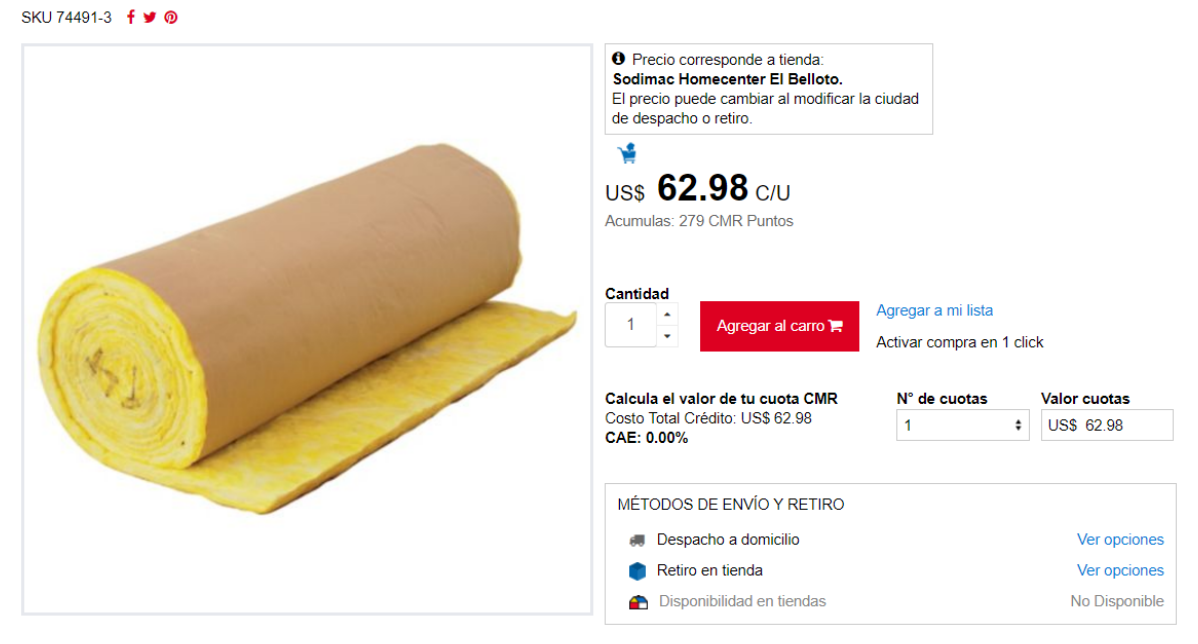

## Lana de vidrio R188 1 cara 80mm 1,2x9,6 1 rollo Aislanglass

#### **DESCRIPCIÓN DEL PRODUCTO**

El Aislanglass lana de vidrio Papel 1 cara Aislantes Volcán es un buena elección entre las disponibles en el mercado de accesorios para tabiquería, techumbre y aislación. Fue fabricado con un proceso moderno, en el cual se utiliza la arena y se mezcla con minerales. Luego, se somete a un proceso de fundición a altas temperaturas. Gracias a lo anterior, es especial para la instalación en techumbres y muros perimetrales tanto en el hogar, como en fábricas.

Una de las características del Aislanglass lana de vidrio Papel 1 cara Aislantes Volcán es que puedes manipularlo con sencillez e incluso puedes cortarlo con facilidad, con la avuda de un cuchillo cartonero. Solo tiene que seguir pequeñas precauciones, como usar ropa con manga, guantes, lentes y una máscara desechable para polvo. Entre los beneficios de esta lana de vidrio, sobresalen sus propiedades físicas, por lo que es un excelente aislante térmico y acústico. Si quieres tener una habitación cálida y, a su vez, libre de ruidos molestos, esta es la decisión correcta.

#### **FICHA TÉCNICA**

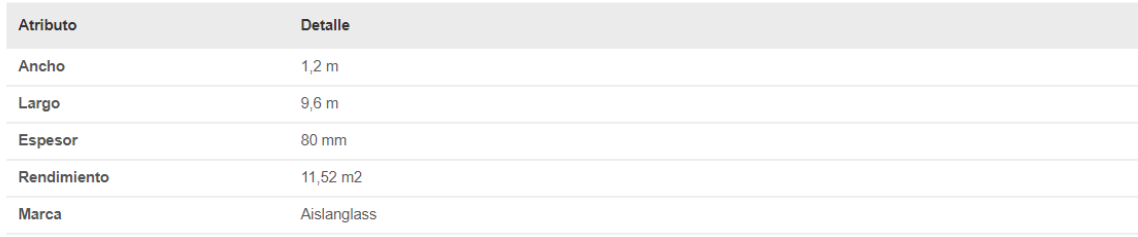

*Fuente: Sodimac*

Imagen 40: Ventilador SODECA CAS-971-2T-30

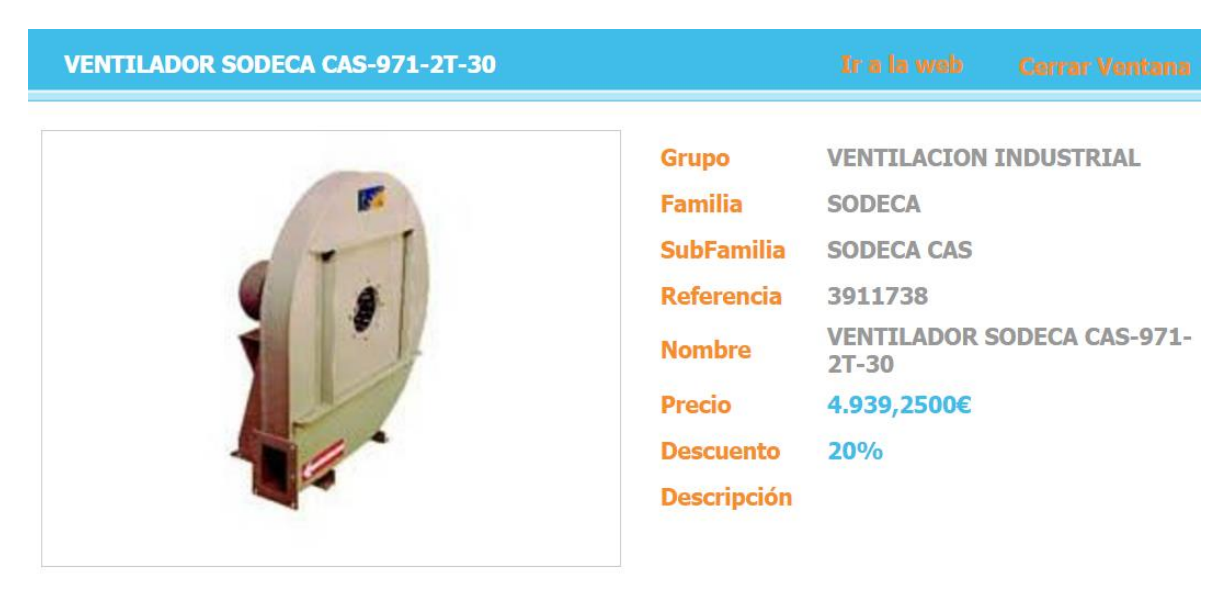

*Fuente: SODECA*

## Imagen 41: Precio nacional de conductor THW – 90 calibre 6 AWG

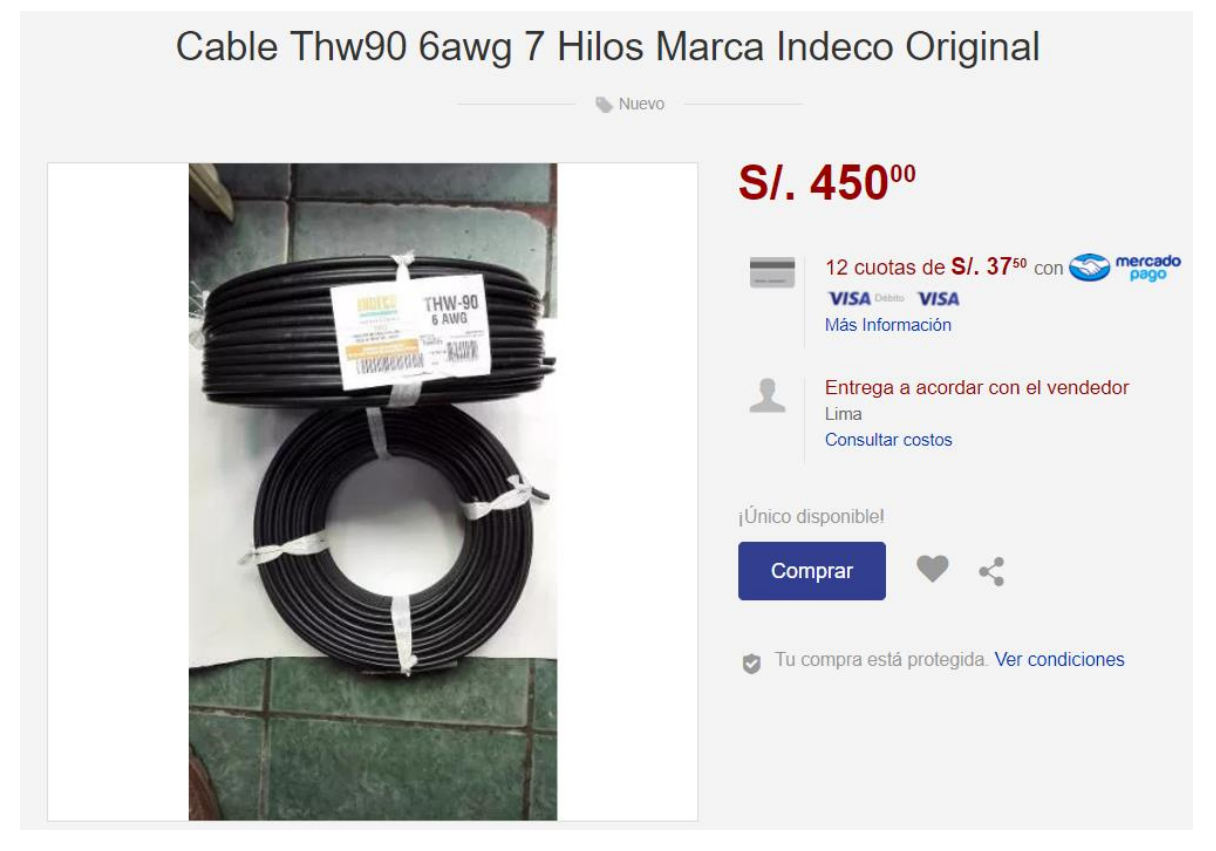

*Fuente: MERCADOLIBRE PERU*

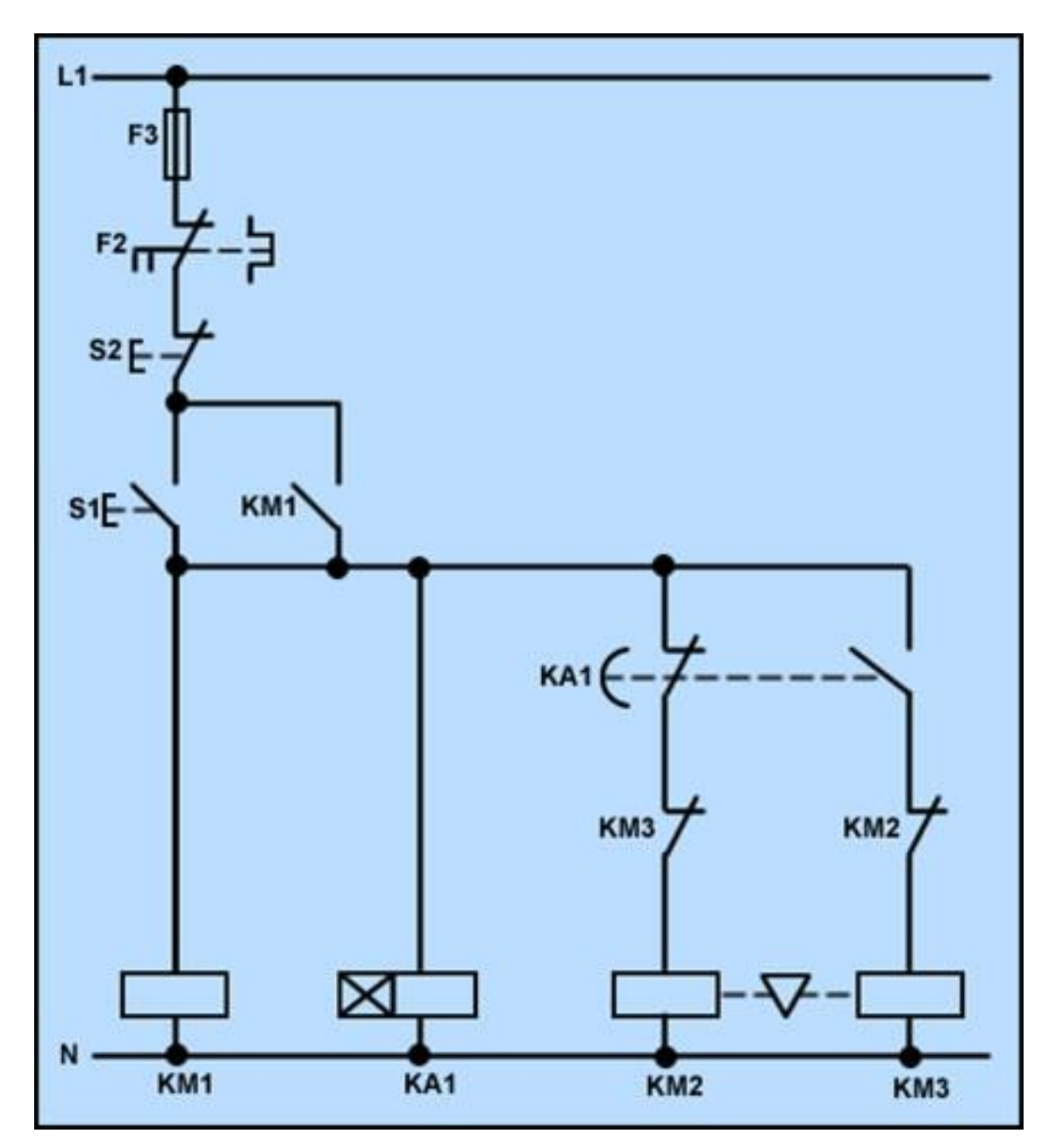

Imagen 42: Diagrama de mando de motor eléctrico

*Fuente: www.nichese.com*

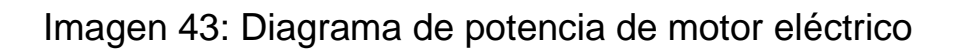

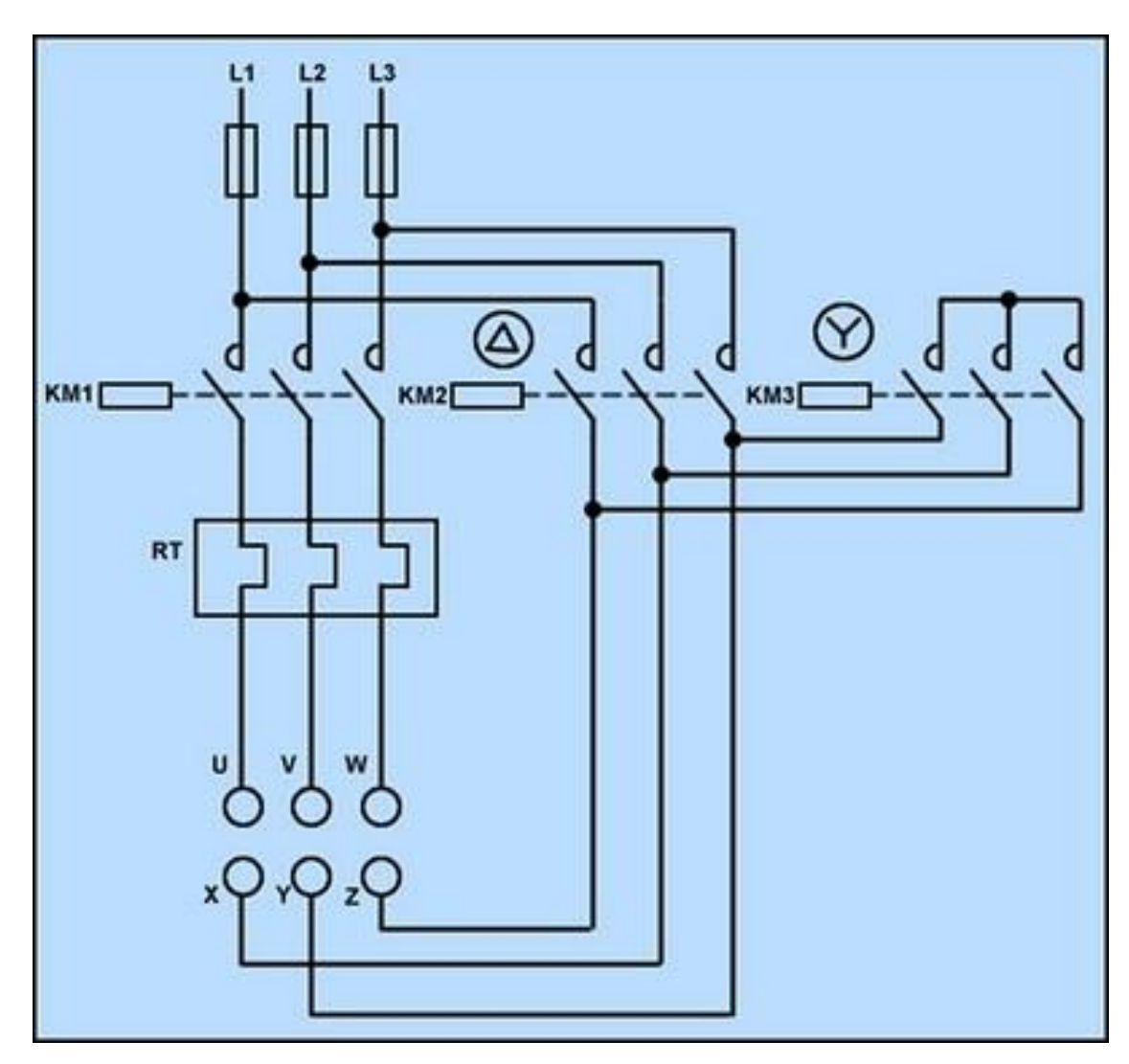

*Fuente: www.nichese.com*

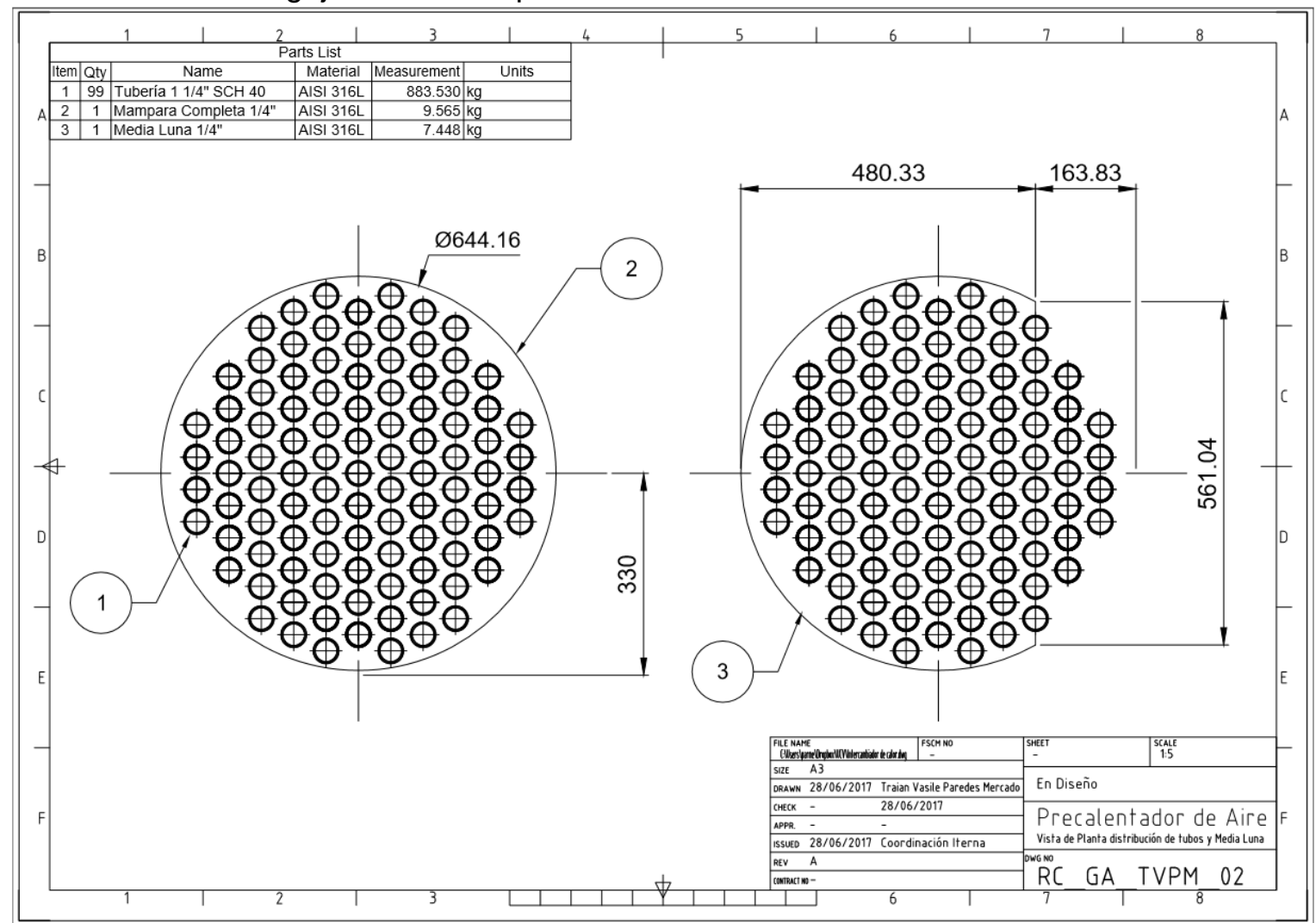

## Imagen 44: Distribución de agujeros en mamparas

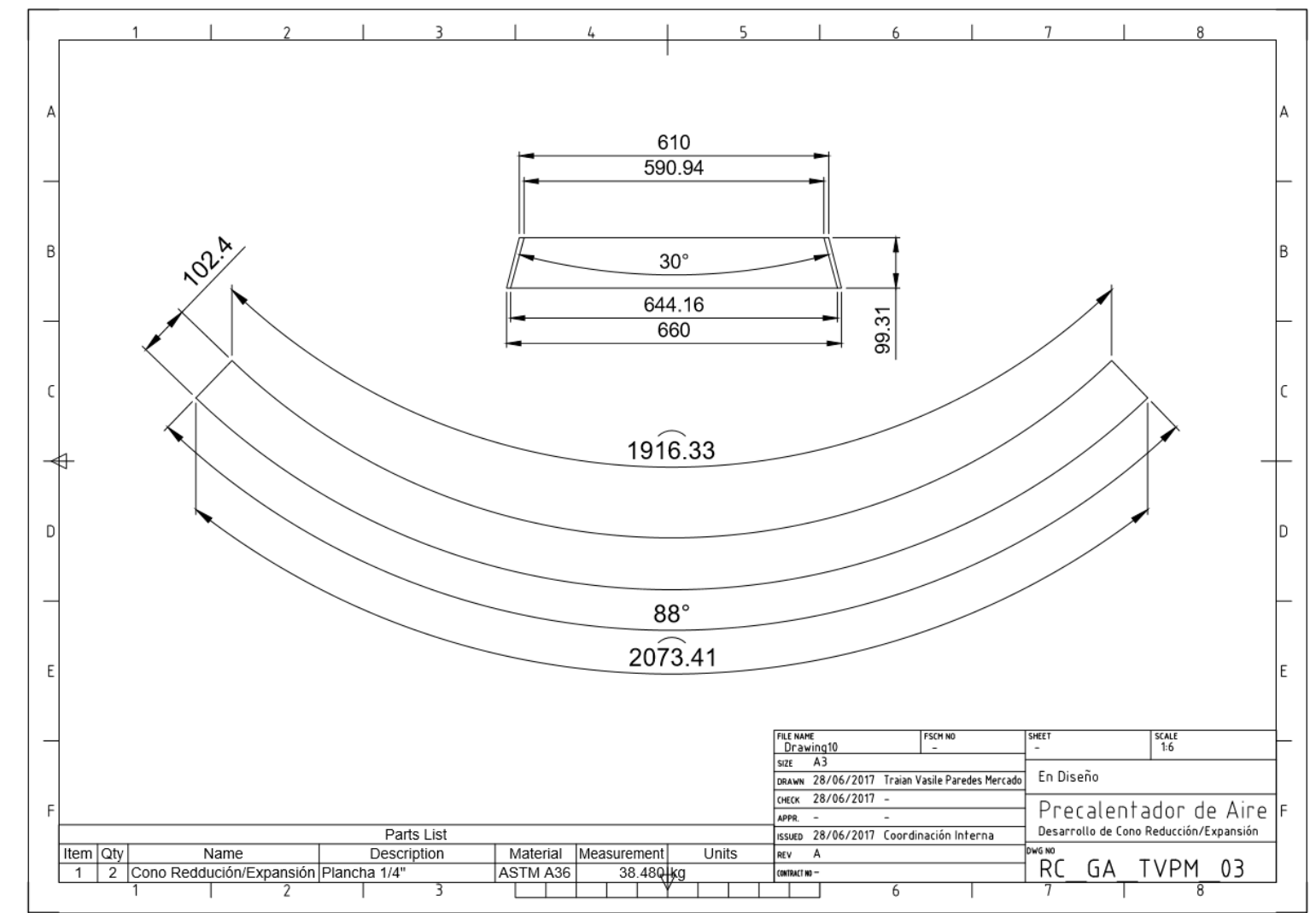

Imagen 45: Desarrollo de cono superior e inferior

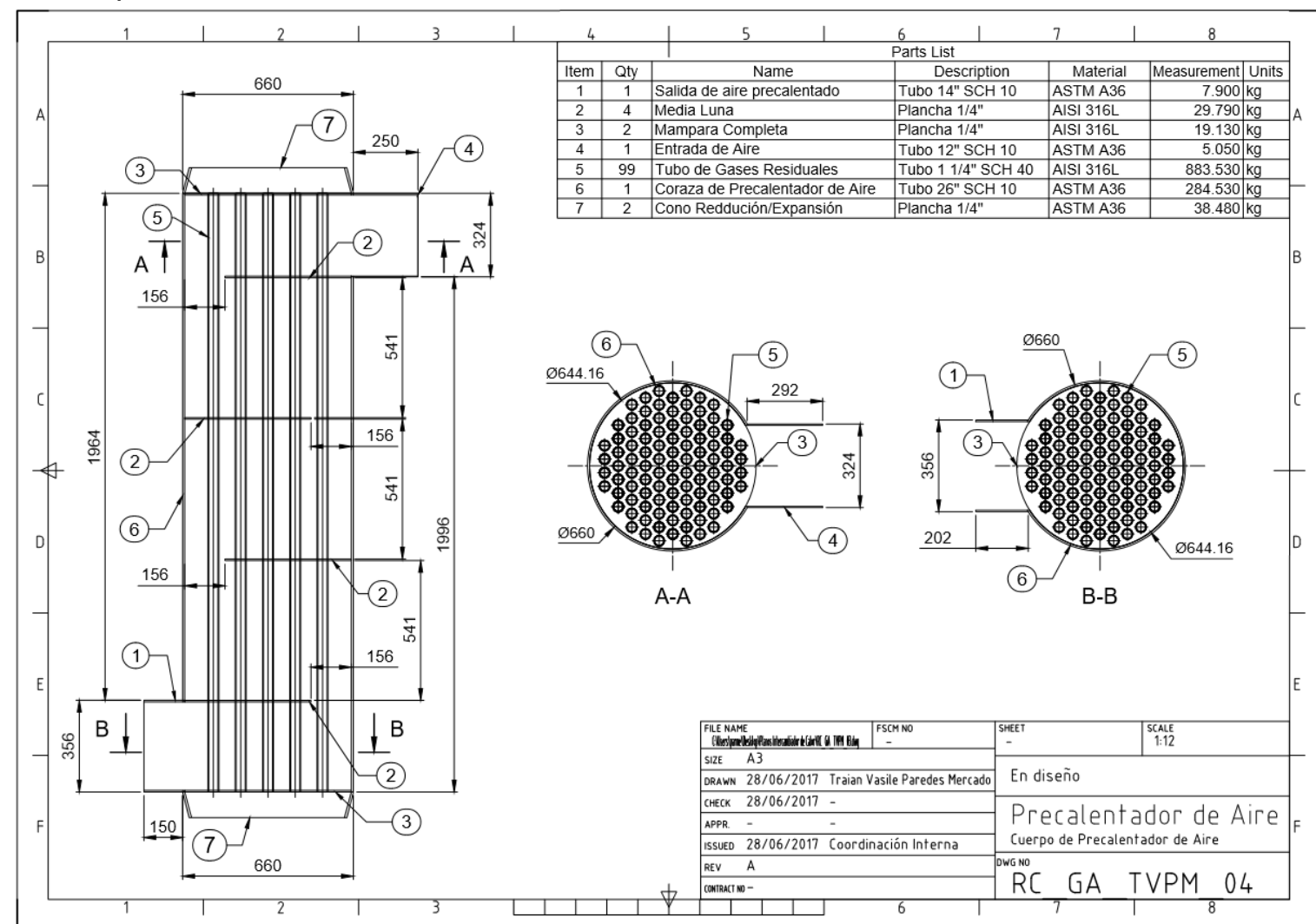

Imagen 46: Cuerpo de Precalentador de Aire

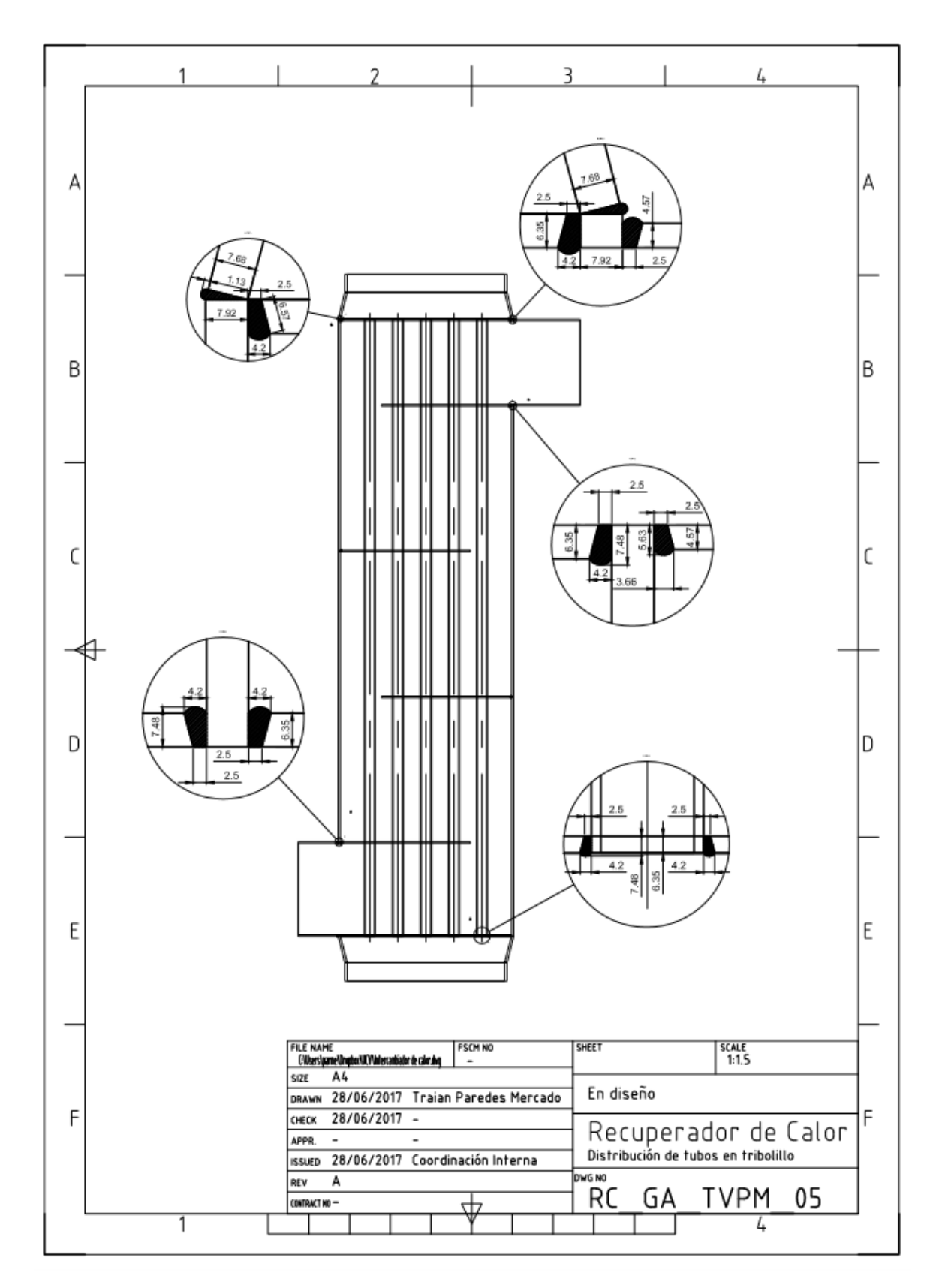

Imagen 47: Detalle de soldaduras en cuerpo de Precalentador de aire

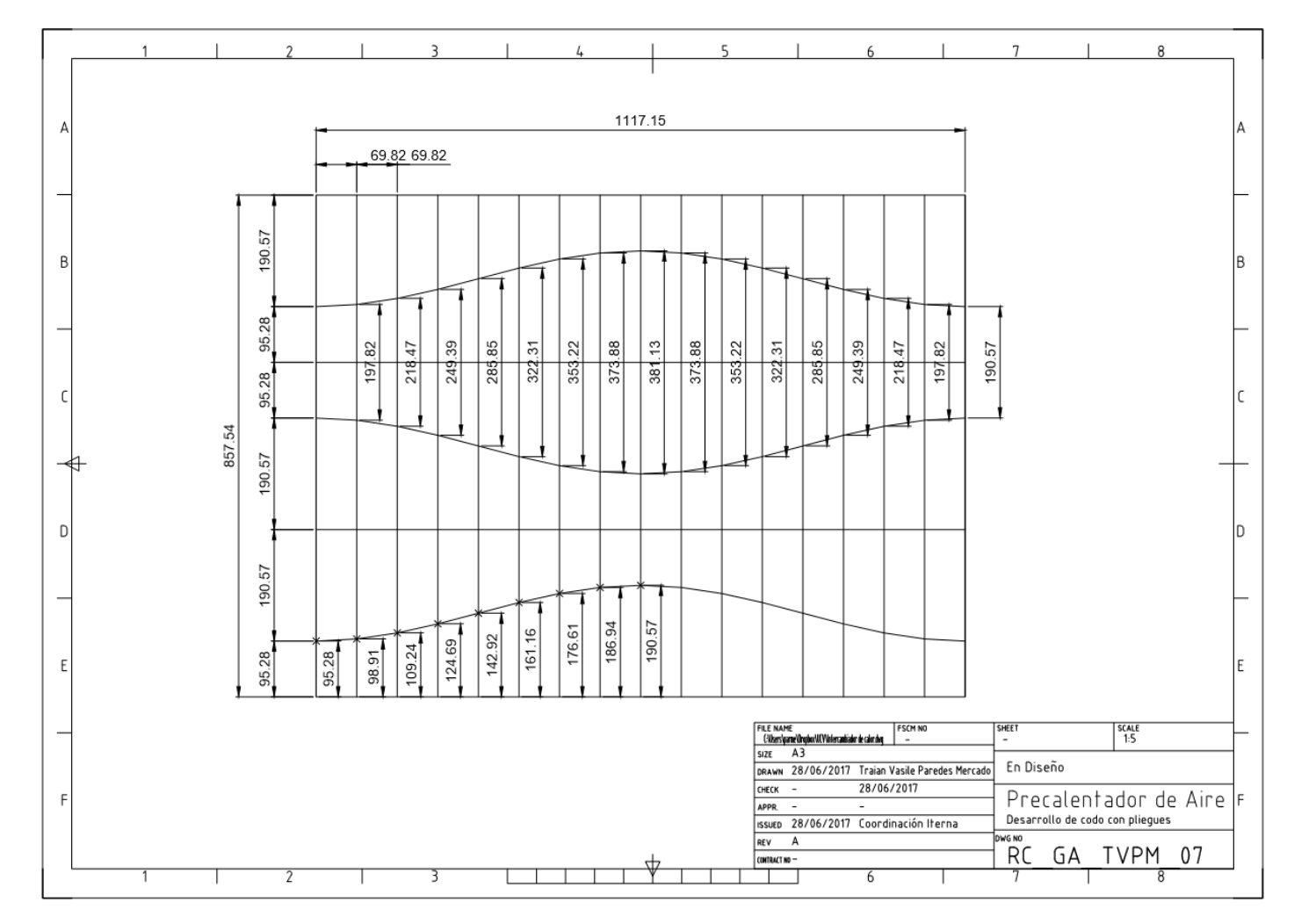

## Imagen 48: Desarrollo de codo en plancha metálica

## Imagen 49: Tubería de Aire Precalentado

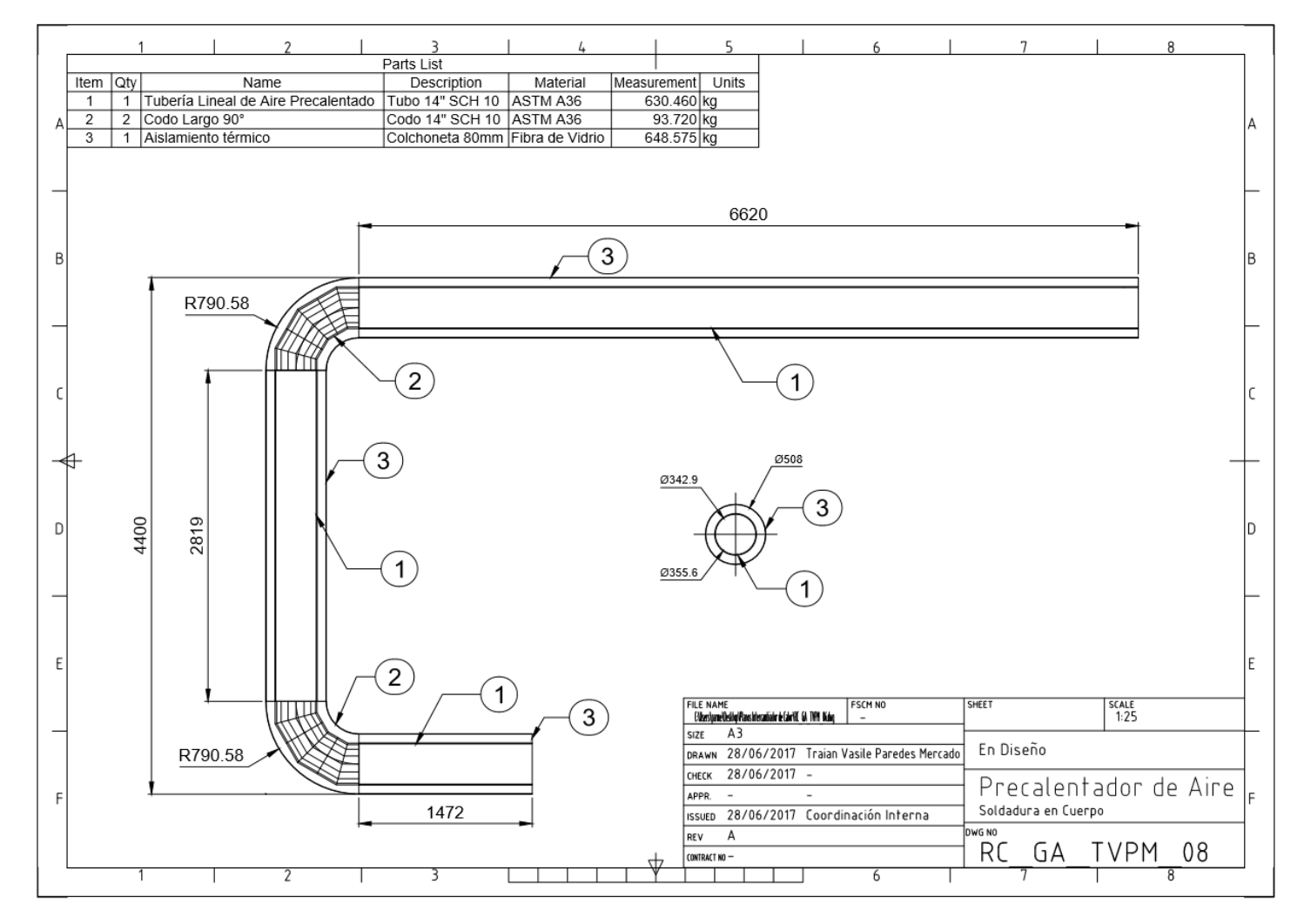

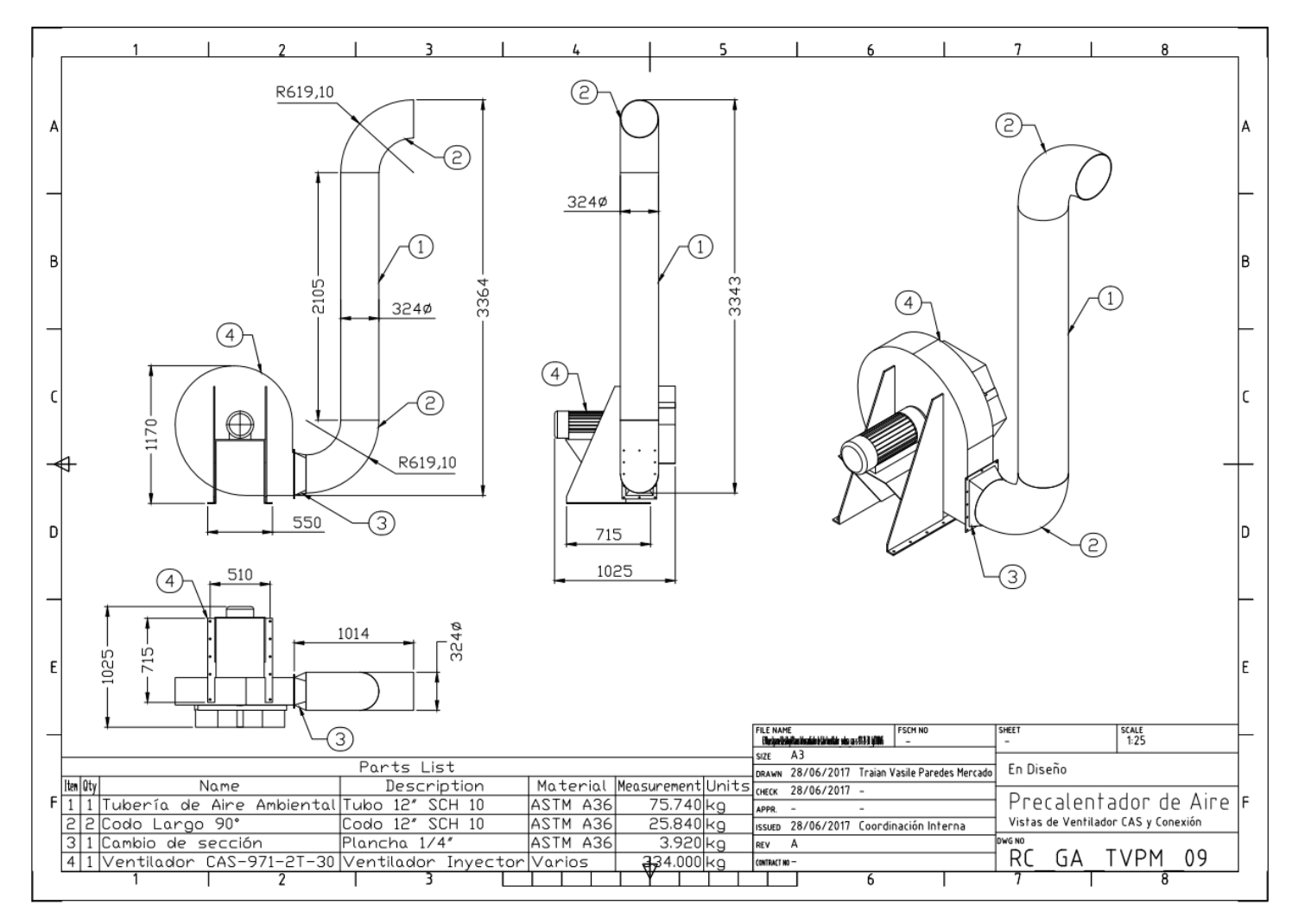

Imagen 50: Conexión de ventilador SODECA con tubería de aire ingresante a Precalentador de aire

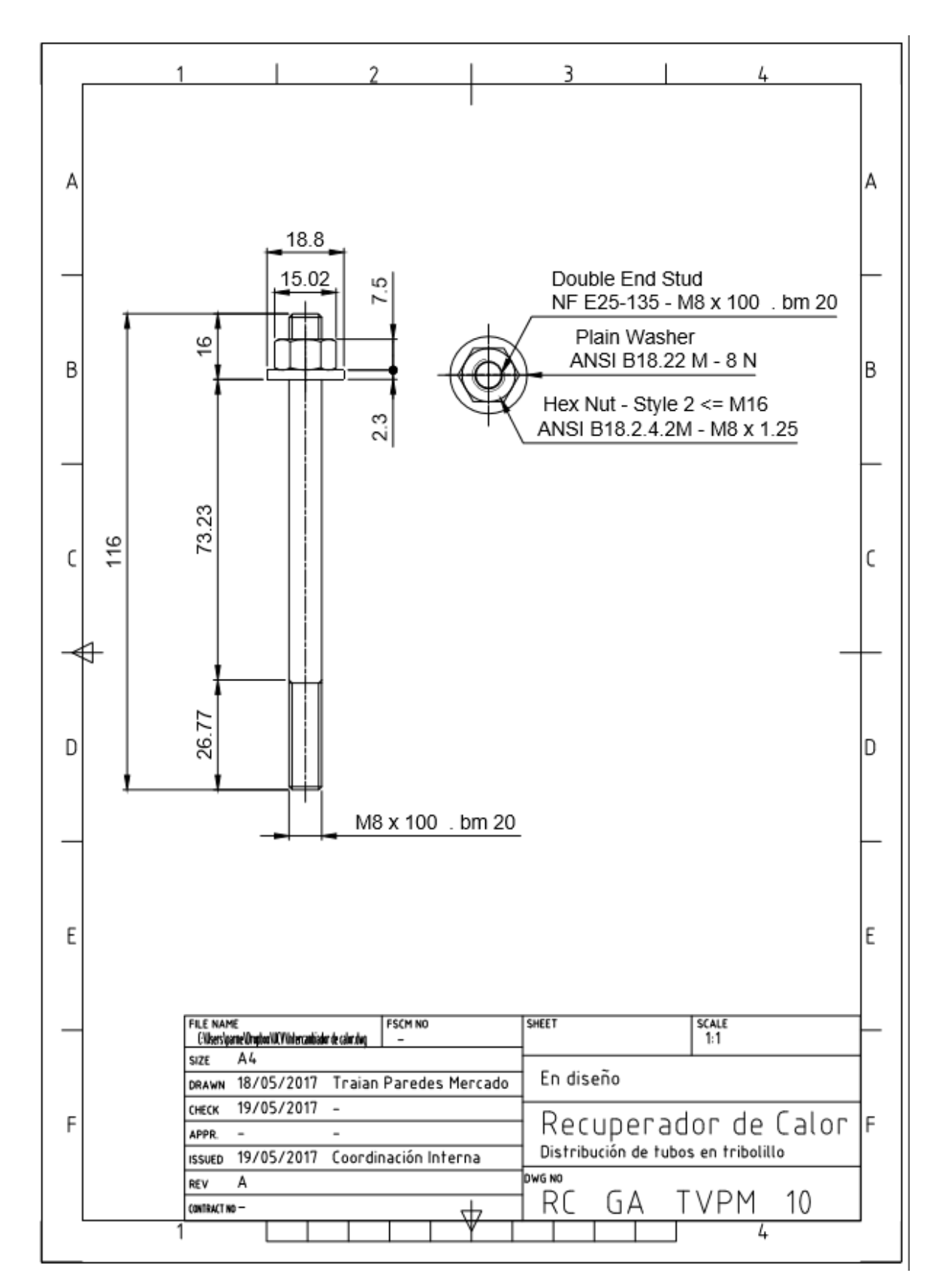

Imagen 51: Detalle de pernos de anclaje estándar
#### Imagen 52: Detalle de cimentación

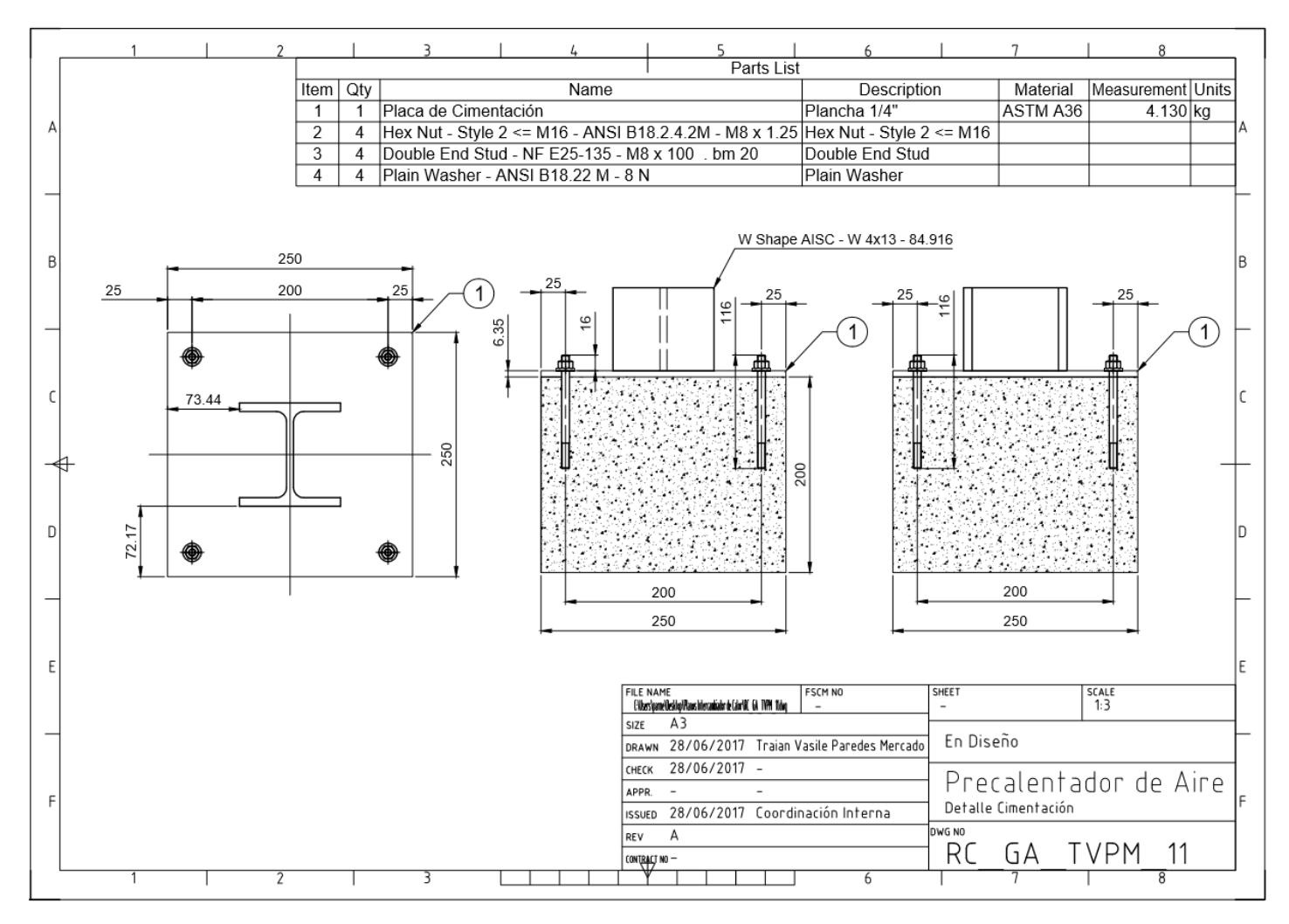

*Fuente: Elaboración Propia*

# Anexos

Anexo 1. Fotografía "Sala de Calderos" de Vitapro s.a.

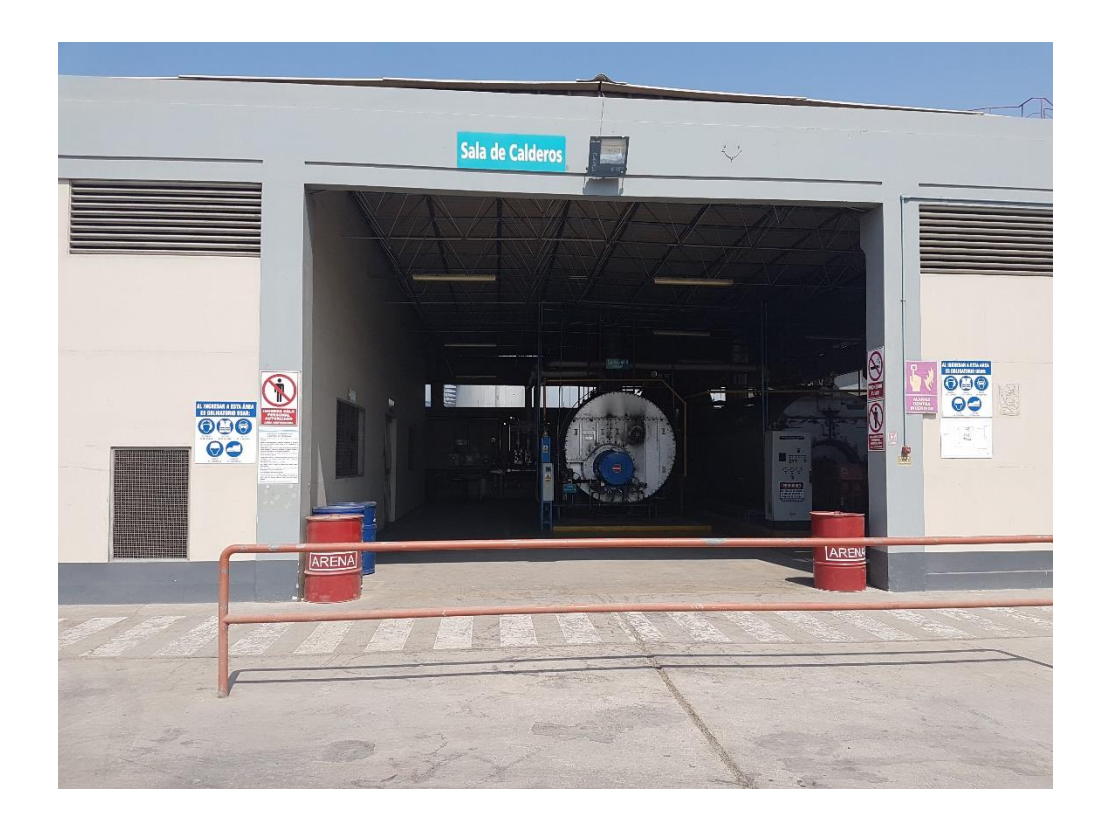

Anexo 2. Toma de dato de temperatura de chimenea de caldera APIN

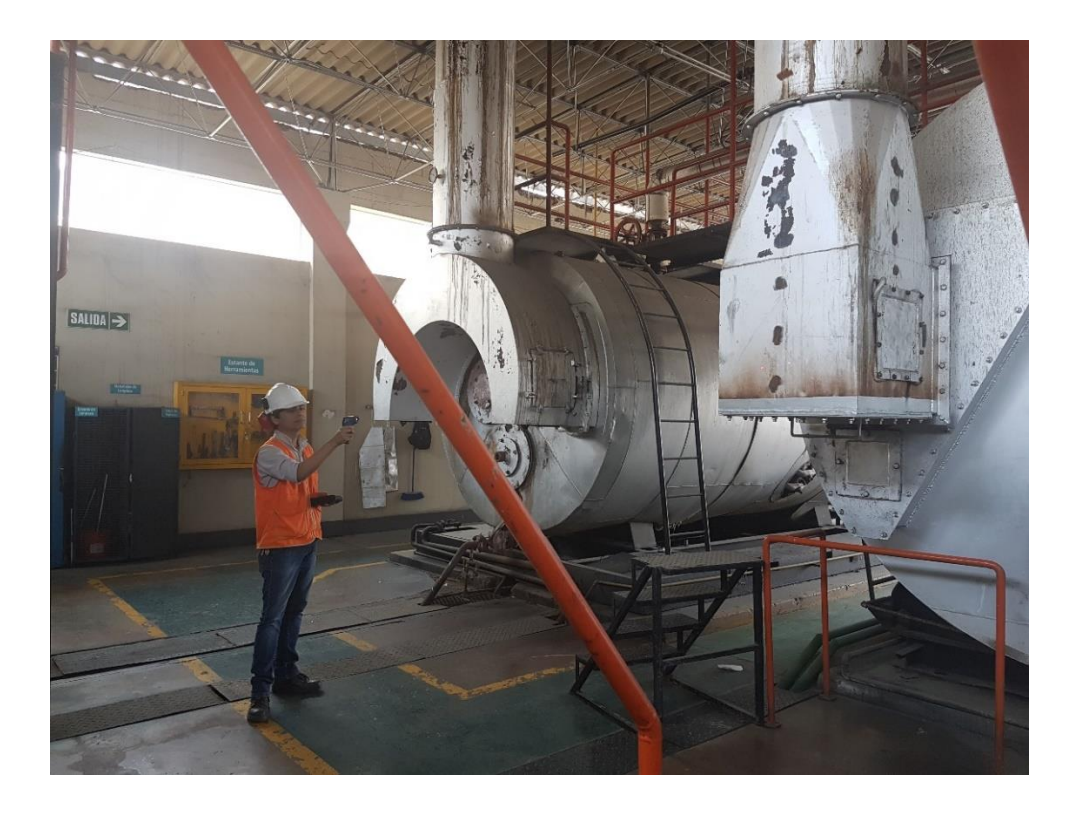

Anexo 3. Calderas de 350 y 400 BHP de Vitapro S.A.

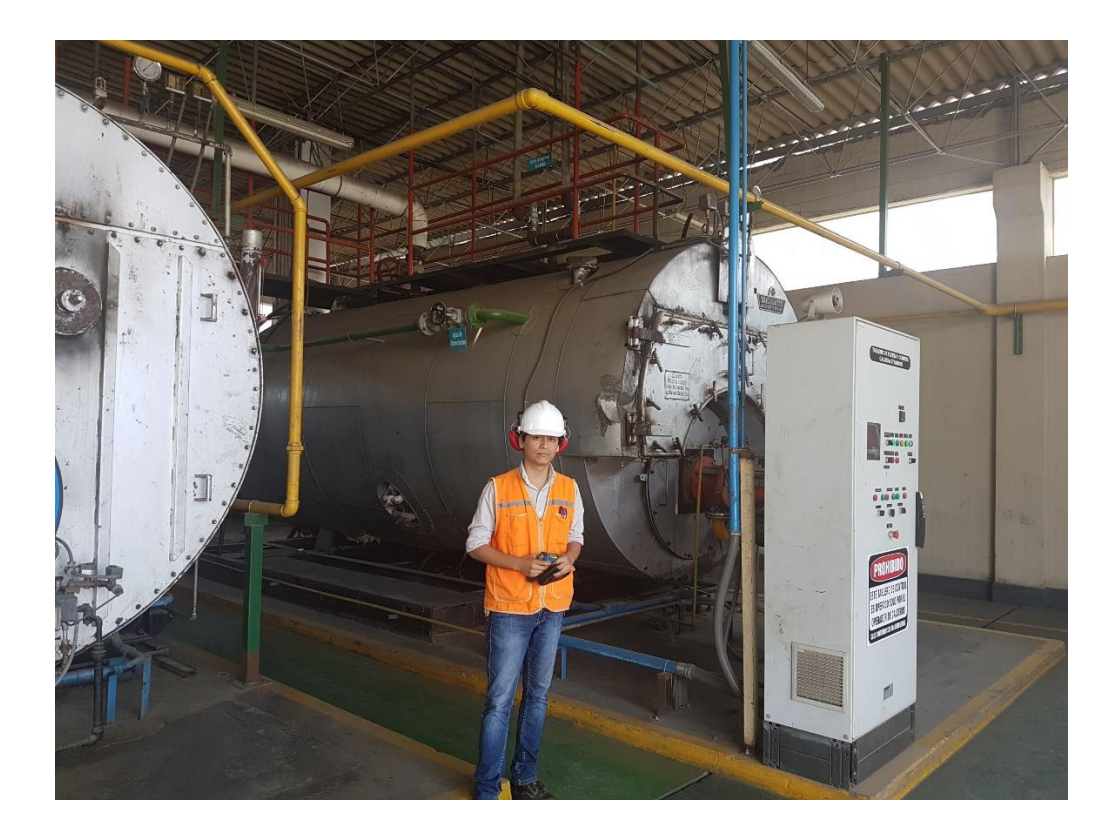

Anexo 4. Mayor temperatura superficial de la caldera APIN

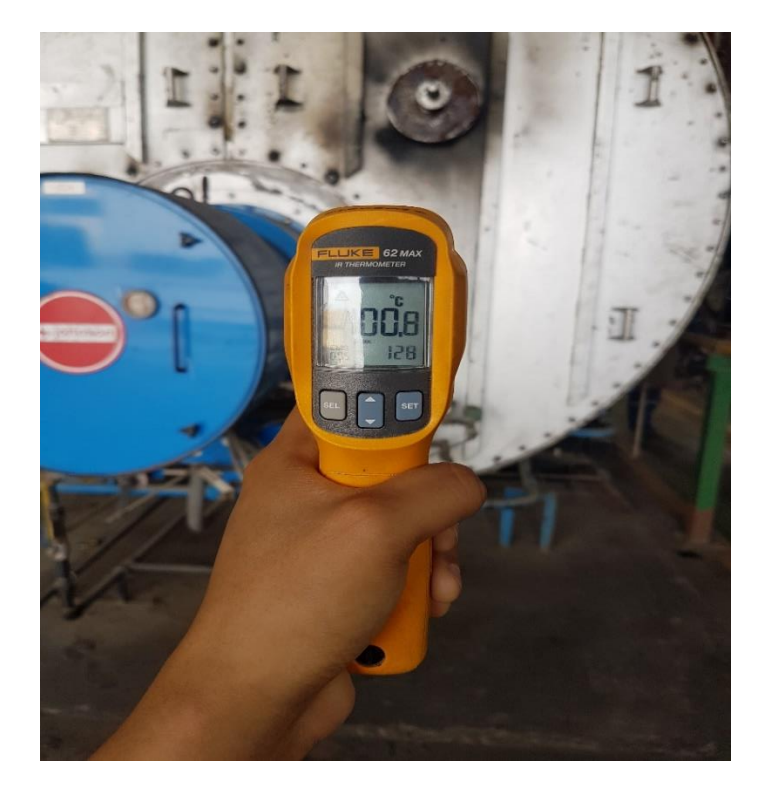

### Anexo 5. Pirómetro utilizado en la obtención de temperaturas

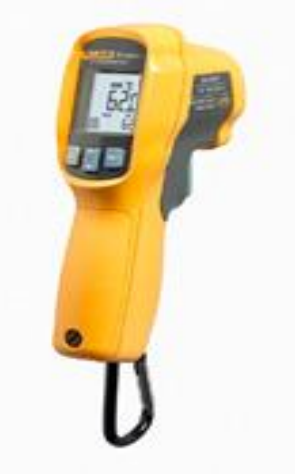

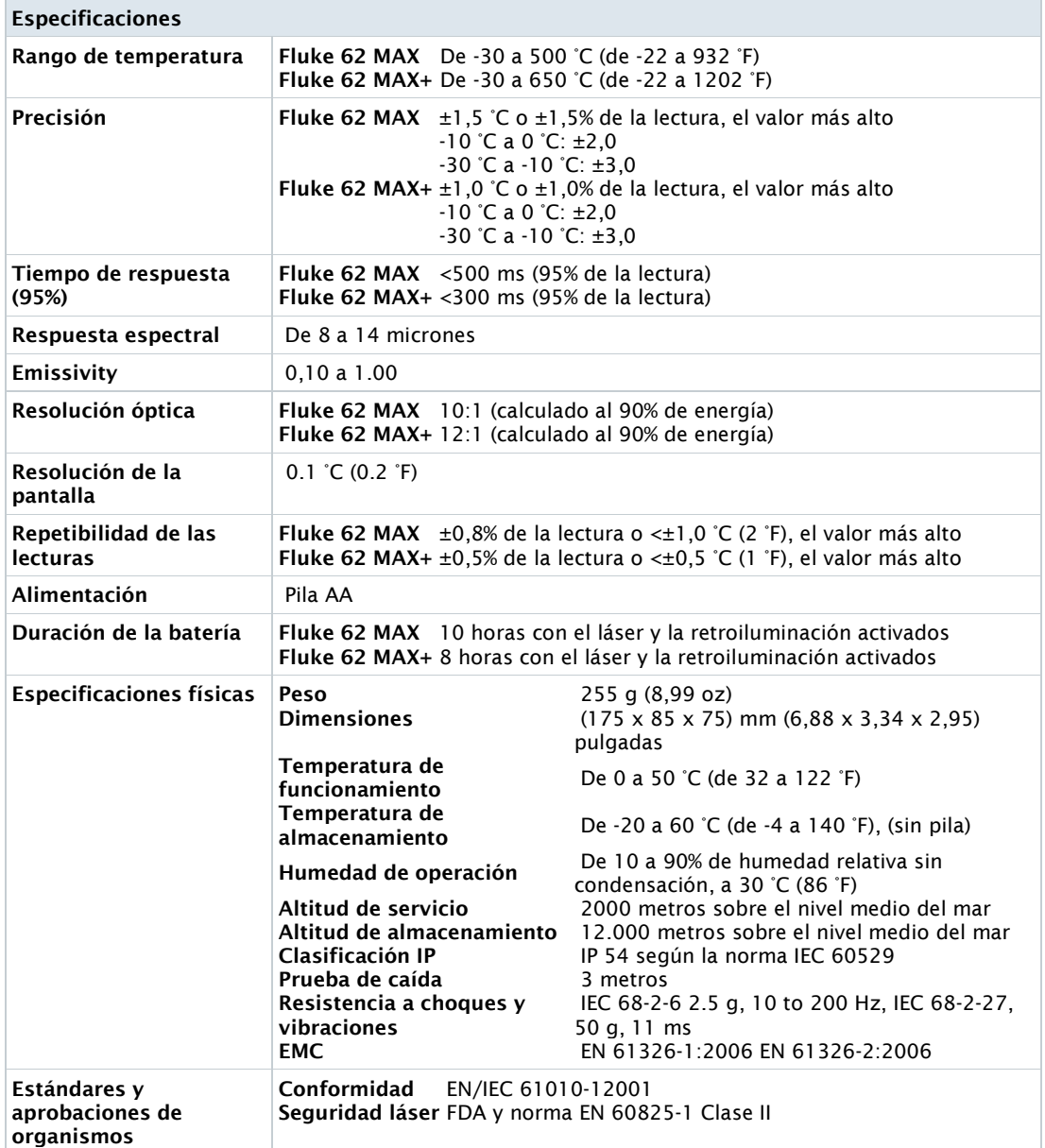

Anexo 6. Velocidad máxima del viento en la zona de chimenea

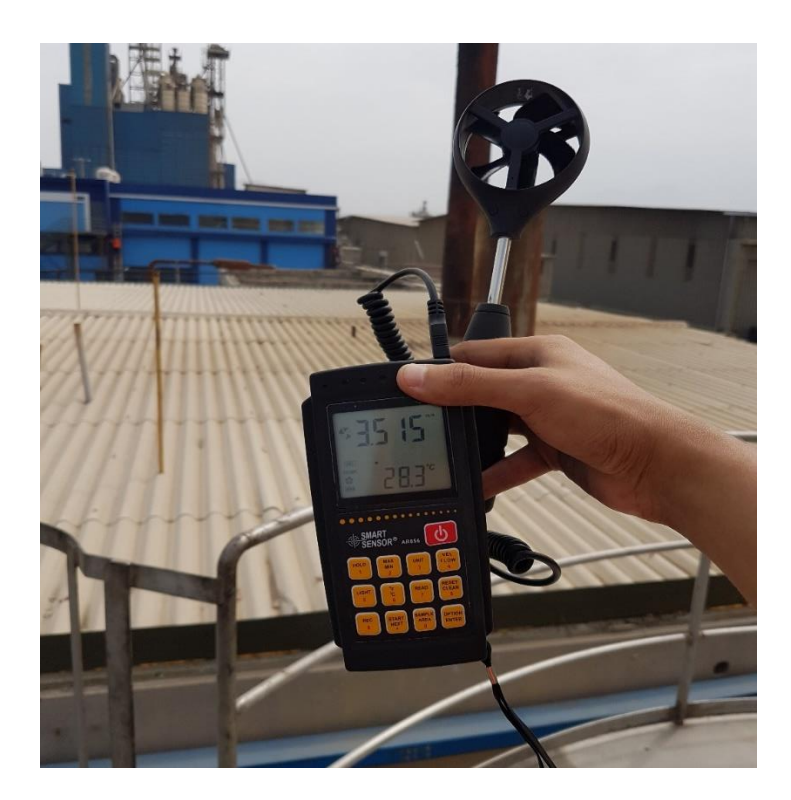

Anexo 7. Toma de datos de velocidades del viento en sala de caldera

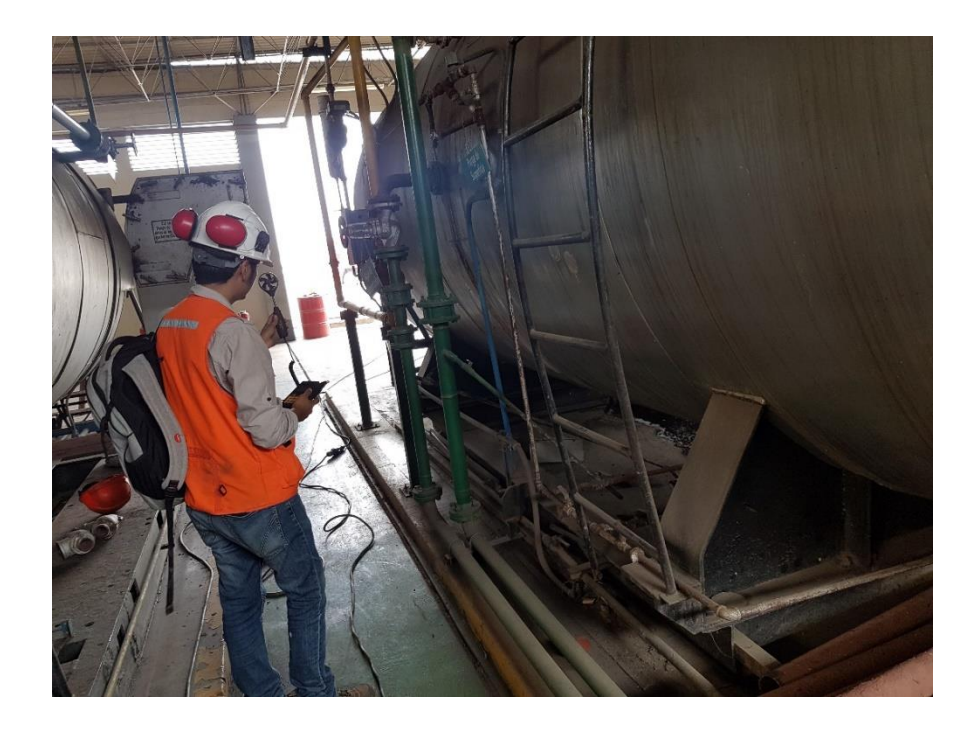

Anexo 8. Anemómetro termodinámico utilizado en la obtención de datos de velocidades del viento y temperatura ambiental

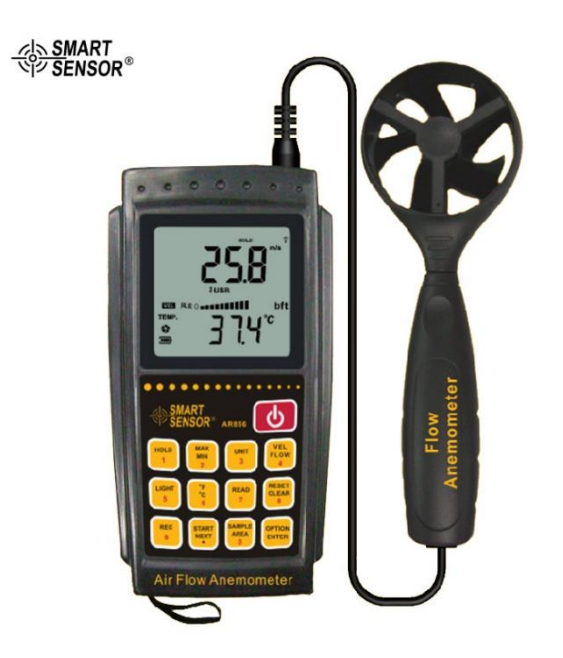

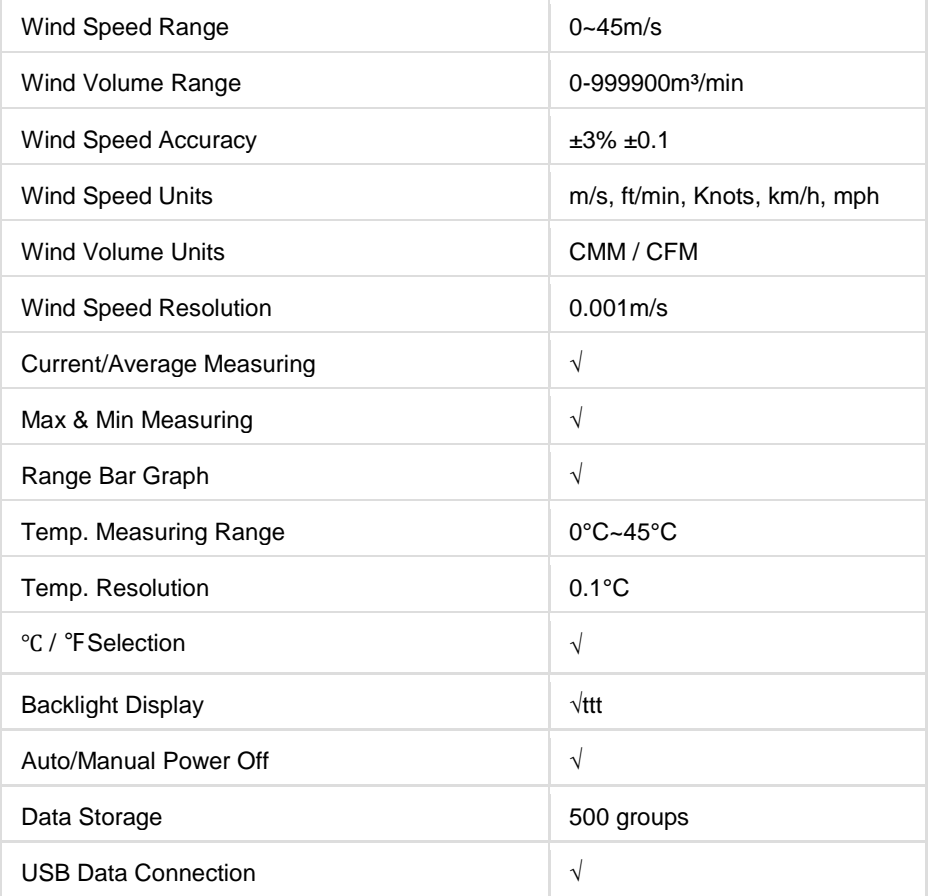

Anexo 9. Ficha validad de análisis de registro de gases residuales

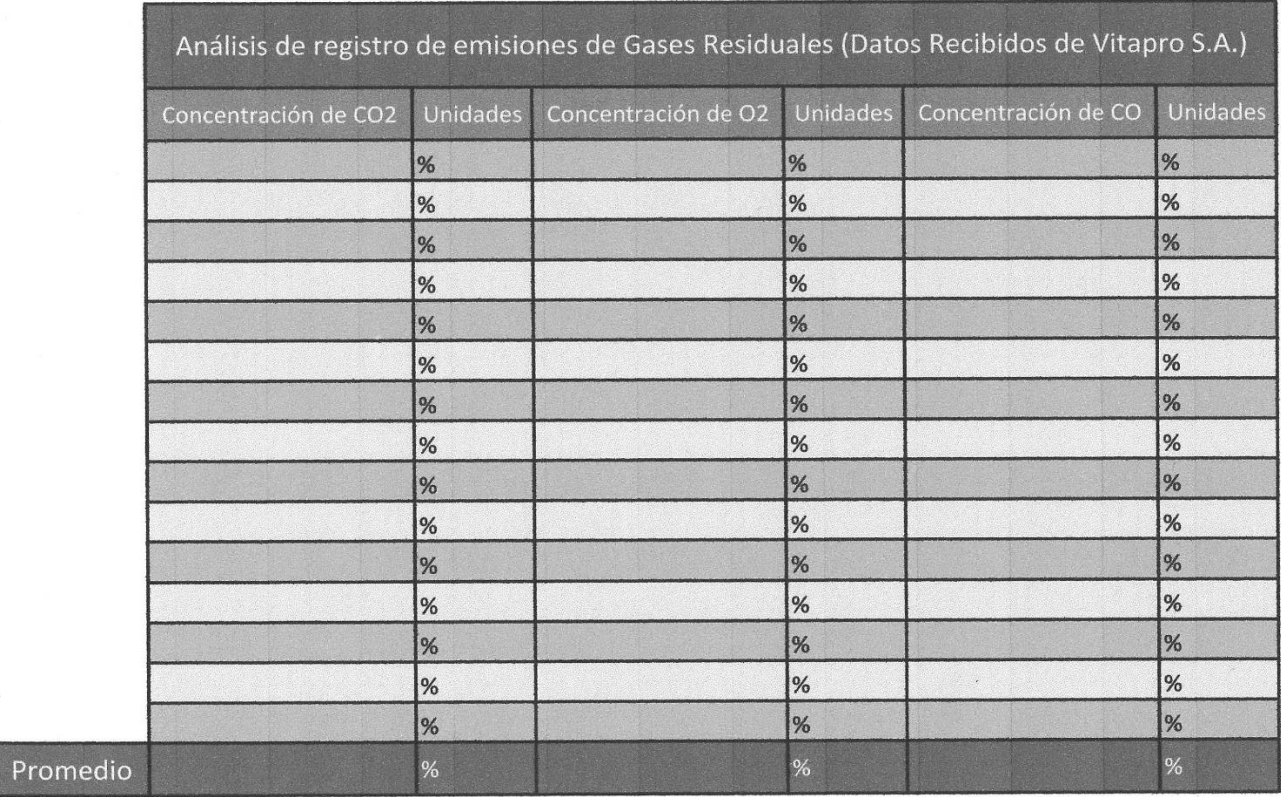

Raul R. Paredes Rosano ING. MECANICO  $CD. 62529$ 

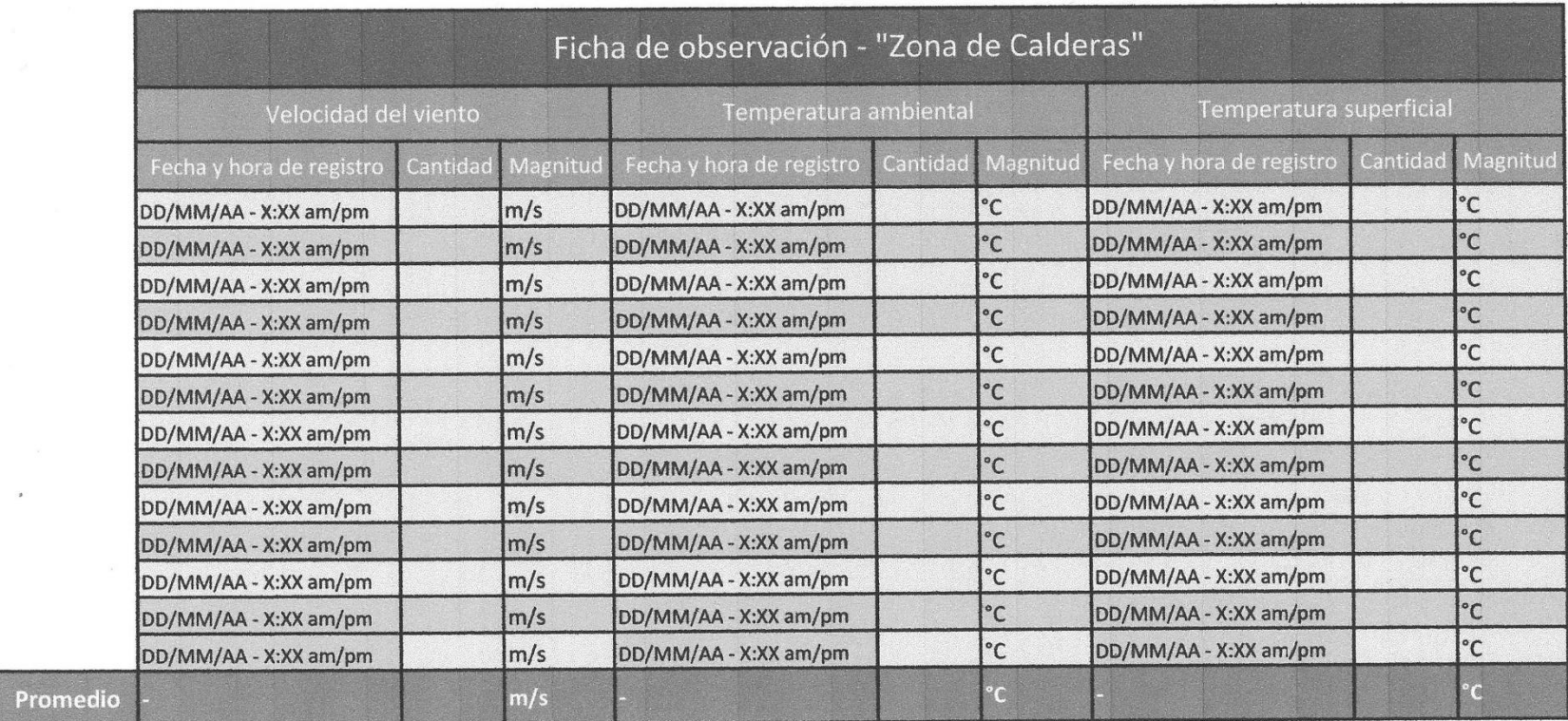

#### Anexo 10. Ficha de observación en Zona de Calderas validada

Roul R. Paredes  $\mathcal{P}$ WHE MECANICH

R. CIP. 62529

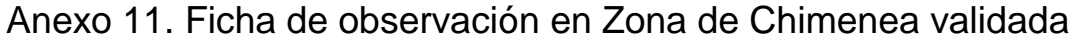

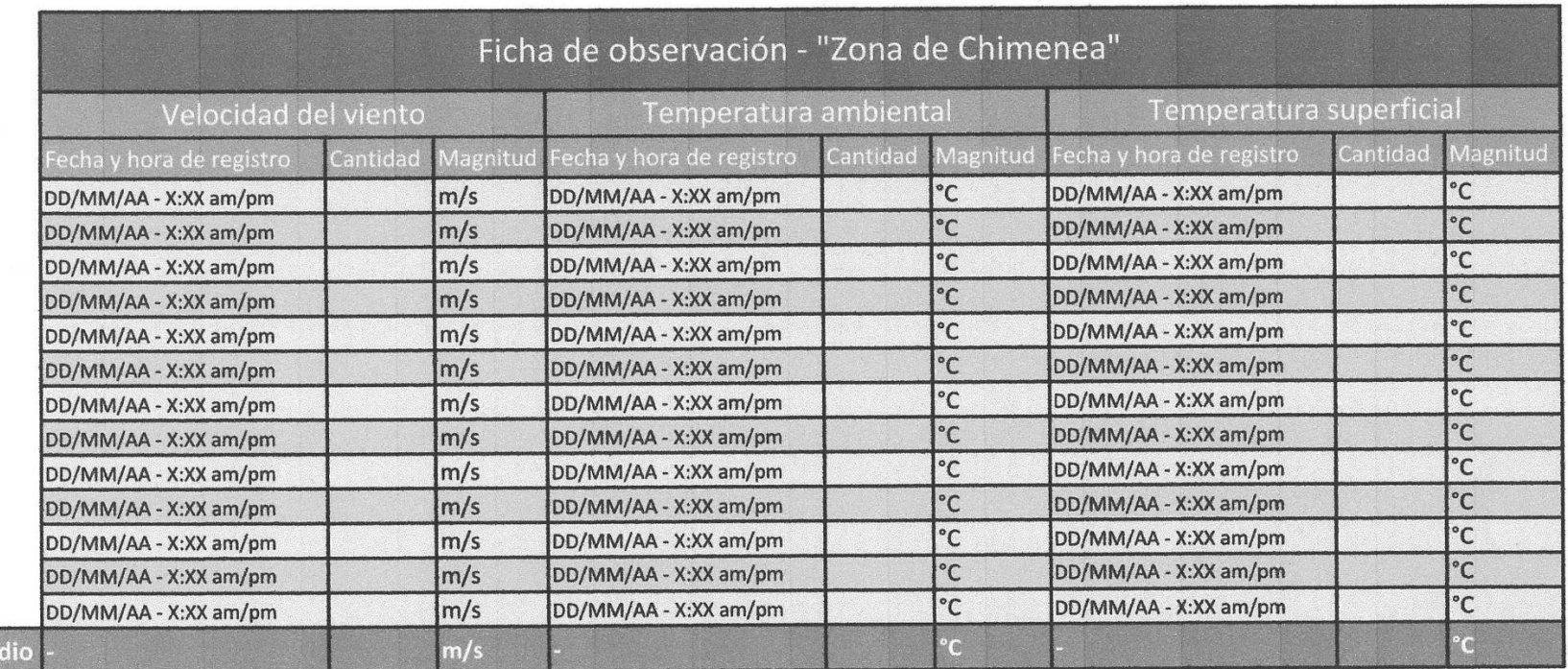

÷.

veri" Raul R. Peredes Rosa 62525

Prome

Anexo 12. Ficha de análisis de datos de Ficha Técnica Caldera APIN validada

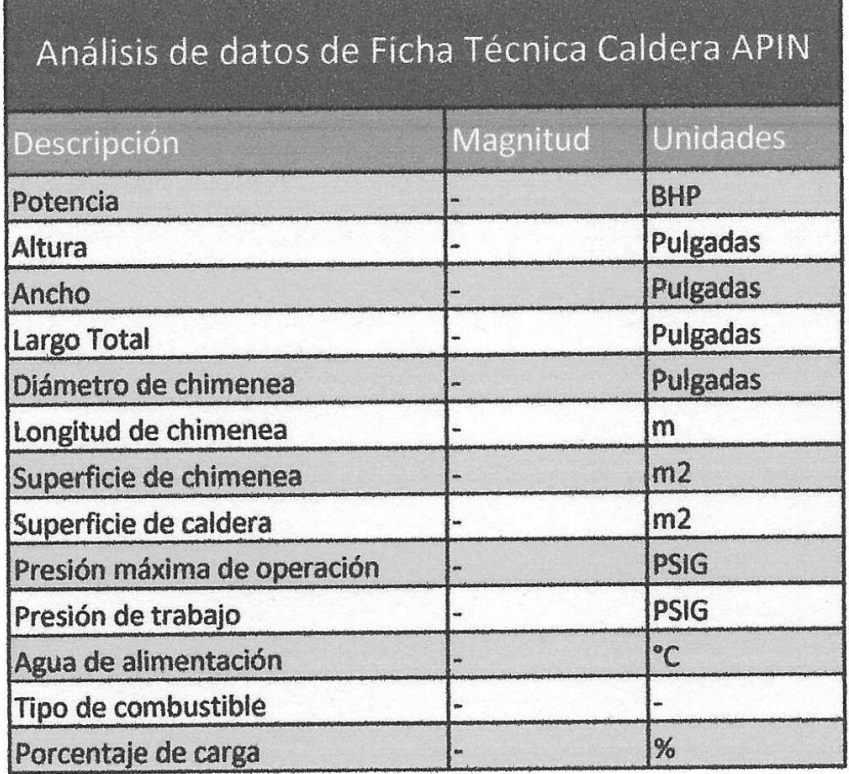

 $(n<sub>n</sub>)$ 

Reu aredes Rosario ECANIGO  $CP. 62529$ 

## **NOTAS TÉCNICAS**

75

CONFORT ACÚSTICO Y TÉRMICO **MAYO DE 2012** 

) DE I A

Con la presente Nota Técnica se aclaran inquietudes comunes y mitos que se han creado alrededor de la Fibra de Vidrio y sus aplicaciones.

#### **FIBRA DE VIDRIO**

La fibra de vidrio (lana de fibra de vidrio) de acuerdo a la norma ASTM C -168 es una Fibra mineral

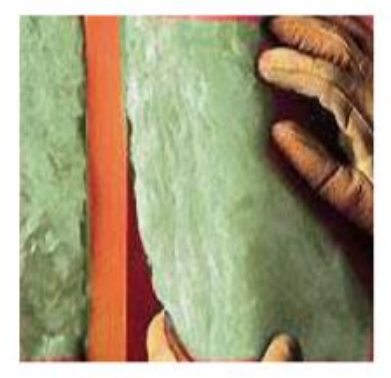

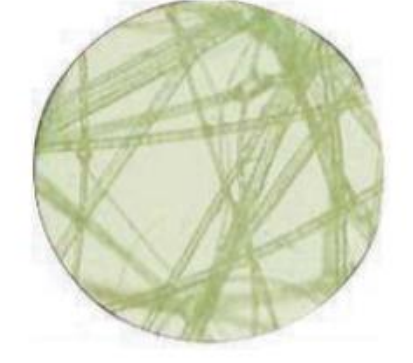

· La fibra de vidrio de FiberGlass Colombia S.A. es un material seguro para fabricación, transporte, almacenamiento e instalación, y permite confiar en su manejo sin riesgos para la salud.

· Estudios y evaluaciones realizados por organizaciones internacionales que reglamentan la fabricación, uso y distribución de diversos materiales y su influencia en la salud:

- **OSHA** :Occupational Safety and Health Administration **FPA**
- :U.S. Enviromental Protection Agency **IARC** :International Agency for Research on Cancer
- NAIMA :North American Insulation Manufacturers Association

Clasifican a la fibra de vidrio en el grupo 3: No hay ninguna prueba que cause cáncer a los<br>humanos. (Group 3: "Unclassifiable as to carcinogenicity in humans") La lista incluye 515 materiales, entre ellos lanas minerales, cafeina, el antraceno y la luz fluorescente.

Llame gratis al 01 8000 91 97 97 6 comuniquese al (57 1) 893 30 30

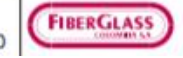

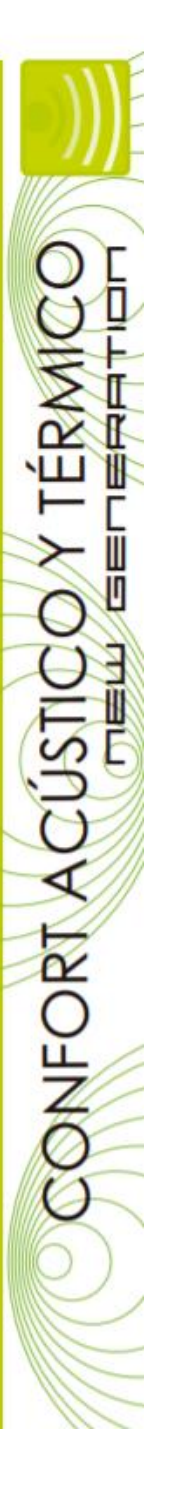